9.3

*Planejando o IBM MQ*

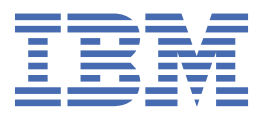

#### **Nota**

Antes de usar estas informações e o produto que elas suportam, leia as informações em ["Avisos" na](#page-216-0) [página 217](#page-216-0).

Esta edição se aplica à versão 9 liberação 3 do IBM® MQ e a todas as liberações e modificações subsequentes até que seja indicado de outra forma em novas edições.

Ao enviar informações para a IBM, você concede à IBM um direito não exclusivo de usar ou distribuir as informações da maneira que julgar apropriada, sem incorrer em qualquer obrigação para com você

**© Copyright International Business Machines Corporation 2007, 2024.**

# **Índice**

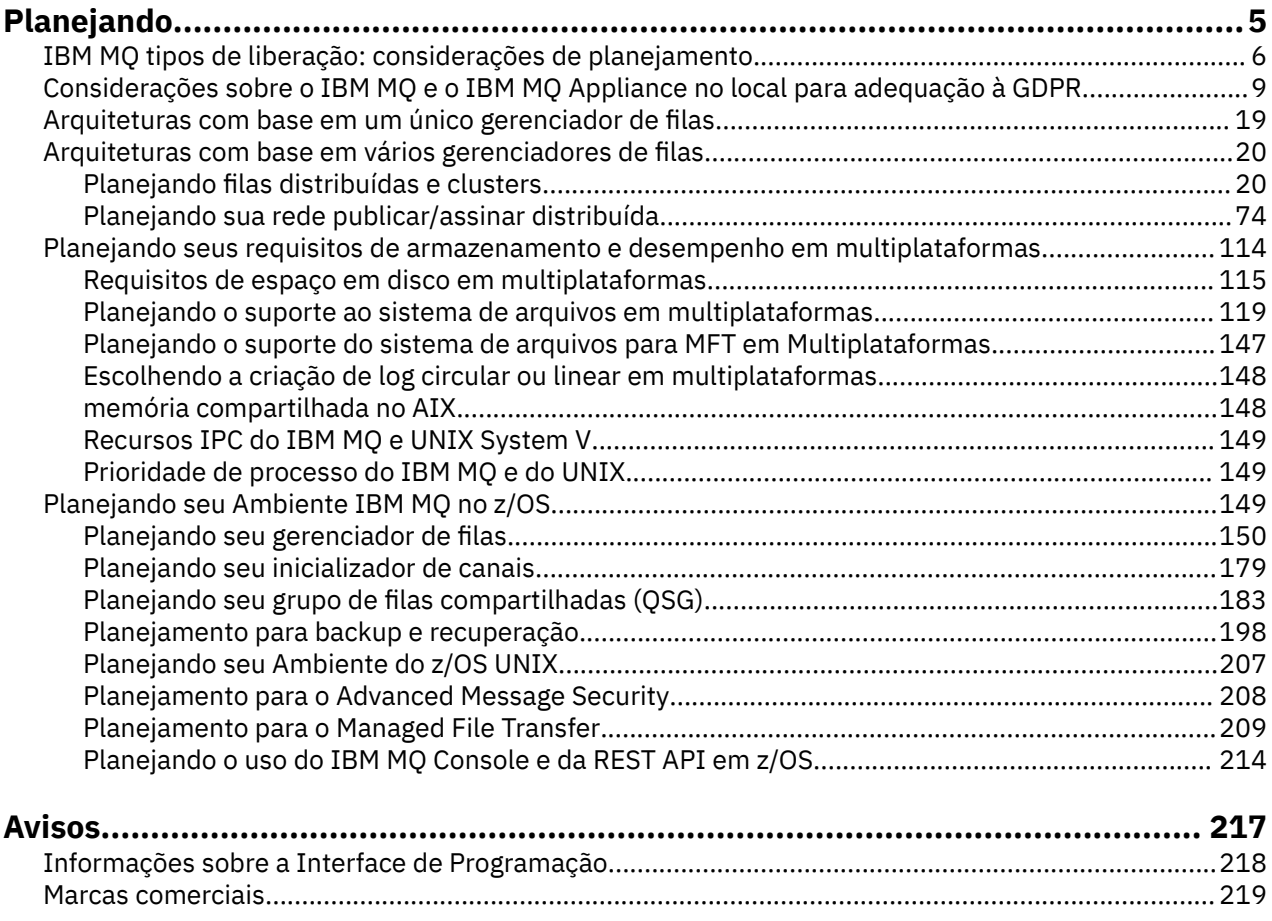

## <span id="page-4-0"></span>**Planejando uma arquitetura do IBM MQ**

Ao planejar seu ambiente do IBM MQ, considere o suporte que o IBM MQ fornece para arquiteturas de gerenciador de filas único e múltiplo e para estilos de sistema de mensagem ponto a ponto e publicar/ assinar. Além disso, planeje os requisitos de recursos e sua utilização de recursos de criação de log e backup.

## **Sobre esta tarefa**

Antes de planejar sua arquitetura do IBM MQ, familiarize-se com os conceitos básicos do IBM MQ. Veja IBM MQ Visão geral técnica.

As arquiteturas do IBM MQ vão desde arquiteturas simples que usam um único gerenciador de filas, até redes mais complexas de gerenciadores de filas interconectados. Vários gerenciadores de filas são conectados juntos usando técnicas de enfileiramento distribuído. Para obter informações adicionais sobre como planejar arquiteturas de gerenciador de filas único e de diversos gerenciadores de filas, consulte os tópicos a seguir:

- • ["Arquiteturas com base em um único gerenciador de filas" na página 19](#page-18-0)
- • ["Arquiteturas com base em vários gerenciadores de filas" na página 20](#page-19-0)
	- – ["Planejando filas distribuídas e clusters" na página 20](#page-19-0)
	- – ["Planejando sua rede publicar/assinar distribuída" na página 74](#page-73-0)

 $\blacktriangleright$   $\blacktriangleright$   $\blacktriangleright$   $\blacktriangleright$   $\blacktriangleright$   $\blacktriangleright$  IBM MQ for z/OS, é possível usar filas compartilhadas e grupos de compartilhamento de fila para possibilitar a implementação de balanceamento de carga de trabalho que e os aplicativos IBM MQ sejam escaláveis e altamente disponíveis. Para obter informações sobre filas compartilhadas e grupos de compartilhamento de filas, consulte Filas compartilhadas e grupos de compartilhamento de filas.

O IBM MQ fornece dois modelos de liberação diferentes:

- A liberação Long Term Support (LTS) é mais adequada para sistemas que requerem uma implementação de longo prazo e estabilidade máxima.
- A liberação Continuous Delivery (CD) é destinada a sistemas que precisam explorar rapidamente os aprimoramentos funcionais mais recentes para o IBM MQ.

Ambos os tipos de liberação são instalados na mesma maneira, mas há considerações relacionadas ao suporte e migração que você precisa entender. Para obter mais informações, consulte IBM MQ tipos de liberação e versão.

Para obter informações sobre planejamento para diversas instalações, requisitos de armazenamento e desempenho e uso de clientes, veja os outros subtópicos.

#### **Conceitos relacionados**

Tipos de liberação e versão do IBM MQ

["Planejando seu Ambiente IBM MQ no z/OS" na página 149](#page-148-0)

Ao planejar seu ambiente do IBM MQ, deve-se considerar os requisitos de recurso para conjuntos de dados, conjuntos de páginas, Db2, recursos de acoplamento e a necessidade da criação de log e recursos de backup. Use este tópico para planejar o ambiente no qual o IBM MQ é executado.

Disponibilidade, recuperação e reinicialização

#### **Tarefas relacionadas**

Verificando Requisitos

Certificando-se de que Mensagens não Sejam Perdidas (Criação de Log)

## <span id="page-5-0"></span>**IBM MQ tipos de liberação: considerações de planejamento**

Os dois tipos de liberação principais para IBM MQ são Long Term Support (LTS) e Continuous Delivery (CD). Para cada plataforma suportada, o tipo de liberação escolhido afeta o pedido, a instalação, a manutenção e a migração.

Para obter informações detalhadas sobre os tipos de liberação, consulte IBM MQ tipos de liberação e versão.

## **Considerações para o IBM MQ for Multiplatforms**

**Multi** 

#### **Classificação**

No Passport Advantage há dois eAssemblies separados para IBM MQ 9.3. Um contém imagens de instalação para a liberação IBM MQ 9.3.0 Long Term Support e o outro contém imagens de instalação para a liberação IBM MQ 9.3.x Continuous Delivery. Faça download das imagens de instalação a partir do eAssembly de acordo com sua opção de liberação.

Todas as versões do IBM MQ e para o IBM MQ 9.3, tanto as liberações LTS quanto as liberações CD pertencem ao mesmo ID do produto.

A autorização para usar o IBM MQ estende-se por todo o produto (PID), sujeito às restrições de componentes licenciados e métricas de precificação Isso significa que é possível escolher livremente entre LTS release e CD imagens de instalação de liberação para o IBM MQ 9.3

#### **Instalação**

Depois de fazer download de uma imagem de instalação do Passport Advantage, é necessário selecionar para instalação apenas os componentes para os quais você comprou a autorização. Consulte Informações sobre licença do IBM MQ para obter informações adicionais sobre quais componentes instaláveis são incluídos para cada componente debitável.

É possível instalar a liberação IBM MQ 9.3.0 LTS e a liberação IBM MQ 9.3.x CD na mesma imagem do sistema operacional. Se você fizer isso, os componentes aparecerão como instalações separadas, conforme suportado pelo suporte de múltiplas versões do IBM MQ. Cada versão possui conjuntos distintos de gerenciadores de filas associados a essa versão.

Cada nova liberação CD é fornecida como uma imagem de instalação. A nova liberação do CD pode ser instalada ao lado de uma liberação existente ou uma liberação anterior do CD pode ser atualizada no local pelo instalador para a nova liberação

As liberações do CD contêm aprimoramentos funcionais, bem como o conjunto mais recente de correções de defeitos e atualizações de segurança Cada liberação do CD é acumulativa e substitui totalmente todas as anteriores para essa versão do IBM MQ.. Portanto, será possível ignorar uma liberação específica do CD se ela não contiver nenhuma função relevante para sua empresa.

#### **Manutenção**

A liberação LTS é atendida pelo aplicativo de fix packs, que fornecem correções de defeitose atualizações de segurança acumulativas (CSUs), que fornecem correções de segurança. Os fix packs e CSUs são disponibilizados periodicamente e acumulativos.

Para o CD, as CSUs são produzidas somente para a liberação mais recente do CD , que pode estar em uma versão subsequente

Ocasionalmente, você pode ser orientado pela equipe de Suporte do IBM a aplicar uma correção temporária. As correções temporárias também são conhecidas como correções emergenciais ou de teste e são usadas para aplicar atualizações urgentes que não podem esperar pela próxima entrega de manutenção

#### **Migração entre a liberação do LTS e a liberação do CD**

Há restrições e limitações, mas geralmente um único gerenciador de filas pode ser migrado do uso do código da liberação LTS para o código da liberação CD ou do uso do código da liberação CD para o

código da liberação LTS, contanto que a liberação de destino seja maior do que aquela em uso antes da migração.

Duas abordagens são possíveis:

- Instalar a nova liberação do código no lugar para que uma instalação existente do IBM MQ seja atualizada. Quaisquer gerenciadores de filas associados à instalação usam a nova liberação de código quando iniciados.
- Instalar a nova liberação de código como uma nova instalação, em seguida, mover as instâncias do gerenciador de filas individual para a nova instalação usando o comando setmqm.

Quando um gerenciador de filas inicia a execução de uma liberação do código do CD , o nível de comando do gerenciador de filas é atualizado para indicar o novo nível de liberação Isso significa que quaisquer novas funções fornecidas na liberação estão ativadas e não é mais possível reiniciar o gerenciador de fila usando uma liberação de código com um número inferior de VRM

## **Considerações para o IBM MQ for z/OS**

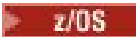

#### **Classificação**

Ao classificar o IBM MQ for z/OS 9.3, dois recursos separados são oferecidos no ShopZ. Os recursos correspondem à liberação LTS e à liberação CD. Ambos os recursos são aplicáveis ao mesmo ID do produto (PID). É o ID do produto que está licenciado, portanto, no local onde um recurso está licenciado há autorização para usar o recurso alternativo se necessário. Ao pedir, você seleciona o recurso correspondente à liberação LTS ou CD .

Se você estiver selecionando produtos para inclusão em um ServerPac, não será possível escolher a liberação LTS e CD no mesmo pedido ServerPac , porque os produtos não podem ser instalados pelo SMP / E na mesma zona de destino

#### **Instalação**

As liberações LTS e CD são fornecidas em conjuntos separados de FMIDs. Observe que esses FMIDs não podem ser instalados na mesma zona de destino SMP/E. Se você precisar das liberações LTS e CD :

- Instale a liberação LTS e a liberação CD em zonas de destino separadas.
- Mantenha bibliotecas de destino e distribuição separadas para as duas liberações.

Se seu gerenciador de filas estiver em um grupo de filas compartilhadas, ao fazer upgrade para a versão mais recente do CD, deve-se fazer upgrade de todos os gerenciadores de fila no grupo

O nível de comando de um gerenciador de fila é o nível de VRM de três dígitos Um programa IBM MQ pode chamar MQINQ, transmitindo o seletor MQIA\_COMMAND\_LEVEL , para obter o nível de comando do gerenciador de filas ao qual ele está conectado

Como as liberações usam FMIDs diferentes, não é possível atualizar uma liberação do CD com manutenção para uma liberação do LTS ou o contrário. Da mesma forma, não há como alternar uma versão do código do produto de uma liberação do LTS para uma liberação do CD ou o contrário. Entretanto, é possível alternar um gerenciador de fila entre os modelos de liberação. Consulte [Migração](#page-7-0) [entre liberação do LTS e liberação do CD](#page-7-0).

#### **Nota:**

As liberações do IBM MQ 9.0.x e do IBM MQ 9.1.x CD tinham versão diferente e FMIDs dependentes de liberação. Portanto, mover de 9.0.x CD para 9.1.x CD requer pelo menos uma instalação completa do SMP/E.

A partir do IBM MQ for z/OS 9.2.0, a liberação do CD usa um conjunto de FMIDs que permanecem os mesmos para todas as liberações do IBM MQ for z/OS com um número da versão de 9 Como cada nova versão do IBM MQ está disponível como uma liberação CD e uma LTS , é possível fazer upgrade de liberações CD aplicando PTFs para uma única instalação do SMP/E, mesmo ao cruzar um limite de versão principal. Por exemplo, é possível ir de IBM MQ for z/OS 9.2.0 CDpara IBM MQ for z/OS 9.2.2 CD, para IBM MQ for z/OS 9.2.4 CD, para IBM MQ for z/OS 9.3.0 CD, apenas aplicando PTFs.

<span id="page-7-0"></span>É possível distinguir entre uma liberação do LTS e CD com o mesmo nível de VRM olhando para a mensagem CSQY000I no log de tarefas do gerenciador de filas.

#### **Manutenção**

IBM MQ for z/OS usa PTFs para manutenção.

As PTFs são específicas para um determinado conjunto de bibliotecas correspondentes a um nível de liberação específico. Para recursos do UNIX System Services (ou seja, JMS e WEB UI, Connector Pack e Managed File Transfer), as PTFs do z/OS são alinhadas diretamente com os fix packs do Multiplatforms e atualizações de segurança acumulativas (CSUs). Essas correções são acumulativas e são disponibilizadas ao mesmo tempo que o fix pack do Multiplatforms equivalente ou CSU

CD. CD CSUs geralmente não são disponibilizados entre liberações de CD, mas são incluídos na próxima liberação do IBM MQ for z/OS CD . Também é possível entrar em contato com o suporte para solicitar um + + USERMOD

Outras correções em IBM MQ for z/OS são correções distintas em partes específicas. Essas correções resolvem problemas específicos, não são acumulativas, e são disponibilizadas à medida que são produzidas e quando são.

#### **Migração entre a liberação do LTS e a liberação do CD**

Há restrições e limitações, mas geralmente um único gerenciador de filas pode ser migrado do uso do código da liberação LTS para o código da liberação CD ou do uso do código da liberação CD para o código da liberação LTS, contanto que a liberação de destino seja maior do que aquela em uso antes da migração.

A partir do IBM MQ for z/OS 9.2.0, é possível migrar para frente e para trás entre as liberações do CD e LTS com o mesmo VRM quantas vezes forem necessárias e sem impacto na capacidade de migrar para trás. Por exemplo, um gerenciador de filas pode ser iniciado em IBM MQ for z/OS 9.3.0 LTS, em seguida, encerrado e iniciado em IBM MQ for z/OS 9.3.0 CD, em seguida, encerrado e iniciado em IBM MQ for z/OS 9.3.0 LTS.

O IBM MQ for z/OS tem tradicionalmente fornecido um recurso de fallback (migração para trás) para que, após um período de execução após uma migração, seja possível efetuar fallback para a liberação anterior. Esse recurso é retido para liberações do LTS e essas liberações do CD com um modificador de 0 , como 9.3.0 CD, mas não é possível quando a origem ou o destino de uma migração é uma liberação do CD com um número de modificador diferente de zero, por exemplo, 9.2.5 ou 9.3.1.

A seguir estão os cenários de migração válidos e ilustram como esse princípio funciona:  $V5.3.0 V5.3.0$ 

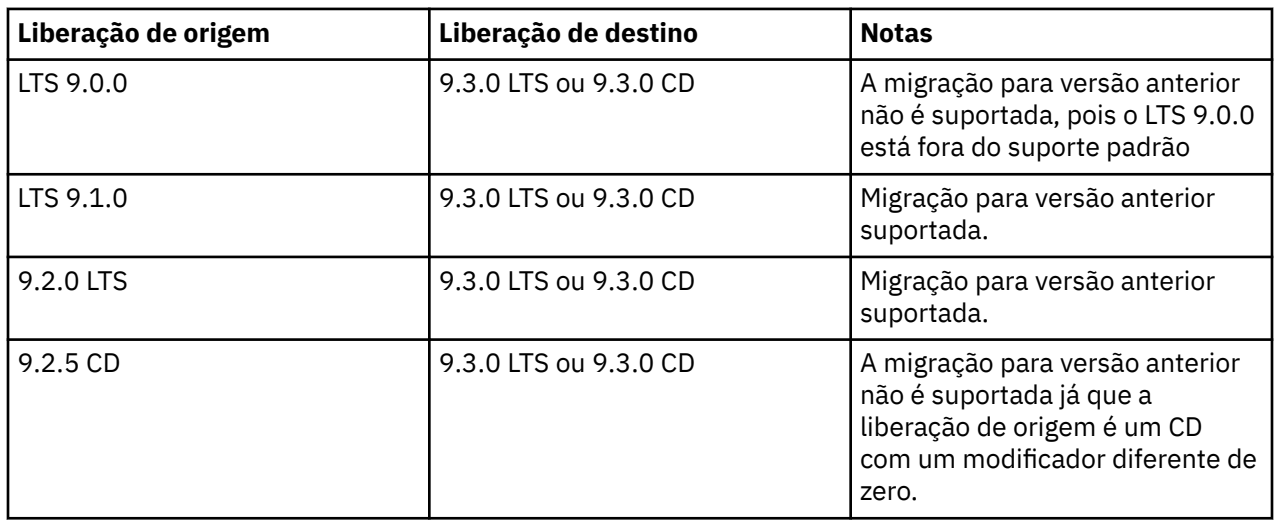

<span id="page-8-0"></span>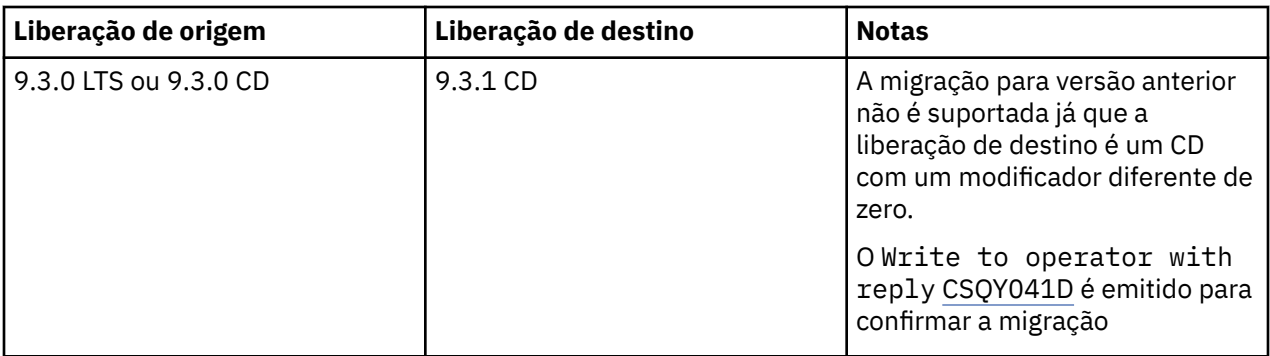

#### **Tarefas relacionadas**

Aplicando e removendo a manutenção no z/OS **Informações relacionadas** [BaixandoIBM MQ 9.3](https://www.ibm.com/support/pages/downloading-ibm-mq-93)

## **Considerações sobre o IBM MQ e o IBM MQ Appliance no local para adequação à GDPR**

## **Para PID (s):**

## **Distributed**

- IBM MQ/IBM MQ Advanced 5724-H72
- IBM MQ for HPE NonStop 5724-A39

#### **z/OS**

- IBM MQ for z/OS 5655-MQ9
- IBM MQ for z/OS Value Unit Edition 5655-VU9
- IBM MQ Advanced for z/OS 5655-AV9
- IBM MQ Advanced for z/OS Value Unit Edition 5655-AV1

## **IBM MQ Appliance**

- IBM MQ Appliance M2003 -5900-ALJ
- IBM MQ Appliance M2002 5737-H47

## **Aviso:**

Este documento é destinado a ajudá-lo em suas preparações para prontidão de GDPR. Ele fornece informações sobre recursos do IBM MQ que você pode configurar e os aspectos do uso do produto que você deve considerar para ajudar a sua organização com a prontidão do GDPR. Essas informações não são uma lista exaustiva, pois há muitas maneiras de escolher e configurar recursos e de usar o produto sozinho e com aplicativos e sistemas de terceiro.

**Os clientes são responsáveis por assegurar a sua própria conformidade com as várias leis e regulamentações, incluindo a General Data Protection Regulation da União Europeia. Os clientes são os únicos responsáveis por obter conselho de consultoria jurídica competente quanto à identificação e interpretação de quaisquer leis e regulamentações relevantes que possam afetar os negócios do cliente e quaisquer ações que os clientes possam precisar tomar para obedecer tais leis e regulamentações.**

**Os produtos, serviços e outros recursos descritos neste documento não são adequados para todas as situações do cliente e podem ter disponibilidade restringida. A IBM não fornece aviso legal, contábil ou de auditoria nem representa ou garante que seus serviços ou produtos assegurarão que os clientes estejam em conformidade com qualquer lei ou regulamentação.**

## **Tabela de Conteúdo**

- 1. GDPR
- 2. Configuração do Produto para GDPR
- 3. Ciclo de Vida de Dados
- 4. [Coleta de dados](#page-10-0)
- 5. [Armazenamento de dados](#page-11-0)
- 6. [Acesso a Dados](#page-13-0)
- 7. [Processamento de dados](#page-15-0)
- 8. [Exclusão de dados](#page-16-0)
- 9. [Monitoramento de dados](#page-17-0)
- 10. [Capacidade para restringir o uso de dados pessoais](#page-17-0)
- 11. [Manipulação de arquivo](#page-17-0)

## **GDPR**

O General Data Protection Regulation (GDPR) foi adotado pela União Europeia ("UE") e é aplicável a partir de 25 de maio de 2018.

## **Por que GDPR é importante?**

O GDPR estabelece uma estrutura regulamentar de proteção de dados mais forte para o processamento de dados pessoais de indivíduos. O GDPR traz:

- Direitos Novos e Aprimorados para Indivíduos
- Definição de dados pessoais mais ampla
- Novas obrigações para os transformadores
- Potencial para multas financeiras significativas por não conformidade
- Notificação de violação de dados obrigatória

## **Leia mais sobre o GDPR:**

- • [Portal de Informações GDPR da UE](https://www.eugdpr.org/)
- • [website do ibm.com/GDPR](https://www.ibm.com/data-responsibility/gdpr/)

## **Configuração do produto - considerações sobre adequação à GDPR**

As seções a seguir fornecem considerações para configurar o IBM MQ para ajudar a sua organização com a prontidão do GDPR.

## **Ciclo de Vida de Dados**

O IBM MQ é um produto de middleware orientado a mensagens transacionais que permite que os aplicativos troquem dados fornecidos pelos aplicativos assincronamente. O IBM MQ suporta um intervalo de APIs, protocolos e pontes do sistema de mensagens para o propósito de conectar aplicativos. Como tal, o IBM MQ pode ser usado para trocar muitos formulários de dados, alguns dos quais podem estar potencialmente sujeitos à GDPR. Há vários produtos de terceiros com os quais o IBM MQ pode trocar dados. Alguns deles são de propriedade da IBM, mas muitos outros são fornecidos por outros fornecedores de tecnologia. O [website de Relatórios de compatibilidade do produto de software](https://www.ibm.com/software/reports/compatibility/clarity/softwareReqsForProduct.html) fornece listas do software associado. Para considerações sobre a adequação à GDPR de um produto de terceiro, é necessário consultar a documentação desse produto. Os administradores do IBM MQ controlam a maneira na qual o IBM MQ interage com os dados que passam por ele, pela definição de filas, tópicos e assinaturas.

#### **Quais tipos de fluxo de dados por meio de IBM MQ?**

<span id="page-10-0"></span>Como o IBM MQ fornece o serviço de sistema de mensagens assíncrono para dados do aplicativo, não há nenhuma resposta definitiva para essa pergunta porque os casos de uso variam na implementação do aplicativo. Os dados da mensagem do aplicativo são persistidos em arquivos de fila (conjuntos de páginas ou o Recurso de acoplamento no z/OS), logs e archives e a própria mensagem podem conter dados que são controlados pelo GDPR. Os dados da mensagem fornecidos pelo aplicativo também podem ser incluídos em arquivos coletados para propósitos de determinação de problema, como logs de erro, arquivos de rastreio e FFSTs. Os dados da mensagem fornecidos pelo aplicativo do z/OS também podem ser incluídos nos dumps de espaço de endereço ou de Recurso de Acoplamento.

A seguir estão alguns exemplos típicos de dados pessoais que podem ser trocados usando o IBM MQ:

- Funcionários do cliente (por exemplo, o IBM MQ pode ser usado para conectar os sistemas de folha de pagamento ou de RH do cliente)
- Os dados pessoais dos próprios clientes do cliente (por exemplo, o IBM MQ pode ser usado por um cliente para trocar dados entre aplicativos que estão relacionados a seus clientes, como obter oportunidades de vendas e armazenar dados dentro de seu sistema CRM).
- Os dados pessoais sensíveis dos próprios clientes do cliente (por exemplo, o IBM MQ pode ser usado dentro de contextos do segmento de mercado que requerem que dados pessoais sejam trocados, como registros de assistência médica baseados em HL7 ao integrar aplicativos clínicos).

Além dos dados da mensagem fornecidos pelo aplicativo, o IBM MQ processa os tipos de dados a seguir:

- Credenciais de autenticação (como nome do usuário e senhas, chaves API, etc.)
- informações pessoais tecnicamente identificáveis (como IDs de dispositivo, identificadores baseados em uso, endereço IP, etc. - quando vinculadas a um indivíduo)

#### **Dados pessoais usados para contato on-line com a IBM**

Os clientes do IBM MQ podem enviar comentários/feedback/solicitações on-line para entrar em contato com a IBM sobre assuntos do IBM MQ de várias maneiras, principalmente:

- Área de comentários públicos em páginas na [área do IBM MQ no IBM Developer](https://developer.ibm.com/components/ibm-mq/)
- Área de comentários públicos em páginas de informações do produto [IBM MQ em IBM Documentation](https://www.ibm.com/docs/en/ibm-mq/9.3)
- Comentários públicos nos [Fóruns de Suporte IBM](https://www.ibm.com/mysupport/s/forumshome)
- Comentários públicos no [IBM Integration Ideas](https://integration-development.ideas.ibm.com/)

Geralmente, apenas o nome e o endereço de e-mail do cliente são usados para ativar respostas pessoais para o assunto do contato e o uso de dados pessoais em conformidade com o [IBM IBM Online Privacy](https://www.ibm.com/trust/privacy) [Statement](https://www.ibm.com/trust/privacy).

## **Coleta de Dados**

O IBM MQ pode ser usado para coletar dados pessoais. Ao avaliar seu uso do IBM MQ e suas necessidades para atender às demandas de GDPR, é necessário considerar os tipos de dados pessoais que, em suas circunstâncias, estão passando pelo IBM MQ. Você pode desejar considerar aspectos como:

- Como os dados chegam aos seus gerenciadores de filas? (Ao longo de quais protocolos?) Os dados são criptografados? Os dados são assinados?)
- Como os dados são enviados de seus gerenciadores de filas? (Ao longo de quais protocolos?) Os dados são criptografados? Os dados são assinados?)
- Como os dados são armazenados à medida que passam por um gerenciador de filas? (Qualquer aplicativo de sistema de mensagens tem o potencial de gravar dados da mensagem em mídia stateful, mesmo se uma mensagem não for persistente. Você está ciente de como os recursos do sistema de mensagens podem potencialmente expor aspectos dos dados de mensagem do aplicativo que passam pelo produto?)
- Como as credenciais são coletadas e armazenadas quando necessário pelo IBM MQ para acessar aplicativos de terceiros?

O IBM MQ pode precisar se comunicar com outros sistemas e serviços que requerem autenticação, por exemplo, LDAP. Quando necessário, os dados de autenticação (IDs de usuário, senhas) são configurados e <span id="page-11-0"></span>armazenados pelo IBM MQ para seu uso em tais comunicações. Sempre que possível, é necessário evitar usar credenciais pessoais para autenticação do IBM MQ. Considere a proteção do armazenamento usado para dados de autenticação. (Consulte o Armazenamento de Dados a seguir.)

### **Armazenamento de Dados**

Quando os dados da mensagem atravessarem os gerenciadores de filas, o IBM MQ persistirá (talvez múltiplas cópias) esses dados diretamente na mídia stateful. Os usuários do IBM MQ podem desejar considerar a proteção dos dados da mensagem enquanto eles estão em repouso.

Os itens a seguir destacam áreas em que o IBM MQ persiste os dados fornecidos pelo aplicativo, que os usuários podem desejar considerar ao assegurar a conformidade com a GDPR.

• Filas de Mensagens do Aplicativo:

O IBM MQ fornece filas de mensagens para permitir a troca de dados assíncrona entre os aplicativos. As mensagens persistentes e não persistentes armazenadas em uma fila são gravadas em mídia stateful.

• Filas do Agente de Transferência de Arquivos:

O IBM MQ Managed File Transfer utiliza filas de mensagens para coordenar a transferência confiável de dados do arquivo; os arquivos que contêm dados pessoais e registros de transferências são armazenados nessas filas.

• Filas de Transmissão:

Para transferir mensagens confiavelmente entre os gerenciadores de filas, as mensagens são armazenadas temporariamente nas filas de transmissão.

• Filas de Devoluções:

Há algumas circunstâncias em que as mensagens não podem ser colocadas em uma fila de destino e são armazenadas em uma fila de mensagens não entregues, caso tal fila esteja configurada no gerenciador de filas.

• Filas de Backout:

As interfaces de sistema de mensagens JMS e XMS fornecem um recurso que permite que mensagens suspeitas sejam movidas para uma fila de restauração após um número de restaurações ter ocorrido para permitir que outras mensagens válidas sejam processadas.

• Fila de erros do AMS:

O IBM MQ Advanced Message Security moverá as mensagens que não estão em conformidade com uma política de segurança para o SYSTEM.PROTECTION.ERROR.QUEUE é semelhante ao enfileiramento de mensagens não entregues.

• Publicações Retidas:

O IBM MQ fornece um recurso de publicação retida para permitir que os aplicativos de assinatura façam a rechamada de uma publicação anterior.

• Entrega adiada:

O IBM MQ suporta o recurso de atraso de entrega JMS 2.0 e Jakarta Messaging 3.0 que permite que as mensagens sejam entregues para seu destino em um momento futuro As mensagens que ainda não foram entregues estão armazenadas na fila SYSTEM.DDELAY.LOCAL.QUEUE.

Leia mais:

- • [Criação de log: certificando-se de que as mensagens não sejam perdidas](https://www.ibm.com/docs/SSFKSJ_9.3.0/configure/q018410_.html)
- [Configurações da Fila do Agente MFT](https://www.ibm.com/docs/SSFKSJ_9.3.0/refconfig/agent_queue_config.html)
- • [Usando a fila de devoluções](https://www.ibm.com/docs/SSFKSJ_9.3.0/develop/q029180_.html)
- • [Manipulando mensagens suspeitas em classes do IBM MQ para JMS](https://www.ibm.com/docs/SSFKSJ_9.3.0/develop/q032280_.html)
- • [Manipulação de Erros AMS](https://www.ibm.com/docs/SSFKSJ_9.3.0/secure/q014595_.html)
- • [Publicações retidas](https://www.ibm.com/docs/SSFKSJ_9.3.0/techoview/q004940_.html)

#### • [JMS 2.0 atraso de entrega](https://www.ibm.com/docs/SSFKSJ_9.3.0/develop/q119200_.html)

Os itens a seguir destacam áreas em que o IBM MQ pode persistir indiretamente os dados fornecidos pelo aplicativo que os usuários também podem desejar considerar ao assegurar a conformidade com a GDPR.

• Mensagem de Rastreio de Rota:

O IBM MQ fornece recursos de rota de rastreio, que registram a rota que uma mensagem usa entre os aplicativos. As mensagens de eventos geradas podem incluir informações pessoais tecnicamente identificáveis, como endereços IP.

• Rastreio de atividade do aplicativo:

O IBM MQ fornece rastreio de atividade do aplicativo, que registra as atividades da API do sistema de mensagens de aplicativos e canais; o rastreio de atividade do aplicativo pode registrar os conteúdos dos dados da mensagem fornecidos pelo aplicativo para mensagens de eventos.

• Rastreio de serviço:

O IBM MQ fornece recursos de rastreio de serviço, que registram os caminhos de código interno por meio dos quais os dados da mensagem fluem. Como parte desses recursos, o IBM MQ pode registrar os conteúdos dos dados da mensagem fornecidos pelo aplicativo para rastrear arquivos armazenados em disco.

• Eventos do gerenciador de filas:

O IBM MQ pode gerar mensagens de eventos que podem incluir dados pessoais, como eventos de autoridade, comando e configuração.

Leia mais:

- • [Sistema de Mensagens de Rastreio de Rotas](https://www.ibm.com/docs/SSFKSJ_9.3.0/monitor/q036690_.html)
- • [Utilizando Rastreio](https://www.ibm.com/docs/SSFKSJ_9.3.0/troubleshoot/q039590_.html)
- • [Monitoramento de Eventos](https://www.ibm.com/docs/SSFKSJ_9.3.0/monitor/q036150_.html)
- • [Eventos do Gerenciador de Filas](https://www.ibm.com/docs/SSFKSJ_9.3.0/monitor/q036180_.html)

Para proteger o acesso a cópias dos dados da mensagem fornecidos pelo aplicativo, considere as ações a seguir:

- Restrinja o acesso de usuário privilegiado aos dados do IBM MQ no sistema de arquivos, por exemplo, restringindo a participação do usuário do grupo 'mqm' em plataformas UNIX and Linux®.
- Restrinja o acesso de aplicativo aos dados do IBM MQ por meio de filas dedicadas e controle de acesso. Quando apropriado, evite o compartilhamento desnecessário de recursos, como filas entre aplicativos, e forneça controle de acesso granular para recursos de fila e tópico.
- Restrinja o acesso a cópias replicadas de dados do IBM MQ em configurações de alta disponibilidade (HA) ou de recuperação de desastre (DR) e proteja as conexões usadas para replicação.
- Use o IBM MQ Advanced Message Security para fornecer assinatura e/ou criptografia de ponta a ponta de dados da mensagem.
- Use a criptografia de nível de arquivo ou de volume para proteger diretórios ou sistemas de arquivos que podem conter dados, rastreio ou logs do IBM MQ
- Depois de fazer upload do rastreio de serviço para a IBM, será possível excluir os arquivos de rastreio de serviço e os dados FFST se você estiver preocupado com os conteúdos que possuem potencialmente dados pessoais.

Leia mais:

- • [Usuários Privilegiados](https://www.ibm.com/docs/SSFKSJ_9.3.0/secure/q013300_.html)
- • [Planejando o suporte ao sistema de arquivos em multiplataformas](https://www.ibm.com/docs/SSFKSJ_9.3.0/plan/q005800_.html)
- [Criptografia do sistema de arquivos no IBM MQ Appliance](https://www.ibm.com/docs/SS5K6E_9.3.0/mqa/security/encryption.html)

Um administrador do IBM MQ pode configurar um gerenciador de filas com credenciais (nome do usuário e senha, chaves API, etc.) para serviços de 3rd , como LDAP, Salesforce, etc. Esses dados geralmente são <span id="page-13-0"></span>armazenados no diretório de dados do gerenciador de filas protegido por meio de permissões do sistema de arquivos.

Quando um gerenciador de filas do IBM MQ é criado, o diretório de dados é configurado com o controle de acesso baseado em grupo, de forma que o IBM MQ possa ler os arquivos de configuração e usar as credenciais para se conectar a esses sistemas. Os administradores do IBM MQ são considerados usuários privilegiados e são membros desse grupo, portanto, têm acesso de leitura aos arquivos. Alguns arquivos são ofuscados, mas eles não são criptografados. Por essa razão, para proteger totalmente o acesso às credenciais, é necessário considerar as ações a seguir:

- Restrinja o acesso de usuário privilegiado aos dados do IBM MQ, por exemplo, restringindo a participação do grupo 'mqm' em plataformas UNIX and Linux.
- Use a criptografia de nível de arquivo ou de volume para proteger os conteúdos do diretório de dados do gerenciador de filas.
- Criptografe backups do diretório de configuração de produção e armazene-os com controles de acesso apropriados.
- Considere fornecer trilhas de auditoria para falha de autenticação, controle de acesso e mudanças na configuração com eventos de segurança, comando e configuração.

Leia mais:

• [Protegendo o IBM MQ](https://www.ibm.com/docs/SSFKSJ_9.3.0/secure/q009710_.html)

## **Acesso a Dados**

Os dados do gerenciador de filas do IBM MQ podem ser acessados por meio das interfaces do produto a seguir, algumas das quais são projetadas para acesso por meio de uma conexão remota e outras para acesso por meio de uma conexão local.

- IBM MQ Console [Somente Remoto]
- API de REST administrativa do IBM MQ [somente remota]
- API de REST do sistema de mensagens do IBM MQ [somente remota]
- MQI [ Local e Remoto ]
- JMS [ Local e Remoto ]
- XMS [Local e Remoto]
- IBM MQ Telemetry (MQTT) [ Apenas Remoto ]
- IBM MQ Light (AMQP) [apenas remoto]
- Ponte IMS do IBM MQ [ Apenas Local ]
- IBM MQ Ponte CICS [ Apenas Local ]
- IBM MQ Pontes de Protocolo MFT [ Somente Remoto ]
- IBM MQ Connect: Pontes Diretas [ Apenas Remoto ]
- IBM MQ Ponte para Salesforce [ Somente Remoto ]
- IBM MO Ponte para Blockchain [ Somente Remoto ]
- IBM MQ MQAI [Local e Remoto]
- IBM MQ Comandos PCF [ Local e Remoto ]
- IBM MQ Comandos MQSC [ Local e Remoto ]
- IBM MQ Explorer [ Local e Remoto ]
- Saídas de usuário do IBM MQ [somente local]
- IBM MQ Internet Pass-Thru [somente remoto]
- Métricas de monitoramento Red Hat® OpenShift® (Prometheus) (as métricas são dados numéricos sobre estatísticas do gerenciador de filas)
- $\textcolor{red}{\bullet}$  Deprecated $\textcolor{red}{\bullet}$  Removed  $\textcolor{red}{\bullet}$   $\textcolor{red}{\bullet}$  IBM Cloud Pak for Integration Integração do Painel de Operações, que envia dados de rastreio de alto nível para uma origem central (somenteCP4I ). Observe que esse recurso foi descontinuado em IBM MQ Operator 2.3.0, e removido em IBM MQ Operator 2.4.0
- Console serial do IBM MQ Appliance [somente local]
- SSH do IBM MQ Appliance [somente remoto]
- IBM MQ Appliance API de REST [ Somente Remoto ]
- IU da web do IBM MQ Appliance [somente remota]
- $\frac{1}{2}$   $\frac{1}{2}$   $\frac{1}{2}$  IBM MO Kafka Conectores (Kafka Connect) [Local e Remoto]

As interfaces são projetadas para permitir que os usuários façam mudanças em um gerenciador de filas do IBM MQ e em mensagens armazenadas nele. As operações de administração e de sistema de mensagens são protegidas de modo que haja três estágios envolvidos quando uma solicitação for feita;

- Autenticação
- Mapeamento de função
- Autorização

#### **Autenticação:**

Se a mensagem ou operação administrativa foi solicitada por meio de uma conexão local, a origem dessa conexão será um processo em execução no mesmo sistema. O usuário que está executando o processo deve ter passado por quaisquer etapas de autenticação fornecidas pelo sistema operacional. O nome do usuário do proprietário do processo por meio do qual a conexão foi feita é declarado como a identidade. Por exemplo, esse pode ser o nome do usuário que está executando o shell por meio do qual um aplicativo foi iniciado. As formas possíveis de autenticação para conexões locais são:

- 1. Nome do Usuário Asserido (S.O. local)
- 2. Nome do usuário e senha opcionais (S.O., LDAP ou repositórios de terceiros customizados)
- 3. Token de Segurança (JWT) IBM MQ apenas e de IBM MQ 9.3.4 apenas

Se a ação administrativa foi solicitada por meio de uma conexão remota, as comunicações com o IBM MQ serão feitas por meio de uma interface de rede. As formas de identidade a seguir podem ser apresentadas para autenticação por meio de conexões de rede;

- 1. Nome do usuário asserido (do S.O. remoto)
- 2. Nome do usuário e senha (S.O., LDAP ou repositórios de terceiros customizados)
- 3. Endereço de rede de origem (como endereço IP)
- 4. Certificado X.509 Digital (autenticação mútua de SSL/TLS)
- 5. Tokens de segurança (como LTPA2 token ou token JWT)
- 6. Outra segurança customizada (recurso fornecido por saídas de terceiros)
- 7. Chaves SSH

A integração do IBM MQcom o IBM Cloud Pak for Integration inclui um novo tipo de autenticação para o IBM MQ Console: Conexão única com o Cloud Pak. (apenasCP4I)

#### **Mapeamento de função:**

No estágio de mapeamento de função, as credenciais que foram fornecidas no estágio de autenticação podem ser mapeadas para um identificador de usuário alternativo. Contanto que o identificador de usuário mapeado tenha permissão para continuar (por exemplo, usuários administrativos podem ser bloqueados por regras de autenticação de canal), o ID do usuário mapeado é transportado para o estágio final ao autorizar atividades com relação aos recursos do IBM MQ.

#### **Autorização:**

O IBM MQ fornece a capacidade para diferentes usuários terem diferentes autoridades com relação a diferentes recursos do sistema de mensagens, como filas, tópicos e ouros objetos do gerenciador de filas.

#### <span id="page-15-0"></span>**Atividade de criação de log:**

Alguns usuários do IBM MQ podem precisar criar um registro de auditoria de acesso aos recursos do MQ. Exemplos de logs de auditoria desejados podem incluir mudanças na configuração que contêm informações sobre a mudança além de quem a solicitou.

As origens de informações a seguir estão disponíveis para implementar esse requisito:

- 1. Um gerenciador de filas do IBM MQ pode ser configurado para produzir eventos de comando quando um comando de administrador tiver sido executado com êxito.
- 2. Um gerenciador de filas do IBM MQ pode ser configurado para produzir eventos de configuração quando um recurso do gerenciador de filas é criado, alterado ou excluído.
- 3. Um gerenciador de filas do IBM MQ pode ser configurado para produzir um evento de autoridade quando uma verificação de autorização falha para um recurso.
- 4. As mensagens de erro indicando verificações de autorização com falha são gravadas nos logs de erro do gerenciador de filas.
- 5. O Console IBM MQ gravará mensagens de auditoria em seus logs quando a autenticação, as verificações de autorização falharem ou quando os gerenciadores de filas forem criados, iniciados, parados ou excluídos.
- 6. O IBM MQ Appliance gravará mensagens de auditoria em seus logs para registrar os logins do usuário e as mudanças no sistema.

Ao considerar esse tipo de solução, os usuários do IBM MQ podem desejar considerar os pontos a seguir:

- As mensagens de eventos são não persistentes, portanto, quando um gerenciador de filas é reiniciado, as informações são perdidas. Quaisquer monitores de eventos devem ser configurados para consumir constantemente quaisquer mensagens disponíveis e transferir o conteúdo para a mídia persistente.
- Os usuários privilegiados do IBM MQ têm privilégios suficientes para os eventos desativados, limpar logs ou excluir gerenciadores de filas.

Para obter mais informações sobre como proteger o acesso aos dados do IBM MQ e fornecer uma trilha de auditoria, consulte os tópicos a seguir:

- • [Mecanismos de Segurança do IBM MQ](https://www.ibm.com/docs/SSFKSJ_9.3.0/secure/q010000_.html)
- • [Eventos de configuração](https://www.ibm.com/docs/SSFKSJ_9.3.0/monitor/q036480_.html)
- • [Eventos de comando](https://www.ibm.com/docs/SSFKSJ_9.3.0/monitor/q036220_.html)
- • [Usando logs de erro](https://www.ibm.com/docs/SSFKSJ_9.3.0/troubleshoot/q039550_.html)

## **Processamento de Dados**

#### **Criptografia usando uma Infra-estrutura de Chave Pública:**

É possível proteger conexões de rede com o IBM MQ especificando que as conexões usam TLS, que também pode fornecer autenticação mútua do lado iniciador da conexão.

O uso dos recursos de segurança PKI que são fornecidos pelos mecanismos de transporte é a primeira etapa para proteger o processamento de dados com o IBM MQ. No entanto, sem ativar os recursos de segurança adicionais, o comportamento de um aplicativo consumidor é processar todas as mensagens entregues a ele sem validar a origem da mensagem ou se foi alterada enquanto em trânsito.

Os usuários do IBM MQ que são licenciados para usar os recursos do Advanced Message Security (AMS) podem controlar a maneira na qual os aplicativos processam os dados pessoais retidos em mensagens, por meio da definição e configuração de políticas de segurança. As políticas de segurança permitem que a assinatura e/ou criptografia digital sejam aplicadas aos dados da mensagem entre aplicativos.

É possível usar políticas de segurança para requerer e validar uma assinatura digital ao consumir mensagens para assegurar que as mensagens sejam autênticas. A criptografia do AMS fornece um método pelo qual os dados da mensagem são convertidos de um formato legível para uma versão codificada que pode ser decodificada por outro aplicativo somente se ele for o destinatário-alvo ou a mensagem e tiver acesso à chave de decriptografia correta.

<span id="page-16-0"></span>Para obter mais informações sobre o uso de SSL e de certificados para proteger suas conexões de rede, consulte os tópicos a seguir na documentação do produto IBM MQ:

- [Configurando a Segurança do TLS para o IBM MQ](https://www.ibm.com/docs/SSFKSJ_9.3.0/explorer/e_ssl_security.html)
- • [Visão Geral do AMS](https://www.ibm.com/docs/SSFKSJ_9.3.0/secure/q014590_.html)

## **Exclusão de Dados**

O IBM MQ fornece comandos e ações da interface com o usuário para excluir dados que foram fornecidos para o produto. Isso significa que os usuários do IBM MQ podem excluir dados que se relacionam a indivíduos específicos, caso isso seja necessário.

- Áreas de comportamento do IBM MQ a serem consideradas para obedecer à exclusão de dados de cliente da GDPR
	- Exclua dados da mensagem armazenados em uma fila do aplicativo da forma a seguir:
		- Removendo mensagens individuais, usando a API do sistema de mensagens ou o conjunto de ferramentas ou usando a validação de mensagem.
		- Especificando que as mensagens não são persistentes, retidas em uma fila na qual a classe de mensagem não persistente é normal e reiniciando o gerenciador de filas.
		- Limpando administrativamente a fila.
		- Excluindo a fila.
	- Exclua os dados da publicação retida armazenados em um tópico da forma a seguir:
		- Especificando que as mensagens não são persistentes e reiniciando o gerenciador de filas.
		- Substituindo os dados retidos por novos dados ou usando a validação de mensagem.
		- Limpando administrativamente a sequência de tópicos.
	- Exclua dados armazenados em um gerenciador de filas ao excluindo o gerenciador de filas inteiro e quaisquer cópias replicadas para alta disponibilidade ou recuperação de desastre.
	- Exclua os dados armazenados pelos comandos de rastreio de Serviço, excluindo os arquivos no diretório de rastreio.
	- Exclua os dados FFST armazenados, excluindo os arquivos no diretório de erros.
	- Exclua os dumps de espaço de endereço e de Recurso de Acoplamento (no z/OS).
	- Exclua o archive, o backup ou outras cópias de tais dados.
- Áreas de comportamento do IBM MQ a serem consideradas para obedecer à exclusão de dados da conta da GDPR
	- É possível excluir dados da conta e preferências armazenadas pelo IBM MQ para se conectar a gerenciadores de filas e serviços de terceiros, excluindo (inclusive archive, backup ou cópias replicadas disso):
		- Objetos de informações sobre autenticação do gerenciador de filas que armazenam credenciais.
		- Registros de autoridade do gerenciador de filas que referenciam identificadores de usuários.
		- Regras de autenticação de canal do gerenciador de filas que mapeiam ou bloqueiam endereços IP específicos, DNs do certificado ou identificadores de usuários.
		- Arquivos de credenciais usados pelo Agente do IBM MQ Managed File Transfer, Criador de Logs e Plug-in do MQ Explorer MFT para autenticação com gerenciador de filas e servidores de arquivos.
		- Certificados digitais X.509 que representam ou contêm informações sobre um indivíduo de keystores que podem ser usados por conexões SSL/TLS ou IBM MQ Advanced Message Security (AMS).
		- Contas de usuários individuais do IBM MQ Appliance, incluindo referência a essas contas em arquivos de log do sistema.
		- Metadados da área de trabalho do IBM MQ Explorer e configurações do Eclipse.
- <span id="page-17-0"></span>- Armazém de senhas do IBM MQ Explorer conforme especificado nas [Preferências de senha.](https://www.ibm.com/docs/SSFKSJ_9.3.0/explorer/e_password_pref.html)
- Arquivos de configuração do IBM MQ Console e do servidor mqweb.
- Arquivos de configuração de dados de conexão do Salesforce.
- Arquivos de configuração de dados de conexão do blockchain.
- Arquivos de configuração e keystores do IBM MQ Internet Pass-Thru.

Leia mais:

- [Configurando o IBM MQ Bridge para Salesforce](https://www.ibm.com/docs/SSFKSJ_9.3.0/configure/q129310_.html)
- [Configurando o IBM MQ para uso com o blockchain](https://www.ibm.com/docs/SSFKSJ_9.3.0/configure/q130880_.html)
- • [Autenticação de conexão do MFT e do IBM MQ](https://www.ibm.com/docs/SSFKSJ_9.3.0/secure/wmqfte_security.html)
- • [Mapeando Credenciais para um Servidor de Arquivos Usando o Arquivo ProtocolBridgeCredentials.xml](https://www.ibm.com/docs/SSFKSJ_9.3.0/administer/protocol_bridge_credentials_file.html)
- [Configurando IBM MQ Console usuários e funções](https://www.ibm.com/docs/SSFKSJ_9.3.0/secure/q127970_.html)

## **Monitoramento de Dados**

O IBM MQ fornece uma faixa de recursos de monitoramento que os usuários podem explorar para ter um entendimento melhor de como os aplicativos e gerenciadores de filas estão sendo executados.

O IBM MQ também fornece vários recursos que ajudam a gerenciar logs de erros do gerenciador de filas.

Leia mais:

- • [Monitorando sua rede do IBM MQ](https://www.ibm.com/docs/SSFKSJ_9.3.0/monitor/q036140_.html)
- • [Serviços de mensagem de diagnóstico](https://www.ibm.com/docs/SSFKSJ_9.3.0/configure/q018795_.html)
- • [Serviço QMErrorLog](https://www.ibm.com/docs/SSFKSJ_9.3.0/configure/q130440_.html)
- • [Monitoramento e relatório do IBM MQ Appliance](https://www.ibm.com/docs/SS5K6E_9.3.0/mqa/monitoring/mo00000_.html)

## **Capacidade para restringir o uso de dados pessoais**

Usando os recursos resumidos neste documento, o IBM MQ permite que um usuário final restrinja o uso de seus dados pessoais.

As filas de mensagens do IBM MQ não devem ser usadas como um armazenamento de dados permanentes da mesma maneira que um banco de dados, que é particularmente verdadeiro ao manipular dados do aplicativo que estão sujeitos à GDPR.

Diferentemente de um banco de dados no qual os dados podem ser localizados por meio de uma consulta de procura, pode ser difícil localizar dados da mensagem, a menos que você saiba os identificadores de fila, mensagem e correlação de uma mensagem.

Contanto que as mensagens que contêm dados de um indivíduo possam ser prontamente identificadas e localizadas, é possível usar recursos de sistema de mensagens padrão do IBM MQ para acessar ou modificar dados da mensagem.

## **Manipulação de arquivo**

- 1. O IBM MQ Managed File Transfer não executa a varredura de malware em arquivos transferidos. Os arquivos são transferidos no estado em que se encontram, e uma verificação de integridade é executada para garantir que os dados do arquivo não sejam modificados durante a transferência. As somas de verificação de origem e de destino são publicadas como parte da publicação de status de transferência. É recomendado que os usuários finais implementem a varredura de malware conforme apropriado para seu ambiente antes que o MFT transfira o arquivo e após o MFT entregar um arquivo para um terminal remoto.
- 2. O IBM MQ Managed File Transfer não executa ações baseadas no tipo MIME nem na extensão do arquivo. O MFT lê os arquivos e transfere os bytes exatamente como lidos do arquivo de entrada.

## <span id="page-18-0"></span>**Arquiteturas com base em um único gerenciador de filas**

A arquitetura mais simples do IBM MQ envolve a configurar e usar de um único gerenciador de filas.

Antes de planejar sua arquitetura do IBM MQ, familiarize-se com os conceitos básicos do IBM MQ. Veja IBM MQ Visão geral técnica.

Várias arquiteturas possíveis usando um único gerenciador de filas são descritas nas seções a seguir:

- "Gerenciador de filas único com aplicativos locais acessando um serviço" na página 19
- "Gerenciador de filas simples com aplicativos remotos acessando um serviço como clientes" na página 19
- "Gerenciador de filas simples com uma configuração de publicação/assinatura" na página 19

## **Gerenciador de filas único com aplicativos locais acessando um serviço**

A primeira arquitetura com base em um único gerenciador de filas é quando os aplicativos que acessam um serviço estão em execução no mesmo sistema que o aplicativo que fornece o serviço. Um gerenciador de filas do IBM MQ fornece intercomunicação assíncrona entre os aplicativos que solicitam o serviço e os aplicativos que fornecem o serviço. Isso significa que a comunicação entre os aplicativos pode continuar mesmo que um dos aplicativos esteja off-line por um período de tempo prolongado.

## **Gerenciador de filas simples com aplicativos remotos acessando um serviço como clientes**

A segunda arquitetura com base em um gerenciador de filas único tem os aplicativos em execução remotamente a partir do aplicativo que fornece o serviço. Os aplicativos remotos estão sendo executados em sistemas diferentes daqueles dos serviços. Os aplicativos conectam-se como clientes ao gerenciador de filas único. Isso significa que o acesso a um serviço pode ser fornecido para vários sistemas através de um único gerenciador de filas.

Uma limitação dessa arquitetura é que uma conexão de rede deve estar disponível para um aplicativo operar. A interação entre o aplicativo e o gerenciador de filas sobre a conexão de rede é síncrona.

## **Gerenciador de filas simples com uma configuração de publicação/assinatura**

Uma arquitetura alternativa usando um único gerenciador de filas é usar uma configuração de publicação/ assinatura. No sistema de mensagens de publicação/assinatura, você pode separar o provedor de informações dos consumidores dessas informações. Isso difere dos estilos de sistema de mensagens ponto a ponto nas arquiteturas descritas anteriormente, em que os aplicativos devem saber informações sobre o aplicativo de destino, por exemplo, o nome da fila na qual colocar mensagens. Usando a publicação/assinatura deIBM MQ, o aplicativo de envio publica uma mensagem com um tópico especificado com base no assunto das informações. O IBM MQ manipula a distribuição da mensagem para aplicativos que registraram interesse nesse assunto por meio de uma assinatura. Os aplicativos de recebimento também não precisam saber nada sobre a origem das mensagens para recebê-las. Para obter mais informações, consulte Publicar/assinar mensagens e Exemplo de uma configuração de publicação/assinatura de gerenciador de filas única.

#### **Conceitos relacionados**

Introdução ao IBM MQ

#### **Tarefas relacionadas**

["Planejando uma arquitetura do IBM MQ" na página 5](#page-4-0)

Ao planejar seu ambiente do IBM MQ, considere o suporte que o IBM MQ fornece para arquiteturas de gerenciador de filas único e múltiplo e para estilos de sistema de mensagem ponto a ponto e publicar/ assinar. Além disso, planeje os requisitos de recursos e sua utilização de recursos de criação de log e backup.

Criando e gerenciando gerenciadores de filas em Multiplataformas

## <span id="page-19-0"></span>**Arquiteturas com base em vários gerenciadores de filas**

É possível usar mensagens técnicas de enfileiramento distribuído para criar uma arquitetura do IBM MQ que envolva a configuração e o uso de vários gerenciadores de filas.

Antes de planejar sua arquitetura do IBM MQ, familiarize-se com os conceitos básicos do IBM MQ. Veja IBM MQ Visão geral técnica.

Uma arquitetura do IBM MQ pode ser alterada, sem mudança para aplicativos que fornecem serviços, incluindo gerenciadores de filas adicionais.

Os aplicativos podem ser hospedados na mesma máquina que um gerenciador de filas e, em seguida, obter comunicação assíncrona com um serviço hospedado em outro gerenciador de filas em outro sistema. Como alternativa, os aplicativos que estão acessando um serviço podem se conectar como clientes a um gerenciador de filas que então fornece acesso assíncrono para o serviço em outro gerenciador de filas.

Roteamentos que conectam gerenciadores de filas diferentes e suas filas são definidos usando técnicas de enfileiramento distribuído. Os gerenciadores de filas dentro da arquitetura são conectados usando canais. Canais são usados para mover as mensagens automaticamente de um gerenciador de filas para outro em uma direção, dependendo da configuração dos gerenciadores de filas.

Para obter uma visão geral de alto nível de planejamento de uma rede do IBM MQ, veja ["Projetando redes](#page-21-0) [do gerenciador de filas distribuído" na página 22.](#page-21-0)

Para obter informações sobre como planejar canais para a sua arquitetura do IBM MQ, consulte Técnicas de enfileiramento distribuído do IBM MQ.

O gerenciamento de filas distribuído permite criar e monitorar a comunicação entre gerenciadores de filas. Para obter mais informações sobre gerenciamento de filas distribuídas, veja Introdução ao gerenciamento de filas distribuídas.

#### **Tarefas relacionadas**

["Planejando uma arquitetura do IBM MQ" na página 5](#page-4-0)

Ao planejar seu ambiente do IBM MQ, considere o suporte que o IBM MQ fornece para arquiteturas de gerenciador de filas único e múltiplo e para estilos de sistema de mensagem ponto a ponto e publicar/ assinar. Além disso, planeje os requisitos de recursos e sua utilização de recursos de criação de log e backup.

Criando e gerenciando gerenciadores de filas em Multiplataformas

## **Planejando filas distribuídas e clusters**

É possível conectar manualmente filas hospedadas em gerenciadores de filas distribuídas ou você criar um cluster de gerenciador de filas e permitir que o produto conecte os gerenciadores de filas para você. Para escolher uma topologia adequada para sua rede do sistema de mensagens distribuído, considere seus requisitos de controle manual, tamanho da rede, frequência de mudança, disponibilidade e escalabilidade.

#### **Antes de começar**

Esta tarefa supõe que você entenda o que são redes de mensagens distribuídas e como elas funcionam. Para uma visão geral técnica, consulte Enfileiramento e clusters distribuídos.

## **Sobre esta tarefa**

Para criar uma rede de mensagens distribuída, configure manualmente os canais para conectar filas hospedadas em diferentes gerenciadores de filas ou crie um cluster de gerenciador de filas. Armazenamento em cluster permite que os gerenciadores de filas no cluster se comuniquem entre si sem necessidade de configurar definições extras de canal ou de fila remota, simplificando a configuração e o gerenciamento.

Para escolher uma topologia apropriada para sua rede distribuída de publicação/assinatura, é preciso considerar as seguintes questões gerais:

- Quanto controle manual você precisa sobre as conexões em sua rede?
- Qual será o tamanho da sua rede?
- Quão dinâmica ela será?
- Quais são seus requisitos de disponibilidade e escalabilidade?

## **Procedimento**

• Considere quanto controle manual você precisa sobre as conexões em sua rede.

Se precisar apenas de algumas conexões, ou se as conexões individuais precisarem ser muito precisamente definidas, você provavelmente deve criar a rede manualmente.

Se precisar vários gerenciadores de filas relacionados logicamente e que precisem compartilhar dados e aplicativos, considere o agrupá-los em um cluster de gerenciador de filas.

- Estime o tamanho que sua rede precisa ter.
	- a) Estime de quantos gerenciadores de filas você precisa. Tenha em mente que as filas podem ser hospedadas em mais de um gerenciador de filas.
	- b) Se você estiver considerando o uso de um cluster, inclua dois gerenciadores de filas extras para atuarem como repositórios completos.

Para redes maiores, a configuração manual e a manutenção de conexões podem ser muito demoradas, e você deve considerar o uso de um cluster.

• Considere o quão dinâmica a atividade de rede será.

Planeje hospedar filas ocupadas em gerenciadores de fila de alto desempenho.

Se esperar que filas sejam criadas e excluídas com frequência, considere usar um cluster.

- Considere os requisitos de disponibilidade e escalabilidade.
	- a) Decida se precisa garantir a alta disponibilidade de gerenciadores de filas. Se precisar, estime a quantos gerenciadores de filas esse requisito se aplica.
	- b) Considere se alguns de seus gerenciadores de filas são menos capazes do que outros.
	- c) Considere se os links de comunicação para alguns de seus gerenciadores de filas são mais frágeis do que para outros.
	- d) Considere hospedar filas em vários gerenciadores de fila.

Redes e clusters configurados manualmente podem ser configurados para serem altamente disponíveis e escaláveis. Se você usar um cluster, precisa definir dois gerenciadores de filas adicionais como repositórios completos. Ter dois repositórios completos assegura que o cluster continuará a operar se um dos repositórios completos ficar indisponível. Certifique-se de que os gerenciadores de filas de repositório completo sejam robustos, de bom desempenho e com boa conectividade de rede. Não planeje usar os gerenciadores de filas de repositório completo para nenhum outro trabalho.

• Com base nesses cálculos, use os links fornecidos para ajudá-lo a decidir se deve configurar manualmente as conexões entre os gerenciadores de filas ou usar um cluster.

#### **Como proceder a seguir**

Você está pronto para configurar seu provedor de rede distribuída. **Tarefas relacionadas** Configurando enfileiramento distribuído Configurando um cluster do gerenciador de filas

## <span id="page-21-0"></span>**Projetando redes do gerenciador de filas distribuído**

O IBM MQ envia e recebe dados entre aplicativos e através de redes usando Gerenciadores de Filas e Canais. O planejamento de rede envolve definir os requisitos para criar uma estrutura para conectar esses sistemas em uma rede.

Os canais podem ser criados entre o seu sistema e qualquer outro sistema com o qual você precisa ter comunicações. Os canais multi-hop podem ser criados para se conectarem aos sistemas em que você não tenha conexões diretas. As conexões do canal de mensagens descritas nos cenários são mostrados como um diagrama de rede em Figura 1 na página 22.

Se for necessário criar canais entre sistemas em diferentes redes físicas ou canais que se comunicam por meio de um firewall, usar o IBM MQ Internet Pass-Thru pode simplificar a configuração. Para obter mais informações, consulte IBM MQ Internet Pass-Thru.

## **Nomes da Fila de Transmissão e Canal**

As filas de transmissão podem receber qualquer nome. Mas para evitar confusão, você pode fornecer a elas os mesmos nomes que os nomes do gerenciador de filas de destino ou os nomes do alias do gerenciador de filas, conforme apropriado. Isso associa a fila de transmissão à rota que é usada, fornecendo uma visão geral clara das rotas paralelas criadas por meio dos gerenciadores de fila intermediários (com multi-hop).

Isso não é tão bem-definido para nomes de canal. Os nomes de canal em Figura 1 na página 22 para QM2, por exemplo, devem ser diferentes para canais recebidos e de saída. Todos os nomes de canal ainda podem conter seus nomes da fila de transmissão, mas eles devem ser qualificados para que se tornem exclusivos.

Por exemplo, no QM2, existe um canal QM3 proveniente de QM1, e um canal QM3 indo para QM3. Para tornar os nomes exclusivos, o primeiro pode se chamar QM3\_from\_QM1 e o segundo pode se chamar QM3\_from\_QM2. Desta maneira, os nomes de canal mostram o nome da fila de transmissão na primeira parte do nome. O nome do gerenciador de filas adjacente e a direção são mostrados na segunda parte do nome.

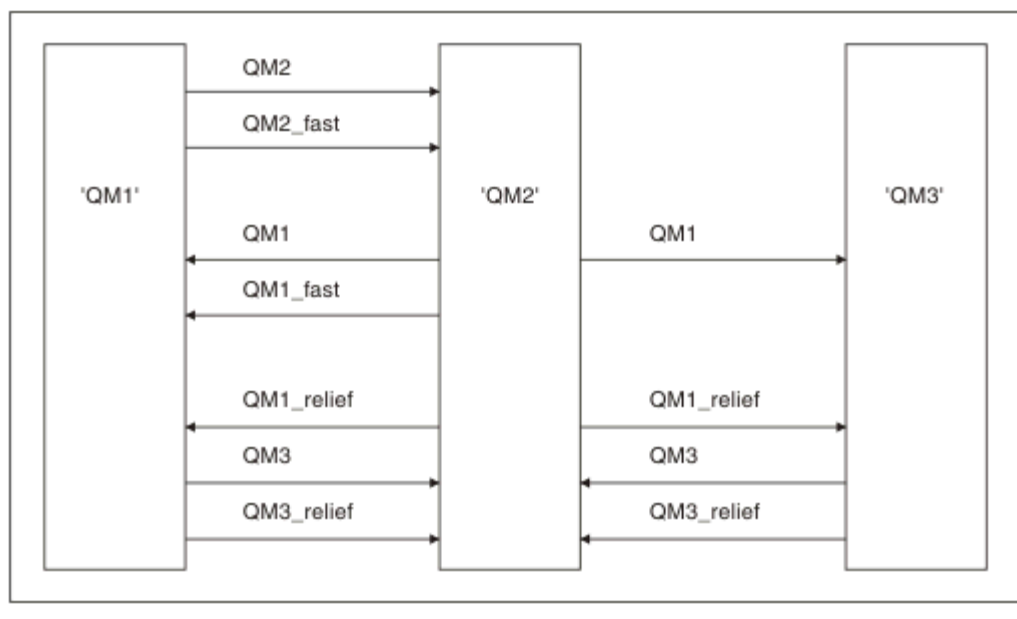

Uma tabela de nomes de canal sugeridos para Figura 1 na página 22 é fornecida em [Tabela 1 na página](#page-22-0) [23.](#page-22-0)

*Figura 1. Diagrama de Rede que Mostra Todos os Canais*

<span id="page-22-0"></span>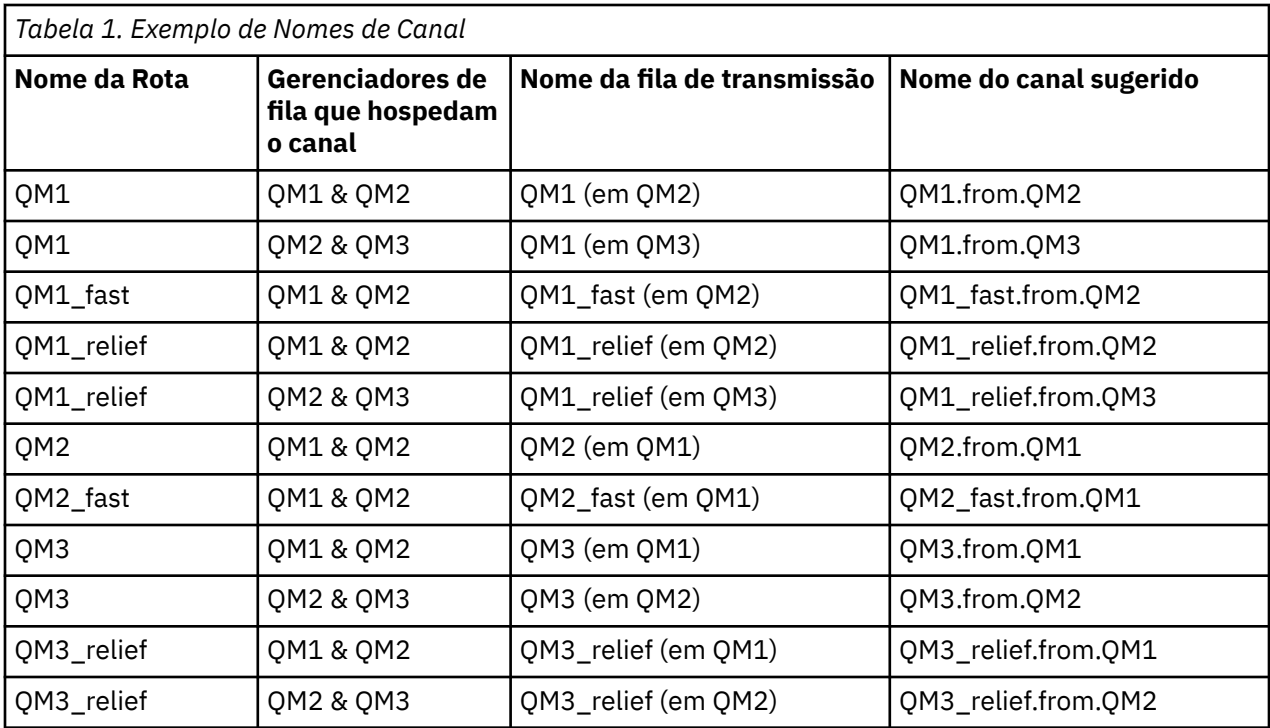

#### **Nota:**

1. No IBM MQ for z/OS, os nomes de gerenciadores de filas são limitados a quatro caracteres.

2. Nomeie todos os canais em sua rede exclusivamente. Conforme mostrado em Tabela 1 na página 23, incluir os nomes do gerenciador de filas de origem e destino no nome do canal é uma boa maneira de se fazer isso.

## **Planejador de Rede**

Criar uma rede assume que existe outra função de nível superior de *planejador de rede* cujos planos são implementados por outros membros da equipe.

Para os aplicativos amplamente usados, é mais econômico pensar em termos de sites de acesso local para a concentração de tráfego de mensagem, usando links de banda ampla entre os sites de acesso local, conforme mostrado em [Figura 2 na página 24](#page-23-0).

Neste exemplo existem dois sistemas principais e inúmeros sistemas de satélite. A configuração real dependeria de considerações de negócios Existem dois gerenciadores de fila de concentrador localizados nos centros convenientes. Cada concentrador QM tem canais de mensagem para os gerenciadores de fila loca:

- O concentrador QM 1 tem canais de mensagens para cada um dos três gerenciadores de fila local, QM1, QM2 e QM3. Os aplicativos que usam esses gerenciadores de filas podem se comunicar entre si por meio dos concentradores QM.
- O concentrador QM 2 tem canais de mensagens para cada um dos três gerenciadores de fila local, QM4, QM5 e QM6. Os aplicativos que usam esses gerenciadores de filas podem se comunicar entre si por meio dos concentradores QM.
- Os concentradores QM possuem canais de mensagens entre si permitindo assim que qualquer aplicativo em um gerenciador de filas trocasse mensagens com qualquer outro aplicativo em outro gerenciador de filas.

<span id="page-23-0"></span>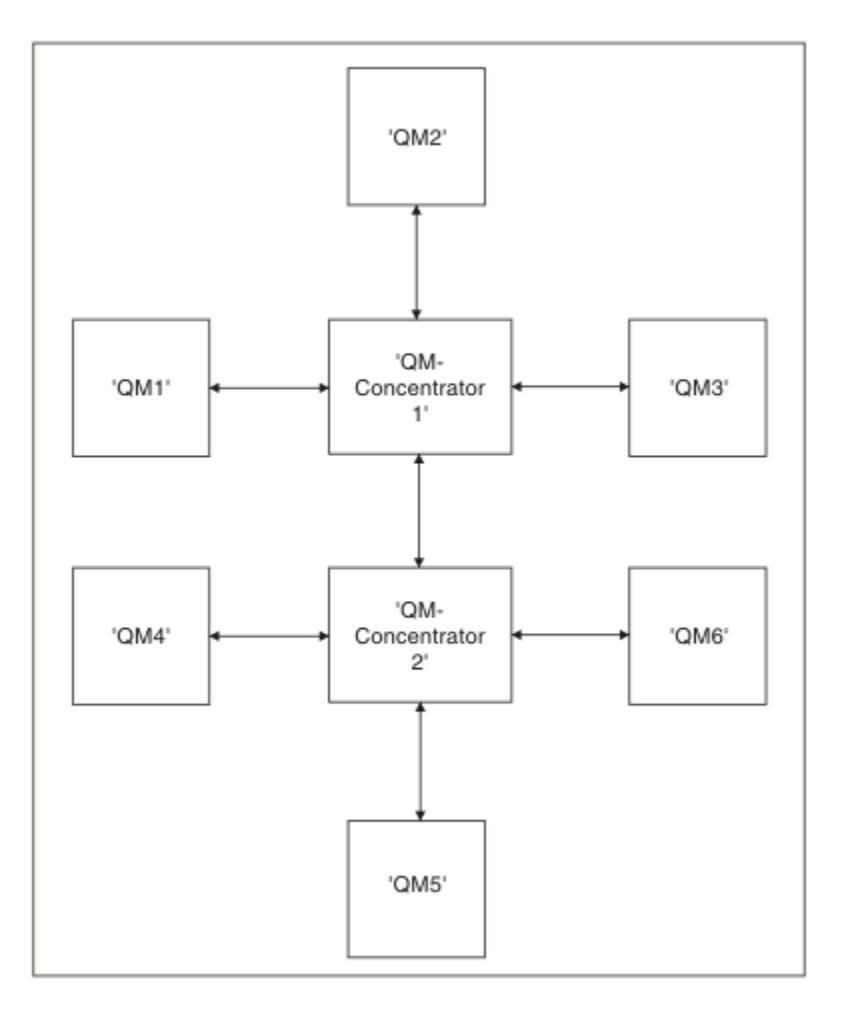

*Figura 2. Diagrama de Rede que Mostra Concentradores QM*

## **Projetando Clusters**

Os clusters fornecem um mecanismo para interconectar gerenciadores de filas de uma maneira que simplifique a configuração inicial e o gerenciamento em andamento. Os clusters devem ser cuidadosamente projetados, para assegurar que funcionem corretamente e que obtenham os níveis necessários de disponibilidade e responsividade.

## **Antes de começar**

Para obter uma introdução para armazenamento em cluster dos conceitos, consulte os seguintes tópicos:

- Enfileiramento e clusters distribuídos
- • ["Comparação de Armazenamento em Cluster e Enfileiramento Distribuído" na página 31](#page-30-0)
- Componentes de um cluster

Ao projetar seu cluster do gerenciador de filas você precisa tomar algumas decisões. Primeiro precisa decidir quais gerenciadores de filas no cluster devem reter os repositórios completos de informações de cluster. Qualquer gerenciador de filas que você criar pode trabalhar em um cluster. Você pode escolher qualquer número de gerenciadores de filas para este propósito mas o número ideal é dois. Para obter informações sobre a seleção de gerenciadores de filas para conter os repositórios completos, consulte ["Como escolher gerenciadores de filas do cluster para conter repositórios completos" na página 33](#page-32-0).

Consulte os seguintes tópicos para obter informações adicionais sobre como projetar o seu cluster:

- • ["Clusters de exemplo" na página 40](#page-39-0)
- • ["Organizando um Cluster" na página 35](#page-34-0)
- • ["Convenções de nomenclatura do cluster" na página 35](#page-34-0)
- 108 ["Grupos de filas compartilhadas e clusters" na página 37](#page-36-0)
- • ["Sobrepondo Clusters" na página 37](#page-36-0)

### **Como proceder a seguir**

Consulte os seguintes tópicos para obter informações adicionais sobre a configuração e o trabalho com clusters:

- Estabelecendo comunicação em um cluster
- Configurando um cluster do gerenciador de filas
- Roteando mensagens de clusters e para eles
- Usando clusters para gerenciamento de carga de trabalho

Para obter mais informações para ajudá-lo a configurar seu cluster, consulte ["Dicas de armazenamento](#page-37-0) [em cluster" na página 38.](#page-37-0)

## *Planejando como usar diversas filas de transmissão do cluster*

É possível definir explicitamente filas de transmissão ou deixar que o sistema gere as filas de transmissão para você. Se você mesmo definir as filas de transmissão, terá mais controle sobre as definições de

fila.  $\blacksquare$   $\blacksquare$   $\blacksquare$  No z/OS, você também tem mais controle sobre o conjunto de páginas no qual as mensagens são retidas.

## **Definindo as filas de transmissão**

Há dois métodos para definir filas de transmissão:

• Automaticamente, usando o atributo do gerenciador de filas, DEFCLXQ, conforme a seguir:

ALTER QMGR DEFCLXQ(SCTQ | CHANNEL)

DEFCLXQ(SCTQ) indica que a fila de transmissão padrão para todos os canais do emissor de clusters é SYSTEM.CLUSTER.TRANSMIT.QUEUE. Esse é o valor-padrão.

DEFCLXQ(CHANNEL) indica que, por padrão, cada canal do emissor de clusters usa uma fila de transmissão separada denominada SYSTEM.CLUSTER.TRANSMIT.*channel name*. Cada fila de transmissão é definida automaticamente pelo gerenciador de filas. Consulte o ["Filas de transmissão](#page-25-0) [do cluster automaticamente definidas" na página 26](#page-25-0) para obter mais informações.

• Manualmente, definindo uma fila de transmissão com um valor especificado para o atributo CLCHNAME. O atributo CLCHNAME indica quais canais do emissor de clusters devem usar a fila

de transmissão.  $\blacksquare$  **Z/OS** Se estiver definindo manualmente uma fila de transmissão no z/OS, consulte ["Planejamento para filas de transmissão do cluster definidas manualmente" na página 28](#page-27-0) para obter mais informações.

## **De qual tipo de segurança eu preciso?**

Para iniciar um comutador, automática ou manualmente, é necessário autoridade para iniciar um canal.

Para definir a fila usada como uma fila de transmissão, é necessária a autoridade padrão do IBM MQ para definir a fila.

## **Quando é o momento adequado para implementar a mudança?**

Ao mudar a fila de transmissão usada pelos canais do emissor de cluster, é necessário alocar um tempo no qual fazer a atualização, considerando os pontos a seguir:

- <span id="page-25-0"></span>• O tempo necessário para um canal alternar a fila de transmissão depende do número total de mensagens na fila de transmissão antiga, de quantas mensagens precisam ser movidas e do tamanho das mensagens.
- Os aplicativos podem continuar colocando mensagens na fila de transmissão enquanto a mudança estiver ocorrendo. Isso pode gerar um aumento no tempo de transição.
- É possível alterar o parâmetro CLCHNAME de qualquer fila de transmissão ou DEFCLXQ a qualquer momento, preferencialmente quando a carga de trabalho estiver baixa.

Observe que nada acontece imediatamente.

- As mudanças ocorrem somente quando um canal é iniciado ou reiniciado. Quando um canal é iniciado, ele verifica a configuração atual e alterna para uma nova fila de transmissão, se necessário.
- Existem várias mudanças que podem alterar a associação de um canal do emissor de clusters a uma fila de transmissão:
	- Alterando o valor do atributo CLCHNAME de uma fila de transmissão, tornando CLCHNAME menos específico ou em branco.
	- Alterando o valor do atributo CLCHNAME de uma fila de transmissão, tornando CLCHNAME mais específico.
	- Excluir uma fila com CLCHNAME especificado.
	- Alterando o atributo DEFCLXQ do gerenciador de filas.

### **Quanto tempo durará a comutação?**

Durante o período de transição, todas as mensagens para o canal são movidas de uma fila de transmissão para outra. O tempo necessário para um canal alternar a fila de transmissão depende do número total de mensagens na fila de transmissão antiga e de quantas mensagens precisam ser movidas.

Para filas contendo alguns milhares de mensagens, deve levar menos de um segundo para mover as mensagens. O tempo real depende do número e tamanho das mensagens. Seu gerenciador de filas deve ser capaz de mover mensagens de muitos megabytes a cada segundo.

Os aplicativos podem continuar colocando mensagens na fila de transmissão enquanto a mudança estiver ocorrendo. Isso pode gerar um aumento no tempo de transição.

Cada canal do emissor de clusters afetado deve ser reiniciado para que a mudança entre em vigor. Portanto, é melhor mudar a configuração da fila de transmissão quando o gerenciador de filas não está ocupado e algumas mensagens são armazenadas nas filas de transmissão do cluster.

O Comando **runswch1** 2008 | ou o Comando SWITCH CHANNEL (\*) STATUS em CSQUTIL em z/OS pode ser usado para consultar o status dos canais do emissor de clusters e quais mudanças pendentes estão pendentes em sua configuração da fila de transmissões

#### **Como implementar a mudança**

Consulte Implementando o sistema usando diversas filas de transmissão do cluster para obter detalhes sobre como fazer a mudança para diversas filas de transmissão do cluster, automaticamente ou manualmente.

#### **Desfazendo a mudança**

 $z/0S$ 

Consulte Desfazendo uma mudança em uma fila de transmissão em z/OS para obter detalhes sobre como recuperar as mudanças se você encontrar problemas.

*Filas de transmissão do cluster automaticamente definidas* É possível ter o sistema gerando as filas de transmissão para você.

#### **Antes de começar**

**z/0S** Para configurar as filas de transmissão do cluster manualmente no z/OS, consulte ["Planejamento para filas de transmissão do cluster definidas manualmente" na página 28](#page-27-0)

## **Sobre esta tarefa**

Se um canal não tem uma fila de transmissão do cluster definida manualmente associada a ele, e você especificar DEFCLXQ(CHANNEL), quando o canal inicia o gerenciador de filas define automaticamente uma fila dinâmica-permanente para o canal do emissor de clusters. A fila modelo SYSTEM.CLUSTER.TRANSMIT.MODEL.queue é usada para definir automaticamente a FILA de transmissão de cluster dinâmico permanente com o nome SYSTEM.cluster.TRANSMIT.ChannelName.

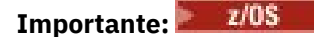

Se o gerenciador de fila for migrado para o IBM MQ 8.0, o gerenciador de filas não terá o SYSTEM SYSTEM.CLUSTER.TRANSMIT.MODEL.QUEUE.

Defina essa fila primeiro, de modo que o comando ALTER QGMR DEFCLXQ(CHANNEL) entre em vigor.

A JCL a seguir é um exemplo do código que pode ser usado para definir a fila modelo:

```
//CLUSMODL JOB MSGCLASS=H,NOTIFY=&SYSUID<br>/*JOBPARM SYSAFF=(MVCC)<br>//MQCMD EXEC PGM=CSQUTIL,REGION=4096K,PARM='CDLK'<br>//STEPLIB DD DISP=SHR,DSN=SCEN.MQ.V000.COM.BASE.SCSQAUTH
 // DD DISP=SHR,DSN=SCEN.MQ.V000.COM.BASE.SCSQANLE
//SYSPRINT DD SYSOUT=*
 //SYSIN DD *
COMMAND DDNAME(CMDINP)
 /*
//CMDINP DD *
 DEFINE QMODEL( 'SYSTEM.CLUSTER.TRANSMIT.MODEL.QUEUE' ) +
QSGDISP( QMGR ) +
 * COMMON QUEUE ATTRIBUTES
DESCR( 'SYSTEM CLUSTERING TRANSMISSION MODEL QUEUE' ) +
 PUT( ENABLED ) +
DEFPRTY( 5 ) +
DEFPSIST(YES) +
 * MODEL QUEUE ATTRIBUTES
DEFTYPE( PERMDYN ) +
 * LOCAL QUEUE ATTRIBUTES<br>GET( ENABLED ) +<br>SHARE +<br>DEFSOPT( EXCL ) +<br>MSGDLVSQ( PRIORITY ) +<br>RETINTVL( 9999999999 ) +<br>MAXMSETH( 9999999999 ) +<br>MAXMSGL( 4194304 ) +<br>NOHARDENBO +
BOTHRESH( 0 ) +<br>BOONAME( ' ' )
 BOQNAME( ' ' ) +<br>STGCLASS( 'REMOTE' ) +<br>USAGE( XMITQ ) +<br>INDXTYPE( CORRELID ) +<br>CFSTRUCT( ' ' ) +
MONQ( OFF ) ACCTQ( OFF ) +
* EVENT CONTROL ATTRIBUTES
 QDPMAXEV( ENABLED ) +
QDPHIEV( DISABLED ) +
 QDEPTHHI( 80 ) +<br>QDPLOEV( DISABLED ) +<br>QDEPTHLO( 40 ) +<br>QSVCIEV( NONE ) +<br>QSVCINT( 999999999 ) +
 * TRIGGER ATTRIBUTES
TRIGGER +
TRIGTYPE( FIRST ) +
TRIGMPRI( 0 ) +
 TRIGDPTH( 1 ) +
TRIGDATA( ' ' ) +
PROCESS( ' ' ) +
INITQ( ' ' )
/*
```
## **Procedimento**

1. Use o atributo do gerenciador de filas *DEFCLXQ*.

Para obter mais informações sobre esse atributo, consulte ALTER QMGR.

Existem duas opções:

<span id="page-27-0"></span>**SCTQ**

Essa opção é o padrão, e significa que você usa o único SYSTEM.CLUSTER.TRANSMIT.QUEUE.

#### **CHANNEL**

Significa que você usa diversas filas de transmissão do cluster.

- 2. Para alternar para a nova associação:
	- Pare e reinicie o canal.
	- O canal usa a nova definição de fila de transmissão.
	- As mensagens são transferidas por um processo do comutador transicional da fila antiga para a nova fila de transmissão.

Observe que qualquer mensagem do aplicativo é colocada na definição antiga.

Quando o número de mensagens na fila antiga atinge zero, novas mensagens são colocadas diretamente na nova fila de transmissão.

- 3. Para monitorar quando o processo de comutação é concluído:
	- a) Um comutador de fila de transmissão que é iniciado por um canal é executado em segundo plano, e o administrador pode monitorar o log da tarefa do gerenciador para determinar quando ela foi concluída.
	- b) Monitore as mensagens no log da tarefa para mostrar o progresso do comutador.
	- c) Para ter certeza de que somente os canais que você deseja estão usando esta fila de transmissão, emita o comando DIS CLUSQMGR (\*) em que, por exemplo, a propriedade de fila de transmissão que define a fila de transmissão é APPQMGR.CLUSTER1.XMITQ.
	- $d)$   $z/0S$

Use o comando SWITCH CHANNEL (\*) STATUS em CSQUTIL.

Esta opção informa quais mudanças pendentes estão pendente e quantas mensagens precisam ser movidas entre as filas de transmissão.

## **Resultados**

É necessário configurar a fila de transmissão do cluster, ou filas.

#### **Tarefas relacionadas**

"Planejamento para filas de transmissão do cluster definidas manualmente" na página 28 No IBM MQ for z/OS, se você mesmo definir as filas de transmissão, terá mais controle sobre as definições e o conjunto de páginas no qual as mensagens são mantidas.

#### **Referências relacionadas**

ALTER QMGR EXIBIR CLUSQMGR

*Planejamento para filas de transmissão do cluster definidas manualmente* No IBM MQ for z/OS, se você mesmo definir as filas de transmissão, terá mais controle sobre as definições e o conjunto de páginas no qual as mensagens são mantidas.

## **Antes de começar**

Para configurar filas de transmissão do cluster automaticamente, consulte ["Filas de transmissão do](#page-25-0) [cluster automaticamente definidas" na página 26.](#page-25-0)

## **Sobre esta tarefa**

Seu administrador define manualmente uma fila de transmissão e usa o atributo de fila CLCHNAME para definir qual canal do emissor de clusters, ou canais, usará essa fila como sua fila de transmissão.

Observe que CLCHNAME pode incluir um caractere curinga no início ou término, para permitir que uma única fila seja usada para múltiplos canais.

## **Procedimento**

1. Por exemplo, insira o seguinte:

```
DEFINE QLOCAL(APPQMGR.CLUSTER1.XMITQ)
CLCHNAME(CLUSTER1.TO.APPQMGR)
USAGE(XMITQ) STGCLASS(STG1)
INDXTYPE( CORRELID ) SHARE
DEFINE STGCLASS(STG1) PSID(3)
DEFINE PSID(3) BUFFERPOOL(4)
```
**Sugestão:** É necessário planejar qual conjunto de páginas (e buffer pool) usar para suas filas de transmissão. É possível ter diferentes conjuntos de páginas para diferentes filas e fornecer isolamento entre elas, portanto, um preenchimento de conjunto de páginas não impacta filas de transmissão em outros conjuntos de páginas..

Consulte Trabalhando com filas de transmissão do cluster e canais do emissor de clusters para obter informações sobre como cada canal seleciona a fila apropriada.

Quando o canal é iniciado, ele alterna sua associação com a nova fila de transmissão. Para assegurar que nenhuma mensagem seja perdida, o gerenciador de filas transfere automaticamente as mensagens da fila de transmissão do cluster antigo para a nova fila de transmissão em ordem.

2. Use a função CSQUTIL SWITCH para mudar para a nova associação.

Consulte Alternar a fila de transmissão associada aos canais do emissor de clusters (SWITCH) para obter informações adicionais.

a) PARE o canal, ou canais, cuja fila de transmissão deve ser mudada, de forma que estejam no status STOPPED.

Por exemplo:

STOP CHANNEL(CLUSTER1.TO.APPQMGR)

- b) Mude o atributo CLCHNAME(XXXX) na fila de transmissão.
- c) Use a função SWITCH para alternar as mensagens ou monitorar o que está acontecendo. Use the command

SWITCH CHANNEL(\*) MOVEMSGS(YES)

para mover as mensagens sem iniciar o canal.

- d) Inicie o canal, ou canais, e verifique se o canal está usando as filas corretas.
	- Por exemplo:

```
DIS CHS(CLUSTER1.TO.APPQMGR)
DIS CHS(*) where(XMITQ eq APPQMGR.CLUSTER1.XMITQ)
```
**Sugestão:** O processo a seguir usa a função CSQUTIL SWITCH. Para obter mais informações, consulte Alternar a fila de transmissão associada a canais do emissor de clusters (SWITCH).

Não é necessário usar essa função, mas usá-la oferece mais opções:

• Usar SWITCH CHANNEL (\*) STATUS fornece uma maneira fácil de identificar o status de comutação de canais do emissor de clusters. Ele permite que seu administrador veja quais canais estão atualmente sendo alternados, e aqueles canais com um comutação pendente entram em vigor na próxima inicialização.

Sem este recurso, seu administrador precisa usar vários comandos DISPLAY e, em seguida, processar a saída resultante para verificar essas informações. Seu administrador pode também confirmar que uma mudança na configuração tem o resultado necessário.

• Se CSQUTIL for usado para iniciar o comutador, o CSQUTIL continua a monitorar o progresso desta operação, e finaliza apenas quando o comutador é concluído.

Isso pode tornar muito mais fácil a execução das operações em lote. Além disso, se CSQUTIL for executado para alternar entre vários canais, CSQUTIL executa essas ações sequencialmente; isto pode ter menos impacto para sua empresa do que vários comutadores executando em paralelo.

## **Resultados**

Você configurou sua fila de transmissão do cluster, ou filas, no z/OS.

#### *Controle de acesso e diversas filas de transmissão do cluster*

Escolha entre três modos de verificação quando um aplicativo coloca mensagens nas filas do cluster remoto. Os modos estão sendo verificados remotamente em relação a fila de clusters, verificando localmente em relação a SYSTEM.CLUSTER.TRANSMIT.QUEUE ou verificando em relação a perfis locais para a fila de clusters ou gerenciador de filas de clusters.

O IBM MQ fornece a opção de verificar localmente, localmente e remotamente, se um usuário tem permissão para colocar uma mensagem em uma fila remota. Um aplicativo IBM MQ típico usa apenas a verificação local e conta com o gerenciador de filas remoto, confiando as verificações de acesso feitas no gerenciador de filas locais. Se a verificação remota não for usada, a mensagem é colocada na fila de destino com a autoridade do processo de canal de mensagens remoto. Para usar a verificação remoto, deve-se configurar a autoridade de colocação do canal de recebimento para segurança de contexto.

As verificações do local são feitas com relação à fila em que o aplicativo é aberto. No enfileiramento distribuído, o aplicativo geralmente abre uma definição de fila remota, e são feitas verificações de acesso com relação à definição de fila remota. Se a mensagem for colocada com um cabeçalho de roteamento completo, as verificações são feitas com relação à fila de transmissão. Se um aplicativo abrir uma fila de clusters que não está no gerenciador de filas locais, não existirá um objeto local para verificar. As verificações de controle de acesso são feitas em relação a fila de transmissão do cluster, SYSTEM.CLUSTER.TRANSMIT.QUEUE. Mesmo com várias filas de transmissão do cluster, as verificações de controle de acesso local para filas do cluster remoto são feitas em SYSTEM.CLUSTER.TRANSMIT.QUEUE.

A opção de verificação local ou remota é uma escolha entre dois extremos. Verificar remotamente tem baixa granularidade. Cada usuário deve ter um perfil do controle de acesso em cada gerenciador de filas no cluster a ser colocado em qualquer fila de clusters. Verificar localmente tem alta granularidade. Cada usuário precisa de apenas um perfil de controle de acesso para a fila de transmissão do cluster no gerenciador ao qual estão conectados. Com esse perfil, eles podem colocar uma mensagem em qualquer fila de clusters, em qualquer gerenciador de filas, em qualquer cluster.

Os administradores têm uma outra maneira de configurar o controle de acesso para filas de clusters É possível criar um perfil de segurança para uma fila de clusters em qualquer gerenciador de filas no cluster, usando o comando **setmqaut**. O perfil entra em vigor se você abrir uma fila de clusters remotos localmente, especificando apenas o nome da fila. Também é possível configurar um perfil para um gerenciador de filas remotas. Se você fizer isso, o gerenciador de filas pode verificar o perfil de um usuário que abre uma fila de clusters, fornecendo um nome completo.

Os novos perfis funcionam somente se você alterar a sub-rotina do gerenciador de filas, **ClusterQueueAccessControl** para RQMNome. O padrão é Xmitq. Deve-se criar perfis para todos os aplicativos de filas de clusters existentes que usam filas de clusters. Se a sub-rotina for mudada para RQMName sem criar perfis, os aplicativos provavelmente falharão.

**Sugestão:** A verificação de acesso da fila de clusters não se aplica ao enfileiramento remoto As verificações de acesso ainda são feitas com relação às definições locais. As mudanças significam que é possível seguir a mesma abordagem para configurar verificação de acesso em filas de clusters e tópicos

de cluster.  $\blacksquare$  2/08 As mudanças também alinham a abordagem de verificação de acesso para as

<span id="page-30-0"></span>filas de clusters de forma mais próxima com o z/OS. Os comandos para configurar a verificação de acesso em z/OS são diferentes, mas ambos verificam o acesso em relação a um perfil em vez de ao próprio objeto.

#### **Conceitos relacionados**

["Armazenamento em cluster: isolamento de aplicativos usando diversas filas de transmissão do cluster"](#page-49-0) [na página 50](#page-49-0)

É possível isolar os fluxos de mensagens entre gerenciadores de filas em um cluster. É possível colocar mensagens que estão sendo transportadas por diferentes canais do emissor de clusters em diferentes filas de transmissão do cluster. É possível usar a abordagem em um único cluster ou com clusters sobrepostos. O tópico fornece exemplos e algumas melhores práticas para orientar a escolha de uma abordagem a usar.

#### **Tarefas relacionadas**

Configuração do ClusterQueueAccessControl

## *Comparação de Armazenamento em Cluster e Enfileiramento Distribuído*

Compare os componentes que precisam ser definidos para conectar gerenciadores de filas usando enfileiramento e armazenamento em cluster distribuído.

Se você não usar clusters, seus gerenciadores de filas serão independentes e se comunicarão usando enfileiramento distribuído. Se um gerenciador de filas precisa enviar mensagens para um outro, você deve definir:

- Uma fila de transmissão
- Um canal para o gerenciador de filas remotas

Figura 3 na página 31 mostra os componentes necessários para enfileiramento distribuído.

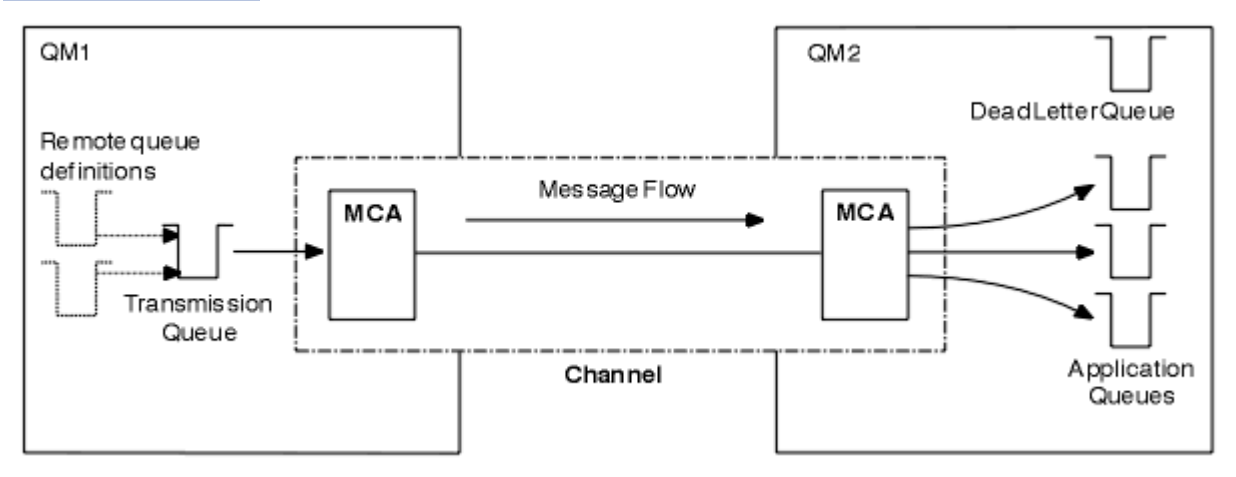

#### *Figura 3. Enfileiramento distribuído*

Se você agrupar gerenciadores de filas em um cluster, as filas em qualquer gerenciador de filas estarão disponíveis para qualquer outro gerenciador de filas no cluster. Qualquer gerenciador de filas pode enviar uma mensagem para qualquer outro gerenciador de filas no mesmo cluster sem definições explícitas. Você não fornece definições de canal, definições de fila remota ou filas de transmissão para cada destino. Cada gerenciador de filas em um cluster possui uma única fila de transmissão a partir da qual ele pode transmitir mensagens a qualquer outro gerenciador de filas no cluster. Cada gerenciador de filas em um cluster precisa definir apenas:

- Um canal do receptor de clusters no qual receber mensagens
- Um canal do emissor de clusters com o qual ele se apresenta e aprende sobre o cluster

## **Definições para Configurar um Cluster Versus um Enfileiramento Distribuído**

Consulte [Figura 4 na página 32](#page-31-0), que mostra quatro gerenciadores de filas, cada um com duas filas. Considere quantas definições são necessárias para conectar estes gerenciadores de filas usando o <span id="page-31-0"></span>enfileiramento distribuído. Compare quantas definições são necessárias para configurar a mesma rede como um cluster.

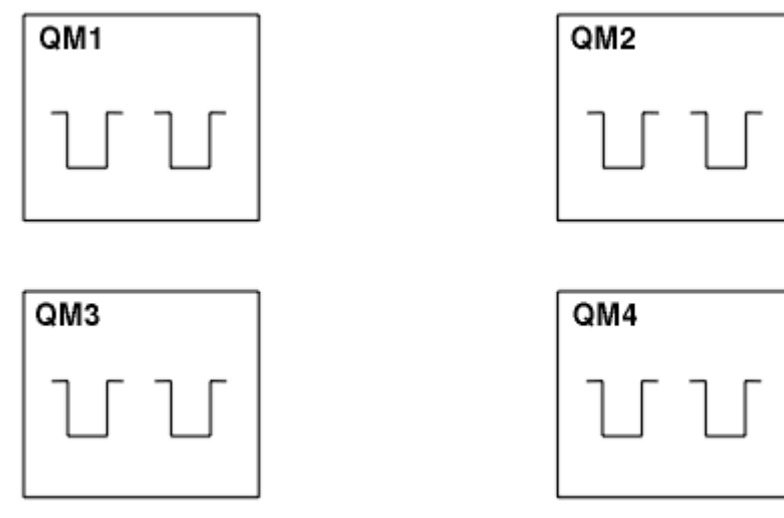

*Figura 4. Uma Rede de Quatro Gerenciadores de Filas*

## **Definições para Configurar uma Rede Usando Enfileiramento Distribuído**

Para configurar a rede mostrada em [Figura 3 na página 31](#page-30-0) usando enfileiramento distribuído, você pode ter as seguintes definições:

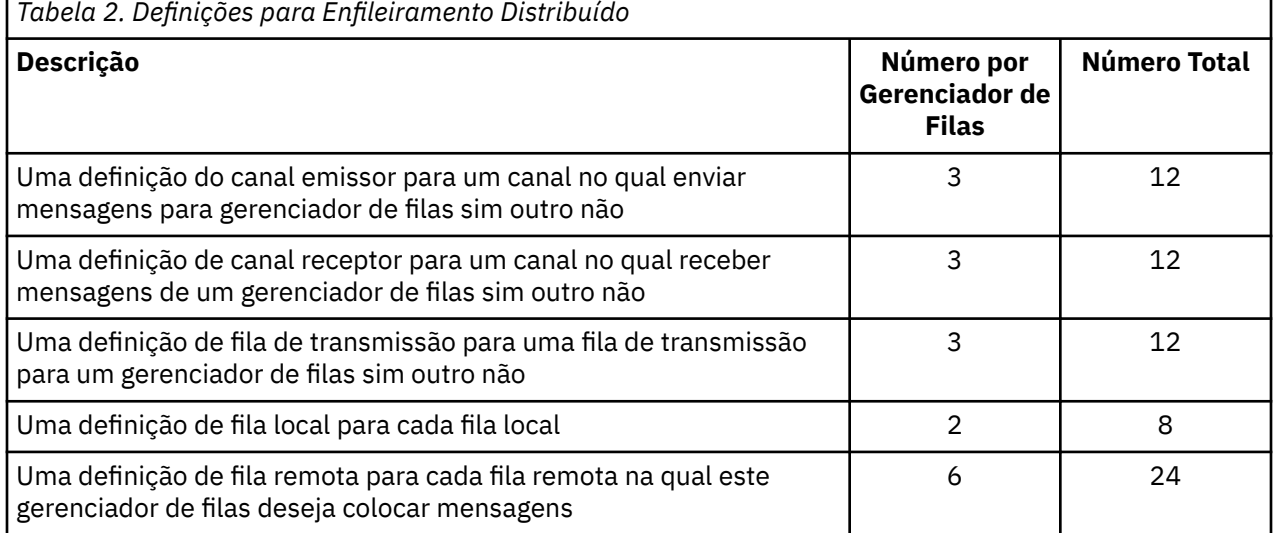

Você pode reduzir este número de definições usando definições de canal receptor genéricas. O número máximo de definições poderia ser tantos quanto 17 em cada gerenciador de filas, que é um total de 68 para esta rede.

## **Definições para Configurar uma Rede Usando Clusters**

Para configurar a rede mostrada em [Figura 3 na página 31](#page-30-0) usando clusters, são necessárias as seguintes definições:

<span id="page-32-0"></span>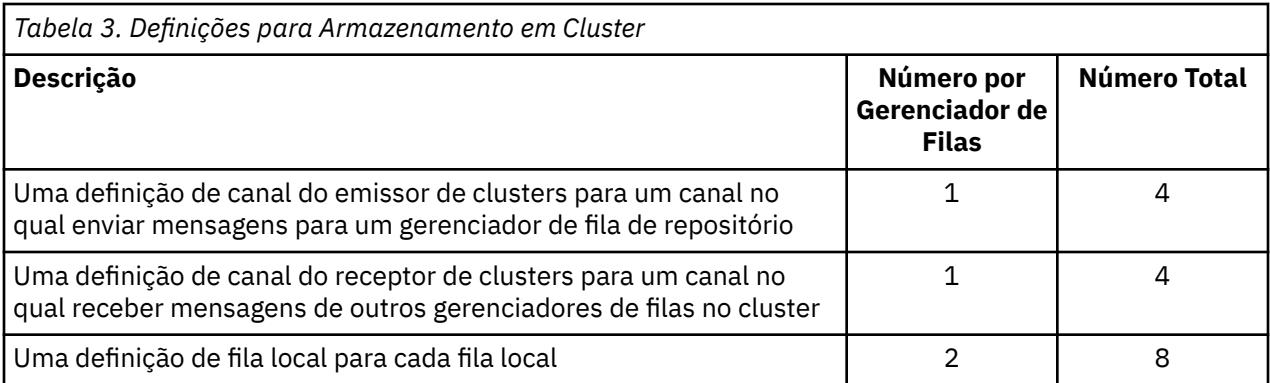

Para configurar este cluster de gerenciadores de filas (com dois repositórios completos), são necessárias quatro definições em cada gerenciador de filas, um total de dezesseis definições ao todo. Você também precisa alterar as definições do gerenciador de filas para dois dos gerenciadores de filas, para torná-los gerenciadores de filas do repositório completo para o cluster.

Somente uma definição de canal CLUSSDR e uma CLUSRCVR são necessárias. Quando o cluster é definido, é possível incluir ou remover gerenciadores de filas (diferentes dos gerenciadores de filas do repositório) sem qualquer interrupção nos outros gerenciadores de filas.

Usar um cluster reduz o número de definições necessárias para configurar uma rede contendo muitos gerenciadores de filas.

Com menos definições para fazer, há menos risco de erro:

- Os nomes do objeto sempre correspondem, por exemplo, o nome de canal em um par de emissorreceptor.
- O nome da fila de transmissão especificado em uma definição de canal sempre corresponde à definição de fila de transmissão correta ou ao nome da fila de transmissão especificado em uma definição de fila remota.
- Uma definição de QREMOTE sempre aponta para a fila correta no gerenciador de filas remotas.

Quando um cluster é configurado, é possível mover as filas de clusters de um gerenciador de filas para um outro dentro do cluster sem precisar fazer qualquer trabalho de gerenciamento de sistemas em qualquer outro gerenciador de filas. Não há chance de esquecer de excluir ou modificar as definições de canal, fila remota ou fila de transmissão. É possível incluir novos gerenciadores de filas em um cluster sem qualquer interrupção na rede existente.

## *Como escolher gerenciadores de filas do cluster para conter repositórios completos*

Em cada cluster, deve-se escolher pelo menos um, e, de preferência, dois gerenciadores de filas para conter repositórios completos. Dois repositórios completos são suficientes para todos, senão na maioria das circunstâncias excepcionais. Se possível, escolha gerenciadores de filas que são hospedados em plataformas robustas e permanentemente conectadas, que não tenham interrupções coincidentes, e que estejam em uma posição central geograficamente. Além disso, considere dedicar os sistemas como hosts de repositório completo, e não usar esses sistemas para quaisquer outras tarefas.

*Repositórios completos* são gerenciadores de filas que mantêm uma imagem completa do estado do cluster. Para compartilhar essas informações, cada repositório completo é conectado por canais CLUSSDR (e suas definições correspondentes CLUSRCVR) a qualquer outro repositório completo no cluster. Deve-se definir manualmente esses canais.

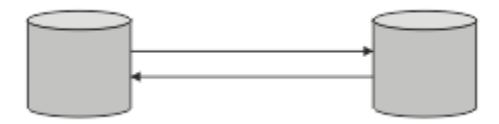

*Figura 5. Dois repositórios completos conectados.*

Todos os gerenciadores de filas no cluster mantêm uma ideia do que ele conhece atualmente sobre o estado do cluster em um *repositório parcial*. Esses gerenciadores de filas publicam informações sobre si próprios e solicitam informações sobre outros gerenciadores de filas, usando quaisquer dois repositórios completos disponíveis. Se um repositório completo escolhido não estiver disponível, outro será usado. Quando o repositório completo escolhido se tornar disponível novamente, ele coletará as informações novas e alteradas mais recentes de outros para que eles continuem na etapa. Se todos os repositórios completos ficarem fora de serviço, os outros gerenciadores de filas usam as informações que possuem em seus repositórios parciais. No entanto, eles estão limitados a usar as informações que possuem; informações novas e solicitações de atualizações não podem ser processadas. Quando os repositórios completos se reconectam à rede, as mensagens são trocadas para atualizar todos os repositórios (completos e parciais).

Ao planejar a alocação de repositórios completos, inclua as seguintes considerações:

- Os gerenciadores de filas escolhidos para conter repositórios completos precisam ser confiáveis e gerenciados. Escolha gerenciadores de filas que são hospedados em uma plataforma robusta e permanentemente conectada.
- Considere as indisponibilidades planejadas para os sistemas que hospedam seus repositórios completos e assegure que eles não tenham interrupções coincidentes.
- Considere o desempenho da rede: escolha os gerenciadores de filas que estão em uma posição central geograficamente, ou que compartilham o mesmo sistema que outros gerenciadores de filas no cluster.
- Considere se um gerenciador de filas é um membro de mais de um cluster. Pode ser administrativamente conveniente usar o mesmo gerenciador de filas para hospedar os repositórios completos para vários clusters, desde que este benefício seja equilibrado com relação a quão ocupado você espera que o gerenciador de filas esteja.
- Considere dedicar alguns sistemas para conter apenas repositórios completos, e não use esses sistemas para qualquer outra tarefa. Isso assegura que esses sistemas requeiram apenas manutenção para a configuração do gerenciador de filas, e não são removidos do serviço para a manutenção de outros aplicativos de negócios. Ele também garante que a tarefa de manter o repositório não concorra com aplicativos de recursos do sistema. Isso pode ser particularmente benéfico em clusters grandes (digamos, clusters de mais de um milhão de gerenciadores de filas), onde repositórios completos têm uma carga de trabalho muito maior em manter o estado do cluster.

Ter mais de dois repositórios completos é possível, mas raramente recomendado. Embora as definições de objeto (isto é, filas, tópicos e canais) fluam em todos os repositórios completos, as solicitações fluem apenas de um repositório parcial para um máximo de dois repositórios completos. Isso significa que, quando mais de dois repositórios completos são definidos, e quaisquer dois repositórios completos se tornarem indisponíveis, alguns repositórios parciais podem não receber as atualizações que eles esperam. Consulte [Clusters do MQ: por que apenas dois repositórios completos?](https://community.ibm.com/community/user/imwuc/viewdocument/mq-clusters-why-only-two-full-repo)

Uma situação na qual você pode achar útil para definir mais de dois repositórios completos é ao migrar repositórios completos para um novo hardware ou novos gerenciadores de filas existentes. Neste caso, deve-se apresentar os repositórios completos de substituição e confirmar que eles foram totalmente preenchidos, antes de remover repositórios completos anteriores. Sempre que você incluir um repositório completo, lembre-se de que deve conectá-lo diretamente a qualquer outro repositório completo com canais CLUSSDR.

<span id="page-34-0"></span>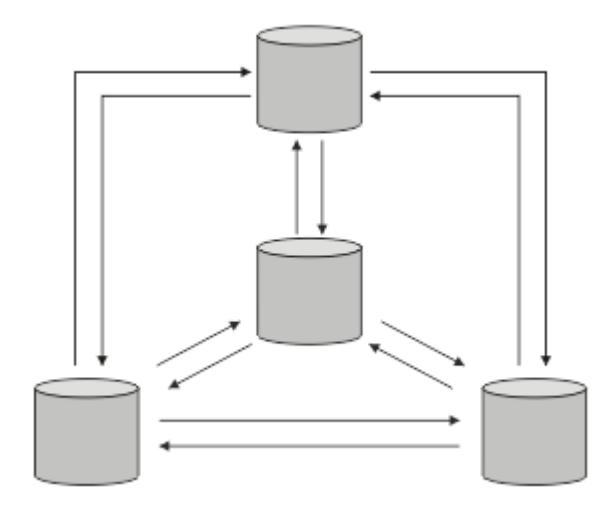

*Figura 6. Mais de dois repositórios completos conectados*

#### **Informações relacionadas**

[Clusters MQ: por que apenas dois repositórios completos?](https://community.ibm.com/community/user/imwuc/viewdocument/mq-clusters-why-only-two-full-repo) [Quão grande pode ser um cluster do MQ?](https://community.ibm.com/community/user/imwuc/viewdocument/how-big-can-an-mq-cluster-be)

## *Organizando um Cluster*

Selecione quais gerenciadores de filas vincular a qual repositório completo. Considere o efeito de desempenho, a versão do gerenciador de filas e se vários canais CLUSSDR são desejáveis.

Tendo selecionado os gerenciadores de filas para conter repositórios completos, é necessário decidir quais gerenciadores de filas vincular a qual repositório completo. A definição de canal CLUSSDR vincula um gerenciador de filas a um repositório completo a partir do qual ele descobre sobre os outros repositórios completos no cluster. Daí em diante, o gerenciador de filas envia mensagens para qualquer um dos dois repositórios completos. Ele sempre tenta usar primeiro aquele para o qual ele possui uma definição de canal CLUSSDR. É possível escolher vincular um gerenciador de filas a um repositório completo. Na escolha, considere a topologia de sua configuração e o local físico ou geográfico dos gerenciadores de filas.

Como todas as informações do cluster são enviadas aos dois repositórios completos, podem existir situações nas quais você deseja criar uma segunda definição de canal CLUSSDR. É possível definir um segundo canal CLUSSDR em um cluster que possui muitos repositórios completos dispersos sobre uma ampla área. É possível, então, controlar para qual dos dois repositórios completos suas informações são enviadas.

## *Convenções de nomenclatura do cluster*

Considere nomear gerenciadores de filas no mesmo cluster usando uma convenção de nomenclatura que identifica o cluster ao qual o gerenciador de filas pertence. Use uma convenção de nomenclatura semelhante para nomes de canais e estenda-a para descrever as características do canal.

## **Melhores práticas ao nomear Clusters do MQ**

Embora os nomes de cluster possam ter até 48 caracteres, nomes de cluster relativamente curtos são úteis ao aplicar convenções de nomenclatura a outros objetos. Consulte ["Melhores práticas ao escolher](#page-35-0) [nomes de canais de cluster" na página 36](#page-35-0).

Ao escolher um nome de cluster, geralmente é útil representar o 'propósito' do cluster (que provavelmente será de longa duração) em vez do 'conteúdo'. Por exemplo 'B2BPROD' ou 'ACTTEST' em vez de 'QM1\_QM2\_QM3\_CLUS'.

## <span id="page-35-0"></span>**Melhores práticas ao escolher nomes do Gerenciador de filas do cluster**

Se você estiver criando um novo cluster e seus membros do zero, considere uma convenção de nomenclatura para os gerenciadores de filas que reflete seu uso do cluster. Cada gerenciador de filas deve ter um nome diferente. No entanto, é possível fornecer aos gerenciadores de filas em um cluster um conjunto de nomes semelhantes, para ajudar a identificar e lembrar agrupamentos lógicos (por exemplo, 'ACTTQM1, ACTTQM2).

Nomes de gerenciadores de filas relativamente curtos (por exemplo, menos de 8 caracteres) ajudam se você optar por usar a convenção descrita na próxima seção, ou algo semelhante, para nomes de canais.

## **Melhores práticas ao escolher nomes de canais de cluster**

Como os gerenciadores de filas e os clusters podem ter nomes de até 48 caracteres e um nome de canal é limitado a 20 caracteres, tome cuidado ao nomear objetos pela primeira vez para evitar ter que mudar a convenção de nomenclatura no meio de um projeto (consulte a seção anterior).

Ao definir canais, lembre-se de que os canais do emissor de clusters criados automaticamente em qualquer gerenciador de filas no cluster obtêm seu nome do canal do receptor de clusters correspondente configurado no gerenciador de filas de recebimento no cluster e, portanto, eles devem ser exclusivos e fazer sentido *em gerenciadores de filas remotas no cluster.*

Uma abordagem comum é usar o nome do gerenciador de filas precedido pelo nome do cluster.. Por exemplo, se o nome do cluster for CLUSTER1 e os gerenciadores de filas forem QM1, QM2, então os canais receptores de cluster são CLUSTER1.QM1 e CLUSTER1.QM2.

Você pode estender essa convenção se os canais tiverem prioridades diferentes ou usarem protocolos diferentes Por exemplo:

- CLUSTER1.QM1.S1
- CLUSTER1.QM1.N3
- CLUSTER1.QM1.T4

Neste exemplo, S1 pode ser o primeiro canal SNA, N3 pode ser o canal NetBIOS com uma prioridade de rede de três e T4 pode ser IP TCP usando uma rede IPV4 .

#### **Nomeando definições de canal compartilhado**

Uma única definição de canal pode ser compartilhada entre vários clusters, caso em que as convenções de nomenclatura sugeridas aqui precisariam de modificação... No entanto, conforme descrito em [Gerenciando definições de canal](#page-48-0) , geralmente é preferível definir canais distintos para cada cluster em qualquer caso.

#### **Convenções de nomenclatura de canal mais antigas**

Fora dos ambientes em cluster, tem sido historicamente comum usar uma convenção de nomenclatura 'FROMQM.TO.TARGETQM', portanto, você pode achar que os clusters existentes usaram algo semelhante (como CLUSTER.TO.TARGET) Isso não é recomendado como parte de um novo esquema de nomenclatura de cluster porque reduz ainda mais os caracteres disponíveis para transmitir informações 'úteis' dentro do nome do canal.

## **Nomes de canais no IBM MQ for z/OS**

É possível definir recursos genéricos do VTAM ou nomes genéricos do *Dynamic Domain Name Server* (DDNS). É possível definir nomes de conexão usando nomes genéricos. No entanto, ao criar uma definição do receptor de cluster, não use um nome de conexão genérico.

O problema com o uso de nomes de conexão genéricos para definições de receptor de cluster é o seguinte: Se você definir um CLUSRCVR com um CONNAME genérico, não haverá garantia de que seus canais do CLUSSDR apontem para os gerenciadores de filas que você pretende.. Seu CLUSSDR inicial pode acabar apontando para qualquer gerenciador de filas no grupo de filas compartilhadas, não necessariamente um que hospeda um repositório completo. Se um canal começar a tentar uma
<span id="page-36-0"></span>conexão novamente, ele poderá reconectar a um gerenciador de filas diferente com o mesmo nome genérico, interrompendo o fluxo de mensagens.

#### $z/0S$ *Grupos de filas compartilhadas e clusters*

As filas compartilhadas podem ser filas de clusters e os gerenciadores de filas em um grupo de filas compartilhadas também podem ser gerenciadores de filas do cluster.

No IBM MQ for z/OS , é possível agrupar gerenciadores de filas em grupos de filas compartilhadas. Um gerenciador de filas em um grupo de filas compartilhadas pode definir uma fila local que deve ser compartilhada por até 32 gerenciadores de filas.

As filas compartilhadas também podem ser filas de clusters. Além disso, os gerenciadores de filas em um grupo de filas compartilhadas também podem estar em um ou mais clusters.

É possível definir recursos genéricos do VTAM ou nomes genéricos do *Dynamic Domain Name Server* (DDNS). É possível definir nomes de conexão usando nomes genéricos. No entanto, ao criar uma definição do receptor de cluster, não use um nome de conexão genérico.

O problema com o uso de nomes de conexão genéricos para definições de receptor de cluster é o seguinte: Se você definir um CLUSRCVR com um CONNAME genérico, não haverá garantia de que seus canais do CLUSSDR apontem para os gerenciadores de filas que você pretende.. Seu CLUSSDR inicial pode acabar apontando para qualquer gerenciador de filas no grupo de filas compartilhadas, não necessariamente um que hospeda um repositório completo. Se um canal começar a tentar uma conexão novamente, ele poderá reconectar a um gerenciador de filas diferente com o mesmo nome genérico, interrompendo o fluxo de mensagens.

Um canal CLUSRCVR que usa a porta do atendente do grupo não pode ser iniciado porque, se este fosse o caso, não seria possível dizer qual gerenciador de filas o CLUSRCVR se conectaria a cada vez. As filas do sistema de cluster sobre as quais as informações são mantidas sobre o cluster não são compartilhadas. Cada gerenciador de filas tem o seu próprio.

Os canais de cluster são usados não apenas para transferir mensagens de aplicativos mas mensagens do sistema interno sobre a configuração do cluster. Cada gerenciador de filas no cluster deve receber essas mensagens internas do sistema para participar adequadamente do armazenamento em cluster, portanto, precisa de seu próprio canal CLUSRCVR exclusivo no qual recebê-las.

Um CLUSRCVR compartilhado pode iniciar em qualquer gerenciador de filas no grupo de compartilhamento de filas (QSG) e, portanto, levar a um fornecimento inconsistente das mensagens internas do sistema para os gerenciadores de filas QSG, significando que nenhum pode participar adequadamente do cluster. Para garantir que nenhum canal CLUSRCVR compartilhado possa ser usado, qualquer tentativa falha com a mensagem CSQX502E.

## *Sobrepondo Clusters*

Sobrepor clusters fornece capacidades administrativas adicionais. Use as listas de nomes para reduzir o número de comandos necessários para administrar clusters de sobreposição.

É possível criar clusters que se sobrepõem. Há várias razões pelas quais é possível definir clusters de sobreposição; por exemplo:

- Para permitir que diferentes organizações tenham suas próprias administrações.
- Para permitir que aplicativos independentes sejam administrados separadamente.
- Para criar classes de serviço.

No [Figura 7 na página 38](#page-37-0), o gerenciador de filas STF2 é um membro de ambos os clusters. Quando um gerenciador de filas é um membro de mais de um cluster, é possível aproveitar listas de nomes para reduzir o número de definições necessárias. As listas de nomes contêm uma lista de nomes, por exemplo, nomes de cluster. É possível criar uma lista de nomes nomeando os clusters. Especifique a lista de nomes no comando ALTER QMGR para STF2 para torná-lo um gerenciador de filas de repositório completo para ambos os clusters.

Se você tiver mais de um cluster em sua rede, deverá fornecer a eles nomes diferentes. Se dois clusters com o mesmo nome forem sempre mesclados, não será possível separá-los novamente. Também é uma <span id="page-37-0"></span>boa ideia fornecer aos clusters e canais nomes diferentes. É possível diferenciá-los facilmente quando se olha para a saída a partir dos comandos do DISPLAY. Nomes do gerenciador de filas devem ser exclusivos em um cluster para ele funcionar corretamente.

### **Definindo Classes de Serviço**

Imagine uma universidade que possui um gerenciador de filas para cada membro da equipe e cada estudante. As mensagens entre membros da equipe devem viajar por canais com uma alta prioridade e alta largura da banda. As mensagens entre estudantes devem viajar em canais mais baratos e mais lentos. Você pode configurar esta rede usando técnicas de enfileiramento distribuído tradicionais. O IBM MQ selecionará quais canais usar ao consulta o nome da fila de destino e o nome do gerenciador de filas.

Para diferenciar claramente entre a equipe e os estudantes, você poderá agrupar seus gerenciadores de filas em dois clusters conforme mostrado em Figura 7 na página 38. O IBM MQ move as mensagens para a fila de reuniões no cluster da equipe somente pelos canais que estão definidos nesse cluster. As mensagens para a fila de fofoca no cluster dos estudantes passam pelos canais definido nesse cluster e recebem a classe de serviço apropriada.

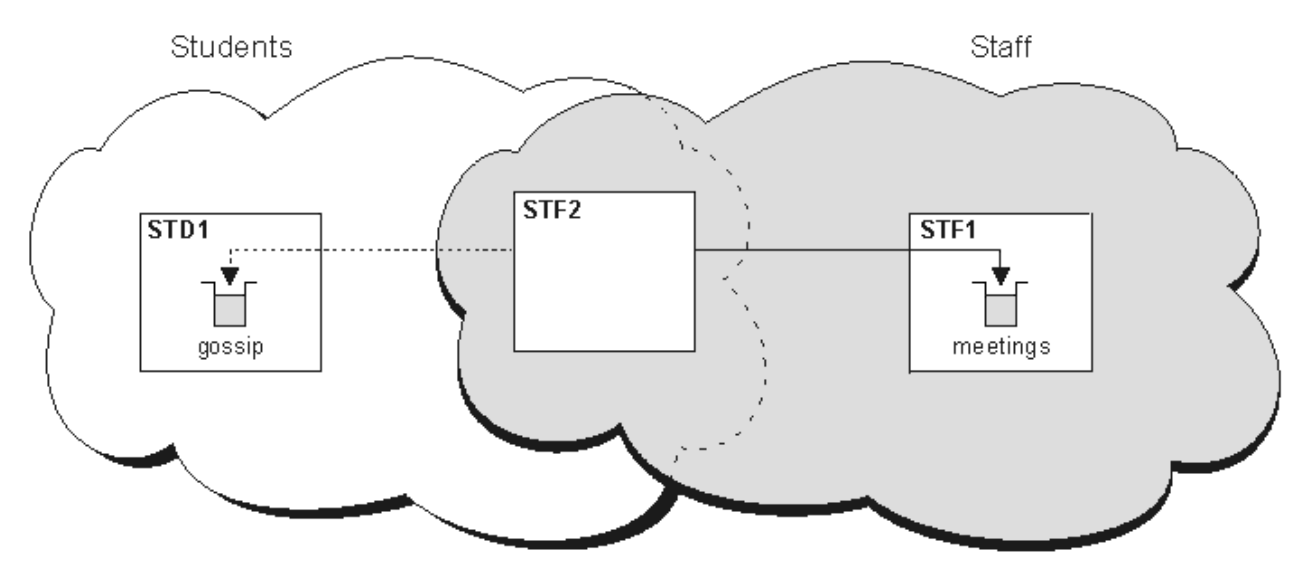

*Figura 7. Classes de Serviço*

## *Dicas de armazenamento em cluster*

Pode ser necessário fazer algumas mudanças no sistemas ou aplicativos antes de usar o armazenamento em cluster. Há semelhanças e diferenças no comportamento de enfileiramento distribuído.

- Deve-se incluir definições de configuração manual para gerenciadores de filas fora de um cluster, para que eles acessem filas de clusters.
- Se você mesclar dois clusters com o mesmo nome, não poderá separá-los novamente. Portanto, é aconselhável dar a todos os clusters um nome exclusivo.
- Se uma mensagem chegar em um gerenciador de filas mas não houver nenhuma fila para recebê-la, a mensagem será colocada na fila de mensagens não entregues. Se não houver fila de mensagens não entregues, o canal falhará e tentará novamente. O uso da fila de mensagens não entregues é o mesmo do enfileiramento distribuído.
- A integridade das mensagens persistentes será mantida. As mensagens não são duplicadas ou perdidas como resultado do uso de clusters.
- Usar clusters reduz a administração do sistema. Os clusters tornam fácil conectar redes grandes com muito mais gerenciadores de filas do que seriam capaz de contemplar usando enfileiramento distribuído. Há um risco de que você pode consumir recursos de rede excessivos se você tentar ativar a comunicação entre cada gerenciador de filas em um cluster.
- Se você usar o IBM MQ Explorer, que apresenta os gerenciadores de filas em uma estrutura em árvore, a visualização para clusters grandes poderá ser complicada.
- O propósito das listas de distribuição deve usar um único comando MQPUT para enviar a mesma mensagem a vários destinos. Listas de distribuição são suportadas no IBM MQ for Multiplatforms. É possível usar listas de distribuição com clusters de gerenciador de filas. Em um cluster, todas as mensagens são expandidas no tempo de MQPUT. A vantagem, em termos de tráfego de rede, não é tão maior que em um ambiente que não é de armazenamento em cluster. A vantagem das listas de distribuição é que os inúmeros canais e filas de transmissão não precisam ser definidos manualmente.
- Se você for usar clusters para equilibrar sua carga de trabalho, examine seus aplicativos. Veja se eles requerem que mensagens sejam processadas por um gerenciador de filas específico ou em uma sequência específica. Tais aplicativos são ditos como tendo afinidades de mensagens. Talvez seja necessário modificar seus aplicativos antes de poder usá-los em clusters complexos.
- É possível optar por usar a opção MQOO\_BIND\_ON\_OPEN em um MQOPEN para forçar mensagens a serem enviadas para um destino específico. Se o gerenciador de filas de destino não estiver disponível, as mensagens não serão entregues até que o gerenciador de filas se torne disponível novamente. As mensagens não são roteadas para outro gerenciador de filas devido ao risco de duplicação.
- Se um gerenciador de filas tiver que hospedar um repositório de cluster, será necessário saber seu nome de host ou endereço IP. É necessário especificar essas informações no parâmetro CONNAME ao criar a definição de CLUSSDR em outros gerenciadores de filas unidos ao cluster. Se você usar DHCP, o endereço IP está sujeito à mudança, porque o DHCP pode alocar um novo endereço IP toda vez que você reiniciar um sistema. Portanto, não se deve especificar o endereço IP nas definições do CLUSSDR. Mesmo se todas as definições de CLUSSDR especificassem o nome do host em vez do endereço IP, as definições ainda não seriam ser confiáveis. O DHCP não atualiza necessariamente a entrada de diretório DNS para o host com o novo endereço. Se tiver que nomear gerenciadores de filas como repositórios completos em sistemas que usam DHCP, instale um software que garanta que seu diretório DNS fique atualizado.
- Não use nomes genéricos, por exemplo, recursos genéricos de VTAM ou nomes genéricos de Dynamic Domain Name Server (DDNS), como os nomes de conexão para seus canais. Se você o fizer, seus canais poderão conectar-se a um gerenciador de filas diferente do esperado.
- É possível obter uma mensagem apenas de uma fila de clusters local, mas você pode colocar uma mensagem em qualquer fila em um cluster. Se você abrir uma fila para usar o comando MQGET, o gerenciador de filas abre a fila local.
- Não é necessário alterar nenhum de seus aplicativos se você configurar um cluster simples do IBM MQ. O aplicativo pode nomear a fila de destino na chamada MQOPEN e não é necessário saber sobre o local do gerenciador de filas. Se você configurar um cluster para gerenciamento de carga de trabalho, deverá revisar seus aplicativos e modificá-los conforme necessário.
- É possível visualizar dados de monitoramento e status atuais para um canal ou fila que usa os comandos DISPLAY CHSTATUS e DISPLAY QSTATUS **runmqsc**. As informações de monitoramento podem ser usadas para ajudar a calibrar o desempenho e o funcionamento do sistema. O monitoramento é controlado pelos atributos de canal, fila e gerenciador de filas. O monitoramento de canais do emissor de clusters autodefinidos é possível com o atributo do gerenciador de filas MONACLS.

### **Conceitos relacionados**

### Clusters

["Comparação de Armazenamento em Cluster e Enfileiramento Distribuído" na página 31](#page-30-0) Compare os componentes que precisam ser definidos para conectar gerenciadores de filas usando enfileiramento e armazenamento em cluster distribuído.

### Componentes de um Cluster

### **Tarefas relacionadas**

Configurando um cluster do gerenciador de filas Configurando um novo cluster

## *Quanto Tempo os repositórios do gerenciador de filas retêm informações?*

Os repositórios do gerenciador de filas retêm informações por 30 dias. Um processo automático atualiza de forma eficiente as informações que estão sendo usadas.

Quando um gerenciador de filas envia algumas informações sobre si, os gerenciadores de fila de repositório completo e parcial armazenam as informações por 30 dias. As informações são enviadas, por exemplo, quando um gerenciador de filas informa a criação de uma nova fila. Para evitar que estas informações expirem, os gerenciadores de filas reenviam automaticamente todas as informações sobre eles após 27 dias. Se um repositório parcial enviar uma nova solicitação de informação parcialmente concluída para o tempo de vida de 30 dias, o tempo de expiração permanece o original de 30 dias.

Quando as informações expiram, elas não são removidas imediatamente do repositório. Em vez disso, elas são mantidas por um período de carência de 60 dias. Se nenhuma atualização for recebida dentro do período de carência, as informações são removidas. O período de carência permite o fato de que um gerenciador de filas pode ter sido colocado temporariamente fora de serviço na data de validade. Se um gerenciador de filas ficar desconectado a partir de um cluster por mais de 90 dias, ele deixará de ser parte do cluster. No entanto, se ele se reconectar à rede, tornará parte do cluster novamente. Os repositórios completos não usam informações que expiraram para satisfazer novos pedidos de outros gerenciadores de filas.

De modo semelhante, quando um gerenciador de filas envia um pedido por informações atualizadas a partir de um repositório completo, o pedido dura 30 dias. Após 27 dias, o IBM MQ verifica a solicitação. Se ele tiver sido referenciado durante os 27 dias, ele será atualizado automaticamente. Se não, será deixado para expirar e será atualizado pelo gerenciador de filas se for necessário novamente. Expirar solicitações impede uma construção de solicitações de informações a partir de gerenciadores de filas inativos.

**Nota:** Você deve fazer o download e instalar o PTF para [APAR PH43191](https://www.ibm.com/support/pages/apar/PH43191), que corrige erros do sistema no cálculo do tempo de expiração de uma assinatura Esses erros podem fazer com que a assinatura expire antecipadamente (resultando na emissão da mensagem CSQX456I ) ou expire após a expiração do objeto (resultando em erros errôneos do MQRC 2085 (MQRC\_UNKNOWN\_OBJECT)).

Para clusters grandes, ele pode ser interrompido se vários gerenciadores de filas reenviam automaticamente todas as informações sobre ele ao mesmo tempo. Consulte [Atualizando em um grande](#page-71-0) [cluster pode afetar o desempenho e disponibilidade do cluster.](#page-71-0)

### **Conceitos relacionados**

["Armazenamento em Cluster: Usando Melhores Práticas de REFRESH CLUSTER" na página 71](#page-70-0) Use o comando **REFRESH CLUSTER** para descartar todas as informações sobre um cluster mantidas localmente e reconstruir essas informações do repositórios completos no cluster. Não deve ser necessário usar esse comando, exceto em circunstâncias excepcionais. Se você precisar usá-lo, existem considerações especiais sobre como fazer isso. Essas informações são um guia baseado em teste e feedback de clientes.

## *Clusters de exemplo*

O primeiro exemplo mostra o menor cluster possível de dois gerenciadores de filas. O segundo e terceiro exemplos mostram duas versões de um cluster de três gerenciadores de filas.

O menor cluster possível contém somente dois gerenciadores de filas. Neste caso, ambos os gerenciadores de filas contêm repositórios completos. É necessário apenas algumas definições para configurar o cluster e ainda existe um alto grau de autonomia em cada gerenciador de filas.

### **DEMOCLSTR**

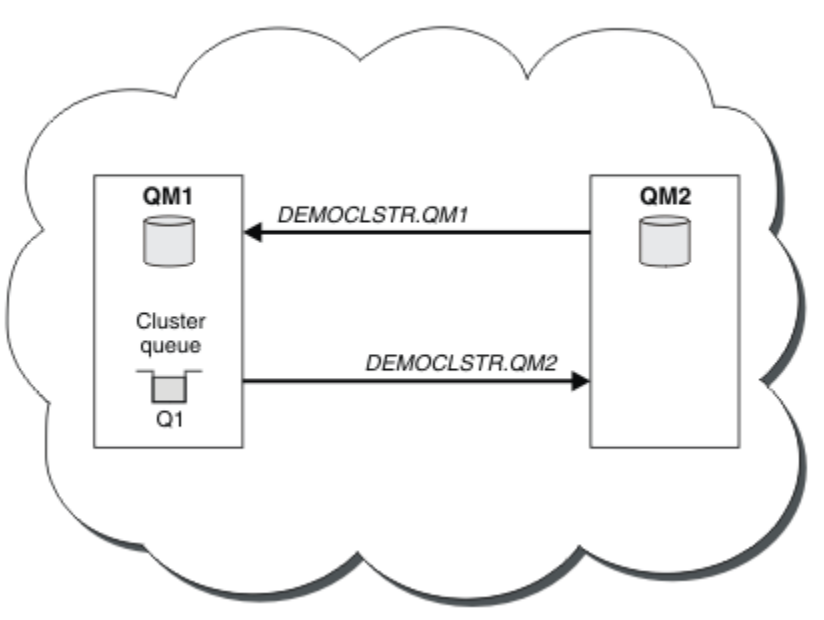

*Figura 8. Um Cluster Pequeno de Dois Gerenciadores de Filas*

- Os gerenciadores de filas podem ter nomes longos como LONDON e NEWYORK.  $\blacksquare$  2/08 No IBM MO for z/OS, os nomes do gerenciador de filas são limitados a quatro caracteres.
- Cada gerenciador de filas é geralmente configurado em uma máquina separada. No entanto, você pode ter vários gerenciadores de filas na mesma máquina.

Para obter instruções sobre como configurar um cluster de exemplo semelhante, veja Configurando um novo cluster.

[Figura 9 na página 42](#page-41-0) mostra os componentes de um cluster chamado CLSTR1.

- Neste cluster, há três gerenciadores de filas, QM1, QM2 e QM3.
- O QM1 e o QM2 hospedam repositórios de informações sobre todos os gerenciadores de filas e objetos relacionados ao cluster no cluster. Eles são referidos como *gerenciadores de fila de repositório completo*. Os repositórios são representados no diagrama pelos cilindros sombreados.
- O QM2 e o QM3 hospedam algumas filas que são acessíveis para qualquer outro gerenciador de filas no cluster. As filas que estão acessíveis para qualquer outro gerenciador de filas no cluster são chamadas de *filas de clusters*. As filas de clusters são representadas no diagrama pelas filas sombreadas. As filas de clusters são acessíveis a partir de qualquer local no cluster. O código de armazenamento em cluster do IBM MQ assegura que as definições de filas remotas para filas de clusters sejam criadas em qualquer gerenciador de filas que se refere a elas.

Como com o enfileiramento distribuído, um aplicativo usa a chamada MQPUT para colocar uma mensagem em uma fila de clusters em qualquer gerenciador de filas no cluster. Um aplicativo usa a chamada MQGET para recuperar as mensagens de uma fila de clusters apenas no gerenciador de filas em que a fila reside.

• Cada gerenciador de filas tem uma definição criada manualmente para a extremidade de recebimento de um canal chamado *cluster\_name*. *queue\_manager\_name* no qual ele pode receber mensagens. No gerenciador de filas de recebimento, o *cluster\_name*. *queue\_manager\_name* é um canal de receptor de clusters. Um canal do receptor de clusters é como um canal receptor usado no enfileiramento distribuído; ele recebe as mensagens para o gerenciador de filas. Além disso, também recebe as informações sobre o cluster.

<span id="page-41-0"></span>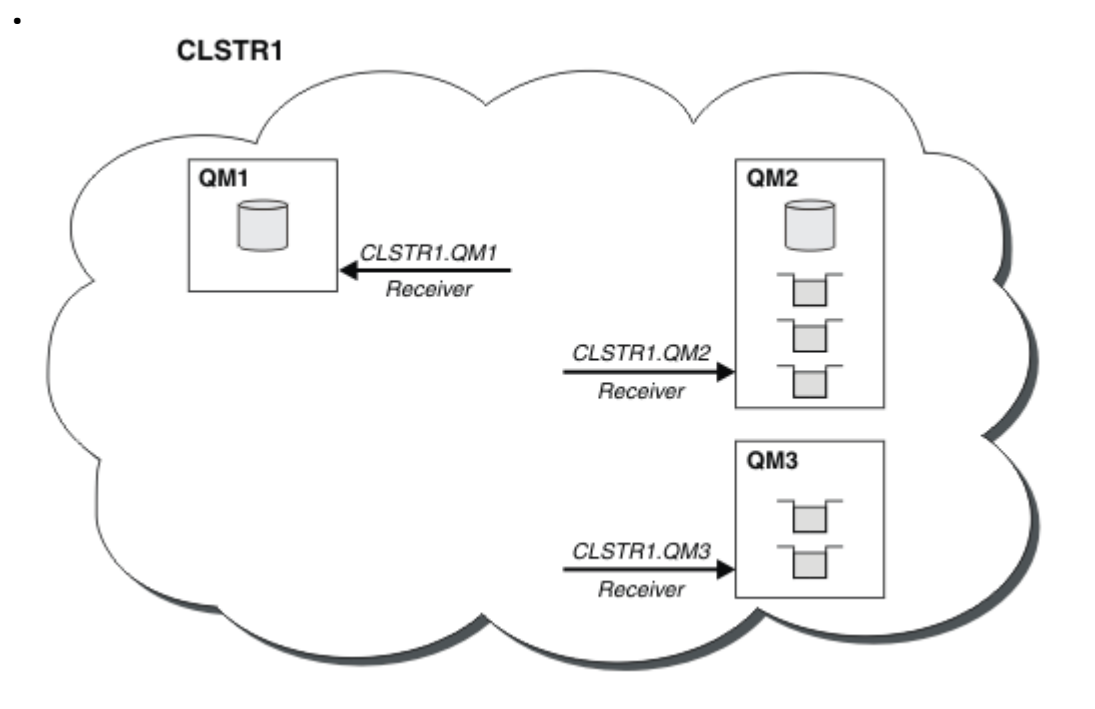

*Figura 9. Um Cluster de Gerenciadores de Filas*

• Em [Figura 10 na página 43,](#page-42-0) cada gerenciador de filas também tem uma definição para a extremidade de envio de um canal. Ele se conecta ao canal do receptor de clusters de um dos gerenciadores de filas de repositório completo. No gerenciador de filas de envio, o *cluster\_name*. *queue\_manager\_name* é um canal de emissor de clusters. O QM1 e o QM3 possuem canais do emissor de clusters conectandose a CLSTR1.QM2, consulte a linha pontilhada "2".

O QM2 possui um canal do emissor de clusters conectando-se a CLSTR1.QM1, consulte a linha pontilhada "3". Um canal do emissor de clusters é como um canal emissor usado no enfileiramento distribuído; ele envia mensagens para o gerenciador de filas de recebimento. Além disso, também envia as informações sobre o cluster.

Quando a extremidade do receptor de cluster e a extremidade do emissor de cluster de um canal são definidas, o canal inicia automaticamente.

<span id="page-42-0"></span>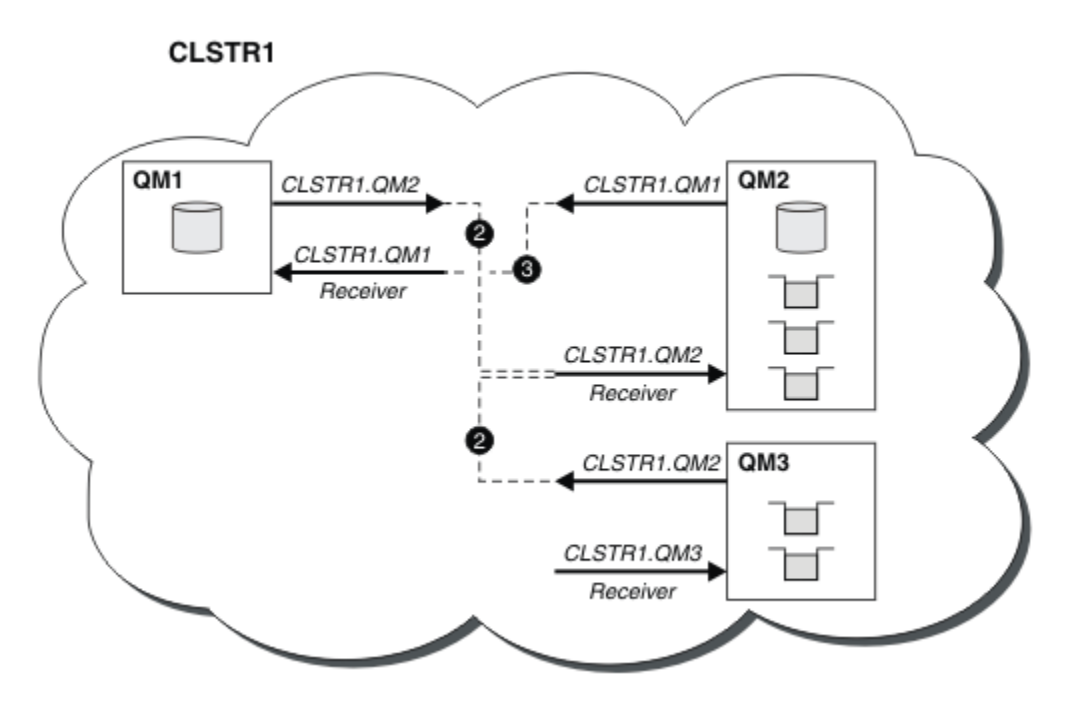

*Figura 10. Um cluster de Gerenciadores de Filas com Canais Emissores*

Definir um canal do emissor de clusters no gerenciador de filas locais introduz esse gerenciador de filas em um dos gerenciadores de filas de repositório completo. O gerenciador de filas de repositório completo atualiza as informações em seu repositório completo de acordo. Em seguida, ele cria automaticamente um canal do emissor de clusters de volta no gerenciador de filas original e envia essas informações do gerenciador de filas sobre o cluster. Assim, um gerenciador de filas aprende sobre um cluster e um cluster aprende sobre um gerenciador de filas.

Consulte [Figura 9 na página 42](#page-41-0) novamente. Suponha que um aplicativo conectado ao gerenciador de filas QM3 deseje enviar algumas mensagens para as filas no QM2. A primeira vez que o QM3 deve acessar essas filas, ele as descobre ao consultar um repositório completo. O repositório completo neste caso é QM2, que é acessado usando o canal do emissor CLSTR1.QM2. Com as informações do repositório, ele pode criar automaticamente definições remotas para essas filas. Se as filas estiverem no QM1, esse mecanismo ainda funciona, pois QM2 é um repositório completo. Um repositório completo possui um registro completo de todos os objetos no cluster. Neste último caso, o QM3 também criaria automaticamente um canal do emissor de clusters correspondente ao canal do receptor de clusters no QM1, permitindo a comunicação direta entre os dois.

[Figura 11 na página 44](#page-43-0) mostra o mesmo cluster, com os dois canais do emissor de clusters que foram criados automaticamente. Os canais de emissor de clusters são representados pelas duas linhas tracejadas que se unem com o canal do receptor de clusters CLSTR1.QM3. Ele também mostra a fila de transmissão do cluster, SYSTEM.CLUSTER.TRANSMIT.QUEUE, a qual o QM1 usa para enviar suas mensagens. Todos os gerenciadores de filas no cluster possuem uma fila de transmissão de cluster, a partir da qual eles podem enviar mensagens a qualquer outro gerenciador de filas no mesmo cluster.

<span id="page-43-0"></span>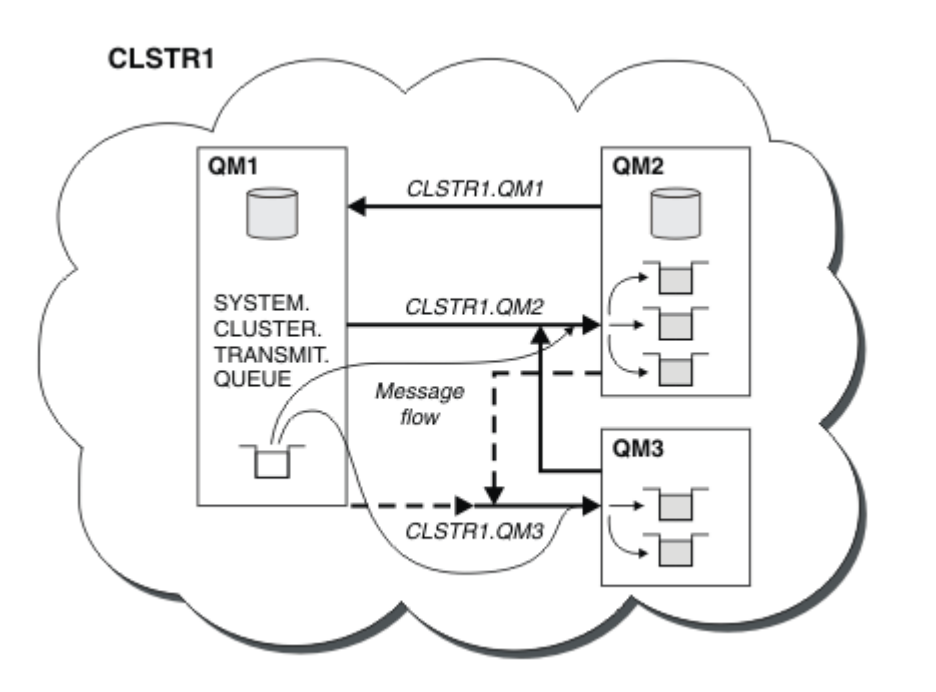

*Figura 11. Um Cluster de Gerenciadores de Filas, Mostrando Canais Autodefinidos*

**Nota:** Outros diagramas mostram somente as extremidades de recebimento de canais para as quais você faz definições manuais. As extremidades de envio são omitidas porque são definidas na maioria das vezes automaticamente quando necessário. A autodefinição da maioria dos canais do emissor de clusters é crucial para a função e a eficiência dos clusters.

### **Conceitos relacionados**

["Comparação de Armazenamento em Cluster e Enfileiramento Distribuído" na página 31](#page-30-0) Compare os componentes que precisam ser definidos para conectar gerenciadores de filas usando enfileiramento e armazenamento em cluster distribuído.

Componentes de um Cluster

## **Tarefas relacionadas**

Configurando um cluster do gerenciador de filas Configurando um novo cluster

### *Armazenamento em cluster: melhores práticas*

Os clusters fornecem um mecanismo para interconexão de gerenciadores de filas. As melhores práticas descritas nesta seção são baseadas em teste e feedback dos clientes.

Uma configuração de cluster bem-sucedida depende de um bom agrupamento e de um entendimento completo dos fundamentos do IBM MQ, como um bom gerenciamento de aplicativo e design de rede. Certifique-se de que esteja familiarizado com as informações nos tópicos relacionados antes de continuar.

### **Conceitos relacionados**

Enfileiramento distribuído e clusters

**Clusters** 

### **Tarefas relacionadas**

### ["Projetando Clusters" na página 24](#page-23-0)

Os clusters fornecem um mecanismo para interconectar gerenciadores de filas de uma maneira que simplifique a configuração inicial e o gerenciamento em andamento. Os clusters devem ser cuidadosamente projetados, para assegurar que funcionem corretamente e que obtenham os níveis necessários de disponibilidade e responsividade.

### <span id="page-44-0"></span>Monitorando clusters

*Armazenamento em cluster: considerações especiais para clusters sobrepostos* Este tópico fornece orientação para planejamento e administração de clusters do IBM MQ. Essas informações são um guia baseado em teste e feedback de clientes.

## **Propriedade do cluster**

Familiarize-se com os clusters sobrepostos antes de ler as informações a seguir. Veja ["Sobrepondo](#page-36-0) [Clusters" na página 37](#page-36-0) e Configurando caminhos de mensagem entre clusters para obter as informações necessárias.

Ao configurar e gerenciar um sistema que consista em clusters sobrepostos, é melhor aderir ao seguinte:

- Embora os clusters do IBM MQ sejam "fracamente acoplados" conforme descrito anteriormente, é útil considerar um cluster como uma única unidade de administração. Esse conceito é usado porque a interação entre definições de gerenciadores de filas individuais é fundamental para o funcionamento harmonioso do cluster. Por exemplo: ao usar filas de clusters com balanceamento de carga de trabalho de trabalho, é importante que um único administrador ou equipe entenda o conjunto completo de possíveis destinos para mensagens, o que depende das definições difundidas por todo o cluster. De modo mais simples, pares de canais de emissor/receptor de cluster devem ser compatíveis globalmente.
- Considerando esse conceito anterior; quando vários clusters se encontram (que devem ser administrados por equipes/pessoas separadas), é importante ter políticas claras estabelecidas para controlar a administração dos gerenciadores de filas de gateway.
- É útil tratar clusters sobrepostos como um único espaço de nomes: nomes de canal e nomes de gerenciador de filas devem ser exclusivos em um único cluster. A administração é muito mais fácil quando exclusiva em toda a topologia. É melhor seguir uma convenção de nomenclatura apropriada; convenções possíveis são descritas em ["Convenções de nomenclatura do cluster" na página 35.](#page-34-0)
- Por vezes, a cooperação administrativa e de gestão do sistema é essencial. " Por exemplo, cooperação entre organizações que possuem clusters diferentes que precisam se sobrepor. Um entendimento claro de quem possui o quê e regras e convenções aplicáveis ajudam o armazenamento em cluster a executar sem problemas ao sobrepor clusters.

## **Clusters sobrepostos: gateways**

Em geral, é mais fácil administrar um único cluster do que vários clusters. Portanto, criar grandes números de clusters pequenos (um para cada aplicativo, por exemplo) costuma ser algo a se evitar.

No entanto, para fornecer classes de serviço, é possível implementar clusters sobrepostos. Por exemplo:

- Se você tiver clusters concêntricos em que o menor é para Publicação / Assinatura. Veja [Como](#page-95-0) [dimensionar sistemas](#page-95-0) para obter mais informações.
- Se alguns gerenciadores de filas forem administrados por equipes diferentes. Consulte a seção anterior "Propriedade do cluster" na página 45para obter mais informações
- Se isso fizer sentido de um ponto de vista organizacional ou geográfico.
- Se clusters equivalentes funcionarem com resolução de nome, por exemplo, ao implementar TLS em um cluster existente.

Não há nenhum benefício de segurança de clusters sobrepostos; permitindo que clusters administrados por duas equipes diferentes se sobreponham, junte efetivamente as equipes, bem como a topologia:

- Qualquer nome anunciado em tal cluster é acessível para o outro cluster.
- Qualquer nome anunciado em um cluster pode ser anunciado no outro para atrair mensagens elegíveis.
- Qualquer objeto não anunciado em um gerenciador de filas adjacente ao gateway pode ser resolvido a partir de quaisquer clusters dos quais o gateway é um membro

O namespace é a união de ambos os clusters e deve ser tratado como um único namespace. Portanto, a propriedade de um cluster sobreposto é compartilhado entre todos os administradores de ambos os clusters.

Quando um sistema contém vários clusters, pode haver um requisito de rotear mensagens de gerenciadores de filas em um cluster para filas nos gerenciadores de filas em outro cluster. Nessa situação, a vários clusters devem estar interconectados de alguma forma: um bom padrão a seguir é o uso de gerenciadores de filas de gateway entre clusters. Esse acordo evita a criação de uma rede de canais ponto-a-ponto difícil de gerenciar e fornece um bom local para gerenciar tais problemas como políticas de segurança. Há dois modos distintos de alcançar este acordo:

- 1. Coloque um (ou mais) gerenciador de filas em ambos os clusters usando uma segunda definição do receptor de cluster. Esse acordo envolve menos definições administrativas, mas, conforme já mencionado, significa que a propriedade de um cluster de sobreposição é compartilhada entre todos os administradores de ambos os clusters.
- 2. Emparelhe um gerenciador de filas no cluster um com um gerenciador de filas no cluster dois usando os canais tradicionais ponto a ponto.

Em qualquer desses casos, várias ferramentas podem ser usadas para rotear o tráfego apropriadamente. Em particular, aliases de fila ou de gerenciador de filas podem ser usados para rotear outro cluster e um alias de gerenciador de filas com propriedade em branco do **RQMNAME** redireciona o balanceamento de carga de trabalho onde ele é procurado.

### **Conceitos relacionados**

### ["Convenções de nomenclatura do cluster" na página 35](#page-34-0)

Considere nomear gerenciadores de filas no mesmo cluster usando uma convenção de nomenclatura que identifica o cluster ao qual o gerenciador de filas pertence. Use uma convenção de nomenclatura semelhante para nomes de canais e estenda-a para descrever as características do canal.

# *Armazenamento em cluster: considerações sobre o design de topologia*

Este tópico fornece orientação para planejamento e administração de clusters do IBM MQ. Essas informações são um guia baseado em teste e feedback de clientes.

Ao pensar onde aplicativos de usuário e processos administrativos internos serão localizados antecipadamente, muitos problemas podem ser evitados ou minimizada em uma data posterior. Este tópico contém informações sobre as decisões de projeto que podem melhorar o desempenho e simplificar tarefas de manutenção conforme o agrupamento aumenta.

- "Desempenho da infraestrutura de cluster" na página 46
- • ["Repositórios completos" na página 47](#page-46-0)
- • ["Os aplicativos devem utilizar filas nos repositórios completos?" na página 48](#page-47-0)
- • ["Gerenciando definições de canal" na página 49](#page-48-0)
- • ["Balanceamento de carga sobre vários canais" na página 49](#page-48-0)

## **Desempenho da infraestrutura de cluster**

Quando um aplicativo tenta abrir uma fila em um gerenciador de filas em um cluster, o gerenciador de filas registrará seu interesse com os repositórios completos para aquela fila para que ele possa saber onde fica a fila no cluster. Todas as atualizações para o local ou à configuração da fila serão automaticamente enviadas pelos repositórios completos para o gerenciador de filas interessado. Esse registro de interesse é internamente conhecido como assinatura (essas assinaturas não são as mesmas que as assinaturas do IBM MQ utilizadas para mensagens de publicação/assinatura no IBM MQ)

Todas as informações sobre um cluster passam por todos os repositórios completos. Repositórios completos, portanto, sempre estão sendo utilizados em um cluster para o tráfego de mensagens administrativas. O alto uso de recursos do sistema ao gerenciar essas assinaturas, e a transmissão delas e das mensagens de configuração resultantes, pode causar um carregamento considerável na infraestrutura de armazenamento em cluster. Existem vários pontos a considerar ao assegurar que este carregamento seja entendido e minimizado sempre que possível:

- <span id="page-46-0"></span>• Quanto mais gerenciadores de filas individuais houver usando uma fila de clusters, mais assinaturas haverá no sistema e, portanto, maior será a sobrecarga administrativa quando ocorrerem mudanças e os assinantes interessados precisarem ser notificados, especialmente nos gerenciadores de filas de repositório completo. Uma maneira de minimizar o tráfego desnecessário e a carga total do repositório é através da conexão de aplicativos semelhantes (ou seja, aplicativos que funcionam com as mesmas filas) a um número menor de gerenciadores de filas.
- Além do número de assinaturas no sistema que afetam o desempenho, a taxa de mudança na configuração de objetos em cluster pode afetar o desempenho, por exemplo, a alteração frequente de uma configuração de fila em cluster.
- Quando um gerenciador de filas é um membro de vários clusters (ou seja, ele faz parte de um sistema de cluster de sobreposição) qualquer interesse manifestado em uma fila resulta em uma assinatura para cada cluster da qual ela é membro, ainda que os mesmos gerenciadores de filas sejam os repositórios completos para mais de um dos clusters. Essa organização aumenta a carga no sistema, e é uma razão para considerar se vários clusters de sobreposição são necessários, em vez de um único cluster.
- O tráfego de mensagem do aplicativo (ou seja, as mensagens enviadas por aplicativos IBM MQ para as filas de clusters) não vai por meio dos repositórios completos para atingir os gerenciadores de filas de destino. Esse o tráfego de mensagens é enviado diretamente entre o gerenciador de filas no qual a mensagem entra no cluster e o gerenciador de filas no qual a fila do cluster existe. Não é, portanto, necessário acomodar altas taxas de tráfego de mensagem do aplicativo com relação aos gerenciadores de filas de repositório completo, a menos que os gerenciadores de filas do repositório completo sejam um desses dois gerenciadores de filas referidos. Por essa razão, é recomendável que gerenciadores de filas de repositório completo não sejam utilizados para o tráfego de mensagem do aplicativo em clusters em que a carga de infraestrutura de cluster seja significativa.

# **Repositórios completos**

Um repositório é uma coleção de informações sobre os gerenciadores de filas que são membros de um cluster. Um gerenciador de filas que hospeda um conjunto completo de informações sobre cada gerenciador de filas no cluster tem um repositório completo. Para obter mais informações sobre repositórios completos e repositórios parciais, consulte Repositório de cluster.

repositórios completos devem ser mantidos em servidores confiáveis e o mais altamente disponível possível, e pontos únicos de falha devem ser evitados. O design do cluster deve sempre ter dois repositórios completos. Se houver uma falha no repositório completo, o cluster ainda poderá operar.

Detalhes de quaisquer atualizações aos recursos do cluster feitas por um gerenciador de filas em um cluster; por exemplo, filas em cluster são enviadas a partir desse gerenciador de filas para dois repositórios completos no máximo nesse cluster (ou para um, se houver apenas um gerenciador de filas de repositório completo no cluster). Esses repositórios completos retêm as informações e as propagam para todos os gerenciadores de filas no cluster que mostram interesse nelas (ou seja, as assinam). Para assegurar que cada membro do cluster tenha uma visualização atualizada dos recursos do cluster lá, cada gerenciador de filas deve ser capaz de se comunicar com pelo menos um gerenciador de filas de repositório completo a qualquer momento.

Se, por algum motivo, um gerenciador de filas não puder se comunicar com qualquer repositório completo, ele poderá continuar funcionando no cluster com base em seu nível de informações já em cache por um período de tempo, mas nenhuma nova atualização nem acesso a recursos do cluster anteriormente não utilizados estará disponível.

Por isso, procure manter os dois repositórios completos disponíveis o tempo todo. No entanto, esse acordo não significa que medidas extremas devam ser tomadas, pois o cluster funciona de forma adequada por um breve período sem um repositório completo.

Há outro motivo pelo qual um cluster deve ter dois gerenciadores de filas de repositório completo, além da disponibilidade de informações de cluster: esse motivo é assegurar que as informações do cluster mantidas no cache de repositório completo existam em dois locais para fins de recuperação. Se houver apenas um repositório completo, e ele perder suas informações sobre o cluster, uma intervenção manual em todos os gerenciadores de filas no cluster será necessária para fazer o cluster funcionar novamente.

<span id="page-47-0"></span>Se houver dois repositórios completos, uma vez que as informações são sempre publicadas e assinadas a partir de dois repositórios completos, o repositório completo com falha poderá ser recuperado com um mínimo de esforço.

- É possível executar manutenção em gerenciadores de filas de repositório completo em um design de cluster de dois repositórios completos sem afetar os usuários desse cluster: o cluster continuará funcionando com apenas um repositório, portanto, quando for possível desativar repositórios, aplique a manutenção e reative os repositórios um por vez. Mesmo que haja uma interrupção no segundo repositório completo, os aplicativos em execução não são afetados por um mínimo de três dias.
- A menos que haja uma boa razão para utilizar um repositório de terceiros, como utilizar um repositório completo geograficamente local por razões geográficas, use o design de dois repositórios. Ter três repositórios completos significa que você nunca sabe quais dois estão atualmente em uso, e pode haver problemas administrativos causados por interações entre os diferentes parâmetros de gerenciamento de carga de trabalho. Não é recomendável ter mais de dois repositórios completos.
- Se você ainda precisar de melhor disponibilidade, considere hospedar os gerenciadores de filas de repositório completo como gerenciadores de filas de várias instâncias ou usar suporte específico da plataforma de alta disponibilidade para melhorar sua disponibilidade.
- Você deve interconectar por completo todos os gerenciadores de fila de repositório completo com canais do remetente definidos manualmente. Cuidado especial deve ser tomado quando o cluster tiver, por alguma razão justificável, mais de dois repositórios completos. Nessa situação, costuma ser possível perder um ou mais canais e ele não estar imediatamente aparente. Quando interconexão completa não ocorrer, costumam surgir problemas difíceis de diagnosticar. Eles são difíceis de diagnosticar porque alguns repositórios completos não contêm todos os dados no repositório e, portanto, resultam em os gerenciadores de filas no cluster terem visualizações diferentes do cluster dependendo dos repositórios completos aos quais eles se conectam.

## **Os aplicativos devem utilizar filas nos repositórios completos?**

Um repositório completo é, de um modo geral, exatamente como qualquer outro gerenciador de filas, portanto, é possível hospedar as filas do aplicativo no repositório completos e conectar os aplicativos diretamente a esses gerenciadores de filas. Os aplicativos devem utilizar filas nos repositórios completos?

A resposta comumente aceita é "Não?". Embora essa configuração seja possível, muitos clientes preferem manter esses gerenciadores de filas dedicado à manutenção do cache do cluster do repositório completo. Pontos a considerar ao decidir quanto a qualquer uma das opções são descritos aqui, mas, em última instância, a arquitetura do cluster deve ser adequada às exigências específicas do ambiente.

- Upgrades: geralmente, a fim de utilizar recursos do novo cluster em novas liberações do IBM MQ. os gerenciadores de filas de repositório completo desse cluster devem ser atualizados primeiro. Quando um aplicativo no cluster deseja usar novos recursos, pode ser útil ser capaz de atualizar os repositórios completos (e algum subconjunto de repositórios parciais) sem testar um número de aplicativos colocalizados.
- Manutenção: de modo similar, se você precisar aplicar manutenção urgente aos repositórios completos, eles poderão ser reiniciados ou atualizados com um comando **REFRESH** sem afetar os aplicativos.
- Desempenho: conforme os clusters crescem e as demandas de manutenção do cache do cluster de repositório completo aumentam, manter os aplicativos separados reduz o risco de afetar o desempenho do aplicativo por meio de contenção para recursos do sistema.
- requisitos de hardware: geralmente, repositórios completos não precisam ser potentes; por exemplo, um simples servidor UNIX com uma boa expectativa de disponibilidade é suficiente. Como alternativa, para clusters muito grandes ou constantemente em alteração, o desempenho do computador do repositório completo deve ser considerado.
- Requisitos de software: requisitos geralmente são a principal razão para escolher hospedar filas de aplicativo em um repositório completo. Em um cluster pequeno, a colocalização pode significar um requisito geral menor de gerenciadores de filas/servidores.

## <span id="page-48-0"></span>**Gerenciando definições de canal**

Mesmo dentro de um único cluster, pode haver várias definições de canal apresentando várias rotas entre dois gerenciadores de filas.

Há, às vezes, uma vantagem em ter canais paralelos dentro de um único cluster, mas essa decisão de design deve ser considerada cuidadosamente, além de incluir complexidade, esse design pode resultar em subutilização de canais, o que reduz o desempenho. Essa situação ocorre porque o teste geralmente envolve o envio muitas mensagens a um ritmo constante, de modo que canais paralelos são totalmente utilizados. Mas, com condições reais de um fluxo de mensagens não constante, o algoritmo de balanceamento de carga faz o desempenho cair conforme o fluxo de mensagens muda de um canal para outro.

Quando um gerenciador de filas é um membro de vários clusters, existe a opção de utilizar uma única definição de canal com uma lista de nomes de cluster, em vez de definir um canal CLUSRCVR separado para cada cluster. No entanto, essa configuração pode causar dificuldades de administração mais tarde; considere, por exemplo, o caso em que o TLS deve ser aplicado a um cluster, mas não a outro. Nesse caso, é preferível criar definições separadas, e a convenção de nomenclatura sugerida no ["Convenções de](#page-34-0) [nomenclatura do cluster" na página 35](#page-34-0) suporta isso.

## **Balanceamento de carga sobre vários canais**

Essas informações são feitas para um entendimento avançado do assunto. Para a explicação básica do assunto (que deve ser entendido antes de utilizar as informações aqui), consulte Usando clusters para gerenciamento de carga e Balanceamento de carga em clusters e O algoritmo de gerenciamento de carga de trabalho do cluster.

O algoritmo de gerenciamento de carga de trabalho do cluster fornece um grande conjunto de ferramentas, mas elas não devem ser todas usadas umas com as outras sem um completo entendimento de como elas funcionam e interagem. Pode não ser imediatamente óbvio como os canais são importantes para o processo de balanceamento de carga de trabalho: O algoritmo round-robin de gerenciamento de carga de trabalho se comporta como se vários canais de cluster para um gerenciador de filas que possui uma fila em cluster fossem tratados como várias instâncias dessa fila. Esse processo é explicado em mais detalhes no exemplo a seguir:

- 1. Há dois gerenciadores de filas hospedando uma fila em um cluster: QM1 e QM2.
- 2. Há cinco canais de receptor de cluster para QM1.
- 3. Há apenas um canal receptor de cluster para QM2.
- 4. Quando **MQPUT** ou **MQOPEN** no QM3 escolhe uma instância, o algoritmo tem cinco vezes mais chances de enviar a mensagem para QM1 do que para QM2.
- 5. A situação na etapa 4 ocorre porque o algoritmo vê seis opções para escolher entre (5+1) e roundrobins em todos os cinco canais para QM1 e o canal único para QM2.

Outro comportamento sutil é que, mesmo ao colocar mensagens em uma fila de cluster que tenha uma instância configurada no gerenciador de filas locais, o IBM MQ usa o estado do canal receptor de cluster local para decidir se as mensagens devem ser colocadas na instância local da fila ou em instâncias remotas da fila. Nesse cenário:

- 1. Ao colocar mensagens, o algoritmo de gerenciamento de carga não olhar para as filas de clusters individuais, ele analisa os canais do cluster que podem chegar a esses destinos.
- 2. Para chegar aos destinos locais, os canais do receptor local são incluídos nessa lista (embora não sejam utilizados para enviar a mensagem).
- 3. Quando um canal receptor local é interrompido, o algoritmo de gerenciamento de carga de trabalho prefere uma instância alternativa por padrão se o seu CLUSRCVR não estiver parado. Se houver várias instâncias locais de CLUSRCVR para o destino e pelo menos uma não estiver parada, a instância local permanecerá elegível.

*Armazenamento em cluster: isolamento de aplicativos usando diversas filas de transmissão do cluster* É possível isolar os fluxos de mensagens entre gerenciadores de filas em um cluster. É possível colocar mensagens que estão sendo transportadas por diferentes canais do emissor de clusters em diferentes filas de transmissão do cluster. É possível usar a abordagem em um único cluster ou com clusters sobrepostos. O tópico fornece exemplos e algumas melhores práticas para orientar a escolha de uma abordagem a usar.

Ao implementar um aplicativo, existe a opção de escolher quais recursos ele compartilha com outros aplicativos IBM MQ e quais recursos ele não compartilha. Há vários tipos de recursos que podem ser compartilhados, os principais sendo o próprio servidor, o gerenciador de filas, canais e filas. É possível escolher configurar aplicativos com menos recursos compartilhados; alocar filas, canais, gerenciadores de filas ou mesmo servidores separados para aplicativos individuais. Se você fizer isso, a configuração do sistema geral ficará maior e mais complexa. O uso de clusters IBM MQ reduz a complexidade de gerenciamento de mais servidores, gerenciadores de filas e filas e canais, mas introduz outro recurso compartilhado, a fila de transmissão do cluster, SYSTEM.CLUSTER.TRANSMIT.QUEUE.

O [Figura 12 na página 51](#page-50-0) é uma fatia externa de uma grande implementação do IBM MQ que ilustra o significado do compartilhamento do SYSTEM.CLUSTER.TRANSMIT.QUEUE. No diagrama, o aplicativo, Client App, é conectado ao gerenciador de filas QM2 no cluster CL1. Uma mensagem do Client App é processada pelo aplicativo, Server App. A mensagem é recuperada pelo Server App a partir da fila de clusters Q1 no gerenciador de filas QM3 no CLUSTER2. Como o cliente e os aplicativos do servidor não estão no mesmo cluster, a mensagem é transferida pelo gerenciador de filas de gateway QM1.

O modo normal de configurar um gateway do cluster é tornar o gerenciador de filas de gateway um membro de todos os clusters. No gerenciador de filas de gateway estão definidas as filas de alias em cluster para filas de clusters em todos os clusters. Os aliases de filas em cluster estão disponíveis em todos os clusters. Mensagens colocadas nos aliases de filas do cluster são roteadas através do gerenciador de filas de gateway para seus destinos corretos. O gerenciador de filas de gateway coloca mensagens enviadas nas filas de alias em cluster sobre o SYSTEM.CLUSTER.TRANSMIT.QUEUE comum no QM1.

A arquitetura de roda e raio requer que todas as mensagens entre clusters passem pelo gerenciador de filas de gateway. O resultado é que todas as mensagens fluem por meio da fila única de transmissão do cluster no QM1, SYSTEM.CLUSTER.TRANSMIT.QUEUE.

De uma perspectiva de desempenho, uma fila única não é um problema. Uma fila de transmissão comum geralmente não representa um gargalo de desempenho. O rendimento do processamento da mensagem no gateway é, em grande parte, determinado pelo desempenho dos canais que se conectam a ele. O rendimento geralmente não é afetado pelo número de filas ou pelo número de mensagens nas filas que usam os canais.

De algumas outras perspectivas, usar uma única fila de transmissão para vários aplicativos tem desvantagens:

• Não é possível isolar o fluxo de mensagens para um destino do fluxo de mensagens para outro destino. Não é possível separar o armazenamento de mensagens antes de elas serem encaminhadas, mesmo que os destinos estejam em clusters diferentes em gerenciadores de filas diferentes.

Se um cluster de destino ficar indisponível, as mensagens para esse destino acumulam-se na única fila de transmissão e acabam por preenchê-la. Quando a fila de transmissão está cheia, ela impede que as mensagens sejam colocadas na fila de transmissão para qualquer destino de cluster.

• Não é fácil monitorar a transferência de mensagens para destinos de cluster diferentes. Todas as mensagens estão na única fila de transmissão. Exibir a profundidade da fila de transmissão dá pouca indicação quanto a se as mensagens estão sendo transferidas para todos os destinos.

<span id="page-50-0"></span>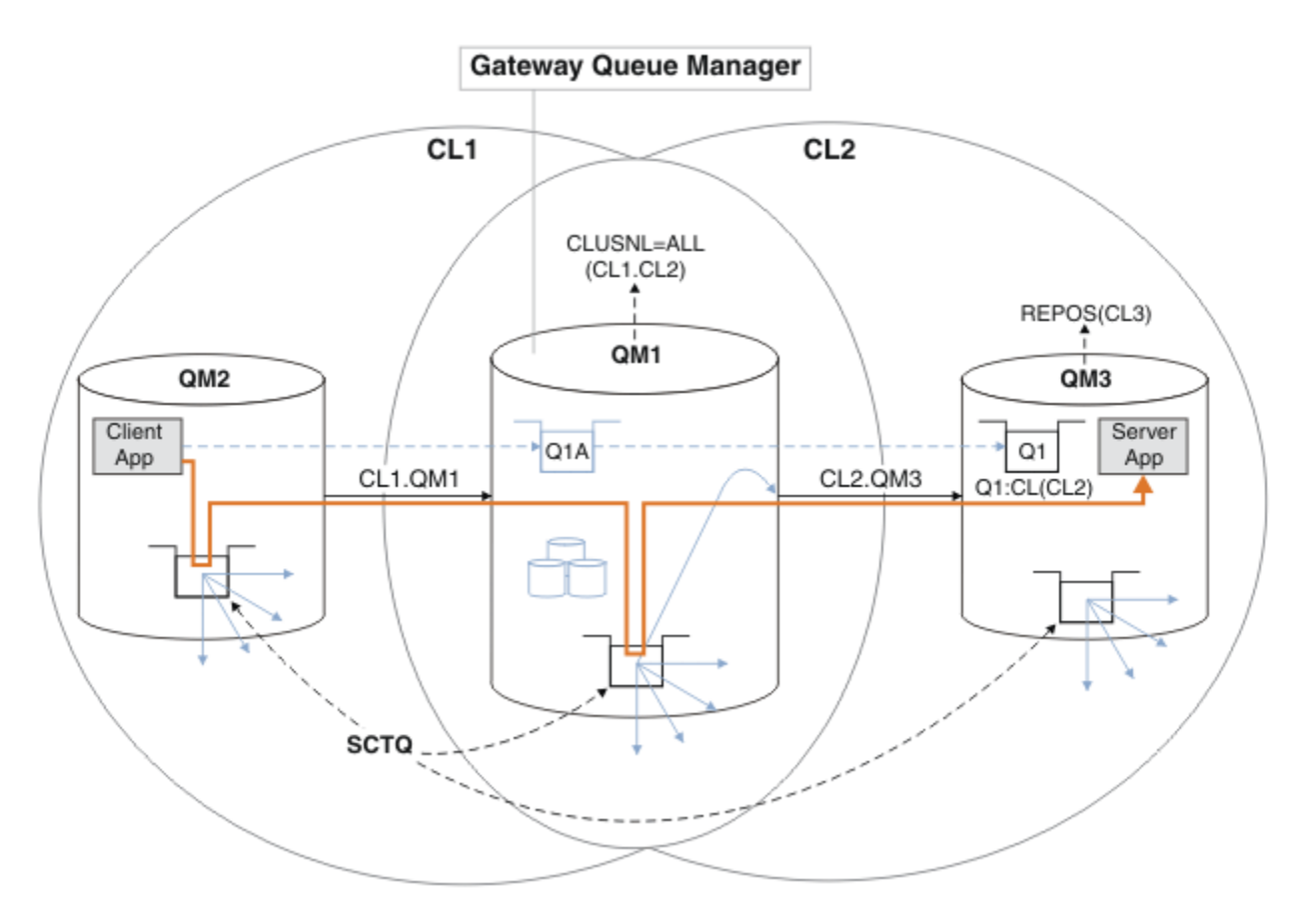

**Nota:** As setas em Figura 12 na página 51 e seguindo as figuras são de tipos diferentes. Setas sólidas representam fluxos de mensagens. Os rótulos em setas sólidas são os nomes de canal de mensagens. As setas sólidas cinzentas são fluxos de mensagens potenciais do SYSTEM.CLUSTER.TRANSMIT.QUEUE em canais de emissor de clusters. Linhas tracejadas pretas conectam rótulos aos seus destinos. As setas tracejadas cinza são referências; por exemplo, de uma chamada MQOPEN feita por Client App para a definição de fila do alias do cluster Q1A.

*Figura 12. Aplicativo cliente-servidor implementado na arquitetura hub e spoke usando os clusters IBM MQ*

No Figura 12 na página 51, os clientes do Server App abrem a fila Q1A. As mensagens são colocadas em SYSTEM.CLUSTER.TRANSMIT.QUEUE no QM2, transferidas para SYSTEM.CLUSTER.TRANSMIT.QUEUE no QM1 e, em seguida, transferidas para Q1 no QM3, onde são recebidas pelo aplicativo Server App.

A mensagem do Client App passa por filas de transmissão de cluster do sistema no QM2 e no QM1. No Figura 12 na página 51, o objetivo é isolar o fluxo de mensagens no gerenciador de filas de gateway do aplicativo cliente, de modo que suas mensagens não sejam armazenadas no SYSTEM.CLUSTER.TRANSMIT.QUEUE. É possível isolar os fluxos de mensagens em qualquer um dos outros gerenciadores de filas em cluster. Também é possível isolar os fluxos de mensagens na outra direção, de volta para o cliente. Para manter as descrições das soluções resumida, as descrições consideram apenas um único fluxo do aplicativo cliente.

# **Soluções para isolar o tráfego de mensagens do cluster em um gerenciador de filas de gateway do cluster**

Uma maneira de resolver o problema é usar os aliases do gerenciador de filas, ou definições de fila remota, para criar uma ponte entre os clusters. Crie uma definição de fila remota em cluster, uma fila de transmissão e um canal para separar cada fluxo de mensagens no gerenciador de filas de gateway; vejaIncluindo uma definição de fila remota para isolar as mensagens enviadas de um gerenciador de filas de gateway.

No IBM WebSphere MQ 7.5, os gerenciadores de filas do cluster não estão limitados a uma única fila de transmissão do cluster. Há duas opções:

- 1. Definir filas de transmissão do cluster adicionais manualmente e definir quais canais do emissor de mensagens transferem mensagens de cada fila de transmissão; veja Incluindo uma fila de transmissão do cluster para isolar o tráfego de mensagens enviadas de um gerenciador de filas de gateway.
- 2. Permita que o gerenciador de filas crie e gerencie filas de transmissão do cluster adicionais automaticamente. Ele define uma fila de transmissão do cluster diferente para cada canal do emissor de clusters; veja Alterando o padrão para separar filas de transmissão do cluster para isolar o tráfego de mensagem.

É possível combinar filas de transmissão de cluster definidas manualmente para alguns canais do emissor de clusters, deixando o gerenciador de filas administrar o restante. A combinação de filas de transmissão é a abordagem adotada em Incluindo uma fila de transmissão do cluster para isolar o tráfego de mensagens enviadas de um gerenciador de filas de gateway. Nessa solução, a maioria das mensagens entre clusters usam o SYSTEM.CLUSTER.TRANSMIT.QUEUE comum. Um aplicativo é crítico, e todos os seus fluxos de mensagens são isolados de outros fluxos usando uma fila de transmissão do cluster definida manualmente.

A configuração em Incluindo uma fila de transmissão do cluster para isolar o tráfego de mensagens do cluster enviadas de um gerenciador de filas de gateway é limitada. Ela não separa o tráfego de mensagens que vai para uma fila de clusters no mesmo gerenciador de filas no mesmo cluster que outra fila de clusters. É possível separar o tráfego de mensagens para filas individuais usando as definições de fila remota que fazem parte do enfileiramento distribuído. Com clusters, usando diversas filas de transmissão do cluster, é possível separar o tráfego de mensagens que vai para diferentes canais do emissor de clusters. Várias filas de cluster no mesmo cluster, no mesmo gerenciador de filas, compartilhar um canal do emissor de clusters. As mensagens para as filas são armazenados na mesma fila de transmissão antes de serem encaminhadas do gerenciador de filas de gateway. Na configuração em Incluindo um cluster e uma fila de transmissão do cluster para isolar o tráfego de mensagens do cluster enviadas de um gerenciador de filas de gateway, a limitação é evitada incluindo outro cluster e tornando o gerenciador de filas e a fila de clusters um membro do novo cluster. O novo gerenciador de filas pode ser o único gerenciador de filas no cluster. Seria possível incluir mais gerenciadores de filas para o cluster e usar o mesmo cluster para isolar as filas do cluster nesses gerenciadores de filas também.

## **Conceitos relacionados**

["Controle de acesso e diversas filas de transmissão do cluster" na página 30](#page-29-0)

Escolha entre três modos de verificação quando um aplicativo coloca mensagens nas filas do cluster remoto. Os modos estão sendo verificados remotamente em relação a fila de clusters, verificando localmente em relação a SYSTEM.CLUSTER.TRANSMIT.QUEUE ou verificando em relação a perfis locais para a fila de clusters ou gerenciador de filas de clusters.

Trabalhando com filas de transmissão do cluster e canais do emissor de clusters

["Sobrepondo Clusters" na página 37](#page-36-0)

Sobrepor clusters fornece capacidades administrativas adicionais. Use as listas de nomes para reduzir o número de comandos necessários para administrar clusters de sobreposição.

### **Tarefas relacionadas**

Autorizando a Colocação de Mensagens em Filas de Cluster Remotas

Incluindo uma definição de fila remota para isolar mensagens enviadas de um gerenciador de filas de gateway

Incluindo uma fila de transmissão do cluster para isolar o tráfego de mensagens do cluster enviadas de um gerenciador de filas de gateway

Incluindo um cluster e uma fila de transmissão do cluster para isolar o tráfego de mensagens do cluster enviadas de um gerenciador de filas de gateway

Mudando o padrão para separar filas de transmissão de cluster para isolar o tráfego de mensagens

Criando dois clusters de sobreposição com um gerenciador de filas de gateway

Configurando caminhos de mensagem entre clusters

Assegurando

### <span id="page-52-0"></span>**Referências relacionadas**

setmqaut

*Armazenamento em Cluster: Planejando Como configurar Filas de Transmissão do Cluster* Você é guiado pelas opções de filas de transmissão do cluster. É possível configurar uma fila padrão comum, filas padrão separadas ou filas definidas manualmente.

## **Antes de começar**

Revise ["Como escolher o tipo de fila de transmissão do cluster a usar" na página 56.](#page-55-0)

## **Sobre esta tarefa**

Você tem algumas escolhas a fazer ao planejar como configurar um gerenciador de filas para selecionar uma fila de transmissão do cluster.

- 1. Qual é a fila de transmissão do cluster padrão para transferências de mensagens do cluster?
	- a. Uma fila de transmissão de cluster comum, SYSTEM.CLUSTER.TRANSMIT.QUEUE.
	- b. Filas de transmissão do cluster separadas. O gerenciador de filas gerencia as filas de transmissão do cluster separadas. Ele os cria como filas permanentes e dinâmicas a partir da fila de modelos, SYSTEM.CLUSTER.TRANSMIT.MODEL.QUEUE. Ele cria uma fila de transmissão do cluster para cada canal do emissor de clusters que ele usa.
- 2. Para as filas de transmissão do cluster que você decidir criar manualmente, você tem duas opções adicionais:
	- a. Definir uma fila de transmissão separada para cada canal do emissor de clusters que você decidir configurar manualmente. Neste caso, configure o atributo de fila **CLCHNAME** da fila de transmissão para o nome de um canal do emissor de clusters. Selecione o canal do emissor de clusters para transferir mensagens a partir desta fila de transmissão.
	- b. Combinar tráfego de mensagens para um grupo de canais do emissor de clusters na mesma fila de transmissão do cluster; consulte [Figura 13 na página 54](#page-53-0). Nesse caso, configure o atributo de fila **CLCHNAME** de cada fila de transmissão comum para um nome de canal do emissor de clusters genérico. Um nome de canal do emissor de clusters genérico é um filtro para agrupar nomes de canais do emissor de clusters. Por exemplo, o SALES. \* agrupa todos os canais do emissor de clusters que possuem nomes iniciados com SALES.. É possível colocar diversos caracteres curingas em qualquer parte da sequência de filtragem. O caractere curinga é um asterisco, "\*". Ele representa desde nenhuma a qualquer número de caracteres.

<span id="page-53-0"></span>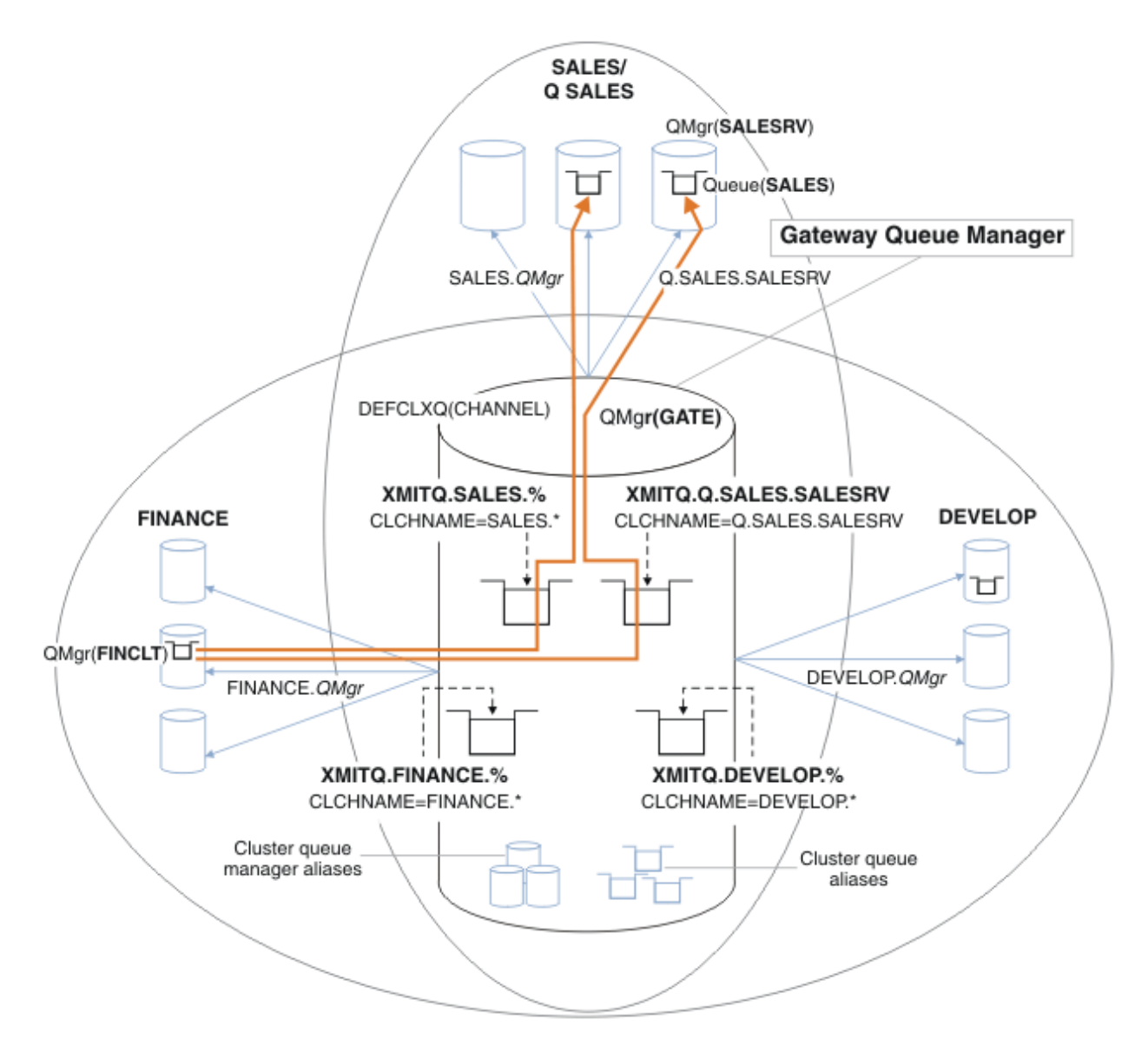

*Figura 13. Exemplo de filas de transmissão específicas para diferentes clusters departamentais do IBM MQ*

## **Procedimento**

- 1. Selecione o tipo de fila de transmissão do cluster padrão para uso.
	- Escolha uma única fila de transmissão do cluster, ou filas separadas para cada conexão do cluster.

Deixe a configuração padrão ou execute o comando **MQSC**:

ALTER QMGR DEFCLXQ(CHANNEL)

- 2. Isole quaisquer fluxos de mensagens que não devem compartilhar uma fila de transmissão de cluster com outros fluxos.
	- Consulte o ["Armazenamento em Cluster: Exemplo de Configuração de Diversas Filas de Transmissão](#page-56-0) [do Cluster" na página 57.](#page-56-0) No exemplo, a fila SALES, que deve ser isolada, é um membro do cluster SALES, no SALESRV. Para isolar a fila SALES, crie um novo cluster Q.SALES, torne o gerenciador de filas SALESRV um membro e modifique a fila SALES para pertencer a Q.SALES.
	- Os gerenciadores de filas que enviam mensagens para o SALES também devem ser membros do novo cluster. Se você usar um alias de fila em cluster e um gerenciador de filas de gateway, como

<span id="page-54-0"></span>no exemplo, em muitos casos é possível limitar as mudanças para tornar o gerenciador de filas de gateway um membro do novo cluster.

• Entretanto, a separação de fluxos do gateway para o destino não separa fluxos para o gateway a partir do gerenciador de filas de origem. Mas, às vezes, é suficiente separar fluxos do gateway e não fluxos para o gateway. Se não for suficiente, então inclua o gerenciador de filas de origem no novo cluster. Se você deseja que as mensagens passem pelo gateway, mova o alias do cluster para o novo cluster e continue a enviar mensagens para o alias do cluster no gateway, e não diretamente para o gerenciador de filas de destino.

Siga estas etapas para isolar fluxos de mensagens:

- a) Configure os destinos dos fluxos para que cada fila de destino seja a única fila em um cluster específico,nesse gerenciador de filas.
- b) Crie os canais de emissor de clusters e receptor de clusters para qualquer novo cluster que você criar seguindouma convenção de nomenclatura sistemática.
	- Consulte o ["Armazenamento em cluster: considerações especiais para clusters sobrepostos" na](#page-44-0) [página 45](#page-44-0).
- c) Defina uma fila de transmissão do cluster para cada destino isolado em cada gerenciador de filas que enviamensagens para a fila de destino.
	- Uma convenção de nomenclatura para filas de transmissão de cluster é usar o valor do atributo de nome do canal de cluster, CLCHNAME, com o prefixo XMITQ.
- 3. Crie filas de transmissão do cluster para atender aos requisitos de controle ou monitoramento.
	- Requisitos típicos de controle e monitoramento resultam em uma fila de transmissão por cluster ou em uma fila de transmissão por gerenciador de filas. Se você seguir a convenção de nomenclatura para canais de cluster, *ClusterName*. *QueueManagerName*, será fácil criar nomes de canais genéricos que selecionam um cluster de gerenciadores de filas ou todos os clusters de um gerenciador de filas são um membro de; consulte ["Armazenamento em Cluster: Exemplo de](#page-56-0) [Configuração de Diversas Filas de Transmissão do Cluster" na página 57.](#page-56-0)
	- Estenda a convenção de nomenclatura para filas de transmissão do cluster para atender nomes de canais genéricos, substituindo o símbolo de asterisco por um sinal de porcentagem. Por exemplo,

DEFINE QLOCAL(XMITQ.SALES.%) USAGE(XMITQ) CLCHNAME(SALES.\*)

### **Conceitos relacionados**

Trabalhando com filas de transmissão do cluster e canais do emissor de clusters

["Controle de acesso e diversas filas de transmissão do cluster" na página 30](#page-29-0)

Escolha entre três modos de verificação quando um aplicativo coloca mensagens nas filas do cluster remoto. Os modos estão sendo verificados remotamente em relação a fila de clusters, verificando localmente em relação a SYSTEM.CLUSTER.TRANSMIT.QUEUE ou verificando em relação a perfis locais para a fila de clusters ou gerenciador de filas de clusters.

["Sobrepondo Clusters" na página 37](#page-36-0)

Sobrepor clusters fornece capacidades administrativas adicionais. Use as listas de nomes para reduzir o número de comandos necessários para administrar clusters de sobreposição.

### **Tarefas relacionadas**

Incluindo uma definição de fila remota para isolar mensagens enviadas de um gerenciador de filas de gateway

Incluindo uma fila de transmissão do cluster para isolar o tráfego de mensagens do cluster enviadas de um gerenciador de filas de gateway

Incluindo um cluster e uma fila de transmissão do cluster para isolar o tráfego de mensagens do cluster enviadas de um gerenciador de filas de gateway

Mudando o padrão para separar filas de transmissão de cluster para isolar o tráfego de mensagens Criando dois clusters de sobreposição com um gerenciador de filas de gateway

Configurando caminhos de mensagem entre clusters

<span id="page-55-0"></span>*Como escolher o tipo de fila de transmissão do cluster a usar* Como escolher entre diferentes opções de configuração de fila de transmissão do cluster.

É possível escolher qual fila de transmissão do cluster está associada a um canal do emissor de clusters

- 1. É possível ter todos os canais do emissor de clusters associados à fila de transmissão do cluster padrão único, SYSTEM.CLUSTER.TRANSMIT.QUEUE; essa opção é o padrão
- 2. É possível configurar todos os canais do emissor de clusters para serem automaticamente associados a uma fila de transmissão do cluster separada. As filas são criadas pelo gerenciador de filas a partir da fila de modelos SYSTEM.CLUSTER.TRANSMIT.MODEL.QUEUE e nomeadas SYSTEM.CLUSTER.TRANSMIT. *ChannelName*. Os canais usarão sua fila de transmissão de cluster de nome exclusivo se o atributo gerenciador de filas do **DEFCLXQ** for configurado como CHANNEL.
- 3. É possível configurar canais do emissor de clusters específicos a serem atendidos por uma única fila de transmissão do cluster. Selecione esta opção criando uma fila de transmissão e configurando o seu atributo **CLCHNAME** para o nome do canal do emissor de clusters.
- 4. Você pode selecionar grupos de canais do emissor de clusters a serem atendidos por uma única fila de transmissão do cluster. Selecione esta opção criando uma fila de transmissão e configurando seu atributo **CLCHNAME** para um nome de canal genérico, como *ClusterName*.\*. Se você nomear os canais de cluster seguindo as convenções de nomenclatura em ["Armazenamento em cluster:](#page-44-0) [considerações especiais para clusters sobrepostos" na página 45](#page-44-0), esse nome selecionará todos os canais de cluster conectados aos gerenciadores de filas no cluster *ClusterName*.

É possível combinar qualquer uma das opções de fila de transmissão do cluster padrão para alguns canais do emissor de clusters com qualquer número de configurações de fila de transmissão do cluster específicas e genéricas.

## **Melhores Práticas**

Na maioria dos casos, para instalações existentes do IBM MQ, a configuração padrão é a melhor opção. Um gerenciador de filas de clusters armazena mensagens de cluster em uma única fila de transmissão de cluster, SYSTEM.CLUSTER.TRANSMIT.QUEUE. Você tem a opção de alterar o padrão para o armazenar mensagens para diferentes gerenciadores de fila e diferentes clusters em filas de transmissão separadas, ou de definir suas próprias filas de transmissão.

Na maioria dos casos, para novas instalações do IBM MQ, a configuração padrão também é a melhor opção. O processo de passar de uma configuração padrão para o padrão alternativo de ter uma fila de transmissão para cada canal do emissor de clusters é automático. A reversão também é automática. A escolha de uma ou outra não é crítica, é possível revertê-la.

A razão para escolher uma configuração diferente está mais relacionada a controle e gerenciamento do que a funcionalidade ou desempenho. Com algumas exceções, configurar diversas filas de transmissão do cluster não beneficia o comportamento do gerenciador de filas. Isso resulta em mais filas e requer que você modifique os procedimentos de monitoramento e gerenciamento já configurados que fazem referência à fila de transmissão única. É por isso que, em geral, permanecer com a configuração padrão é a melhor opção, a menos que você tenha fortes razões de controle ou gerenciamento para uma opção diferente.

As exceções estão ambas preocupadas com o que acontece se aumentar o número de mensagens armazenadas no SYSTEM.CLUSTER.TRANSMIT.QUEUE. Se você tomar todas as providências para separar as mensagens para um destino das mensagens para outro destino, problemas de canal e entrega com um destino não deverão afetar a entrega para outro destino. No entanto, o número de mensagens armazenadas no SYSTEM.CLUSTER.TRANSMIT.QUEUE pode aumentar devido à não entrega de mensagens com rapidez suficiente para um destino. O número de mensagens no SYSTEM.CLUSTER.TRANSMIT.QUEUE para um destino pode afetar a entrega de mensagens para outros destinos.

Para evitar problemas que resultam do preenchimento de uma única fila de transmissão, busque construir capacidade suficiente em sua configuração. Então, se um destino falhar e uma lista não processada de mensagens começar a se acumular, você terá tempo para corrigir o problema.

<span id="page-56-0"></span>Se as mensagens forem encaminhadas por meio de um gerenciador de filas de hub, como um gateway de cluster, eles compartilham uma fila de transmissão comum, SYSTEM.CLUSTER.TRANSMIT.QUEUE. Se o número de mensagens armazenadas no SYSTEM.CLUSTER.TRANSMIT.QUEUE no gerenciador de filas de gateway atingir a sua profundidade máxima, o gerenciador de filas começa a rejeitar novas mensagens para a fila de transmissão até que sua profundidade seja reduzida. O congestionamento afeta as mensagens para todos os destinos que são roteados através do gateway. As backup fazem backup das filas de transmissão de outros gerenciadores de filas que estão enviando mensagens ao gateway. O problema se manifesta pela gravação de mensagens em logs de erro do gerenciador de filas, pela queda de rendimento da mensagem e por mais tempo decorrido entre o envio de uma mensagem e o momento em que uma mensagem chega ao seu destino.

O efeito de congestionamento em uma única fila de transmissão pode se tornar aparente mesmo antes de ela estar cheia. Se você tiver um tráfego de mensagens misto, com algumas mensagens grandes não persistentes e algumas mensagens pequenas, o tempo para entregar mensagens pequenas aumenta conforme a fila de transmissão enche. O atraso é devido à gravação de grandes mensagens não persistentes em disco que normalmente não seriam são gravadas no disco. Se houver fluxos de mensagens com tempo crítico, compartilhando uma fila de transmissão do cluster com outros fluxos de mensagens mistos, pode ser útil configurar um caminho de mensagem especial para isolá-lo de outros fluxos de mensagem; veja Incluindo um cluster e uma fila de transmissão do cluster para isolar o tráfego de mensagens do cluster enviadas de um gerenciador de filas de gateway.

As outras razões para configurar filas de transmissão do cluster separadas são atender aos requisitos de governança ou simplificar o monitoramento de mensagens enviadas para destinos de cluster diferentes. Por exemplo, você pode ser preciso demonstrar que as mensagens para um destino nunca compartilham uma fila de transmissão com mensagens para outro destino.

Altere o atributo gerenciador de filas **DEFCLXQ** que controla a fila de transmissão do cluster padrão, para criar diferentes filas de transmissão de cluster para cada canal de emissor de clusters. Vários destinos podem compartilhar um canal do emissor de clusters, portanto, você deve planejar seus clusters para que atendam totalmente a esse objetivo. Aplique o método Incluindo um cluster e uma fila de transmissão do cluster para isolar o tráfego de mensagens do cluster enviadas de um gerenciador de filas de gateway sistematicamente a todas as suas filas de clusters. O resultado que você está buscando é que nenhum destino do cluster compartilhe um canal do emissor de clusters com outro destino do cluster. Como consequência, nenhuma mensagem para um destino do cluster compartilha sua fila de transmissão de cluster com uma mensagem para outro destino.

Criar uma fila de transmissão de clusters separada para um fluxo de mensagens específico torna fácil monitorar o fluxo de mensagens para esse destino. Para usar uma nova fila de transmissão do cluster, defina a fila, associe-a a um canal do emissor de clusters e parar e inicie o canal. A mudança não precisa ser permanente. É possível isolar o fluxo de mensagens por um tempo para monitorar a fila de transmissão e então revertê-lo para usar a fila de transmissão padrão novamente.

### **Tarefas relacionadas**

Armazenamento em Cluster: Exemplo de Configuração de Diversas Filas de Transmissão do Cluster Nesta tarefa você aplica as etapas para planejar diversas filas de transmissão do cluster para três clusters de sobreposição. Os requisitos são separar fluxos de mensagens para uma fila de clusters, de todos os outros fluxos de mensagens, e armazenar mensagens para clusters diferentes em diferente filas de transmissão do cluster.

[Armazenamento em cluster: alternando filas de transmissão do cluster](#page-64-0) Planeje como as mudanças para as filas de transmissão do cluster de um gerenciador de filas de produção existente serão colocadas em vigor.

*Armazenamento em Cluster: Exemplo de Configuração de Diversas Filas de Transmissão do Cluster* Nesta tarefa você aplica as etapas para planejar diversas filas de transmissão do cluster para três clusters de sobreposição. Os requisitos são separar fluxos de mensagens para uma fila de clusters, de todos os outros fluxos de mensagens, e armazenar mensagens para clusters diferentes em diferente filas de transmissão do cluster.

## **Sobre esta tarefa**

As etapas nesta tarefa mostram como aplicar o procedimento em ["Armazenamento em Cluster:](#page-52-0) [Planejando Como configurar Filas de Transmissão do Cluster" na página 53](#page-52-0) e alcançam a configuração mostrada em Figura 14 na página 58. É um exemplo de três clusters de sobreposição, com um gerenciador de filas de gateway, que é configurado com filas de transmissão do cluster separadas. Os comandos MQSC para definir os clusters são descritos em ["Criando os Clusters de Exemplo" na página](#page-59-0) [60](#page-59-0).

Para o exemplo, há dois requisitos. Um é separar o fluxo de mensagens do gerenciador de filas de gateway para o aplicativo de vendas que registra as vendas. O segundo é consultar quantas mensagens estão aguardando para serem enviadas a diferentes áreas departamentais em qualquer ponto no tempo. Os clusters SALES, FINANCE e DEVELOP já estão definidos. As mensagens de cluster são atualmente encaminhadas do SYSTEM.CLUSTER.TRANSMIT.QUEUE.

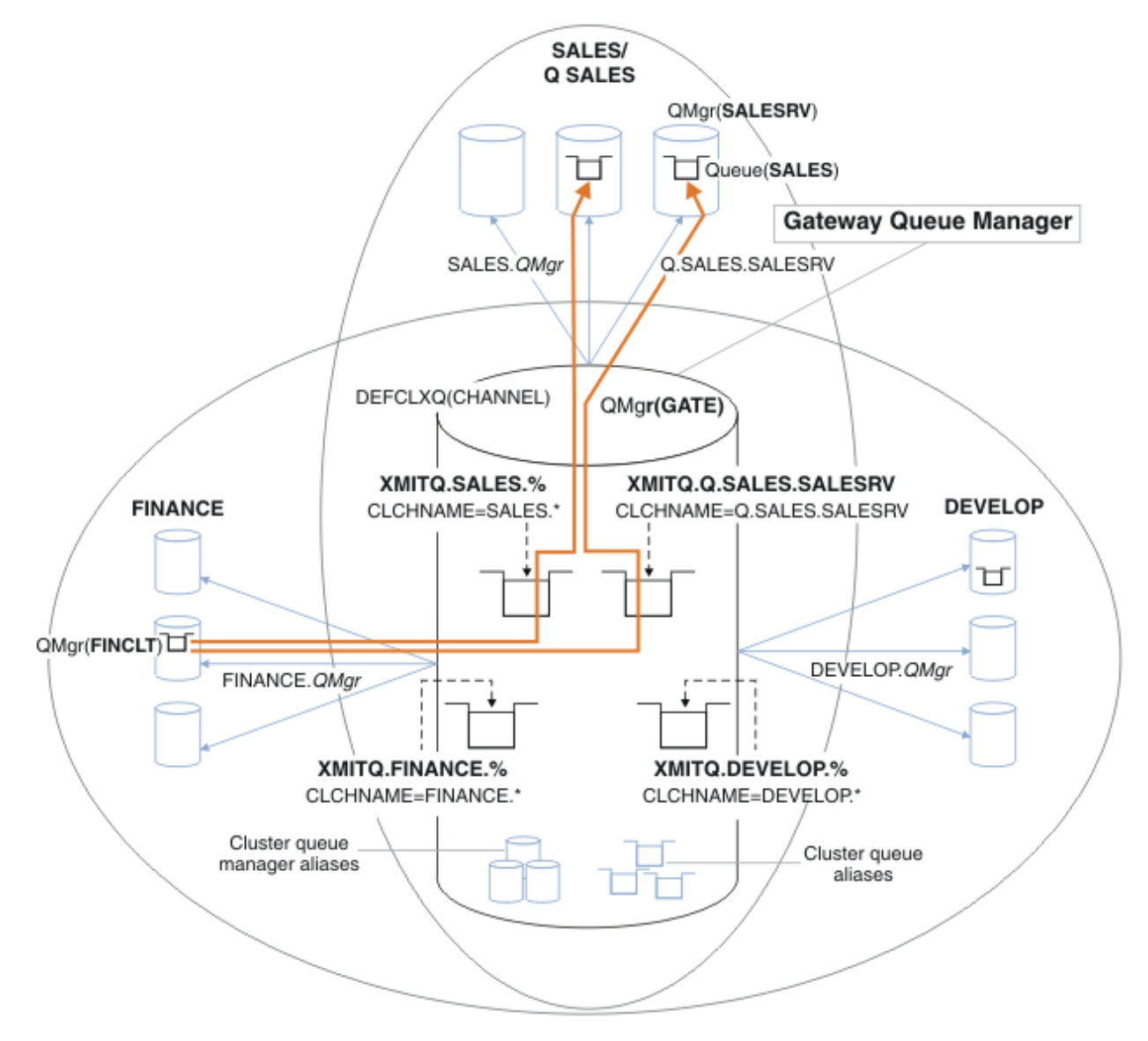

*Figura 14. Exemplo de filas de transmissão específicas para diferentes clusters departamentais do IBM MQ*

As etapas para modificar os clusters são as seguintes: Para as definições, consulte [Mudanças para isolar a](#page-62-0) [fila de vendas em um cluster novo e separar as filas de transmissão do cluster de gateway.](#page-62-0).

## **Procedimento**

".

1. A primeira etapa de configuração é " [Selecione o tipo de fila de transmissão do cluster padrão para uso](#page-53-0)

A decisão é criar filas de transmissão do cluster padrão separadas executando o comando **MQSC** a seguir no gerenciador de filas GATE.

ALTER QMGR DEFCLXQ(CHANNEL)

Não há nenhuma razão restrita para a escolha deste padrão, pois a intenção é definir manualmente as filas de transmissão do cluster. A opção possui um valor de diagnóstico simples. Se uma definição manual for realizada de forma restrita, e uma mensagem fluir por uma fila de transmissão do cluster padrão, ela será mostrada na criação de uma fila de transmissão do cluster dinâmica permanente.

2. A segunda etapa de configuração é " [Isole quaisquer fluxos de mensagens que não devem](#page-53-0) [compartilhar uma fila de transmissão de cluster com outros fluxos](#page-53-0) ".

Nesse caso o aplicativo de vendas que recebe mensagens da fila SALES em SALESRV requer isolamento. Apenas o isolamento de mensagens do gerenciador de filas de gateway é necessário. As três subetapas são:

a) " [Configure os destinos dos fluxos para que cada fila de destino seja a única fila em um cluster](#page-54-0) [específico,nesse gerenciador de filas](#page-54-0) ".

O exemplo requer incluir o gerenciador de filas SALESRV em um novo cluster do departamento de vendas. Se você tiver poucas filas que requerem isolamento, você pode decidir sobre a criação de um cluster específico para a fila SALES. Uma possível convenção de nomenclatura para o nome do cluster é nomear tais clusters, Q. *QueueName*, por exemplo Q.SALES. Uma abordagem alternativa, que pode ser mais prática se você tiver um grande número de filas a serem isoladas, é criar clusters de filas isoladas onde e quando necessário. Os nomes de clusters podem ser QUEUES. *n*.

No exemplo, o novo cluster é chamado Q.SALES. Para incluir o novo cluster, consulte as definições em [Mudança para isolar a fila de vendas em um novo cluster e separar as fila de transmissão do](#page-62-0) [cluster de gateway](#page-62-0) O resumo das mudanças de definições é o seguinte:

- i) Inclua o Q.SALES na lista de nomes de clusters nos gerenciadores de filas do repositório. A lista de nomes é indicada no parâmetro do gerenciador de filas **REPOSNL**.
- ii) Inclua o Q.SALES na lista de nomes de clusters no gerenciador de filas de gateway. A lista de nomes é referida em todas as definições de alias de filas de clusters e alias de gerenciadores de filas do cluster no gerenciador de filas de gateway.
- iii) Crie uma lista de nomes no gerenciador de filas SALESRV, o qual é membro de ambos os clusters, e altere a adesão do cluster à fila SALES:

DEFINE NAMELIST(CLUSTERS) NAMES(SALES, Q.SALES) REPLACE ALTER QLOCAL(SALES) CLUSTER(' ') CLUSNL(SALESRV.CLUSTERS)

A fila SALES é um membro de ambos os clusters, apenas para a transição. Uma vez que a nova configuração está em execução, remova a fila SALES do cluster SALES. Consulte [Figura 15 na](#page-62-0) [página 63.](#page-62-0)

- b) " [Crie os canais de emissor de clusters e receptor de clusters para qualquer novo cluster que você](#page-54-0) [criar seguindouma convenção de nomenclatura sistemática "](#page-54-0).
	- i) Inclua o canal cluster-receptor Q.SALES. *RepositoryQMgr* a cada um dos gerenciadores de filas do repositório
	- ii) Inclua o canal do emissor de clusters Q.SALES. *OtherRepositoryQMgr* em cada um dos gerenciadores de filas do repositório, para conectar ao outro gerenciador de repositório. Inicie esses canais.
	- iii) Inclua os canais do receptor de clusters Q.SALES.SALESRV e o Q.SALES.GATE em qualquer um dos gerenciadores de filas do repositório que está em execução.
- <span id="page-59-0"></span>iv) Inclua os canais do emissor de clusters Q.SALES.SALESRV e Q.SALES.GATE nos gerenciadores de filas SALESRV e GATE. Conecte o canal do emissor de clusters ao gerenciador de filas do repositório no qual você criou os gerenciadores de receptores de cluster.
- c) " [Defina uma fila de transmissão do cluster para cada destino isolado em cada gerenciador de filas](#page-54-0) [que enviamensagens para a fila de destino "](#page-54-0).

No gerenciador de filas de gateway defina a fila de transmissão do cluster XMITQ.Q.SALES.SALESRV para o canal do emissor de clusters Q.SALES.SALESRV:

DEFINE QLOCAL(XMITQ.Q.SALES.SALESRV) USAGE(XMITQ) CLCHNAME(Q.SALES.SALESRV) REPLACE

3. A terceira etapa de configuração é " [Crie filas de transmissão do cluster para atender aos requisitos de](#page-54-0) [controle ou monitoramento](#page-54-0) ".

No gerenciador de filas de gateway defina as filas de transmissão do cluster:

DEFINE QLOCAL(XMITQ.SALES) USAGE(XMITQ) CLCHNAME(SALES.\*) REPLACE DEFINE QLOCAL(XMITQ.DEVELOP) USAGE(XMITQ) CLCHNAME(DEVELOP.\*) REPLACE DEFINE QLOCAL(XMITQ.FINANCE) USAGE(XMITQ) CLCHNAME(SALES.\*) REPLACE

### **Como proceder a seguir**

Alterne para a nova configuração no gerenciador de filas de gateway.

A alternação é acionada iniciando os novos canais e reiniciando os canais que agora estão associados a diferentes filas de transmissão. Como alternativa, é possível parar e iniciar o gerenciador de filas de gateway.

1. Pare os canais a seguir no gerenciador de filas de gateway:

SALES. *Qmgr* DEVELOP. *Qmgr* FINANCE. *Qmgr*

2. Inicie os canais a seguir no gerenciador de filas de gateway:

```
SALES. Qmgr
DEVELOP. Qmgr
FINANCE. Qmgr
Q.SALES.SAVESRV
```
Quando o comutador estiver completo, remova a fila SALES do cluster SALES, consulte [Figura 15 na](#page-62-0) [página 63](#page-62-0).

#### **Conceitos relacionados**

[Como escolher o tipo de fila de transmissão do cluster a usar](#page-55-0) Como escolher entre diferentes opções de configuração de fila de transmissão do cluster.

### **Tarefas relacionadas**

[Armazenamento em cluster: alternando filas de transmissão do cluster](#page-64-0) Planeje como as mudanças para as filas de transmissão do cluster de um gerenciador de filas de produção existente serão colocadas em vigor.

#### *Criando os Clusters de Exemplo*

As definições e instruções para criar o cluster de exemplo e modificá-lo para isolar a fila SALES e as mensagens separadas no gerenciador de filas de gateway.

### **Sobre esta tarefa**

Os comandos completos do **MQSC** para criar os clusters FINANCE, SALESe Q.SALES são fornecidos em [Definições para os clusters básicos,](#page-60-0) [Mudanças para isolar a fila de vendas em um novo cluster e separar](#page-62-0) <span id="page-60-0"></span>[as filas de transmissão do cluster de gateway](#page-62-0)e [Remover a fila de vendas no gerenciador de filas SALESRV](#page-62-0) [do cluster de vendas](#page-62-0) O cluster DEVELOP é omitido das definições para manter as definições mais curtas.

## **Procedimento**

- 1. Crie os clusters SALES e FINANCE e o gerenciador de filas de gateway.
	- a) Crie os gerenciadores de filas.

Execute o comando: crtmqm -sax -u SYSTEM.DEAD.LETTER.QUEUE *QmgrName* para cada um dos nomes do gerenciador de filas no Tabela 4 na página 61.

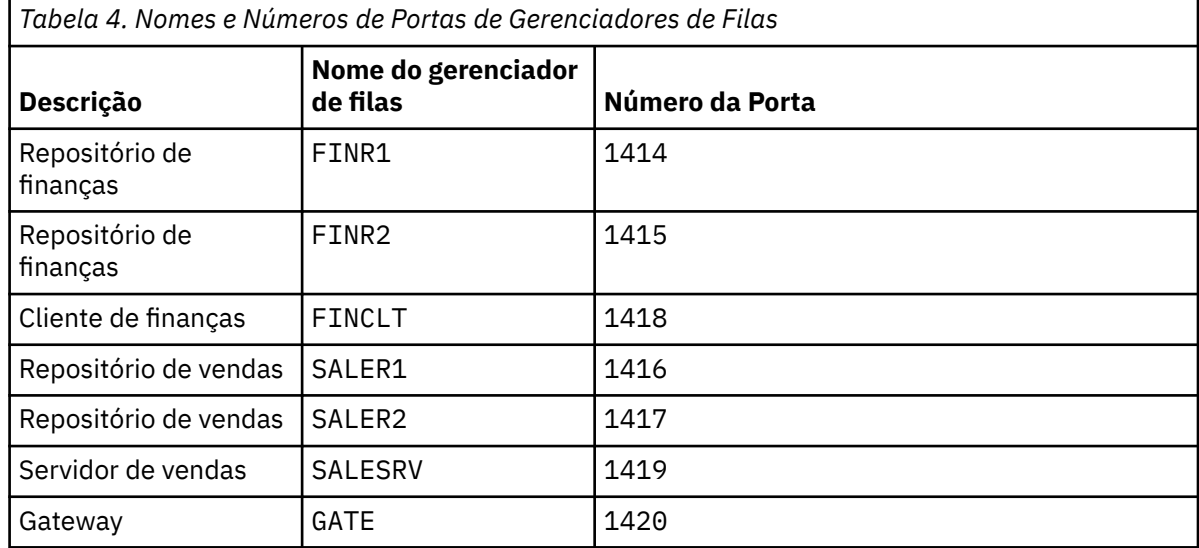

b) Inicie todos os gerenciadores de filas

Execute o comando: strmqm *QmgrName* para cada um dos nomes do gerenciador de filas no Tabela 4 na página 61.

c) Crie as definições para cada um dos gerenciadores de filas

Execute o comando: runmqsc *QmgrName* < *filename* em que os arquivos são listados em Definições para os clusters básicose o nome do arquivo corresponde ao nome do gerenciador de filas.

### **Definições para Clusters Básicos finr1.txt**

```
DEFINE LISTENER(1414) TRPTYPE(TCP) IPADDR(localhost) CONTROL(QMGR) PORT(1414) REPLACE
START LISTENER(1414)
ALTER QMGR REPOS(FINANCE)
DEFINE CHANNEL(FINANCE.FINR2) CHLTYPE(CLUSSDR) CONNAME('localhost(1415)') 
CLUSTER(FINANCE) REPLACE
DEFINE CHANNEL(FINANCE.FINR1) CHLTYPE(CLUSRCVR) CONNAME('localhost(1414)') 
CLUSTER(FINANCE) REPLACE
```
## **finr2.txt**

```
DEFINE LISTENER(1415) TRPTYPE(TCP) IPADDR(localhost) CONTROL(QMGR) PORT(1415) REPLACE
START LISTENER(1415)
ALTER QMGR REPOS(FINANCE)
DEFINE CHANNEL(FINANCE.FINR1) CHLTYPE(CLUSSDR) CONNAME('localhost(1414)') 
CLUSTER(FINANCE) REPLACE
DEFINE CHANNEL(FINANCE.FINR2) CHLTYPE(CLUSRCVR) CONNAME('localhost(1415)') 
CLUSTER(FINANCE) REPLACE
```
### **finclt.txt**

DEFINE LISTENER(1418) TRPTYPE(TCP) IPADDR(localhost) CONTROL(QMGR) PORT(1418) REPLACE

```
START LISTENER(1418)
DEFINE CHANNEL(FINANCE.FINR1) CHLTYPE(CLUSSDR) CONNAME('localhost(1414)') 
CLUSTER(FINANCE) REPLACE
DEFINE CHANNEL(FINANCE.FINCLT) CHLTYPE(CLUSRCVR) CONNAME('localhost(1418)') 
CLUSTER(FINANCE) REPLACE
DEFINE QMODEL(SYSTEM.SAMPLE.REPLY) REPLACE
```
### **saler1.txt**

DEFINE LISTENER(1416) TRPTYPE(TCP) IPADDR(localhost) CONTROL(QMGR) PORT(1416) REPLACE START LISTENER(1416) ALTER QMGR REPOS(SALES) DEFINE CHANNEL(SALES.SALER2) CHLTYPE(CLUSSDR) CONNAME('localhost(1417)') CLUSTER(SALES) REPLACE DEFINE CHANNEL(SALES.SALER1) CHLTYPE(CLUSRCVR) CONNAME('localhost(1416)') CLUSTER(SALES) REPLACE

#### **saler2.txt**

DEFINE LISTENER(1417) TRPTYPE(TCP) IPADDR(localhost) CONTROL(QMGR) PORT(1417) REPLACE START LISTENER(1417) ALTER QMGR REPOS(SALES) DEFINE CHANNEL(SALES.SALER1) CHLTYPE(CLUSSDR) CONNAME('localhost(1416)') CLUSTER(SALES) REPLACE DEFINE CHANNEL(SALES.SALER2) CHLTYPE(CLUSRCVR) CONNAME('localhost(1417)') CLUSTER(SALES) REPLACE

#### **salesrv.txt**

```
DEFINE LISTENER(1419) TRPTYPE(TCP) IPADDR(localhost) CONTROL(QMGR) PORT(1419) REPLACE
START LISTENER(1419)
DEFINE CHANNEL(SALES.SALER1) CHLTYPE(CLUSSDR) CONNAME('localhost(1416)') 
CLUSTER(SALES) REPLACE
DEFINE CHANNEL(SALES.SALESRV) CHLTYPE(CLUSRCVR) CONNAME('localhost(1419)') 
CLUSTER(SALES) REPLACE
DEFINE QLOCAL(SALES) CLUSTER(SALES) TRIGGER INITQ(SYSTEM.DEFAULT.INITIATION.QUEUE) 
PROCESS(ECHO) REPLACE
DEFINE PROCESS(ECHO) APPLICID(AMQSECH) REPLACE
```
#### **gate.txt**

DEFINE LISTENER(1420) TRPTYPE(TCP) IPADDR(LOCALHOST) CONTROL(QMGR) PORT(1420) REPLACE START LISTENER(1420) DEFINE NAMELIST(ALL) NAMES(SALES, FINANCE) DEFINE CHANNEL(FINANCE.FINR1) CHLTYPE(CLUSSDR) CONNAME('LOCALHOST(1414)') CLUSTER(FINANCE) REPLACE DEFINE CHANNEL(FINANCE.GATE) CHLTYPE(CLUSRCVR) CONNAME('LOCALHOST(1420)') CLUSTER(FINANCE) REPLACE DEFINE CHANNEL(SALES.SALER1) CHLTYPE(CLUSSDR) CONNAME('LOCALHOST(1416)') CLUSTER(SALES) REPLACE DEFINE CHANNEL(SALES.GATE) CHLTYPE(CLUSRCVR) CONNAME('LOCALHOST(1420)') CLUSTER(SALES) REPLACE DEFINE QALIAS(A.SALES) CLUSNL(ALL) TARGET(SALES) TARGTYPE(QUEUE) DEFBIND(NOTFIXED) REPLACE DEFINE QREMOTE(FINCLT) RNAME(' ') RQMNAME(FINCLT) CLUSNL(ALL) REPLACE DEFINE QREMOTE(SALESRV) RNAME(' ') RQMNAME(SALESRV) CLUSNL(ALL) REPLACE

- 2. Teste a configuração executando o programa de solicitação de amostra.
	- a) Inicie o programa de monitor acionador no gerenciador de filas SALESRV

No Windows, abra uma janela de comando e execute o comando runmqtrm -m SALESRV

b) Execute o programa de solicitação de amostra e envie uma solicitação.

No Windows, abra uma janela de comando e execute o comando amqsreq A.SALES FINCLT

A mensagem de solicitação é ecoada de volta e, após 15 segundos, o programa de amostra é concluído.

3. Crie as definições para isolar a fila SALES no cluster Q.SALES e mensagens de cluster separadas para o cluster SALES e FINANCE no gerenciador de filas de gateway.

<span id="page-62-0"></span>Execute o comando: runmqsc *QmgrName* < *filename* em que os arquivos são listados na lista a seguir e o nome do arquivo quase corresponde ao nome do gerenciador de filas.

### **Mudanças para Isolar a Fila de Vendas em um Novo Cluster e Separar as Filas de Transmissão do Cluster do Gateway chgsaler1.txt**

DEFINE NAMELIST(CLUSTERS) NAMES(SALES, Q.SALES) ALTER QMGR REPOS(' ') REPOSNL(CLUSTERS) DEFINE CHANNEL(Q.SALES.SALER2) CHLTYPE(CLUSSDR) CONNAME('localhost(1417)') CLUSTER(Q.SALES) REPLACE DEFINE CHANNEL(Q.SALES.SALER1) CHLTYPE(CLUSRCVR) CONNAME('localhost(1416)') CLUSTER(Q.SALES) REPLACE

### **chgsaler2.txt**

DEFINE NAMELIST(CLUSTERS) NAMES(SALES, Q.SALES) ALTER QMGR REPOS(' ') REPOSNL(CLUSTERS) DEFINE CHANNEL(Q.SALES.SALER1) CHLTYPE(CLUSSDR) CONNAME('localhost(1416)') CLUSTER(Q.SALES) REPLACE DEFINE CHANNEL(Q.SALES.SALER2) CHLTYPE(CLUSRCVR) CONNAME('localhost(1417)') CLUSTER(Q.SALES) REPLACE

#### **chgsalesrv.txt**

DEFINE NAMELIST (CLUSTERS) NAMES(SALES, Q.SALES) DEFINE CHANNEL(Q.SALES.SALER1) CHLTYPE(CLUSSDR) CONNAME('localhost(1416)') CLUSTER(Q.SALES) REPLACE DEFINE CHANNEL(Q.SALES.SAVESRV) CHLTYPE(CLUSRCVR) CONNAME('localhost(1419)') CLUSTER(Q.SALES) REPLACE ALTER QLOCAL (SALES) CLUSTER(' ') CLUSNL(CLUSTERS)

#### **chggate.txt**

```
ALTER NAMELIST(ALL) NAMES(SALES, FINANCE, Q.SALES)
ALTER QMGR DEFCLXQ(CHANNEL)
DEFINE CHANNEL(Q.SALES.SALER1) CHLTYPE(CLUSSDR) CONNAME('localhost(1416)') 
CLUSTER(Q.SALES) REPLACE
DEFINE CHANNEL(Q.SALES.GATE) CHLTYPE(CLUSRCVR) CONNAME('localhost(1420)') 
CLUSTER(Q.SALES) REPLACE
DEFINE QLOCAL (XMITQ.Q.SALES.SALESRV) USAGE(XMITQ) CLCHNAME(Q.SALES.SALESRV) REPLACE
DEFINE QLOCAL (XMITQ.SALES) USAGE(XMITQ) CLCHNAME(SALES.*) REPLACE
DEFINE QLOCAL (XMITQ.FINANCE) USAGE(XMITQ) CLCHNAME(FINANCE.*) REPLACE
```
4. Remova a fila SALES do cluster SALES.

Execute o comando **MQSC** em Figura 15 na página 63:

ALTER QLOCAL(SALES) CLUSTER('Q.SALES') CLUSNL(' ')

*Figura 15. Remover a Fila de Vendas no Gerenciador de Filas SALESRV do Cluster de Vendas*

5. Alterne os canais para as novas filas de transmissão.

O requisito é parar e iniciar todos os canais que o gerenciador de filas GATE está usando. Para fazer isso com o menor número de comandos, pare e inicie o gerenciador de filas

endmqm -i GATE strmqm GATE

### **Como proceder a seguir**

1. Execute novamente o programa de solicitação de amostra para verificar se a nova configuração funciona; consulte a etapa ["2" na página 62](#page-61-0)

- 2. Monitore as mensagens que fluem através de todas as filas de transmissão do cluster no gerenciador de filas GATE:
	- a. Altere a definição de cada uma das filas de transmissão do cluster para ativar o monitoramento de filas.

```
ALTER QLOCAL(SYSTEM.CLUSTER.TRANSMIT. 
name) STATQ(ON)
```
b. Verifique se o monitoramento de estatísticas do gerenciador de filas é OFF para minimizar a saída e configurar o intervalo de monitoramento a um valor mais baixo para realizar vários testes convenientemente.

```
ALTER QMGR STATINT(60) STATCHL(OFF) STATQ(OFF) STATMQI(OFF) STATACLS(OFF)
```
- c. Reinicie o gerenciador de filas GATE.
- d. Execute o programa de solicitação de amostra algumas vezes para verificar se o mesmo número de mensagens está fluindo por meio do SYSTEM.CLUSTER.TRANSMIT.Q.SALES.SALESRV e do SYSTEM.CLUSTER.TRANSMIT.QUEUE. As solicitações fluem por meio do SYSTEM.CLUSTER.TRANSMIT.Q.SALES.SALESRV e respondem por meio do SYSTEM.CLUSTER.TRANSMIT.QUEUE.

amqsmon -m GATE -t statistics

e. Os resultados durante dois intervalos são os seguintes:

```
C:\Documents and Settings\Admin>amqsmon -m GATE -t statistics
MonitoringType: QueueStatistics
QueueManager: 'GATE'
IntervalStartDate: '2012-02-27'
IntervalStartTime: '14.59.20'
IntervalEndDate: '2012-02-27'
IntervalEndTime: '15.00.20'
CommandLevel: 700
ObjectCount: 2
QueueStatistics: 0
QueueName: 'SYSTEM.CLUSTER.TRANSMIT.QUEUE'
CreateDate: '2012-02-24'
CreateTime: '15.58.15'
...
Put1Count: [0, 0]
Put1FailCount: 0
PutBytes: [435, 0]
GetCount: [1, 0]
GetBytes: [435, 0]
...
QueueStatistics: 1
QueueName: 'SYSTEM.CLUSTER.TRANSMIT.Q.SALES.SAVESRV'
CreateDate: '2012-02-24'
CreateTime: '16.37.43'
...
PutCount: [1, 0]
PutFailCount: 0
Put1Count: [0, 0]
Put1FailCount: 0
PutBytes: [435, 0]
```

```
GetCount: [1, 0]
GetBytes: [435, 0]
...
MonitoringType: QueueStatistics
QueueManager: 'GATE'
IntervalStartDate: '2012-02-27'
IntervalStartTime: '15.00.20'
IntervalEndDate: '2012-02-27'
IntervalEndTime: '15.01.20'
CommandLevel: 700
ObjectCount: 2
QueueStatistics: 0
QueueName: 'SYSTEM.CLUSTER.TRANSMIT.QUEUE'
CreateDate: '2012-02-24'
CreateTime: '15.58.15'
...
PutCount: [2, 0]
PutFailCount: 0
Put1Count: [0, 0]
Put1FailCount: 0
PutBytes: [863, 0]
GetCount: [2, 0]
GetBytes: [863, 0]
...
QueueStatistics: 1
QueueName: 'SYSTEM.CLUSTER.TRANSMIT.Q.SALES.SAVESRV'
CreateDate: '2012-02-24'
CreateTime: '16.37.43'
...
PutCount: [2, 0]
PutFailCount: 0
Put1Count: [0, 0]
Put1FailCount: 0
PutBytes: [863, 0]
GetCount: [2, 0]
GetBytes: [863, 0]
...
2 Records Processed.
```
Uma solicitação e uma mensagem de resposta foram enviadas no primeiro intervalo e duas no segundo. É possível supor que as mensagens de solicitação foram colocadas no SYSTEM.CLUSTER.TRANSMIT.Q.SALES.SAVESRV e as mensagens de resposta no SYSTEM.CLUSTER.TRANSMIT.QUEUE.

*Armazenamento em cluster: alternando filas de transmissão do cluster* Planeje como as mudanças para as filas de transmissão do cluster de um gerenciador de filas de produção existente serão colocadas em vigor.

## **Antes de começar**

Se você reduzir o número de mensagens que o processo de comutação precisa transferir para a nova fila de transmissão, a comutação é concluída mais rapidamente. Leia Como o processo de comutar o canal do emissor de clusters para uma fila de transmissão diferente funciona para as razões para tentar esvaziar a fila de transmissão antes de prosseguir.

## **Sobre esta tarefa**

Existem duas maneiras de fazer as mudanças a filas de transmissão do cluster entrarem em vigor.

- 1. Deixar o gerenciador de filas fazer as mudanças automaticamente. Esse é o padrão. O gerenciador de filas comuta canais do emissor de clusters com mudanças na fila de transmissão pendentes quando um canal do emissor de clusters é iniciado na próxima vez.
- 2. Fazer as mudanças manualmente. É possível fazer as mudanças em um canal do emissor de clusters quando ele está parado. É possível comutá-lo de uma fila de transmissão do cluster para outra antes que o canal do emissor de clusters seja iniciado.

Quais fatores que você leva em conta ao decidir qual das duas opções escolher e como você gerencia o comutador?

## **Procedimento**

• Opção 1: deixar o gerenciador de filas fazer as mudanças automaticamente; veja ["Comutando canais](#page-66-0) [do emissor de clusters ativos para outro conjunto de filas de transmissão de cluster" na página 67](#page-66-0).

Escolha esta opção se desejar que o gerenciador de filas faça a comutação para você.

Uma maneira alternativa de descrever essa opção é dizer que o gerenciador de filas comuta um canal do emissor de clusters sem você forçar o canal a parar. Você tem a opção de forçar o canal a parar e, em seguida, iniciar o canal, para fazer a comutação ocorrer mais cedo. O comutador inicia quando o canal é iniciado e é executado enquanto o canal está em execução, o que é diferente da opção 2. Na opção 2, o comutador ocorre quando o canal está parado.

Se você escolher essa opção, permitindo que a comutação aconteça automaticamente, o processo de comutação inicia quando um canal do emissor de clusters é iniciado. Se o canal não estiver parado, ele começa depois de o canal se tornar inativo, se houver uma mensagem para processar. Se o canal for interrompido, inicie-o com o comando START CHANNEL.

O processo de comutação é concluído assim que não há mais mensagens para o canal do emissor de clusters na fila de transmissão que o canal estava atendendo. Assim que isso acontece, mensagens recém-chegadas para o canal do emissor de clusters são armazenadas diretamente na nova fila de transmissão. Até então, as mensagens são armazenadas na fila de transmissão antiga e o processo de comutação transfere mensagens da fila de transmissão antiga para a nova fila de transmissão. O canal do emissor de clusters encaminha as mensagens da nova fila de transmissão de cluster durante todo o processo de comutação.

Quando o processo de comutação termina depende do estado do sistema. Se você estiver fazendo as mudanças em uma janela de manutenção, avalie antecipadamente se o processo de comutação será concluído a tempo. A sua conclusão a tempo depende de o número de mensagens que estão aguardando a transferência da fila de transmissão antiga atingir zero.

A vantagem do primeiro método é que ele é automático. Uma desvantagem é que, se o tempo para fazer as mudanças de configuração for limitado a uma janela de manutenção, você precisa ter certeza de que pode controlar o sistema para concluir o processo de comutação dentro da janela de manutenção. Se não puder ter certeza, a opção 2 pode ser melhor.

• Opção 2: fazer as mudanças manualmente; veja ["Comutando um canal do emissor de clusters parado](#page-67-0) [para outra fila de transmissão do cluster" na página 68.](#page-67-0)

Escolha essa opção se desejar controlar todo o processo de alternação manualmente ou se desejar comutar um canal inativo ou parado. É uma boa escolha se você estiver comutando alguns canais do emissor de clusters e você quiser fazer a comutação durante uma janela de manutenção.

Uma descrição alternativa dessa opção é dizer que você comuta o canal do emissor de clusters enquanto o canal do emissor de clusters está parado.

Se você escolher essa opção, terá controle total sobre quando a comutação ocorre. Você pode ter certeza quanto à conclusão do processo de comutação em um período de tempo fixo, dentro da janela de manutenção. O tempo que a comutação leva depende de quantas mensagens devem ser transferidos de uma fila de transmissão para a outra. Se as mensagens continuarem chegando, pode levar algum tempo para o processo transferir todas as mensagens. Você tem a opção de comutar o canal sem transferir mensagens da fila de transmissão antiga. A comutação é "instantânea".

<span id="page-66-0"></span>Ao reiniciar o canal do emissor de clusters, ele inicia o processamento de mensagens na fila de transmissão que você recém designou a ele.

A vantagem do segundo método é que você tem controle sobre o processo de comutação. A desvantagem é que você deve identificar os canais do emissor de clusters a serem comutados, executar os comandos necessários e resolver quaisquer canais em dúvida que possam estar impedindo a parada do canal do emissor de clusters.

### **Conceitos relacionados**

[Como escolher o tipo de fila de transmissão do cluster a usar](#page-55-0) Como escolher entre diferentes opções de configuração de fila de transmissão do cluster.

Como Funciona o Processo de Alternar o Canal do Emissor de Clusters para uma Fila de Transmissão Diferente

### **Tarefas relacionadas**

[Armazenamento em Cluster: Exemplo de Configuração de Diversas Filas de Transmissão do Cluster](#page-56-0) Nesta tarefa você aplica as etapas para planejar diversas filas de transmissão do cluster para três clusters de sobreposição. Os requisitos são separar fluxos de mensagens para uma fila de clusters, de todos os outros fluxos de mensagens, e armazenar mensagens para clusters diferentes em diferente filas de transmissão do cluster.

*Comutando canais do emissor de clusters ativos para outro conjunto de filas de transmissão de cluster* Esta tarefa fornece três opções para comutar canais do emissor de clusters ativos. Uma opção é permitir que o gerenciador de filas faça a comutação automaticamente, o que não afeta aplicativos em execução. As outras opções são parar e iniciar os canais manualmente ou reiniciar o gerenciador de filas.

## **Antes de começar**

Mude a configuração da fila de transmissão do cluster. É possível alterar o atributo do gerenciador de filas **DEFCLXQ** ou incluir ou modificar o atributo **CLCHNAME** das filas de transmissão.

Se você reduzir o número de mensagens que o processo de comutação precisa transferir para a nova fila de transmissão, a comutação é concluída mais rapidamente. Leia Como o processo de comutar o canal do emissor de clusters para uma fila de transmissão diferente funciona para as razões para tentar esvaziar a fila de transmissão antes de prosseguir.

## **Sobre esta tarefa**

Siga as etapas na tarefa como base para trabalhar em seu próprio plano para fazer mudanças de configuração da fila de transmissão.

## **Procedimento**

1. Opcional: Registrar o status do canal atual

Crie um registro do status de canais atuais e salvos que estão atendendo as filas de transmissão do cluster. Os comandos a seguir exibem o status associado às filas de transmissão do cluster do sistema. Inclua seus próprios comandos para exibir o status associado às filas de transmissão que você definiu. Use uma convenção, como XMITQ. *ChannelName*, para nomear as filas de transmissão do cluster definidas para facilitar a exibição do status do canal para essas filas de transmissão.

```
DISPLAY CHSTATUS(*) WHERE(XMITQ LK 'SYSTEM.CLUSTER.TRANSMIT.*')
DISPLAY CHSTATUS(*) SAVED WHERE(XMITQ LK 'SYSTEM.CLUSTER.TRANSMIT.*')
```
- 2. Comutar filas de transmissão
	- Não faça nada. O gerenciador de filas comuta canais do emissor de clusters quando eles reiniciam após serem parados ou ficarem inativos.

Escolha esta opção se você não tiver regras ou preocupações quanto a alterar uma configuração do gerenciador de filas. Aplicativos em execução não são afetados pelas mudanças.

<span id="page-67-0"></span>• Reiniciar o gerenciador de filas. Todos os canais do emissor de clusters são parados e reiniciados automaticamente sob demanda.

Escolha esta opção para iniciar todas as mudanças imediatamente. Os aplicativos em execução são interrompidos pelo gerenciador de filas quando ele é encerrado e reiniciado.

• Parar os canais do emissor de clusters individuais e reiniciá-los.

Escolha esta opção para mudar uma alguns canais imediatamente. Aplicativos em execução sofrem um pequeno atraso na transferência de mensagens entre a parada e o reinício do canal de mensagens. O canal do emissor de clusters permanece em execução, exceto durante o tempo em que você o parar. Durante o processo de comutação, as mensagens são entregues à fila de transmissão antiga, transferidas para a nova fila de transmissão pelo processo de alternação e encaminhadas da nova fila de transmissão pelo canal do emissor de clusters.

3. Opcional: Monitorar os canais conforme eles são comutados

Exiba o status do canal e a profundidade da fila de transmissão durante a comutação. O exemplo a seguir exibe o status para filas de transmissão do cluster do sistema.

DISPLAY CHSTATUS(\*) WHERE(XMITQ LK 'SYSTEM.CLUSTER.TRANSMIT.\*') DISPLAY CHSTATUS(\*) SAVED WHERE(XMITQ LK 'SYSTEM.CLUSTER.TRANSMIT.\*') DISPLAY QUEUE('SYSTEM.CLUSTER.TRANSMIT.\*') CURDEPTH

4. Opcional: Monitore as mensagens AMQ7341 A fila de transmissão para o canal *ChannelName* mudou da fila *QueueName* para a *QueueName* que estão gravadas no log de erros do gerenciador de filas.

*Comutando um canal do emissor de clusters parado para outra fila de transmissão do cluster* Se você optar por fazer mudanças manualmente, faça as mudanças em um canal do emissor de clusters quando ele for interrompido e alterne-o de uma fila de transmissão do cluster para outra antes de o canal do emissor de clusters ser iniciado.

## **Antes de começar**

É possível fazer algumas mudanças na configuração, e agora deseja torná-las efetivas sem iniciar os canais do emissor de clusters afetados. Como alternativa, você faz as mudanças na configuração necessárias como uma das etapas da tarefa.

Se você reduzir o número de mensagens que o processo de comutação precisa transferir para a nova fila de transmissão, a comutação é concluída mais rapidamente. Leia Como o processo de comutar o canal do emissor de clusters para uma fila de transmissão diferente funciona para as razões para tentar esvaziar a fila de transmissão antes de prosseguir.

## **Sobre esta tarefa**

Esta tarefa comuta as filas de transmissão atendidas por canais do emissor de clusters parados ou inativos. É possível executar essa tarefa porque um canal do emissor de clusters está parado e você deseja comutar a fila de transmissão imediatamente. Por exemplo, por alguma razão, um canal do emissor de clusters não está iniciando ou tem algum outro problema de configuração. Para resolver o problema, você decide criar um canal do emissor de clusters,e associa a fila de transmissão para o canal do emissor de clusters antigo ao novo canal do emissor de clusters que você definiu.

Um cenário mais provável é você desejar controlar quando a reconfiguração de filas de transmissão do cluster é executada. Para controlar totalmente a reconfiguração, pare os canais, mude a configuração e, em seguida, comute as filas de transmissão.

## **Procedimento**

- 1. Parar os canais que você pretende comutar
	- a) Pare os canais em execução ou inativos que você pretende comutar. Parar um canal do emissor de clusters inativo impede que ele inicie enquanto você estiver fazendo mudanças na configuração.

STOP CHANNEL(*ChannelName*) MODE(QUIESCSE) STATUS(STOPPED)

2. Opcional: Faça as mudanças de configuração.

Por exemplo, consulte ["Armazenamento em Cluster: Exemplo de Configuração de Diversas Filas de](#page-56-0) [Transmissão do Cluster" na página 57](#page-56-0).

3. Comute os canais do emissor de clusters para as novas filas de transmissão do cluster.

Multi No Multiplataformas, emita o comando a seguir:

runswchl -m *QmgrName* -c *ChannelName*

 $z/0S$ No z/OS, use a função SWITCH do comando CSQUTIL para comutar as mensagens ou monitorar o que está acontecendo. Utilize o seguinte comando.

SWITCH CHANNEL(channel\_name) MOVEMSGS(YES)

Para obter mais informações, consulte Função SWITCH.

O comando **runswchl**, CSQUTIL ou SWITCH transfere quaisquer mensagens da fila de transmissão antiga para a nova fila de transmissão. Quando o número de mensagens na fila de transmissão antiga para este canal atingir zero, o comutador é concluído. O comando é síncrono. O comando grava mensagens de progresso para a janela durante o processo de comutação.

Durante a fase de transferência, mensagens novas e existentes destinadas ao canal do emissor de clusters são transferidas para a nova fila de transmissão.

Como o canal do emissor de clusters está parado, as mensagens se acumulam na nova fila de transmissão. Compare o canal do emissor de clusters parado com a etapa ["2" na página 67](#page-66-0) em ["Comutando canais do emissor de clusters ativos para outro conjunto de filas de transmissão de](#page-66-0) [cluster" na página 67](#page-66-0). Nessa etapa, o canal do emissor de clusters está em execução, portanto, as mensagens não necessariamente se acumulam na nova fila de transmissão.

4. Opcional: Monitorar os canais conforme eles são comutados

Em uma janela de comando diferente, exiba a profundidade da fila de transmissão durante a comutação. O exemplo a seguir exibe o status para filas de transmissão do cluster do sistema.

DISPLAY QUEUE('SYSTEM.CLUSTER.TRANSMIT.\*') CURDEPTH

- 5. Opcional: Monitore as mensagens AMQ7341 A fila de transmissão para o canal *ChannelName* mudou da fila *QueueName* para a *QueueName* que estão gravadas no log de erros do gerenciador de filas.
- 6. Reinicie os canais do emissor de clusters que você parou.

Os canais não iniciam automaticamente, uma vez que você os parou, colocando-os no status STOPPED.

START CHANNEL(*ChannelName*)

**Referências relacionadas** runswchl RESOLVE CHANNEL STOP CHANNEL

*Armazenamento em cluster: melhores práticas de migração e modificação* Este tópico fornece orientação para planejamento e administração de clusters do IBM MQ. Essas informações são um guia baseado em teste e feedback de clientes.

- 1. "Movendo objetos em um cluster" na página 70 (Melhores práticas para mover objetos dentro de um cluster sem instalar quaisquer fix packs ou novas versões do IBM MQ).
- 2. ["Upgrades e instalações de manutenção" na página 71](#page-70-0) (Melhores práticas para manter uma arquitetura de cluster de trabalho em funcionamento, ao mesmo tempo aplicando manutenção ou upgrades e testando a nova arquitetura).

### **Movendo objetos em um cluster**

### **Aplicativos e suas filas**

Quando for preciso mover uma instância da fila hospedada em um gerenciador de filas para que ela seja hospedada em outro, é possível trabalhar com os parâmetros de balanceamento de carga para assegurar uma transição suave.

Crie uma instância da fila onde ela deve ser passar a ser hospedada, mas use as configurações de balanceamento de carga de trabalho do cluster para continuar enviando mensagens para a instância original até que seu aplicativo esteja pronto para mudar. Isso é feito com as seguintes etapas:

- 1. Configure a propriedade **CLWLRANK** da fila existente para um valor alto, por exemplo, cinco.
- 2. Crie a nova instância da fila e configure sua propriedade **CLWLRANK** para zero.
- 3. Conclua qualquer outra configuração do novo sistema, por exemplo, implementar e iniciar aplicativos consumidores com relação à nova instância da fila.
- 4. Configure a propriedade **CLWLRANK** da nova instância de fila para ser maior do que a instância original, por exemplo, nove.
- 5. Permita que a instância da fila original processe quaisquer mensagens enfileiradas no sistema e, em seguida, exclua a fila.

### **Movendo gerenciadores de fila inteiros**

Se o gerenciador de filas ficar no mesmo host, mas o endereço IP estiver mudando, o processo é o seguinte:

- DNS, quando usado corretamente, pode ajudar a simplificar o processo. Para obter informações sobre o uso do DNS, configurando o atributo do canal Connection name (CONNAME), consulte ALTER CHANNEL.
- Se estiver movendo um repositório completo, assegure de ter pelo menos um outro repositório completo que esteja sendo executado sem problemas (sem problemas com status de canal, por exemplo) antes de fazer mudanças.
- Suspenda o gerenciador de filas usando o comando SUSPEND QMGR para evitar acúmulo de tráfego.
- Modifique o endereço IP do computador. Se sua definição de canal CLUSRCVR utilizar um endereço IP no campo CONNAME, modifique essa entrada de endereço IP. O cache DNS pode precisar ser esvaziado para garantir que as atualizações estejam disponíveis globalmente.
- Quando o gerenciador de filas reconecta-se aos repositórios completos, as autodefinições de canal resolvem-se automaticamente.
- Se o gerenciador de filas tiver hospedado um repositório completo e o endereço IP mudar, é importante assegurar que as parciais sejam comutadas assim que possível para apontar quaisquer canais CLUSSDR definidos manualmente para o novo local. Até que essa comutação seja realizada, esses gerenciadores de filas podem estar apto a entrar em contato apenas com o repositório completo (inalterado) restante e poderão ser vistas mensagens de aviso sobre a definição de canal incorreta.
- Continue o gerenciador de filas usando o comando RESUME QMGR.

Se o gerenciador de filas precisar ser movido para um novo host, é possível copiar os dados do gerenciador de filas e restaurá-los de um backup. No entanto, esse processo não é recomendado, a menos que não haja outras opções; pode ser melhor criar um gerenciador de filas em uma nova <span id="page-70-0"></span>máquina e replicar filas e aplicativos conforme descrito na seção anterior. Essa situação fornece um bom mecanismo distribuição/reversão.

Se você estiver determinado a mover um gerenciador de filas completo usando backup, siga essas melhores práticas:

- Trate o processo inteiro como uma restauração do gerenciador de filas a partir do backup, aplicando quaisquer processos que geralmente usa para recuperação do sistema conforme apropriado para seu ambiente de sistema operacional.
- Use o comando **REFRESH CLUSTER** após a migração para descartar todas as informações do cluster mantidas localmente (incluindo quaisquer canais definidos automaticamente que estejam em dúvida) e forçar a sua reconstrução.

**Nota:** Para grandes clusters, usando o comando **REFRESH CLUSTER** pode ser disruptivo para o cluster enquanto ele está em andamento e novamente em intervalos de 27 dias, quando os objetos de cluster enviam automaticamente atualizações de status para todos os gerenciadores de filas de seu interesse. Consulte Atualizando em um grande cluster pode afetar o desempenho e disponibilidade do cluster.

Ao criar um gerenciador de filas e replicar a configuração a partir de um gerenciador de filas existente no cluster (conforme descrito anteriormente neste tópico), nunca trate os dois gerenciadores de filas diferentes como sendo iguais. Em particular, não dê a um novo gerenciador de filas o mesmo nome e endereço IP de gerenciador de filas. Tentar "largar" um gerenciador de filas substituto é uma causa comum de problemas em clusters do IBM MQ. O cache espera receber atualizações incluindo o atributo **QMID** e o estado pode estar corrompido.

Se dois gerenciadores de filas diferentes forem criados acidentalmente com o mesmo nome, recomenda-se utilizar o comando CLUSTER DE RESET **QMID** para ejetar a entrada incorreta do cluster.

## **Upgrades e instalações de manutenção**

Evite o cenário do big bang (por exemplo, parar toda a atividade de clusters e gerenciadores de filas, aplicar todos os upgrades e manutenção a todos os gerenciadores de filas e, em seguida, iniciar tudo ao mesmo tempo). Os clusters são projetados para ainda funcionarem com múltiplas versões do gerenciador de filas coexistentes, de modo que uma abordagem de manutenção bem planejada e em fases é recomendada.

Tenha um plano de backup:

- Você fez backups?
- Evite usar a funcionalidade do novo cluster imediatamente: aguarde até ter certeza de que todos os gerenciadores de filas estão atualizados para o novo nível e de que você não irá recuperar nenhum deles. Usar a nova função de cluster em um cluster em que alguns gerenciadores de filas ainda estejam em um nível anterior pode levar a um comportamento indefinido.

Um repositório armazena um registro que ele recebe em sua própria versão. Se o registro recebido estiver em uma versão mais recente, os atributos da versão mais recente serão descartados quando o registro for armazenado. Um gerenciador de filas IBM MQ 9.2 que recebe informações sobre um gerenciador de filas IBM MQ 9.3 armazena apenas as informações do IBM MQ 9.2. Um repositório do IBM MQ 9.3 que recebe um registro do IBM MQ 9.2 armazena valores padrão para atributos introduzidos na versão mais recente. Os padrões definem os valores para os atributos que não estão incluídos no registro que ele recebe.

Migre repositórios completos primeiro. Embora eles consigam encaminhar informações que não compreendem, não conseguem fazer com que elas persistam, portanto, não é a abordagem recomendada, a menos que seja absolutamente necessário. Para obter mais informações, consulte Migração do cluster de gerenciador de filas.

### *Armazenamento em Cluster: Usando Melhores Práticas de REFRESH CLUSTER*

Use o comando **REFRESH CLUSTER** para descartar todas as informações sobre um cluster mantidas localmente e reconstruir essas informações do repositórios completos no cluster. Não deve ser necessário usar esse comando, exceto em circunstâncias excepcionais. Se você precisar usá-lo, existem <span id="page-71-0"></span>considerações especiais sobre como fazer isso. Essas informações são um guia baseado em teste e feedback de clientes.

## **Somente execute REFRESH CLUSTER se realmente precisar fazer isso**

A tecnologia de cluster do IBM MQ assegura que qualquer mudança na configuração de cluster, como uma mudança em uma fila em cluster, automaticamente se torne conhecida para qualquer membro do cluster que precise ter essa informação. Não há necessidade de tomar novas medidas administrativas para realizar essa propagação de informações.

Se tais informações não chegarem aos gerenciadores de filas no cluster quando for necessário, por exemplo, uma fila em cluster não for conhecida por outro gerenciador de filas no cluster quando um aplicativo tentar abri-la pela primeira vez, isso sugere um problema na infraestrutura do cluster. Por exemplo, é possível que um canal não possa ser iniciado entre um gerenciador de filas e um gerenciador de filas de repositório completo. Portanto, qualquer situação em que inconsistências sejam observadas devem ser investigadas. Se possível, resolva a situação sem usar o comando **REFRESH CLUSTER**.

Em raras circunstâncias que estão documentadas em outro lugar nesta documentação do produto, ou quando solicitado pelo suporte do IBM, é possível usar o comando **REFRESH CLUSTER** para descartar todas as informações sobre um cluster mantidas localmente e reconstruir essas informações a partir dos repositórios completos no cluster.

## **Atualizar em um cluster grande pode afetar o desempenho e a disponibilidade do cluster**

O uso do comando **REFRESH CLUSTER** pode ser disruptivo para o cluster enquanto ele estiver em andamento, por exemplo, criando um aumento repentino no trabalho para os repositórios completos conforme eles processam a repropagação de recursos do cluster de gerenciador de filas. Se você estiver atualizando em um cluster grande (ou seja, muitas centenas de gerenciadores de filas), deve evitar usar do comando no trabalho cotidiano, se possível, e usar métodos alternativos para corrigir inconsistências específicas. Por exemplo, se uma fila de clusters não estiver sendo corretamente propagada por todo o cluster, uma técnica de investigação inicial de atualizar a definição de fila em cluster, como alterar sua descrição, repropaga a configuração da fila no cluster. Esse processo pode ajudar a identificar o problema e potencialmente resolver uma inconsistência temporária.

Se métodos alternativos não puderem ser usados, e você tiver de executar **REFRESH CLUSTER** em um cluster grande, faça isso fora de horários de pico ou durante uma janela de manutenção para evitar afetar as cargas de usuário. Também evite atualizar um cluster grande em um único lote; em vez disso, coordene a atividade conforme explicado em "Evitar problemas de desempenho e de disponibilidade quando os objetos de cluster enviam atualizações automáticas" na página 72.

## **Evitar problemas de desempenho e de disponibilidade quando os objetos de cluster enviam atualizações automáticas**

Depois que um objeto novo cluster é definido em um gerenciador de filas do cluster, uma atualização para esse objeto é gerada a cada 27 dias a partir do horário de definição e enviada para cada repositório completo no cluster e adiante para quaisquer outros gerenciadores de filas interessados. Ao emitir o comando **REFRESH CLUSTER** a um gerenciador de filas, reconfigure o relógio para essa atualização automática em todos os objetos definidos localmente no cluster especificado.

Se você atualizar um cluster grande (ou seja, muitas centenas de gerenciadores de filas) em um único lote, ou em outras circunstâncias, como a recriação de um sistema de backup de configuração, após 27 dias, todos os gerenciadores de filas serão novamente informados de todas as suas definições de objeto para os repositórios completos ao mesmo tempo. Isso novamente pode fazer com que o sistema opere de modo significativamente mais lento, ou mesmo fique indisponível, até que todas as atualizações sejam concluídas. Portanto, quando você precisa atualizar ou recriar múltiplos gerenciadores de filas em um cluster grande, é necessário escalonar a atividade durante várias horas ou vários dias para que atualizações automáticas subsequentes não afetem regularmente o desempenho do sistema.
# **A fila de histórico de cluster do sistema**

Quando um **REFRESH CLUSTER** é executado, o gerenciador de filas faz uma captura instantânea do estado do cluster antes da atualização e a armazena no SYSTEM.CLUSTER.HISTORY.QUEUE (SCHQ) se ele estiver definido no gerenciador de filas. Essa captura instantânea é apenas para fins de serviço do IBM, no caso de problemas posteriores com o sistema.

O SCHQ é definido por padrão em gerenciadores de filas distribuídos na inicialização. Para migração do z/OS, o SCHQ deve ser definido manualmente.

Mensagens na SCHQ expiram após três meses.

#### **Conceitos relacionados**

["Contraprestações de REFRESH CLUSTER para clusters de publicação/assinatura" na página 109](#page-108-0) A emissão do comando **REFRESH CLUSTER** resulta em o gerenciador de filas temporariamente descartar informações mantidas localmente sobre um cluster, incluindo quaisquer tópicos de cluster e suas assinaturas de proxy associadas.

#### **Referências relacionadas**

Problemas do aplicativo vistos ao executar REFRESH CLUSTER Referência de Comandos MQSC: REFRESH CLUSTER

*Armazenamento em cluster: disponibilidade, várias instâncias e recuperação de desastre* Este tópico fornece orientação para planejamento e administração de clusters do IBM MQ. Essas informações são um guia baseado em teste e feedback de clientes.

IBM MQ Clusterização em si não é uma solução de alta disponibilidade, mas, em algumas circunstâncias, pode ser usada para melhorar a disponibilidade de serviços usando o IBM MQ, por exemplo, tendo várias instâncias de uma fila em gerenciadores de filas diferentes. Esta seção fornece orientação sobre como assegurar que a infraestrutura do IBM MQ seja o mais altamente disponível possível para que possa ser usada em tal arquitetura.

**Nota:** Outras soluções de alta disponibilidade e de recuperação de desastre estão disponíveis para IBM MQ, consulte Configurando alta disponibilidade, recuperação e reinicialização.

#### **Disponibilidade de recursos de cluster**

A razão para a recomendação normal de manter dois repositórios completos é que a perda de um não é crítica para o funcionamento tranquilo do cluster. Mesmo que ambos fiquem indisponíveis, há um período de carência de 60 dias para o conhecimento existente em repositórios parciais, embora recursos novos ou não acessados anteriormente (filas, por exemplo) não estejam disponíveis neste evento.

#### **Usando clusters para melhorar a disponibilidade do aplicativo**

Um cluster pode ajudar no design aplicativos altamente disponíveis (por exemplo, um aplicativo de servidor do tipo solicitação/resposta) usando várias instâncias da fila e do aplicativo. Se necessário, atributos de prioridade podem dar preferência ao aplicativo 'ativo', a menos que um gerenciador de filas ou canal, por exemplo, fique indisponível. Isso é eficiente para alternar rapidamente para continuar processando novas mensagens quando um problema ocorre.

No entanto, mensagens que foram entregues a um gerenciador de filas específico em um cluster são suspensas somente nessa instância da fila, e não estão disponíveis para processamento até que esse gerenciador de filas seja recuperado. Por essa razão, para verdadeira alta disponibilidade de dados, é possível considerar outras tecnologias, como gerenciadores de filas de várias instâncias.

#### **Gerenciadores de Filas de Várias Instâncias**

O Software High Availability (várias instâncias) é uma oferta integrada para manter suas mensagens existentes disponíveis. Veja Usando IBM MQ com configurações de alta disponibilidade, Criar um gerenciador de filas de várias instâncias e a seção a seguir para obter mais informações. Qualquer gerenciador de filas em um cluster pode se tornar altamente disponível usando esta técnica, contanto que todos os gerenciadores de filas no cluster estejam em execução pelo menos IBM WebSphere MQ 7.0.1. Se quaisquer gerenciadores de filas no cluster estiverem em níveis anteriores, eles poderão perder a conectividade com os gerenciadores de filas de várias instâncias se fizerem failover para um IP secundário.

<span id="page-73-0"></span>Como já descrito neste tópico, contanto que dois repositórios completos estejam configurados, eles são quase por natureza altamente disponíveis. Se necessário, os gerenciadores de filas de várias instâncias/alta disponibilidade de software IBM MQ podem ser usados para repositórios completos. Não há motivo forte para usar esses métodos, e, na verdade, para indisponibilidades temporárias, esses métodos podem causar custo de desempenho adicional durante o failover. Usar a alta disponibilidade de software em vez de executar dois repositórios completos é desaconselhável porque, no caso de uma interrupção de canal único, por exemplo, isso não necessariamente realizaria failover, mas poderia deixar repositórios parciais incapazes de consultar recursos de cluster.

#### **Recuperação de Desastre**

É difícil realizar uma boa recuperação de Desastre, por exemplo, a recuperação de quando os discos que armazenam dados de um gerenciador de filas são corrompidos; o IBM MQ pode ajudar, mas ele não pode fazer isso automaticamente. A única opção de recuperação de desastres "true" em IBM MQ (exceto qualquer sistema operacional ou outras tecnologias de replicação subjacentes) é a restauração a partir de um backup. Há alguns pontos específicos do cluster a considerar nestas situações:

- Tome cuidado ao testar cenários de recuperação de desastre. Por exemplo, se estiver testando a operação de gerenciador de filas de backup, tenha cuidado ao colocá-los on-line, uma vez que é possível acidentalmente unir o cluster em tempo real e começar a "roubar" mensagens hospedando filas com o mesmo nome nos gerenciadores de fila de cluster em tempo real.
- Teste de recuperação de desastre não deve interferir em um cluster em tempo real em execução. Técnicas para evitar interferência incluem:
	- Concluir a separação da rede ou a separação no nível de firewall.
	- Não iniciar inicialização do canal ou o espaço de endereço do z/OS **chinit**.
	- Não emitir certificado TLS em tempo real para o sistema de recuperação de desastre até que, ou a menos que, um cenário de recuperação de desastre real ocorra.
- Ao restaurar um backup de um gerenciador de filas no cluster, é possível que o backup esteja fora de sincronia com o restante do cluster. O comando **REFRESH CLUSTER** pode resolver atualizações e sincronizar-se com o cluster, mas o comando **REFRESH CLUSTER** deve ser usado como último recurso. Consulte ["Armazenamento em Cluster: Usando Melhores Práticas de REFRESH CLUSTER"](#page-70-0) [na página 71](#page-70-0). Revise qualquer documentação de processo interna e a documentação do IBM MQ para ver se uma etapa simples foi ignorada antes de recorrer ao uso do comando.
- Como para qualquer recuperação, os aplicativos devem lidar com reprodução e perda de dados. Deve-se decidir limpar as filas até um estado conhecido ou se há informações suficientes em outro lugar para gerenciar reproduções.

# **Planejando sua rede publicar/assinar distribuída**

É possível criar uma rede de gerenciadores de filas nos quais as assinaturas criadas em um gerenciador de filas receberão as mensagens correspondentes publicadas por um aplicativo conectado a outro gerenciador de filas na rede. Para escolher uma topologia adequada, considere seus requisitos de controle manual, tamanho da rede, frequência de alteração, disponibilidade e escalabilidade.

#### **Antes de começar**

Esta tarefa presume que você entenda o que são redes de publicar/assinar distribuídas e como elas funcionam. Para uma visão geral técnica, consulte Redes de publicar/assinar distribuídas.

### **Sobre esta tarefa**

Há três topologias básicas para uma rede de publicar/assinar:

- Cluster encaminhado direto
- Cluster roteado para host de tópico
- hierarquia

Para as duas primeiras topologias, o ponto de partida é um cluster de configuração do IBM MQ. A terceira topologia pode ser criada com ou sem um cluster. Veja ["Planejando filas distribuídas e clusters" na página](#page-19-0) [20](#page-19-0) para obter informações sobre como planejar a rede do gerenciador de filas subjacente.

Um *Cluster roteado diretamente* é a topologia mais simples de configurar quando um cluster já está presente. Qualquer tópico que você defina em qualquer gerenciador de filas é disponibilizado automaticamente em cada gerenciador de filas no cluster, e as publicações são roteadas diretamente a partir de qualquer gerenciador de filas no qual um aplicativo de publicação se conecte para cada um dos gerenciadores de filas nos quais as assinaturas correspondentes existem. Essa simplicidade de configuração depende de o IBM MQ manter um nível elevado de compartilhamento de informação e da conectividade entre cada gerenciador de filas no cluster. Para redes pequenas e simples (isto é, um número pequeno de gerenciadores de filas e um conjunto razoavelmente estático de publicadores e assinantes), isso é aceitável. No entanto, quando utilizados em ambientes maiores ou mais dinâmicos, a sobrecarga pode ser proibitiva. Consulte o ["Roteamento direto em clusters de publicar/assinar" na página](#page-79-0) [80.](#page-79-0)

Um *Cluster roteado para host de tópico* fornece o mesmo benefício que um cluster roteado direto, tornando qualquer tópico que você define em qualquer gerenciador de filas no cluster automaticamente disponível em cada gerenciador de filas no cluster. No entanto, os clusters roteados por host de tópico requerem que você escolha cuidadosamente os gerenciadores de filas que hospedam cada tópico, porque todas as informações e publicações para esse tópico passam por esses gerenciadores de filas de host de tópico. Isso significa que o sistema não precisa manter fluxos de canais e informações entre todos os gerenciadores de filas. No entanto também significa que as publicações podem não ser mais enviadas diretamente para os assinantes, mas roteadas por meio de um gerenciador de filas do host do tópico. Por esses motivos, pode ser imposta uma carga adicional ao sistema,especialmente nos gerenciadores de filas que hospedam os tópicos, portanto, é necessário um planejamento cuidadoso da topologia. Essa topologia é particularmente efetiva para redes que contêm vários gerenciadores de filas ou que hospedam um conjunto dinâmico de publicadores e assinantes (ou seja, publicadores e assinantes que são frequentemente incluído ou removido). Hosts de tópico adicionais podem ser definidos para melhorar a disponibilidade de rotas e para escalar horizontalmente a carga de trabalho de publicação. Consulte o ["Roteamento de host do tópico em clusters de publicação/assinatura" na página 85](#page-84-0).

Uma *hierarquia* requer a configuração mais manual para instalar e é a topologia mais difícil de modificar. Deve-se configurar manualmente os relacionamentos entre cada gerenciador de filas na hierarquia e suas relações diretas. Depois de os relacionamentos terem sido configurados, as publicações (como para as duas topologias anteriores) serão roteadas para assinaturas em outros gerenciadores de filas na hierarquia. As publicações são roteadas usando os relacionamentos de hierarquia. Isso permite que topologias muito específicas sejam configuradas para atender a requisitos diferentes, mas também pode resultar em publicações que requerem muitos "hops" por meio de gerenciadores de filas intermediários para atingir as assinaturas. Há sempre apenas uma rota através de uma hierarquia para uma publicação, portanto, a disponibilidade de cada gerenciador de filas é crítica. Hierarquias normalmente são preferíveis apenas quando não é possível configurar um único cluster; por exemplo, ao abranger diversas organizações. Consulte o ["Roteamento em hierarquias de publicação/assinatura" na](#page-109-0) [página 110](#page-109-0).

Se necessário, as três topologias acima podem ser combinados para resolver requisitos topográficos específicos. Para obter um exemplo, veja Combinando os espaços de tópico de diversos clusters.

Para escolher uma topologia apropriada para sua rede distribuída de publicação/assinatura, é preciso considerar as seguintes questões gerais:

- Qual será o tamanho da sua rede?
- De quanto controle manual você precisa sobre sua configuração?
- Quão dinâmico será o sistema, tanto em termos de tópicos e assinaturas quanto em termos de gerenciadores de fila?
- Quais são seus requisitos de disponibilidade e escalabilidade?
- Todos os gerenciadores de filas podem ser conectados diretamente uns aos outros?

# **Procedimento**

- Estime o tamanho que sua rede precisa ter.
	- a) Estime o número de tópicos de que você precisa.
	- b) Estime o número de publicadores e assinantes você espera ter.
	- c) Estime quantos gerenciadores de filas estarão envolvidos em atividades de publicar/assinar.

Veja também ["Publicar/assinar cluster: melhores práticas" na página 95,](#page-94-0) principalmente as seguintes seções:

- – [Como dimensionar seu sistema](#page-95-0)
- – [Razões para limitar o número de gerenciadores de filas do cluster envolvidos na atividade de](#page-94-0) [publicação/assinatura](#page-94-0)
- – [Como decidir quais tópicos agrupar](#page-95-0)

Se a sua rede for ter vários gerenciadores de filas e manipular muitos publicadores e assinantes, provavelmente será necessário usar um cluster roteado para host de tópico ou uma hierarquia. Clusters roteados diretamente requerem quase nenhuma configuração manual, e podem ser uma boa solução para redes pequenas ou estáticas.

- Considere de quanto controle manual você precisa sobre qual gerenciador de filas hospeda cada tópico, publicador ou assinante.
	- a) Considere se alguns de seus gerenciadores de filas são menos capazes do que outros.
	- b) Considere se os links de comunicação para alguns de seus gerenciadores de filas são mais frágeis do que para outros.
	- c) Identifique casos em que você espera que um tópico tenha muitas publicações e poucos assinantes.
	- d) Identifique casos em que você espera que um tópico tenha vários assinantes e poucas publicações.

Em todas as topologias, as publicações são entregues para assinaturas em outros gerenciadores de filas. Em um cluster roteado diretamente, essas publicações seguem o caminho mais curto para as assinaturas. Em um cluster roteado para host de tópico ou uma hierarquia, você controla a rota que as publicações assumem. Se os gerenciadores de filas diferirem em termos de capacidade, ou tiverem diferentes níveis de disponibilidade e de conectividade, você provavelmente desejará designar cargas específicas a gerenciadores de filas específicos. É possível fazer isso usando cluster roteado por host de tópico ou hierarquia.

Em todas as topologias, co-localizar os aplicativos de publicação no mesmo gerenciador de filas que as assinaturas sempre que possível minimiza sobrecargas e maximiza o desempenho. Para clusters roteados por host de tópico, considere colocar publicadores ou assinantes nos gerenciadores de filas que hospedam o tópico. Isso elimina quaisquer "hops" extras entre os gerenciadores de filas para transmitir uma publicação para um assinante. Essa abordagem é particularmente eficaz em casos em que um tópico tem muitos publicadores e poucos assinantes ou muitos assinantes e poucos publicadores. Veja, por exemplo, Roteamento de host de tópico usando publicadores ou assinantes centralizados.

Veja também ["Publicar/assinar cluster: melhores práticas" na página 95,](#page-94-0) principalmente as seguintes seções:

- – [Como decidir quais tópicos agrupar](#page-95-0)
- – [Local do publicador e da assinatura](#page-96-0)
- Considere o quão dinâmica a atividade de rede será.
	- a) Estime com que frequência os assinantes serão incluídos e removidos em tópicos diferentes.

Sempre que uma assinatura for incluída ou removida de um gerenciador de filas, e ela for a primeiro ou a último assinatura para essa sequência de tópico específica, essas informações serão comunicadas para outros gerenciadores de filas na topologia. Em um cluster roteado diretamente e uma hierarquia, essas informações de assinatura são propagadas para todos os gerenciadores

de fila na topologia, tenham eles publicadores no tópico ou não. Se a topologia consistir em vários gerenciadores de filas, isso pode ser uma sobrecarga de desempenho significativa. Em um cluster roteado para host de tópico, essas informações só são propagadas para os gerenciadores de filas que hospedam um tópico em cluster que é mapeado para a sequência de tópicos da assinatura.

Veja também a seção [Alteração de assinatura e sequências de tópicos dinâmicas](#page-97-0) do ["Publicar/](#page-94-0) [assinar cluster: melhores práticas" na página 95](#page-94-0).

**Nota:** Em sistemas muito dinâmicos, em que o conjunto de muitas sequências de tópicos exclusivas é alterado com rapidez e constantemente, pode ser melhor trocar o modelo para um modo de "publicar em qualquer lugar". Consulte Desempenho de assinatura em redes publicar/ assinar.

b) Considere o quão dinâmicos os gerenciadores de filas são na topologia.

Uma hierarquia requer que cada mudança no gerenciador de filas na topologia seja manualmente inserida ou removida da hierarquia, com cautela ao alterar gerenciadores de filas em níveis mais altos na hierarquia. Geralmente, os gerenciadores de filas em uma hierarquia também usam conexões de canal configuradas manualmente. Deve-se manter essas conexões, incluindo e removendo canais conforme os gerenciadores de fila são incluídos e removidos da hierarquia.

Em um cluster de publicação/assinatura, gerenciadores de filas são conectados automaticamente a qualquer outro gerenciador de filas necessário quando são unidos ao cluster pela primeira vez, e automaticamente se tornam cientes de tópicos e assinaturas.

- Considere as suas necessidades de disponibilidade de rota e escalabilidade de tráfego de publicação.
	- a) Decida se precisa sempre ter uma rota disponível de um gerenciador de filas de publicação para um gerenciador de filas de assinatura, mesmo quando um gerenciador de filas estiver indisponível.
	- b) Considere o quão escalável você precisa que a rede seja. Decida se o nível de tráfego de publicação é muito alto para ser roteado através de um único gerenciador de filas ou canal e se esse nível de tráfego de publicação deve ser tratado por uma ramificação único tópico ou pode ser distribuído em várias ramificações de tópico.
	- c) Considere se você precisa manter a ordenação de mensagens.

Uma vez que um cluster roteado diretamente envia mensagens diretamente de gerenciadores de filas de publicação para gerenciadores de filas de assinatura, não é preciso considerar a disponibilidade de gerenciadores de filas intermediários ao longo da rota. Da mesma forma, escalar para gerenciadores de filas intermediários não é uma consideração. No entanto, conforme já mencionado, a sobrecarga da manutenção automática de canais e fluxos de informação entre todos os gerenciadores de filas no cluster pode afetar muito o desempenho, em especial em um ambiente grande ou dinâmico.

Um cluster roteados por host de tópico pode ser ajustado para tópicos individuais. É possível garantir que cada ramificação da árvore de tópico que tenha uma publicação de carga seja definida em um gerenciador de filas diferente, e que cada gerenciador de filas seja eficiente e disponível o bastante para a carga de trabalho esperada para essa ramificação da árvore de tópicos. Também é possível aprimorar ainda mais a disponibilidade e a escala horizontal definindo cada tópico em vários gerenciadores de filas. Isso permite que o sistema roteie ao redor de gerenciadores de filas de host de tópico indisponíveis e balanceie a carga de trabalho do tráfego de publicação entre eles. Entretanto, ao definir um determinado tópico em vários gerenciadores de filas, também são introduzidas as seguintes restrições:

- Você perde ordenação de mensagens entre publicações.
- Não é possível usar publicações retidas. Consulte o ["Considerações de design para publicações](#page-107-0) [retidas em clusters de publicação/assinatura" na página 108](#page-107-0).

Não é possível configurar alta disponibilidade ou escalabilidade de roteamento em uma hierarquia através de várias rotas.

Veja também a seção [Tráfego de publicação](#page-97-0) d[e"Publicar/assinar cluster: melhores práticas" na página](#page-94-0) [95](#page-94-0).

<span id="page-77-0"></span>• Com base nesses cálculos, use os links fornecidos para ajudar a decidir se você irá usar um cluster roteado para host de tópico, um cluster roteado diretamente, uma hierarquia ou uma mistura dessas topologias.

#### **Como proceder a seguir**

Agora você está pronto para configurar sua rede de publicar/assinar distribuída. **Tarefas relacionadas** Configurando um cluster do gerenciador de filas Configurando enfileiramento distribuído Configurando um cluster de publicação/assinatura Conectando um gerenciador de filas a hierarquia publicar/assinar

# **Projetando clusters publicar/assinar**

Há duas topologias básicas do cluster de publicação/assinatura: *roteamento direto* e *roteamento de host de tópico*. Cada uma possui benefícios diferentes. Ao projetar seu cluster de publicação/assinatura, escolha a topologia que melhor atenda às suas necessidades de rede esperadas.

Para uma visão geral das duas topologias de cluster de publicação/assinatura, consulte Clusters de publicação/Assinatura. Para ajudá-lo a avaliar suas necessidades de rede, veja ["Planejando sua rede](#page-73-0) [publicar/assinar distribuída" na página 74](#page-73-0) e ["Publicar/assinar cluster: melhores práticas" na página 95.](#page-94-0)

Em geral, ambas as topologias do cluster fornecem os seguintes benefícios:

- Configuração simples na parte superior de uma topologia de cluster ponto a ponto.
- Tratamento automático de gerenciadores de filas entrando e saindo do cluster.
- Facilidade de ajuste de escala para assinaturas e publicadores adicionais, incluindo gerenciadores de filas extras e distribuição de assinaturas e publicadores adicionais entre eles.

No entanto, as duas topologias possuem benefícios diferentes conforme os requisitos se tornam mais específicos.

### **Clusters de Publicação/Assinatura Encaminhados Direto**

Com roteamento direto, qualquer gerenciador de filas no cluster envia publicações de aplicativos conectados diretamente para qualquer outro gerenciador de filas no cluster com uma assinatura correspondente.

Um cluster de publicação/assinatura encaminhado direto fornece os seguintes benefícios:

- Mensagens destinadas para uma assinatura em um gerenciador de filas específico no mesmo cluster são transportadas diretamente para aquele gerenciador de filas e não precisam passar por um gerenciador de filas intermediário. Isso pode melhorar o desempenho em comparação com uma topologia encaminhada direta ou uma topologia hierárquica.
- Uma vez que todos os gerenciadores de filas são diretamente conectados uns aos outros, não há um único ponto de falha na infraestrutura de roteamento dessa topologia. Se um gerenciador de filas não estiver disponível, assinaturas em outros gerenciadores de filas no cluster ainda poderão receber mensagens de publicadores em gerenciadores de filas disponíveis.
- É muito simples de configurar, especialmente em um cluster existente.

Coisas a serem consideradas ao usar um cluster de publicação/assinatura encaminhado direto:

- Todos os gerenciadores de filas no cluster se tornam cientes de todos os outros gerenciadores de filas no cluster.
- Os gerenciadores de filas em um cluster que hospedam uma ou mais assinaturas para um tópico em cluster criam automaticamente os canais do emissor de clusters para todos os outros gerenciadores de filas no cluster, mesmo quando os gerenciadores de filas não estão publicando mensagens em nenhum tópico em cluster.
- A primeira assinatura em um gerenciador de filas para uma sequência de tópicos em um tópico em cluster resulta no envio de uma mensagem para todos os outros gerenciadores de filas no cluster. Da mesma forma, a última assinatura em uma cadeia de tópico a ser excluída também resulta em uma mensagem. Quanto mais sequências de tópicos individuais são usadas sob um tópico em cluster, e quanto maior a taxa de mudança de assinaturas, mais comunicação entre gerenciador de filas ocorre.
- Cada gerenciador de filas no cluster mantém o conhecimento de sequências de tópico assinadas das quais está informado, mesmo quando o gerenciador de filas não está publicando nem assinando esses tópicos.

Pelas razões acima, todos os gerenciadores de filas em um cluster com um tópico de encaminhamento direto definido terão uma sobrecarga adicional. Quanto mais gerenciadores de filas estão no cluster, maior a sobrecarga. Do mesmo modo, quanto mais sequências de tópico estão inscritas, e o maior a sua taxa de mudança, maior é a sobrecarga. Isso pode resultar em muita carga sobre gerenciadores de filas em execução em sistemas pequenos em um cluster de publicação/assinatura com roteamento direto grande ou dinâmico. Veja Desempenho de publicar/assinar com roteamento direto para obter informações adicionais.

Quando você sabe que um cluster não pode acomodar as sobrecargas de publicar/assinar em cluster com roteamento direto, é possível usar, em vez disso, publicar/assinar com roteamento de host do tópico. Como alternativa, em situações extremas, é possível desativar completamente a funcionalidade do cluster de publicação/assinatura, definindo o atributo do gerenciador de filas **PSCLUS** para DISABLED em cada gerenciador de filas no cluster. Consulte o ["Inibindo publicação/assinatura em cluster" na](#page-104-0) [página 105](#page-104-0). Isso impede a criação de qualquer tópico em cluster, portanto, assegura que a rede não incorra em qualquer sobrecarga associada a publicar/assinar em cluster.

# **Clusters de Publicação/Assinatura Roteados do Host do Tópico**

Com o roteamento do host do tópico, os gerenciadores de filas nos quais tópicos em cluster são definidos administrativamente tornam-se roteadores para publicações. Publicações de gerenciadores de filas não de hosting no cluster são roteadas através do gerenciador de filas de hosting para qualquer gerenciador de filas no cluster com uma assinatura correspondente.

Um cluster de publicação/assinatura encaminhado para host do tópico fornece os seguintes benefícios adicionais sobre um cluster de publicação/assinatura encaminhado direto:

- Apenas os gerenciadores de filas em que são definidos os tópicos encaminhados por host de tópico estão cientes de todos os outros gerenciadores de filas no cluster.
- Somente os gerenciadores de filas de host de tópico precisam poder se conectar a todos os outros gerenciadores de filas no cluster, e geralmente só irão se conectar a eles quando houver assinaturas. Portanto, há significativamente menos canais em execução entre gerenciadores de filas.
- Gerenciadores de fila do cluster que hospedam uma ou mais assinaturas para um tópico em cluster criam automaticamente os canais do emissor de clusters apenas para gerenciadores de filas que hospedam um tópico de cluster que é mapeado para a sequência de tópicos da assinatura.
- A primeira assinatura em um gerenciador de filas para uma sequência de tópicos em um tópico em cluster resulta em uma mensagem ser enviada para um gerenciador de filas no cluster que hospeda o tópico em cluster. Da mesma forma, a última assinatura em uma cadeia de tópico a ser excluída também resulta em uma mensagem. Quanto mais sequências de tópicos individuais estão sendo usadas em um tópico de cluster, e quanto maior a taxa de mudança de assinaturas, mais comunicação do gerenciador de entre filas ocorre, mas somente entre hosts de assinatura e hosts de tópico.
- Mais controle sobre a configuração física. Com o roteamento direto, todos os gerenciadores de filas precisam participar do cluster de publicação/assinatura, aumentando a sobrecarga. Com roteamento de host de tópico, somente os gerenciadores de filas de host de tópico estão cientes de outros gerenciadores de filas e suas assinaturas. Você escolhe explicitamente os gerenciadores de filas de host de tópico, portanto, pode assegurar que esses gerenciadores de filas estejam em execução no equipamento adequado, e pode usar sistemas menos potentes para os outros gerenciadores de filas.

Coisas a serem consideradas ao usar um cluster de publicação/assinatura roteado do host do tópico:

- <span id="page-79-0"></span>• Um "hop" extra entre um gerenciador de filas de publicação e um gerenciador de filas de assinatura é introduzido quando o publicador ou o assinante não está localizado em um gerenciador de filas de hosting de tópico. A latência causada pelo "hop" extra pode significar que o roteamento do host do tópico é menos eficiente do que o roteamento direto.
- Em clusters grandes, o roteamento de host de tópico alivia importantes problemas de desempenho e de ajuste de escala que podem ocorrer com roteamento direto.
- Pode-se optar por definir todos os tópicos em um único gerenciador de filas ou em um muito pequeno de gerenciadores de filas. Se você fizer isto, certifique-se de que os gerenciadores de filas do host do tópico estejam hospedados em sistemas eficientes com boa conectividade.
- É possível definir o mesmo tópico em mais de um gerenciador de filas. Isso melhora a disponibilidade do tópico e também a escalabilidade, pois a carga de trabalho do IBM MQ equilibra as publicações para um tópico entre todos os hosts para esse tópico. Observe, no entanto, que definir o mesmo tópico em mais de um gerenciador de filas perde a ordem das mensagens para esse tópico.
- Ao hospedar os diferentes tópicos em diferentes gerenciadores de filas, é possível pode melhorar a escalabilidade sem perder a ordem de mensagens.

#### **Tarefas relacionadas**

Cenário: Criando um Cluster de Publicação / Assinatura Configurando um cluster de publicação/assinatura Ajustando redes de publicar/assinar distribuídas Resolução de problemas de publicação / assinatura distribuída

#### *Roteamento direto em clusters de publicar/assinar*

Publicações de qualquer gerenciador de filas de publicação são encaminhadas diretamente para qualquer outro gerenciador de filas no cluster com uma assinatura correspondente.

Para uma introdução de como as mensagens são encaminhadas entre os gerenciadores de filas em hierarquias de publicação/subscrição e clusters, consulte Redes de publicação/assinatura distribuídas.

Um cluster de publicação/assinatura encaminhado direto comporta-se da maneira a seguir:

- Todos os gerenciadores de filas automaticamente sabem sobre todos os outros gerenciadores de filas.
- Todos os gerenciadores de filas com assinaturas para tópicos em cluster criam canais para todos os outros gerenciadores de filas no cluster e informam-nos de suas assinaturas.
- Mensagens publicadas por um aplicativo são roteadas do gerenciador de filas ao qual ele está conectado, direto para cada gerenciador de filas em que uma assinatura correspondente existir.

O diagrama a seguir mostra um cluster gerenciador de filas que não é usado atualmente para atividades de publicação/assinatura ou ponto a ponto. Observe que cada gerenciador de filas no cluster se conecta apenas para e dos gerenciadores de filas de repositório completo.

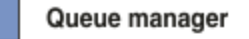

**CLUSQMGR knowledge** 

Channel

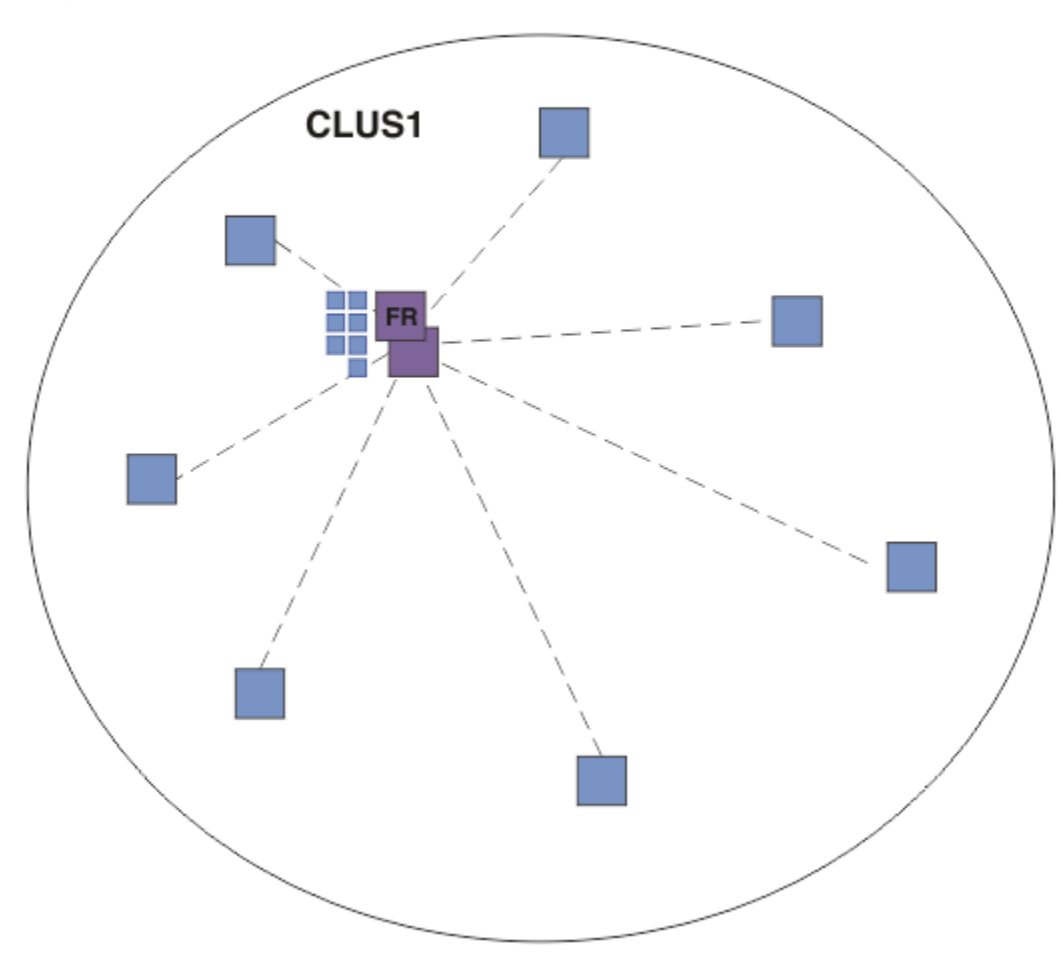

*Figura 16. Um cluster de gerenciador de filas*

Para que as publicações fluam entre os gerenciadores de filas em um cluster encaminhado diretamente, agrupe uma ramificação da árvore de tópicos como descrito em Configurando um cluster de publicação/ assinatura e especifique *roteamento direto* (o padrão).

Em um cluster de publicação/assinatura encaminhado diretamente, você define o objeto do tópico em qualquer gerenciador de filas no cluster. Ao fazer isso, o conhecimento do objeto e o conhecimento de todos os outros gerenciadores de filas no cluster será automaticamente enviado para todos os gerenciadores de filas no cluster pelos gerenciadores de filas de repositório completo. Isso acontece antes de qualquer gerenciador de filas fazer referência ao tópico:

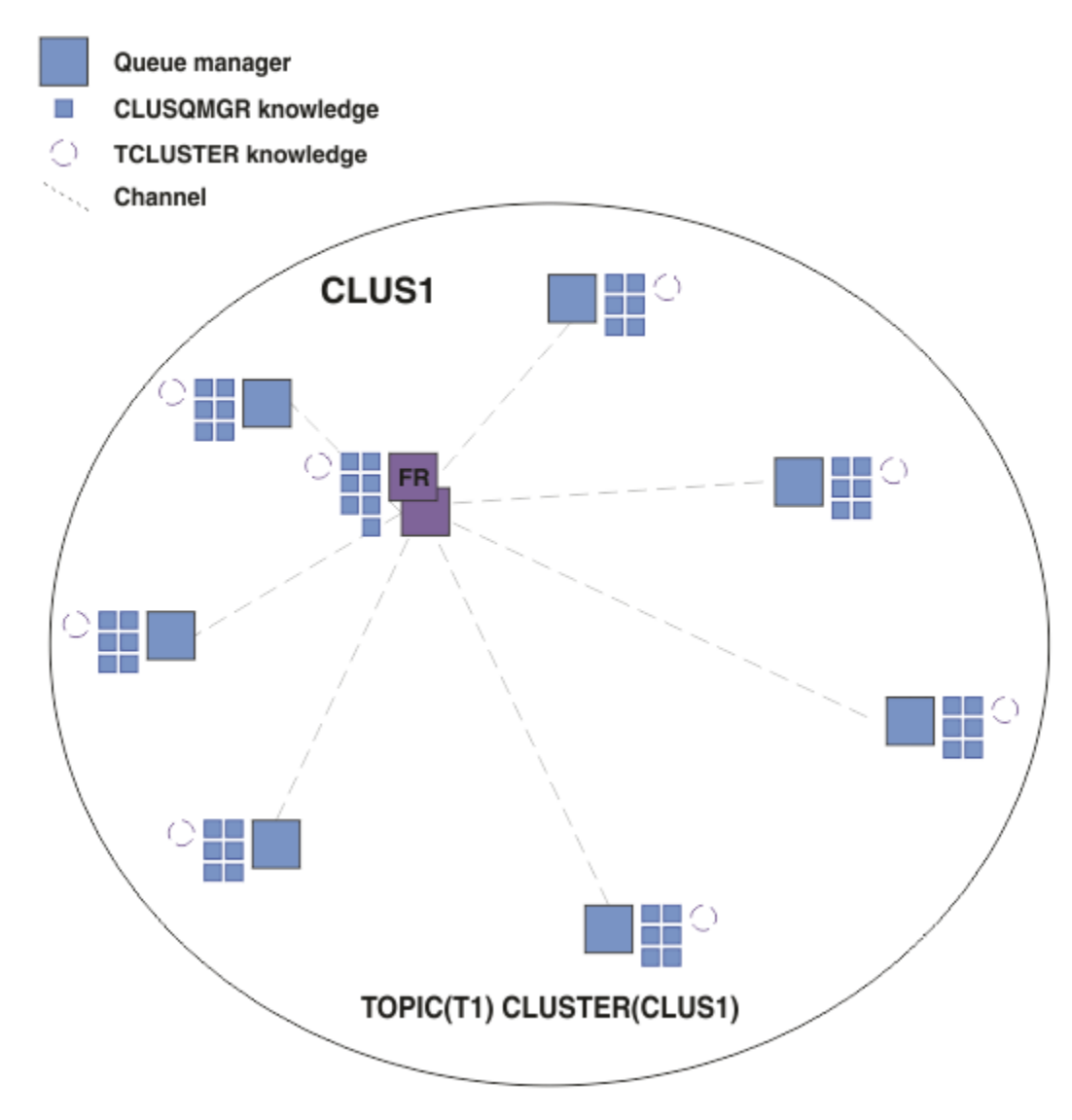

*Figura 17. Um cluster de publicação/assinatura encaminhado diretamente*

Quando uma assinatura é criada, o gerenciador de filas que hospeda a assinatura estabelece um canal para cada gerenciador de filas no cluster e envia os detalhes da assinatura. Esse conhecimento de assinatura distribuído é representado por uma assinatura de proxy em cada gerenciador de filas. Quando uma publicação é produzida em qualquer gerenciador de filas no cluster que corresponda à sequência de tópicos dessa assinatura de proxy, um canal de cluster é estabelecido a partir do gerenciador de filas do publicador para cada gerenciador de filas que hospeda uma assinatura e a mensagem é enviada para cada um deles.

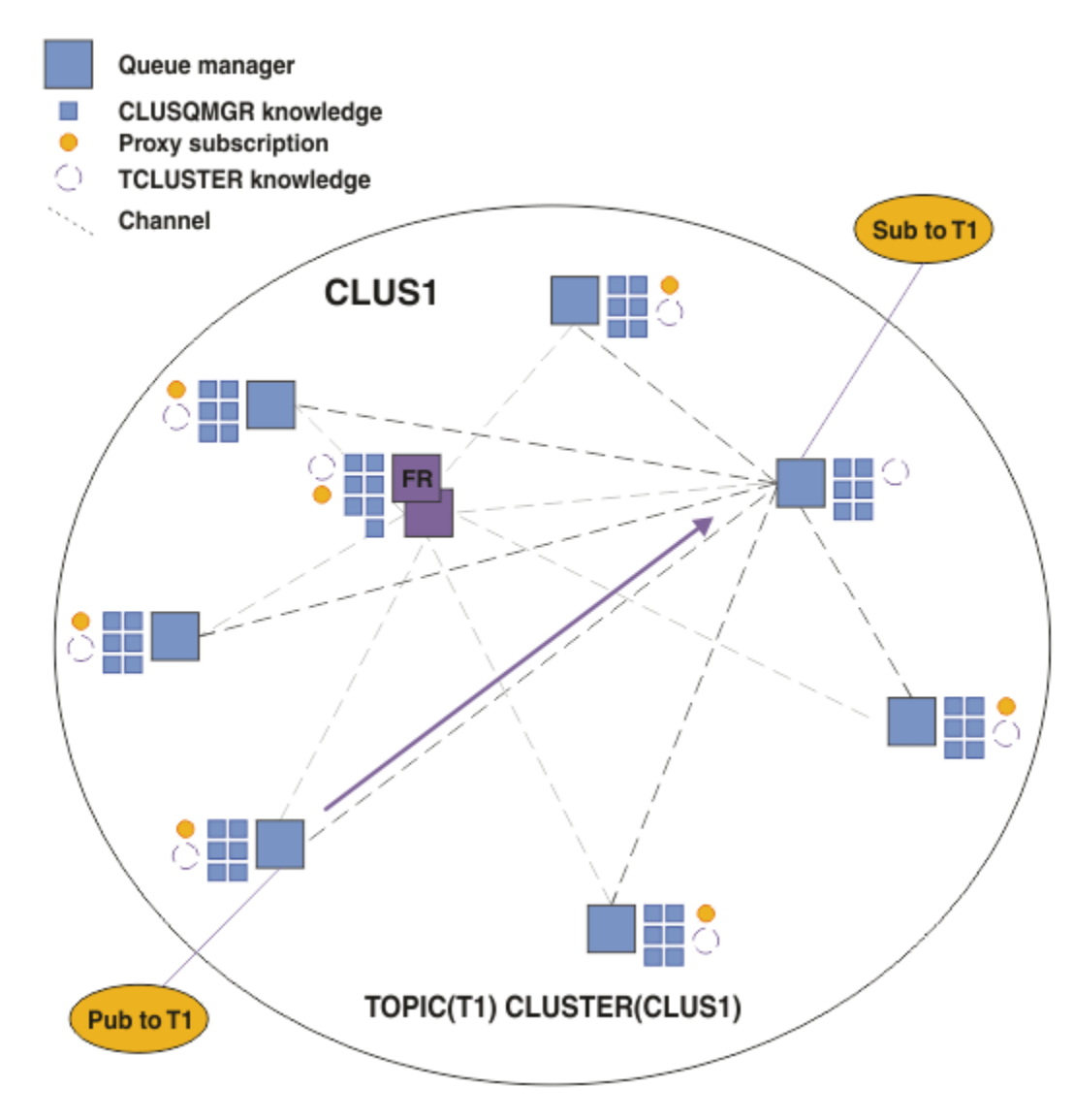

*Figura 18. Um cluster de publicação/assinatura encaminhado diretamente com um publicador e um assinante para um tópico em cluster*

O roteamento direto de publicações para gerenciadores de filas hospedando assinaturas simplifica a configuração e reduz a latência de entrega de publicações para assinaturas.

No entanto, dependendo do local de assinaturas e os publicadores, o cluster pode rapidamente tornar-se totalmente interconectado, com cada gerenciador de filas que tenha uma conexão direta a cada outro gerenciador de filas. Isso pode ou não ser aceitável em seu ambiente. Da mesma forma, se o conjunto de cadeias do tópico que está sendo inscrito estiver mudando com frequência, a sobrecarga da propagação de informações entre todos os gerenciadores de filas também pode se tornar significativa. Todos os gerenciadores de filas em um cluster de publicação/assinatura encaminhado diretamente deve ser capaz de lidar com essas sobrecargas.

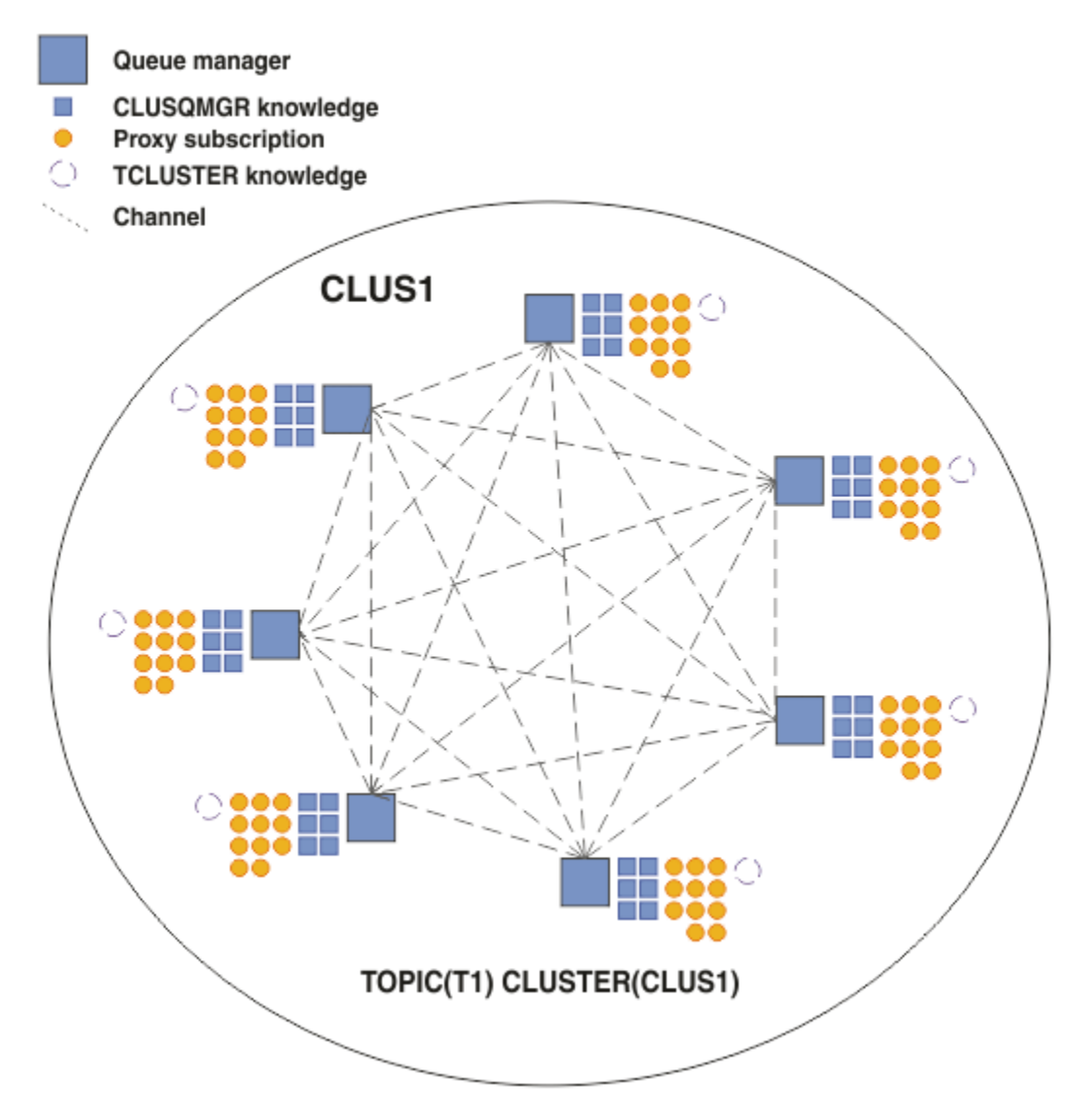

*Figura 19. Um cluster de publicação/assinatura encaminhado diretamente totalmente interconectado*

# **Resumo e considerações adicionais**

A criação ou administração de um cluster de publicação/assinatura encaminhado diretamente precisa de pouca intervenção manual e fornece roteamento direto entre publicadores e assinantes. Para algumas configurações, geralmente essa é a topologia mais apropriada, principalmente para clusters com poucos gerenciadores de filas ou quando alta conectividade do gerenciador de filas é aceitável e as assinaturas mudam com frequência. No entanto, isso também impõe certas restrições ao seu sistema:

- A carga em cada gerenciador de filas é proporcional ao número total de gerenciadores de filas no cluster. Portanto, em clusters grandes, gerenciadores de filas individuais e o sistema como um todo podem ter problemas de desempenho.
- Por padrão, todas as sequências de tópicos inscritas em cluster são propagadas por todo o cluster, e as publicações são propagadas apenas para gerenciadores de filas remotas que possuem uma assinatura para o tópico associado. Portanto, mudanças rápidas no conjunto de assinaturas podem se tornar um fator limitante. É possível alterar esse comportamento padrão e, em vez disso, ter todas as publicações propagadas para todos os gerenciadores de filas, o que elimina a necessidade de assinaturas de proxy. Isso reduz o tráfego de conhecimento de assinatura, mas é provável que aumente o tráfego de publicações e o número de canais que cada gerenciador de filas estabelece. Consulte Desempenho de assinatura em redes publicar/assinar.

**Nota:** Uma restrição semelhante também se aplica a hierarquias.

<span id="page-84-0"></span>• Devido à natureza interconectada dos gerenciadores de filas de publicação/assinatura, leva tempo para que as assinaturas de proxy se propaguem em todos os nós na rede. Publicações remotas não necessariamente começam a ser assinadas imediatamente, assim, publicações iniciais podem não ser enviadas após uma assinatura de uma nova cadeia de tópicos. É possível remover os problemas causados pelo atraso de assinatura propagando todas as publicações para todos os gerenciadores de filas, o que elimina a necessidade de assinaturas de proxy. Consulte Desempenho de assinatura em redes publicar/assinar.

**Nota:** Essa restrição também se aplica a hierarquias.

Antes de usar o roteamento direto, explore as abordagens alternativas detalhadas em "Roteamento de host do tópico em clusters de publicação/assinatura" na página 85 e ["Roteamento em hierarquias de](#page-109-0) [publicação/assinatura" na página 110](#page-109-0).

### *Roteamento de host do tópico em clusters de publicação/assinatura*

Publicações de gerenciadores de filas não de hosting no cluster são roteadas através do gerenciador de filas de hosting para qualquer gerenciador de filas no cluster com uma assinatura correspondente.

Para uma introdução de como as mensagens são encaminhadas entre os gerenciadores de filas em hierarquias de publicação/subscrição e clusters, consulte Redes de publicação/assinatura distribuídas.

Para entender o comportamento e os benefícios do roteamento de host do tópico, é melhor primeiro entender ["Roteamento direto em clusters de publicar/assinar" na página 80](#page-79-0).

Um cluster de publicação/assinatura encaminhado para o host do tópico comporta-se da maneira a seguir:

- Objetos de tópico administrados em cluster são definidos manualmente em gerenciadores de filas individuais no cluster. Eles são chamados de *gerenciadores de filas de host do tópico*.
- Quando uma assinatura é feita em um gerenciador de filas do cluster, os canais criados a partir do gerenciador de filas do host de assinatura para os gerenciadores de filas do host do tópico e assinaturas de proxy são criadas apenas nos gerenciadores de filas que hospedam o tópico.
- Quando um aplicativo publica informações para um tópico, o gerenciador de filas conectado sempre redireciona a publicação para um gerenciador de filas que hospeda o tópico, que a transmite para todos os gerenciadores de filas no cluster que têm assinaturas correspondentes para o tópico.

Esse processo é explicado com mais detalhes nos exemplos a seguir.

### **Roteamento do host de tópico usando um host de tópico único**

Para que as publicações fluam entre os gerenciadores de filas em um cluster roteado para host de tópico, você agrupa uma ramificação da árvore de tópicos, conforme descrito em Configurando um cluster de publicação/assinatura e especifica *roteamento de host de tópico*.

Há várias razões para definir um objeto de tópico roteado por host em diversos gerenciadores de filas em um cluster. No entanto, para simplificar vamos começar com um host de tópico único.

O diagrama a seguir mostra um cluster gerenciador de filas que não é usado atualmente para atividades de publicação/assinatura ou ponto a ponto. Observe que cada gerenciador de filas no cluster se conecta apenas para e dos gerenciadores de filas de repositório completo.

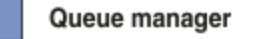

**CLUSQMGR knowledge** 

Channel

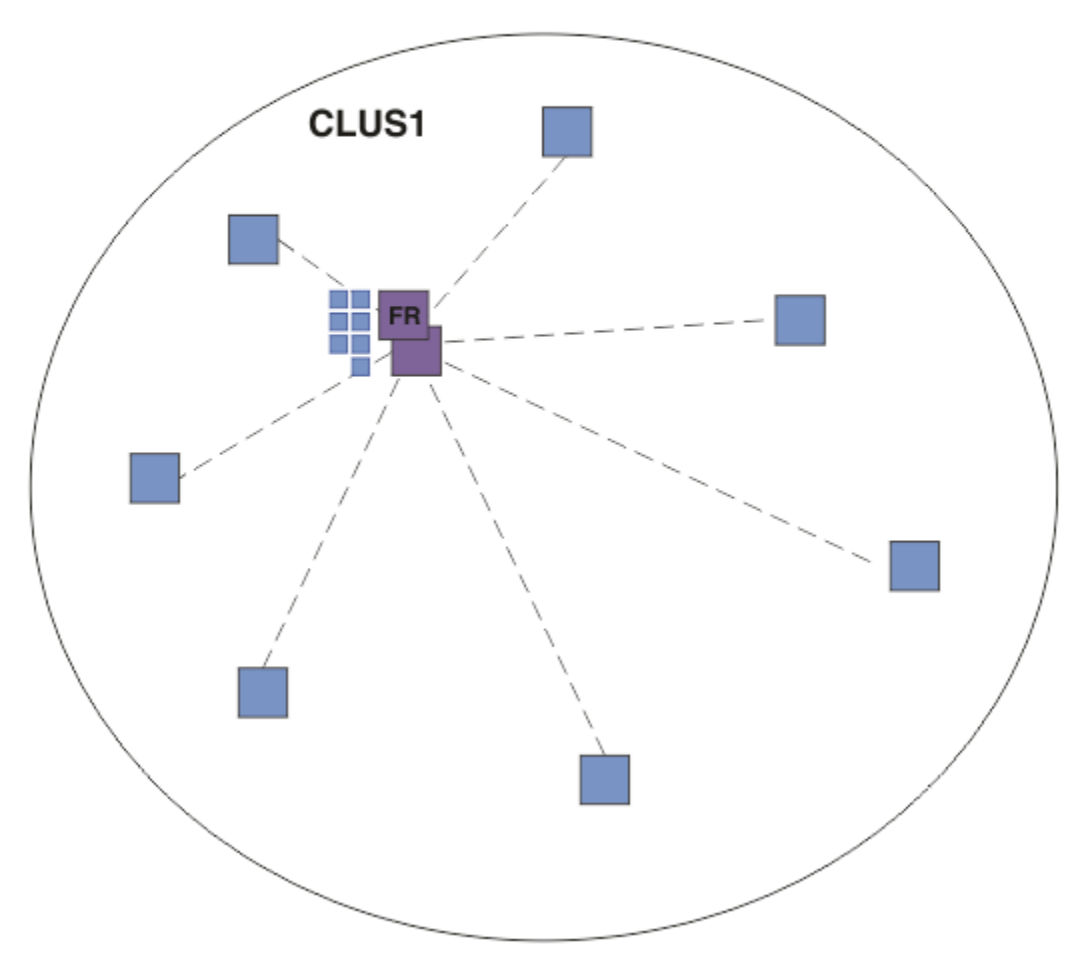

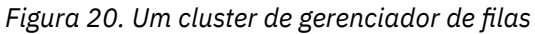

Em um cluster de publicação/assinatura roteado por host, você define o objeto do tópico em um gerenciador de filas específico no cluster. O tráfego de publicação/assinatura então flui através desse gerenciador de filas, tornando-o um gerenciador de filas crítico no cluster e aumentando a sua carga de trabalho. Por essas razões, não é recomendado utilizar um gerenciador de filas de repositório completo, mas usar outro gerenciador de filas no cluster. Ao definir o objeto do tópico no gerenciador de filas do host, o conhecimento do objeto e seu host é automaticamente enviado, pelos gerenciadores de filas de repositório completo, a todos os outros gerenciadores de filas no cluster. Observe que, diferentemente do *roteamento direto*, cada gerenciador de filas não é informado sobre cada outro gerenciador de filas no cluster.

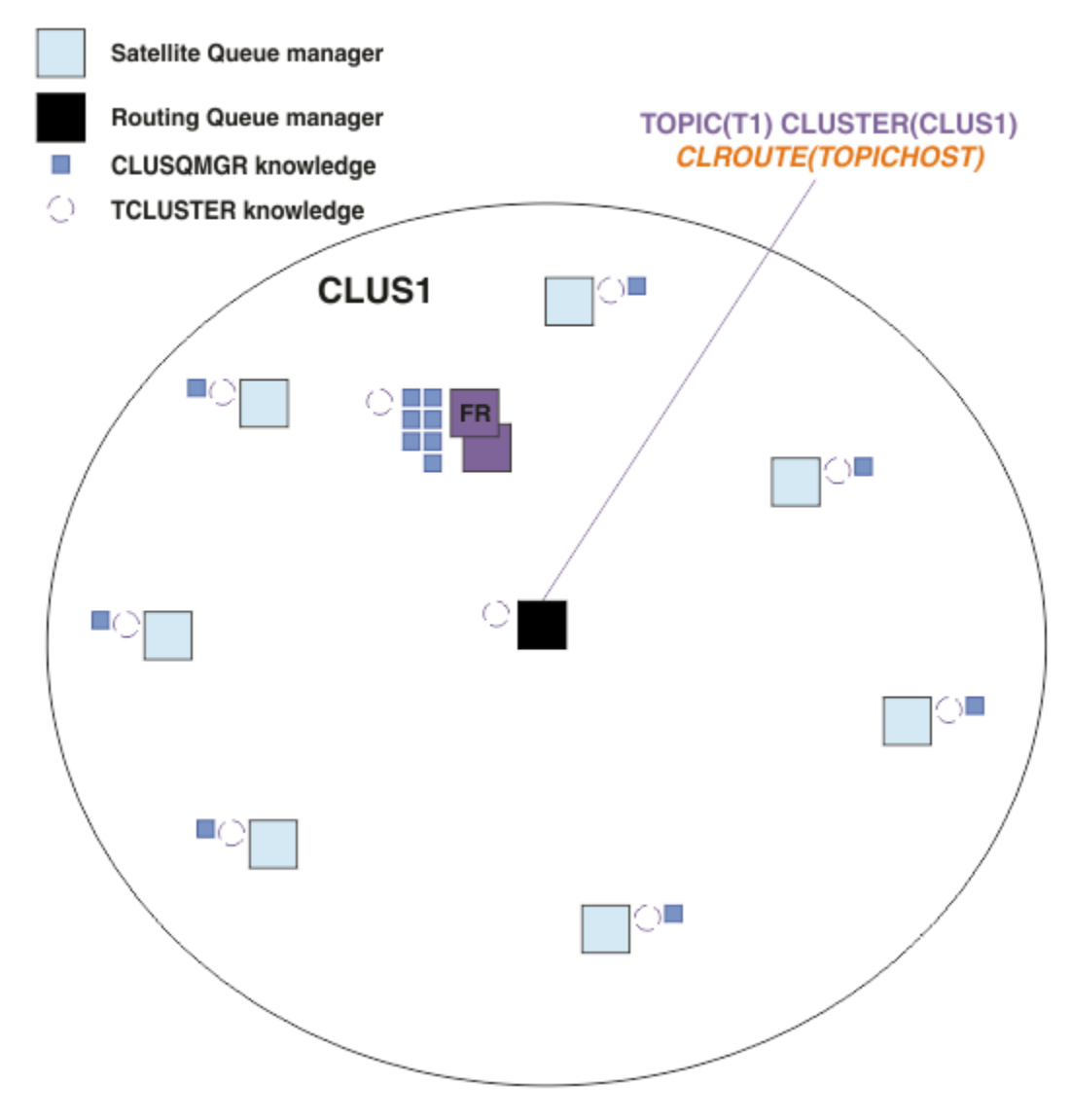

*Figura 21. Um publicar/assinar cluster roteado por host de tópico com um tópico definido em um tópico do host*

Quando uma assinatura é criada em um gerenciador de filas, um canal é criado entre o gerenciador de filas de assinatura e o gerenciador de filas do host do tópico. O gerenciador de filas de assinatura se conecta somente ao gerenciador de filas do host de tópico e envia detalhes da assinatura (na forma de uma *assinatura de proxy*). O gerenciador de filas do host de tópico não encaminha essas informações de assinatura para mais nenhum gerenciador de fila no cluster.

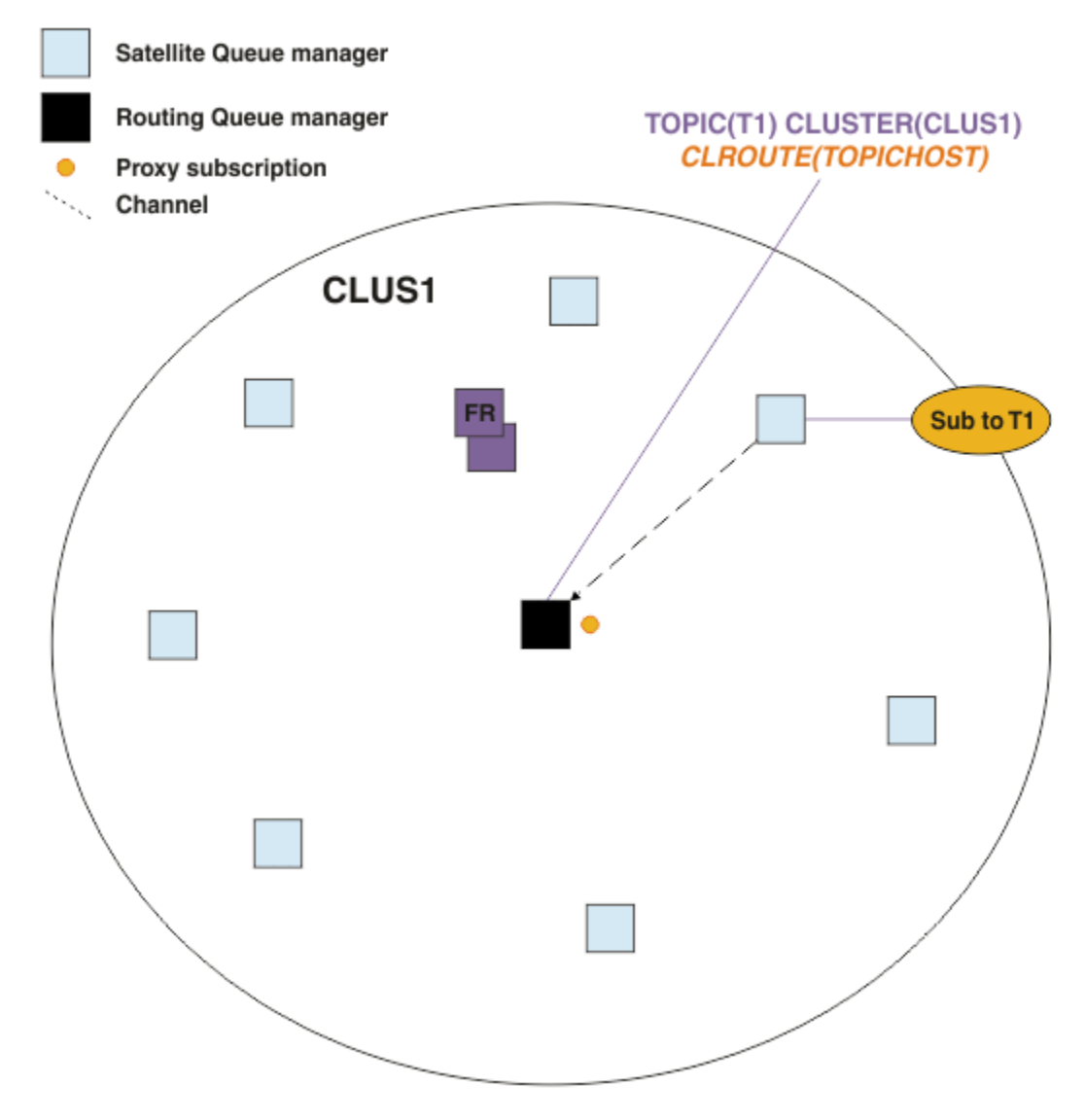

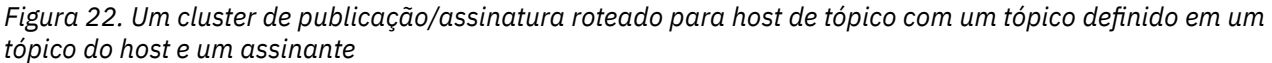

Quando um aplicativo de publicação se conecta a outro gerenciador de filas e uma mensagem é publicada, um canal é criado entre o gerenciador de filas de publicação e o gerenciador de filas de host do tópico, e a mensagem é redirecionada para esse gerenciador de filas. O gerenciador de filas de publicação não tem conhecimento de quaisquer assinaturas em outros gerenciadores de filas no cluster, portanto, a mensagem é redirecionada para o gerenciador de filas de host de tópico, mesmo se não houver assinantes para esse tópico no cluster. O gerenciador de filas de publicação se conecta somente ao gerenciador de filas do host de tópico. As publicações são roteadas por meio do host do tópico para os gerenciadores de filas de assinatura, se existir algum.

As assinaturas no mesmo gerenciador de filas que o publicador são atendidas diretamente, sem primeiro enviar as mensagens a um gerenciador de filas do host do tópico.

Observe que, devido ao papel fundamental desempenhado por cada gerenciador de filas do host de tópico, é preciso escolher gerenciadores de filas que possam lidar com os requisitos de carga, disponibilidade e conectividade do tópico de hosting.

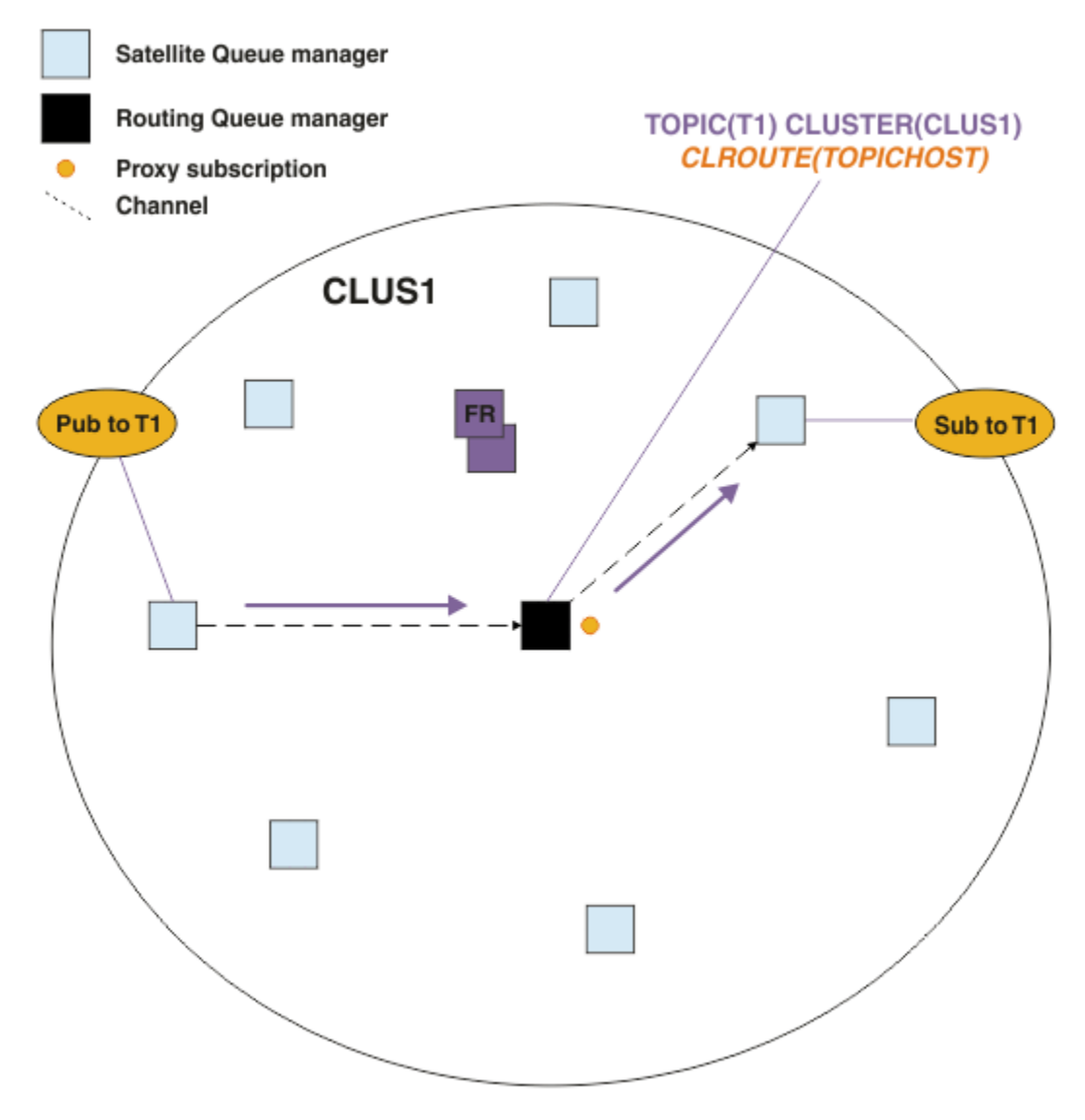

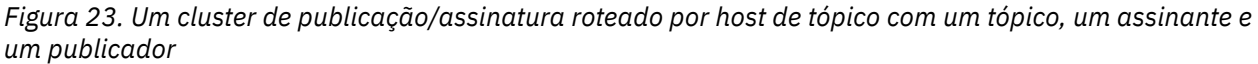

# **Dividindo a árvore de tópicos entre vários gerenciadores de filas**

Um gerenciador de fila de hosting de tópico roteado é responsável apenas pelas mensagens de publicação e conhecimento de assinatura relacionadas à ramificação da árvore de tópicos para a qual o objeto de tópico administrado está configurado. Se tópicos diferentes forem usados por diferentes aplicativos de publicar/assinar no cluster, será possível configurar gerenciadores de filas diferentes para hospedar diferentes ramificações de cluster da árvore de tópicos. Isso permite escalar reduzindo o tráfego de publicação, conhecimento de assinatura e canais em cada gerenciador de filas de host de tópico no cluster. É necessário usar esse método para diferentes ramificações de alto volume da árvore de tópicos:

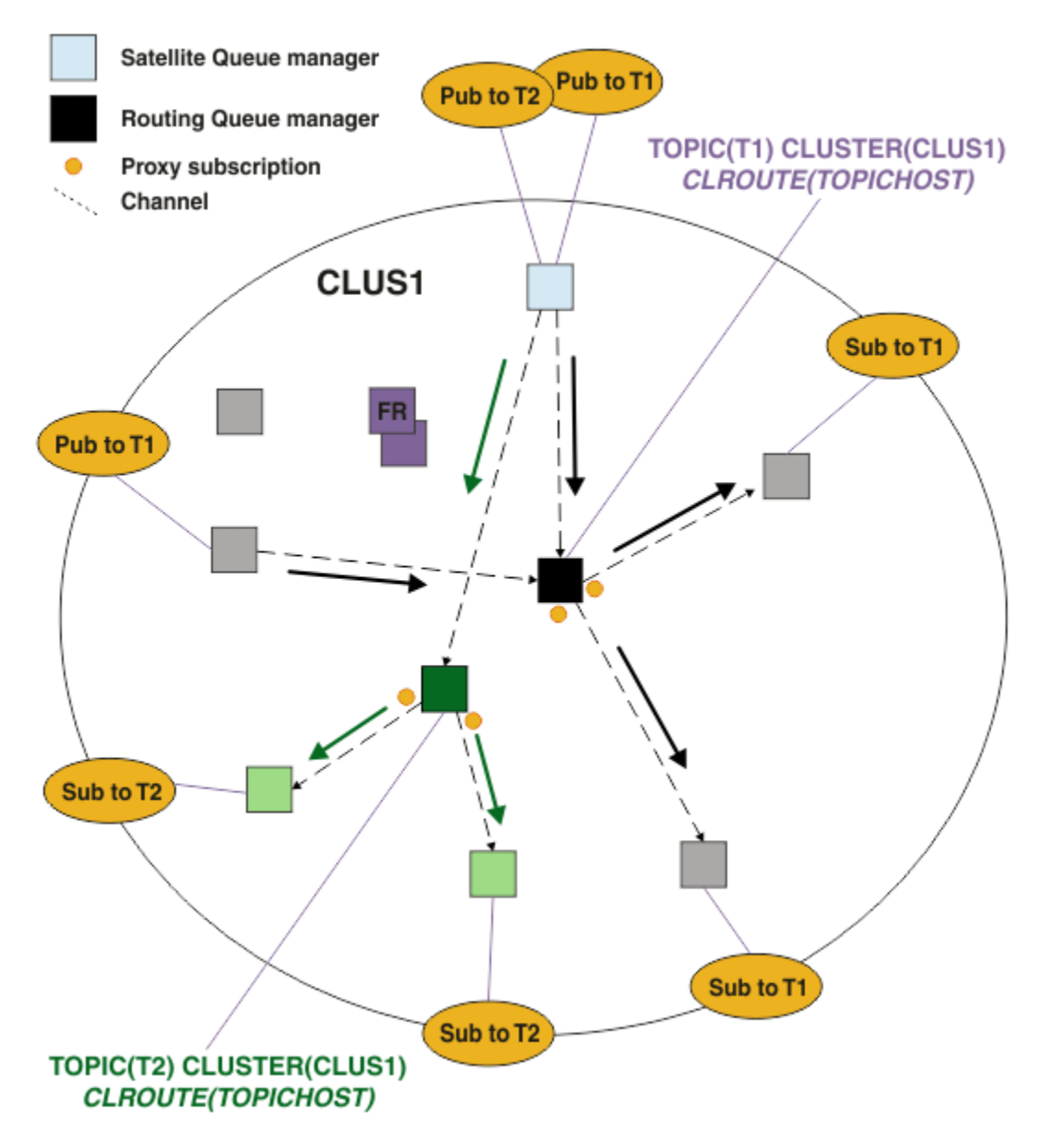

*Figura 24. Um cluster de publicação/assinatura roteado por host de tópico com dois tópicos, cada um definido em um host de tópico*

Por exemplo, usando os tópicos descritos em Árvores de tópico, se o tópico T1 foi configurado com uma sequência de tópico /USA/Alabama e o tópico T2 foi configurado com uma sequência de tópico /USA/ Alaska, então, uma mensagem publicada para /USA/Alabama/Mobile seria roteada através da hospedagem do gerenciador de filas T1 e uma mensagem publicada para /USA/Alaska/Juneau seria roteada através da hospedagem do gerenciador de filas T2.

**Nota:** Não é possível fazer uma única assinatura abranger várias ramificações de cluster da árvore de tópicos usando um curinga mais alto na árvore de tópicos do que os pontos que estão armazenados em cluster. Consulte [Assinaturas de curinga.](#page-99-0)

# **Roteamento de host do tópico usando vários hosts de tópico para um único tópico**

Se um único gerenciador de filas for responsável pelo roteamento de um tópico, e esse gerenciador de filas ficar indisponível ou não puder processar a carga de trabalho, as publicações não fluirão imediatamente para as assinaturas.

Se você precisar de mais resiliência, escalabilidade e balanceamento de carga do que obtém ao definir um tópico em apenas um gerenciador de filas, pode definir um tópico em mais de um gerenciador de filas. Cada mensagem individual publicada é roteada através de um único host de tópico. Quando existirem várias definições de host de tópico correspondentes, um dos hosts de tópico será escolhido. A escolha será feita da mesma maneira que para filas em cluster. Isso permite que as mensagens sejam roteadas para hosts de tópico disponíveis, evitando qualquer um que esteja indisponível e permitindo balancear a carga de mensagem entre vários gerenciadores de filas de host de tópico e canais. No entanto, a ordenação entre várias mensagens não é mantida quando se usam vários hosts de tópico para o mesmo tópico no cluster.

O diagrama a seguir mostra um cluster roteado do host do tópico no qual o mesmo tópico foi definido em dois gerenciadores de filas. Neste exemplo, os gerenciadores de filas de assinatura enviam informações sobre o tópico inscrito para ambos os gerenciadores de filas de host de tópico na forma de uma assinatura de proxy:

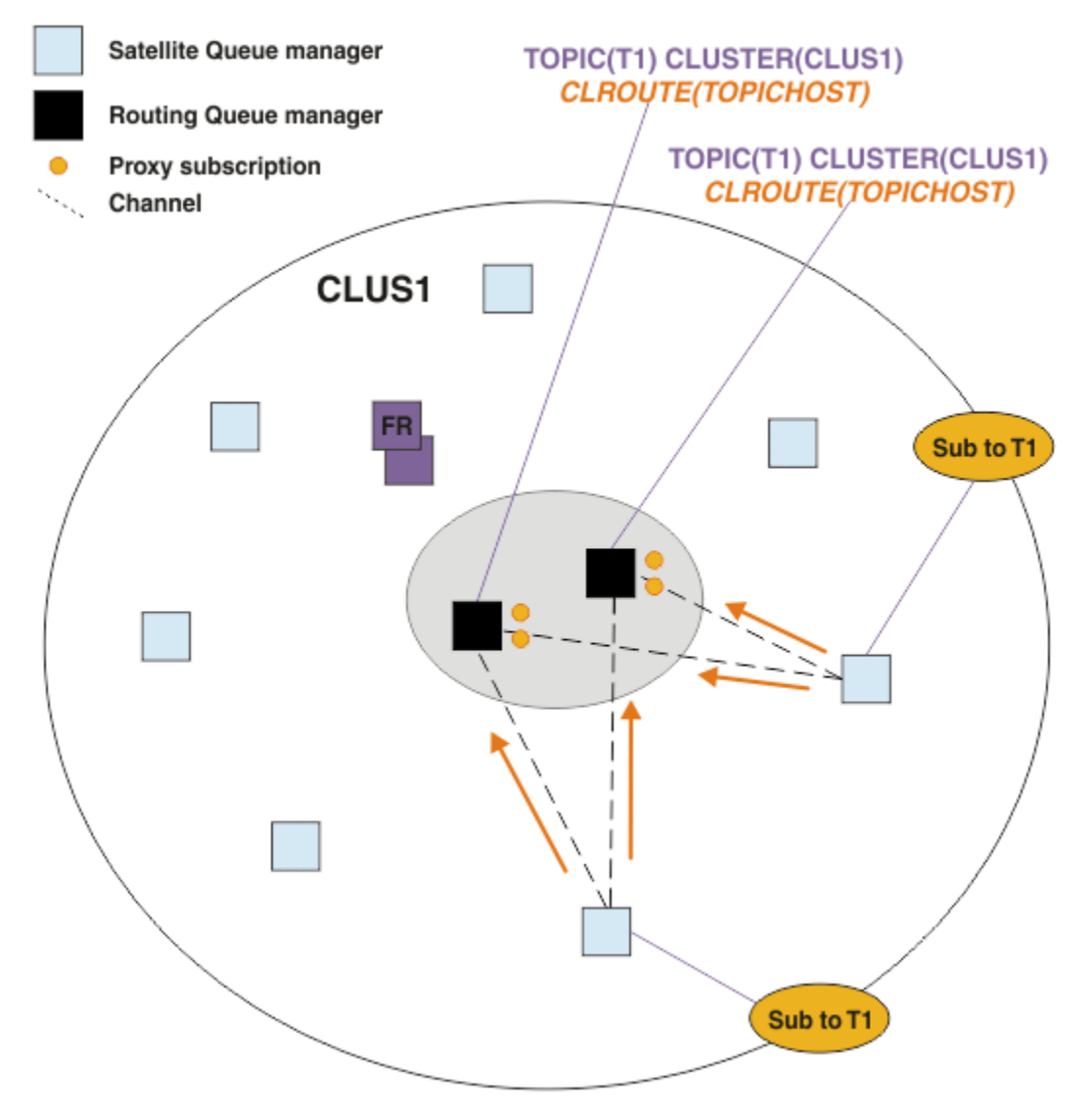

*Figura 25. Criando assinaturas de proxy em um cluster de publicação/assinatura de vários hosts de tópico*

Quando uma publicação é feita a partir de um gerenciador de filas não hosting, o gerenciador de filas envia uma cópia da publicação para *um* dos gerenciadores de filas de host de tópico para aquele tópico. O sistema escolhe o host com base no comportamento padrão do algoritmo de gerenciamento de carga de trabalho do cluster. Em um sistema típico, isso se aproxima de uma distribuição round-robin em cada gerenciador de filas de host de tópico. Não há afinidade entre as mensagens do mesmo aplicativo de publicação; isso equivale a usar um tipo de ligação do cluster de NOTFIXED.

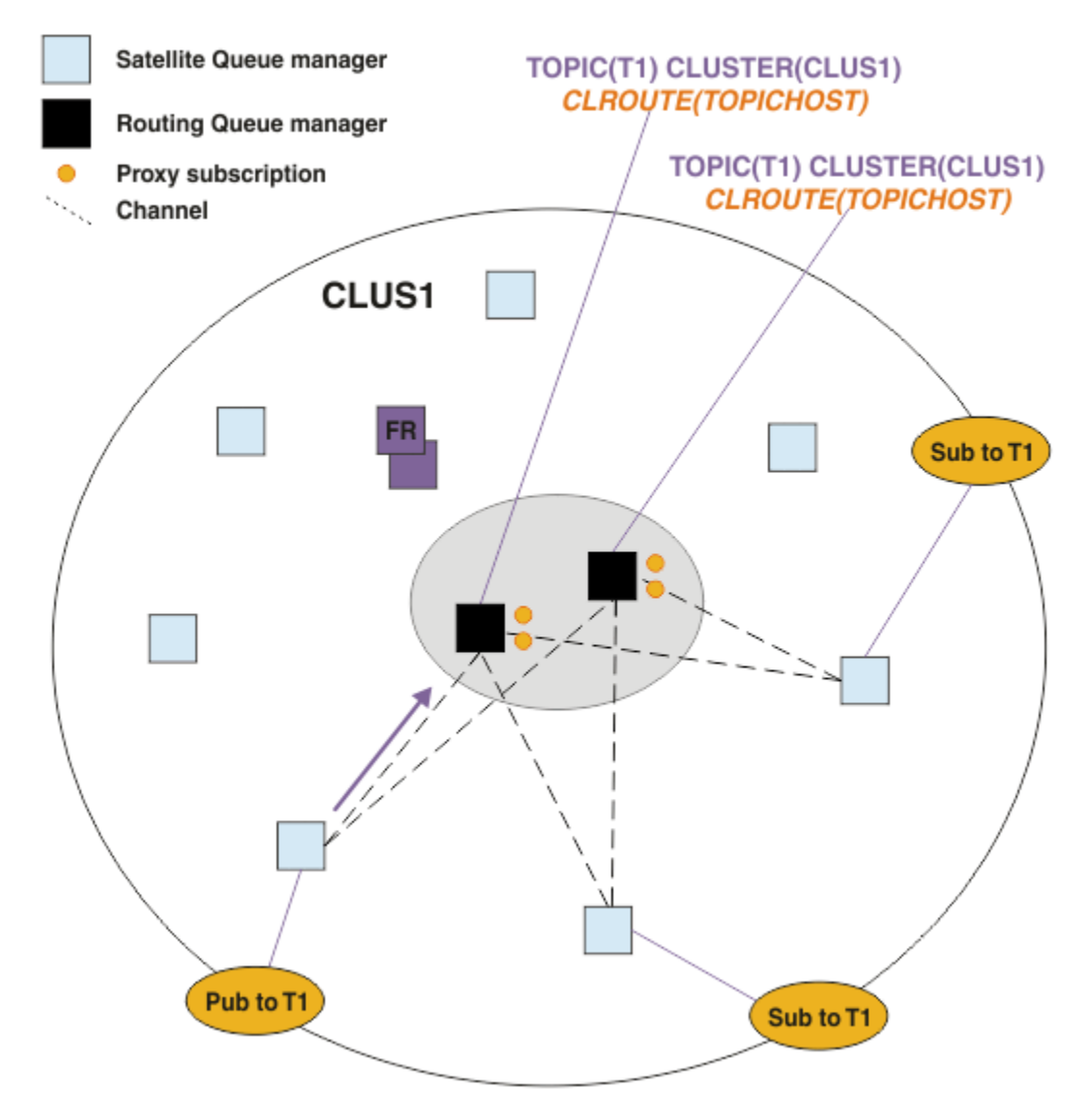

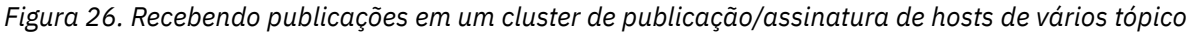

As publicações de entrada para o gerenciador de filas de host de tópico escolhido então são encaminhada para todos os gerenciadores de filas que registraram uma assinatura de proxy correspondente:

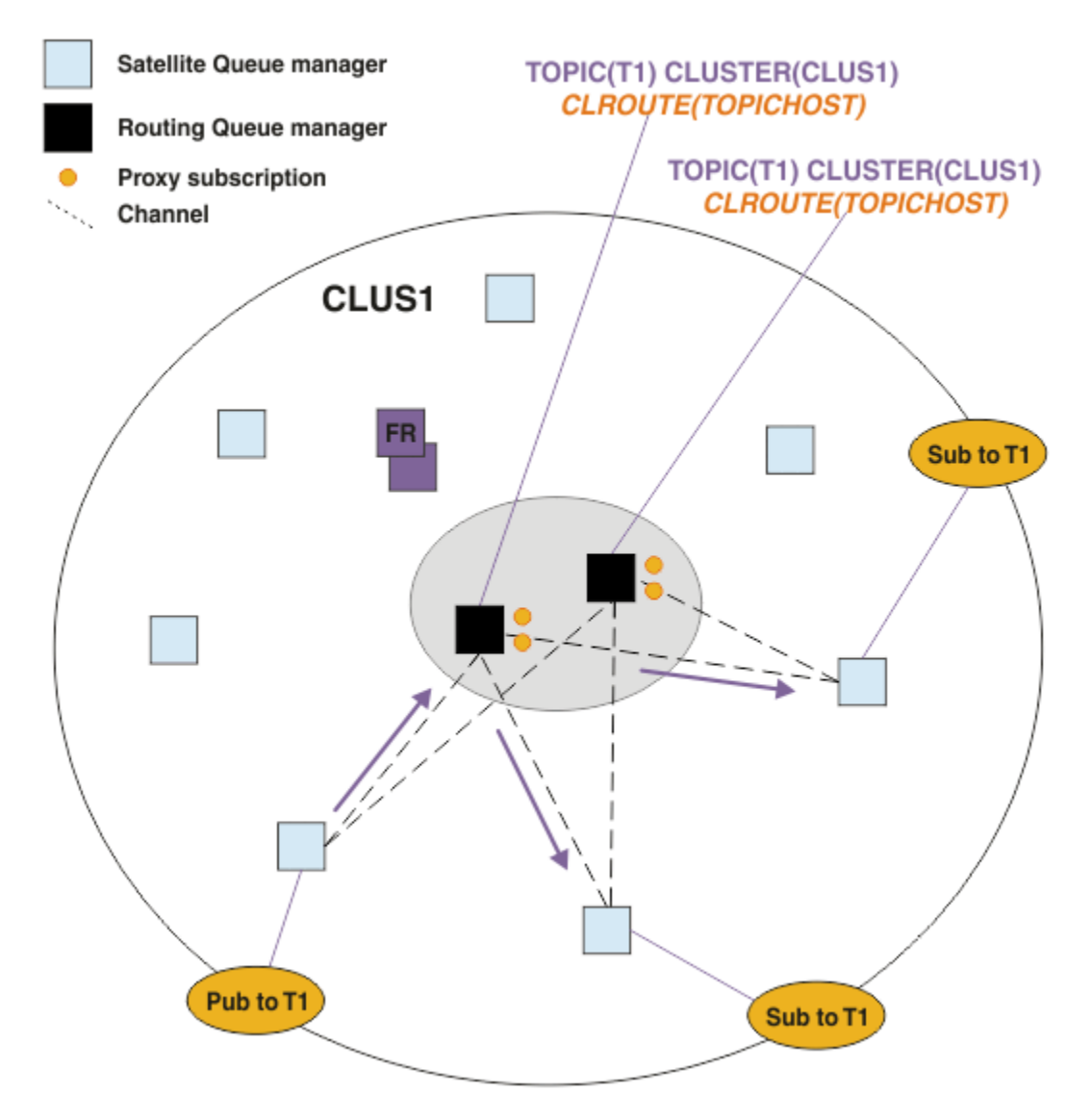

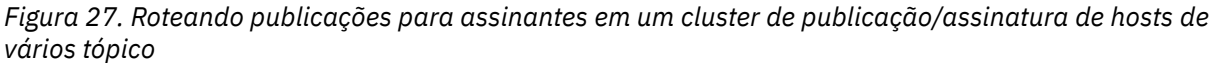

# **Tornando assinaturas e publicadores locais para um gerenciador de filas do host do tópico**

Os exemplos acima mostram o roteamento entre os publicadores e os assinantes em gerenciadores de filas que não hospedam objetos do tópico roteados administrados. Nessas topologias, mensagens requerem diversos *hops* para atingir as assinaturas.

Quando o salto adicional não é desejável, pode ser apropriado conectar a publicadores de chave a tópicos hospedando gerenciadores de filas. No entanto, se houver vários hosts de tópico para um tópico e apenas um publicador, todo o tráfego de publicação será roteado através do gerenciador de filas de host de tópico ao qual o publicador está conectado.

Da mesma forma, se houver assinaturas de chave, ela poderão estar localizadas em um gerenciador de filas do host do tópico. No entanto, se houver múltiplos hosts do tópico roteado, apenas uma parte das publicações evitará a hop adicional, com o restante sendo roteado através dos outros gerenciadores de filas de host de tópico primeiro.

Topologias como essas são descritas melhor aqui: Roteamento de host de tópico usando publicadores ou assinantes centralizados.

**Nota:** Planejamento especial é necessário ao alterar a configuração de tópico roteado ao colocalizar publicadores ou assinaturas com hosts de tópico roteados. Por exemplo, consulte Incluindo hosts de tópico adicionais a um cluster roteado para host de tópico.

### **Resumo e considerações adicionais**

Um cluster de publicação/assinatura roteado por host de tópico dá controle preciso sobre quais gerenciadores de filas hospedam cada tópico, e esses gerenciadores de filas se tornam os gerenciadores de filas de *roteamento* para essa ramificação da árvore de tópicos. Além disso, os gerenciadores de filas sem assinaturas ou publicadores não precisam se conectar aos gerenciadores de filas de host de tópico, e gerenciadores de filas com assinaturas não precisam se conectar a gerenciadores de filas que não hospedem um tópico. Essa configuração pode reduzir significativamente o número de conexões entre os gerenciadores de fila no cluster e a quantidade de informações que está sendo enviada entre os gerenciadores de fila. Isso é especialmente verdadeiro em clusters grandes em que apenas um subconjunto de gerenciadores de filas está executando trabalho de publicação/assinatura. Es a configuração também dá a você algum controle sobre a carga nos gerenciadores de filas individuais no cluster, portanto (por exemplo) você pode escolher hospedar tópicos altamente ativos em sistemas mais potentes e mais resistentes. Para algumas configurações, especialmente clusters maiores, geralmente é uma topologia mais apropriada do que *roteamento direto*.

No entanto, roteamento de host de tópico também impõe algumas restrições em seu sistema:

- Configuração e manutenção do sistema requerem mais planejamento do que roteamento direto. Você precisa decidir quais pontos para o cluster na árvore de tópicos e o local das definições de tópico no cluster.
- Assim como para direcionar os tópicos roteados, quando um novo tópico roteado por host de tópico é definido, as informações são enviadas para os gerenciadores de filas de repositório completo e a partir daí direto para todos os membros do cluster. Este evento faz com que canais sejam iniciados para cada membro do cluster a partir dos repositórios completos se ainda não estiver iniciado.
- Publicações são sempre enviadas para um gerenciador de filas do host a partir de um gerenciador de filas que não seja de host, mesmo se não houver assinaturas no cluster. Portanto, você deve utilizar os tópicos roteados quando as assinaturas são normalmente esperadas, ou quando o código extra da conectividade global e conhecimento é maior do que o risco do tráfego de publicação extra.

**Nota:** Conforme descrito anteriormente, tornar publicadores locais para um host de tópico pode minimizar esse risco.

• As mensagens que são publicadas nos gerenciadores de filas que não são de host não vão direto para o gerenciador de filas que hospeda a assinatura, elas são sempre roteadas por um gerenciador de filas do host de tópicos. Essa abordagem pode aumentar a sobrecarga total para o cluster, e aumentar a latência da mensagem e reduzir o desempenho.

**Nota:** Conforme descrito anteriormente, tornar assinaturas ou publicadores locais para um host de tópico pode minimizar esse risco.

- Usar um gerenciador de filas de host de tópico único apresenta um único ponto de falha para todas as mensagens que são publicadas para um tópico. É possível remover este ponto único de falha, definindo vários hosts de tópico. No entanto, ter vários hosts afeta a ordem de mensagens publicadas como recebidas por assinaturas.
- Carregamento de mensagens extras é suportado pelos gerenciadores de filas de host de tópico, porque o tráfego de publicação a partir de vários gerenciadores de filas precisa ser processado por eles. Este carregamento pode ser reduzido: use vários hosts de tópico para um único tópico (no qual a ordem da mensagem de caso não é mantida), ou utilize gerenciadores de filas diferentes para hospedar tópicos roteados para diferentes ramificações da árvore de tópicos.

Antes de utilizar o roteamento de host de tópico, explore as abordagens alternativas detalhadas em ["Roteamento direto em clusters de publicar/assinar" na página 80](#page-79-0) e ["Roteamento em hierarquias de](#page-109-0) [publicação/assinatura" na página 110](#page-109-0).

### <span id="page-94-0"></span>*Publicar/assinar cluster: melhores práticas*

Usar tópicos em cluster torna simples a extensão do domínio de publicar/assinar entre gerenciadores de fila, mas pode levar a problemas se a mecânica e as implicações não forem totalmente compreendidas. Há dois modelos para compartilhar informações e rotear publicações. Implemente o modelo que melhor atenda às suas necessidades de negócios e tenha o melhor desempenho no seu cluster escolhido.

As informações de melhor prática nas seções a seguir não fornecem uma solução padronizada, mas, em vez disso, compartilha abordagens comuns à resolução de problemas comuns. Ele assume que você tem um entendimento básico de clusters do IBM MQ e de mensagens de publicação/assinatura, e que você está familiarizado com as informações em Redes de publicar/assinar distribuídas e ["Projetando clusters](#page-77-0) [publicar/assinar" na página 78.](#page-77-0)

Ao usar um cluster para o sistema de mensagens ponto a ponto, cada gerenciador de filas no cluster funciona conforme a necessidade de conhecimento. Ou seja, apenas toma conhecimento de outros recursos do cluster, como gerenciadores de fila em cluster e filas em cluster, quando os aplicativos que estão se conectado a eles solicitam o seu uso. Quando você inclui um sistema de mensagens de publicar/assinar a um cluster, um nível maior de compartilhamento de informações e conectividade entre os gerenciadores de fila do cluster é introduzido. Para poder seguir melhores práticas para clusters de publicar/assinar, você precisa para compreender totalmente as implicações dessa mudança de comportamento.

Para permitir que você construir a melhor arquitetura, com base em suas necessidades específicas, há dois modelos para compartilhar informações e rotear publicação em clusters de publicar/assinar: *roteamento direto* e *roteamento de host de tópico*. Para fazer a escolha certa, é necessário compreender ambos os modelos e os diferentes requisitos a que cada modelo atende. Esses requisitos são abordados nas seções a seguir, em conjunto com ["Planejando sua rede publicar/assinar distribuída" na página 74:](#page-73-0)

- "Razões para limitar o número de gerenciadores de filas do cluster envolvido na atividade de publicar/ assinar" na página 95
- • ["Como decidir quais tópicos no cluster" na página 96](#page-95-0)
- • ["Como dimenficar seu sistema" na página 96](#page-95-0)
- • ["Local do publicador e de assinatura" na página 97](#page-96-0)
- • ["Tráfego de publicação" na página 98](#page-97-0)
- • ["Mudança da assinatura e sequências de tópicos dinâmicas" na página 98](#page-97-0)

### **Razões para limitar o número de gerenciadores de filas do cluster envolvido na atividade de publicar/assinar**

Há considerações de capacidade e desempenho ao utilizar o sistema de mensagens de publicar/assinar em um cluster. Portanto, é melhor prática ponderar cuidadosamente a necessidade da atividade de publicar/assinar entre gerenciadores de filas e para limitar-se a somente o número de gerenciadores de fila que a requerem. Após o conjunto mínimo de gerenciadores de filas que precisa publicar e assinar tópicos ser identificado, eles podem se tornar membros de um cluster que contenha somente eles e nenhum outro gerenciador de filas.

Essa abordagem é especialmente útil se você tiver um cluster já estabelecido que funciona bem para o sistema de mensagens ponto a ponto. Quando você estiver ativando um cluster grande existente para um cluster de publicação/assinatura, é melhor prática criar inicialmente um cluster separado para o trabalho de publicar/assinar no qual seja possível testar os aplicativos, em vez de usar o cluster atual. É possível utilizar um subconjunto de gerenciadores de filas existentes que já estão em um ou mais clusters ponto a ponto e tornar esse subconjunto membro do novo cluster de publicação/assinatura. No entanto, os gerenciadores de filas de repositório completos para seu novo cluster não deverão ser membros de nenhum outro cluster; isso isola a carga adicional dos repositórios completos de cluster existentes.

Se não for possível criar um novo cluster, e precisar transformar um cluster grande existente em um cluster de publicação/assinatura, não use um modelo encaminhado direto. O modelo roteado de host de tópico geralmente é mais bem executado em clusters maiores, pois ele geralmente restringe o compartilhamento de informações de publicar/assinar e a conectividade com o conjunto de <span id="page-95-0"></span>gerenciadores de filas que estão executando ativamente trabalhos de publicar/assinar, concentrando-nos gerenciadores de filas que hospedam os tópicos. A exceção a isso é se uma atualização manual das informações de assinatura for chamado em um gerenciador de filas que hospede uma definição de tópico, ponto em que o gerenciador de filas de host de tópico irá se conectar a cada gerenciador de filas no cluster. Veja Ressincronização de assinaturas de proxy.

Se você estabelecer que um cluster não pode ser usado para publicação/assinatura devido ao seu tamanho ou à sua carga atual, é boa prática evitar que esse cluster inesperadamente seja transformado em um cluster de publicação/assinatura. Use a propriedade **PSCLUS** para impedir que qualquer pessoa inclua um tópico em cluster em qualquer gerenciador de filas no cluster. Consulte o ["Inibindo publicação/](#page-104-0) [assinatura em cluster" na página 105.](#page-104-0)

# **Como decidir quais tópicos no cluster**

É importante escolher atenciosamente quais tópicos são incluídos no cluster: quanto mais alta for essa árvore de tópicos, mais disseminado seu uso será. Isso pode resultar em propagar mais informações e publicações de assinatura do que o necessário. Se houver várias ramificações distintas da árvore de tópicos, em que algumas precisem ser armazenadas em cluster e outras não, crie objetos de tópico administrados na raiz de cada ramificação que precise de clusterização e inclua-os no cluster. Por exemplo, se as ramificações /A, /B e /C precisarem de armazenamento em cluster, defina objetos de tópico em cluster separados para cada ramificação.

**Nota:** O sistema impede que você aninhe definições de tópico em cluster na árvore de tópicos. Você tem permissão apenas para clusterizar tópicos em um ponto na árvore de tópicos para cada sub-ramificação. Por exemplo, não é possível definir objetos de tópicos em cluster para /A e para /A/B. O aninhamento de tópicos armazenados em cluster pode causar confusão sobre qual objeto armazenado em cluster se aplica a qual assinatura, especialmente quando as assinaturas usam caracteres curingas. Isso é ainda mais importante ao usar o roteamento de host de tópico, em que as decisões de roteamento são precisamente definidas pela sua alocação dos hosts de tópico.

Se os tópicos em cluster precisarem ser incluídos no topo da árvore de tópicos, mas algumas ramificações da árvore abaixo do ponto em cluster não exigirem o comportamento clusterizado, é possível usar os atributos escopo de assinatura e publicação para reduzir o nível de compartilhamento de assinatura e publicação para mais tópicos.

Não se deve colocar o nó raiz de tópico no cluster sem considerar o comportamento que é visto. Torne os tópicos globais óbvios quando possível, por exemplo, usando um qualificador de alto nível na sequência de tópicos: /global ou /cluster.

Há mais uma razão para não querer colocar o nó do tópico raiz em cluster. Essa razão é que cada gerenciador de filas possui uma definição local para o nó raiz, o objeto do tópico SYSTEM.BASE.TOPIC. Quando esse objeto é armazenado em cluster em um gerenciador de filas no cluster, todos os outros gerenciadores de filas são informados disso. No entanto, quando existe uma definição local do mesmo objeto, suas propriedades substituem o objeto de cluster. Isso resulta em esses gerenciadores de filas atuarem como se o tópico não estivesse em cluster. Para resolver isso, seria necessário colocar todas as definições de SYSTEM.BASE.TOPIC em cluster. Seria possível fazer isso para as definições roteadas diretamente, mas não para as definições roteadas por host de tópico, porque elas fazem com que cada gerenciador de filas se torne um host de tópico.

# **Como dimenficar seu sistema**

Clusters de publicação/assinatura geralmente resultam em um padrão diferente de canais de cluster para o sistema de mensagens ponto a ponto em um cluster. O modelo ponto a ponto é de "adesão", mas clusters de publicar/assinar têm um carácter mais indiscriminado com fan-out de assinatura, especialmente ao usar tópicos roteados diretos. Portanto, é importante identificar quais gerenciadores de filas em um cluster de publicação/assinatura usarão os canais de cluster para conexão a outros gerenciadores de filas e sob quais circunstâncias.

A tabela a seguir lista o conjunto típico de canais de emissor e receptor de clusters esperados para cada gerenciador de filas em um cluster de publicação/assinatura sob execução normal, dependendo da função do gerenciador de filas no cluster de publicação/assinatura.

<span id="page-96-0"></span>*Tabela 5. Canais do emissor e do receptor do cluster para cada método de roteamento.*

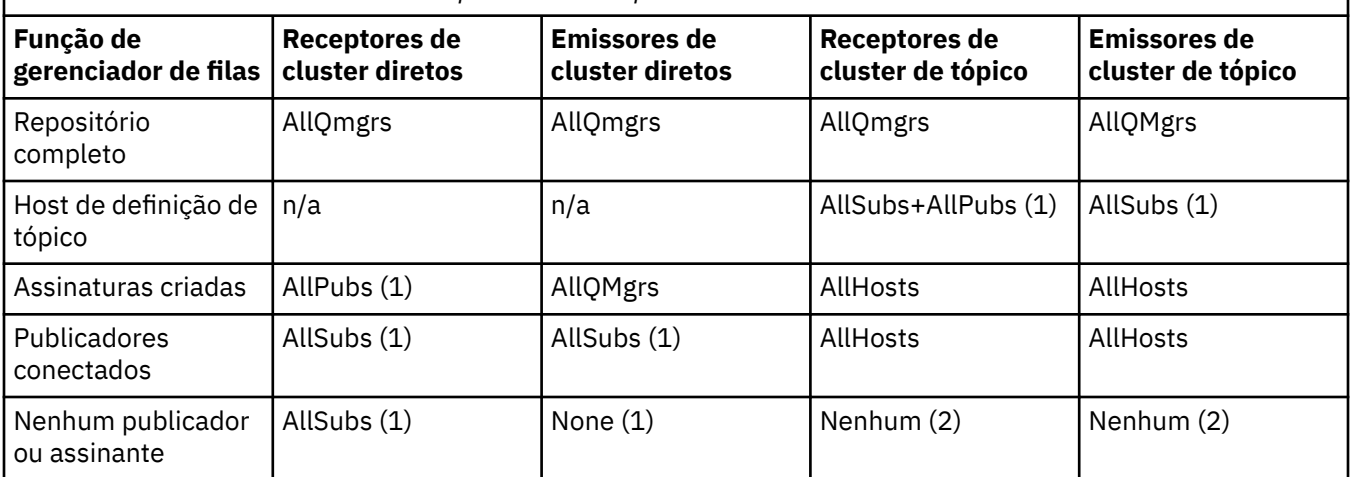

#### **Tecla:**

#### **AllQmgrs**

Um canal para e de cada gerenciador de filas no cluster.

#### **AllSubs**

Um canal para e de cada gerenciador de filas no qual uma assinatura foi criada.

#### **AllPubs**

Um canal para e de cada gerenciador de filas no qual um aplicativo de publicação foi conectado.

#### **AllHosts**

Um canal para e de cada gerenciador de filas no qual uma definição do objeto do tópico em cluster foi configurada.

#### **Nenhum**

Nenhum canal para ou de outros gerenciadores de filas no cluster para o propósito exclusivo de mensagens de publicar/assinar.

#### **Notas:**

- 1. Se uma atualização do gerenciador de filas de assinaturas de proxy for feita a partir desse gerenciador de filas, um canal para e de todos os outros gerenciadores de filas no cluster poderá ser criado automaticamente.
- 2. Se uma atualização do gerenciador de filas de assinaturas de proxy for feita a partir desse gerenciador de filas, um canal para e de quaisquer outros gerenciadores de filas no cluster que hospedam uma definição de um tópico em cluster poderá ser criado automaticamente.

A tabela anterior mostra que o roteamento de host de tópico geralmente usa significativamente menos canais emissores e receptores de cluster e que o roteamento direto. Se a conectividade do canal for uma preocupação para determinados gerenciadores de filas em um cluster, por razões de capacidade ou habilidade de estabelecer determinados canais (por exemplo, através de firewalls), o roteamento de host de tópico é, portanto, uma solução preferencial.

# **Local do publicador e de assinatura**

cluster de publicação/assinatura permite que mensagens publicadas em um gerenciador de filas sejam entregues às assinaturas em qualquer outro gerenciador de filas no cluster. Como para o sistema de mensagens ponto a ponto, o custo de transmissão de mensagens entre os gerenciadores de filas pode ser prejudicial para o desempenho. Portanto, deve-se considerar a criação de assinaturas para tópicos nos mesmos gerenciadores de filas em que as mensagens estão sendo publicadas.

Ao usar o roteamento de host de tópico dentro de um cluster, é importante também considerar o local das assinaturas e dos publicadores com relação aos gerenciadores de fila de hosting do tópico. Quando o publicador não está conectado a um gerenciador de filas que é um host do tópico em cluster, as mensagens publicadas são sempre enviadas para um gerenciador de filas de hosting do tópico. Da

<span id="page-97-0"></span>mesma forma, quando uma assinatura é criada em um gerenciador de filas que não é um host de tópico para um tópico de cluster, as mensagens publicadas a partir de outros gerenciadores de filas no cluster sempre são enviadas primeiro para um tópico de hosting do gerenciador de filas. Mais especificamente, se a assinatura estiver localizada em um gerenciador de filas de hosting do tópico, mas houver um ou mais outros gerenciadores de filas que também sejam host do mesmo tópico, uma parte das publicações de outros gerenciadores de filas será roteada por meio desses outros gerenciadores de filas de hosting do tópico. Veja Roteamento de host de tópico usando publicadores ou assinantes centralizados para obter mais informações sobre como projetar um cluster roteado para host de tópico de publicar/assinar para minimizar a distância entre publicadores e assinaturas.

# **Tráfego de publicação**

Mensagens publicadas por um aplicativo conectado a um gerenciador de filas em um cluster são transmitidas para assinaturas em outros gerenciadores usando canais emissores de cluster.

Quando você usa roteamento direto, as mensagens publicadas seguem o caminho mais curto entre gerenciadores de filas. Ou seja, elas vão direto do gerenciador de filas de publicação para cada um dos gerenciadores de filas com assinaturas. As mensagens não são transmitidas para gerenciadores de filas que não tenham assinaturas para o tópico. Veja Assinaturas de proxy em uma rede de publicação/ assinatura.

Se a taxa de mensagens de publicação entre qualquer gerenciador de filas um e outro no cluster for alta, a infraestrutura de canal de cluster entre esses dois pontos deverá ser capaz de manter a taxa. Isso pode envolver ajustar os canais e as filas de transmissão que estão em uso.

Ao usar o roteamento de host de tópico, cada mensagem publicada em um gerenciador de filas que não seja um host de tópico é transmitida para um gerenciador de filas do host do tópico. Isso independe de haver uma ou mais assinaturas em qualquer outro lugar no cluster. Isso apresenta outros fatores a considerar no planejamento:

- A latência adicional de primeiro enviar cada publicação para um gerenciador de filas de host de tópico é aceitável?
- Cada gerenciador de filas de host de tópico pode sustentar a taxa de publicação de entrada e de saída? Considere um sistema com muitos publicadores em diferentes gerenciadores de filas. Se todos eles enviarem suas mensagens para um conjunto muito pequeno de gerenciadores de filas que hospedam tópicos, esses hosts de tópico poderão se tornar um gargalo no processamento de essas mensagens e no seu roteamento para gerenciadores de filas de assinatura.
- É esperado que uma parte significativa das mensagens publicadas não tenha um assinante correspondentes? Se sim, e a taxa de publicação dessas mensagens for alta, pode ser melhor tornar o gerenciador de filas do publicador um host de tópico. Nessa situação, qualquer mensagem publicada em que não haja assinaturas no cluster não será transmitida para nenhum outro gerenciador de filas.

Esses problemas também podem ser atenuados introduzindo vários hosts de tópico para distribuir a carga de publicação entre eles:o

- Quando houver vários tópicos diferentes, cada um com uma parte do tráfego de publicação, considere hospedá-los em gerenciadores de filas diferentes.
- Se os tópicos não puderem ser separados em hosts de tópico diferentes, considere definir o mesmo objeto do tópico em vários gerenciadores de filas. Isso resulta no balanceamento de carga das publicações em cada um deles para o roteamento. No entanto, isso é apropriado apenas quando não houver necessidade de ordenação da mensagem de publicação.

# **Mudança da assinatura e sequências de tópicos dinâmicas**

Outra consideração é o efeito sobre o desempenho do sistema para propagar as assinaturas de proxy. Geralmente, um gerenciador de filas envia uma mensagem de assinatura de proxy para determinados outros gerenciadores de filas no cluster quando a primeira assinatura para uma sequência de tópico de cluster específica (não apenas um objeto do tópico configurado) é criada em tal gerenciador de filas. Da mesma forma, uma mensagem de exclusão assinatura de proxy é enviada quando a última assinatura para uma sequência de tópico de cluster específica é excluída.

Para roteamento direto, cada gerenciador de filas com assinaturas envia essas assinaturas de proxy para todo os outros gerenciadores de filas no cluster. Para roteamento de host do tópico, cada gerenciador de filas com assinaturas envia apenas as assinaturas de proxy para cada gerenciador de filas que hospeda uma definição para aquele tópico em cluster. Portanto, com roteamento direto, quanto mais gerenciadores de filas há no cluster, maior a sobrecarga de manutenção de assinaturas de proxy entre eles. Considerando isso, com roteamento de host de tópico, o número de gerenciadores de filas no cluster não é um fator.

Em ambos os modelos de roteamento, se uma solução de publicar/assinar consistir em muitas sequências de tópicos exclusivas serem assinados, ou os tópicos em um gerenciador de filas no cluster serem frequentemente sendo assinados e não assinados, uma sobrecarga significativa será observada nesse gerenciador de filas, causada pela constante geração de mensagens distribuindo e excluindo assinaturas de proxy. Com o roteamento direto, isso é agravado ainda pela necessidade de enviar essas mensagens para cada gerenciador de filas no cluster.

Se a taxa de mudança de assinaturas for muito alta para acomodar, mesmo dentro de um sistema roteado por host de tópico, consulte Desempenho de assinatura em redes publicar/assinar para obter informações sobre formas de reduzir a sobrecarga de assinatura de proxy.

### *Definindo Tópicos de Cluster*

Os tópicos de cluster são tópicos administrativos com o atributo de **cluster** definido Informações sobre tópicos de cluster são enviadas por push para todos os membros de um cluster, e combinadas com tópicos locais para criar partes de um espaço de tópico que se estende por vários gerenciadores de filas. Isso permite que mensagens publicadas em um tópico em um gerenciador de filas sejam entregues às assinaturas de outros gerenciadores de filas no cluster.

Ao definir um tópico de cluster em um gerenciador de filas, a definição de tópico de cluster é enviada para os gerenciadores de filas do repositório completo. Os repositórios completos, em seguida, propagam a definição de tópico de cluster para todos os gerenciadores de filas no cluster, tornando o mesmo tópico de cluster disponível para publicadores e assinantes em qualquer gerenciador de filas no cluster. O gerenciador de filas no qual você cria um tópico de cluster é conhecido como um host de tópico de cluster. O tópico de cluster pode ser usado por qualquer gerenciador de filas no cluster, mas quaisquer modificações em um tópico de cluster deverão ser feitas no gerenciador de filas no qual esse tópico está definido (o host), nesse ponto a modificação é propagada para todos os membros do cluster por meio dos repositórios completos.

Ao usar o roteamento direto, o local da definição de tópico em cluster não afeta diretamente o comportamento do sistema, porque todos os gerenciadores de filas no cluster usam a definição de tópico da mesma maneira. Portanto, deve-se definir o tópico em qualquer gerenciador de filas que será um membro do cluster pelo tempo que o tópico for necessário, e que esteja em um sistema confiável suficiente para entrar em contato regularmente com gerenciadores de filas de repositório completo.

Ao usar roteamento de host de tópico, o local da definição de tópico em cluster é muito importante, uma vez que outros gerenciadores de fila no cluster criam canais para esse gerenciador de cluster e envia informações de assinatura e publicações a ele. Para escolher o melhor gerenciador de filas para hospedar a definição de tópico, é preciso entender roteamento de host de tópico. Consulte o ["Roteamento de host](#page-84-0) [do tópico em clusters de publicação/assinatura" na página 85](#page-84-0).

Se você tiver um tópico em cluster e um objeto do tópico local, o tópico local terá precedência. Consulte o ["Diversas definições de tópico de cluster com o mesmo nome" na página 102](#page-101-0).

Para obter informações sobre os comandos a serem usados para exibir tópicos de cluster, consulte as informações relacionadas.

# **Herança de tópico em cluster**

Geralmente, publicação e assinatura de aplicativos em um cluster de publicação/assinatura esperam que a topologia funcione da mesma forma, não importa a qual gerenciador de filas no cluster estão conectados. É por isso que os objetos de tópico em cluster administrado são propagados para cada gerenciador de filas no cluster.

<span id="page-99-0"></span>Um objeto do tópico administrado herda seu comportamento de outros objetos de tópico administrados mais alto na árvore de tópicos. Essa herança ocorre quando um valor explícito não foi configurado para um parâmetro de tópico.

No caso de publicação em cluster, é importante considerar herança, porque ela introduz a possibilidade de que publicadores e assinantes comportarem-se de forma diferente, dependendo de a qual gerenciador de filas eles se conectam. Se um objeto de tópico em cluster deixar quaisquer parâmetros para herdar de objetos de tópico mais elevados, o tópico poderá se comportar de forma diferente em diferentes gerenciadores de filas no cluster. Da mesma forma, objetos de tópico definidos localmente abaixo um objeto do tópico em cluster na árvore de tópicos ainda estarão em cluster, mas o objeto local poderá mudar seu comportamento de alguma forma que difira de outros gerenciadores de filas no cluster.

# **Assinaturas Curinga**

Assinaturas de proxy são criadas quando as assinaturas locais são feitas para uma cadeia de tópico que é resolvida em, ou abaixo, um objeto de tópico em cluster. Se uma assinatura curinga for feita acima na hierarquia de tópicos de qualquer tópico de cluster, ela não tem assinaturas de proxy enviadas ao redor do cluster para o tópico de cluster correspondente, portanto, não recebe publicações de outros membros do cluster. Porém, ela recebe publicações do gerenciador de filas locais.

No entanto, se outro aplicativo assinar uma sequência de tópicos que resolva para o tópico de cluster ou abaixo dele, as assinaturas de proxy serão geradas e publicações serão propagadas para esse gerenciador de filas. Na chegada, a assinatura curinga original mais elevada é considerada um destinatário legítimo dessas publicações e recebe uma cópia. Se esse comportamento não for necessário, configure **WILDCARD(BLOCK)** no tópico em cluster. Isso faz o curinga original não ser considerado uma assinatura legítima, e ele para de receber quaisquer publicações (locais ou de outro lugar no cluster) sobre o tópico de cluster ou seus subtópicos.

#### **Conceitos relacionados**

Trabalhando com tópicos administrativos Trabalhando com assinaturas **Referências relacionadas** DISPLAYTOPIC DISPLAYTPSTATUS DISPLAYSUB

#### *Atributos do tópico de cluster*

Quando um objeto do tópico possui o conjunto de atributos de nome do cluster, a definição de tópico é propagada entre todos os gerenciadores de filas no cluster. Cada gerenciador de filas usa os atributos do tópico propagados para controlar o comportamento de aplicativos de publicação/assinatura.

Um objeto do tópico tem vários atributos que se aplicam a clusters de publicação/assinatura. Alguns controlam o comportamento geral dos aplicativos de publicação e assinatura e alguns controlam como o tópico é usado em todo o cluster.

Uma definição de objeto de tópico em cluster deve ser configurada de maneira que todos os gerenciadores de filas no cluster possam usá-la corretamente.

Por exemplo, se o modelo a ser usado para assinaturas gerenciadas (MDURMDL e MNDURMDL) estiver configurados para um nome não padrão da fila, essa fila modelo nomeada deverá ser definida em todos os gerenciadores de filas nos quais as assinaturas gerenciadas serão criadas.

Da mesma forma, se algum atributo for configurado como ASPARENT, o comportamento do tópico será dependente dos nós superiores na árvore de tópicos (ver Objetos de tópicos administrativos) em cada gerenciador de filas individual no cluster. Isso pode resultar em um comportamento diferente ao publicar ou assinar de gerenciadores de fila diferentes.

Os principais atributos diretamente relacionados a comportamento de publicação/assinatura em todo o cluster são os seguintes:

#### **CLROUTE**

Esse parâmetro controla o roteamento de mensagens entre os gerenciadores de filas nos quais publicadores estão conectados e gerenciadores de filas nos quais existem assinaturas correspondentes.

- Você configura a rota para ser direta entre esses gerenciadores de filas ou através de um gerenciador de filas que hospeda uma definição do tópico em cluster. Veja Clusters de publicação/ assinatura para obter mais detalhes.
- Não é possível mudar o **CLROUTE** enquanto o parâmetro **CLUSTER** está configurado. Para mudar o **CLROUTE**, primeiro configure a propriedade **CLUSTER** para estar em branco. Isso impede que os aplicativos que usam o tópico comportem-se de modo clusterizado. Isso, por sua vez, resulta em uma interrupção em publicações sendo entregues para assinaturas, portanto, também é preciso fazer quiesce de sistema de mensagens de publicação/assinatura enquanto faz a alteração.

#### **PROXYSUB**

Esse parâmetro controla quando as assinaturas de proxy são feitas.

- FIRSTUSE é o valor padrão e faz com que as assinaturas de proxy sejam enviadas em resposta a assinaturas locais em um gerenciador de filas em uma topologia de publicação/assinatura distribuída e canceladas quando não são mais necessárias. Para obter detalhes sobre porque você pode querer alterar o valor padrão FIRSTUSE desse atributo, veja Encaminhamento de assinatura de proxy individual e *publicar em todos os lugares* .
- Para ativar *publicar em todos os lugares*, configure o parâmetro **PROXYSUB** como FORCE para um objeto do tópico de alto nível. Isso resulta em uma assinatura de proxy curinga única que corresponde a todos os tópicos abaixo deste objeto do tópico na árvore de tópicos.

**Nota:** Configurar o atributo **PROXYSUB(FORCE)** em um cluster de publicação/assinatura grande ou ocupado pode resultar em carga excessiva sobre os recursos do sistema. O atributo **PROXYSUB(FORCE)** é propagado para cada gerenciador de filas, não apenas para o gerenciador de filas em que o tópico foi definido. Isso faz com que cada gerenciador de filas no cluster crie uma assinatura de proxy curinga.

Uma cópia de uma mensagem para esse tópico, publicada em qualquer gerenciador de filas no cluster, é enviada para cada gerenciador de filas no cluster – diretamente ou por meio de um gerenciador de filas do host de tópico, dependendo da configuração de **CLROUTE**.

Quando o tópico é encaminhado diretamente, cada gerenciador de fila cria canais do emissor de cluster para gerenciadores de filas alternados. Quando o tópico é encaminhado para o host de tópico, os canais para cada gerenciador de filas de host de tópico são criados a partir de cada gerenciador de filas no cluster.

Para obter mais informações sobre o parâmetro **PROXYSUB** quando usado em clusters, veja Desempenho de publicação/assinatura encaminhado diretamente.

#### **PUBSCOBE and SUBSCOPE**

Esses parâmetros determinam se o gerenciador de filas propaga publicações para gerenciadores de filas na topologia (cluster ou hierarquia de publicação/assinatura) ou restringe o escopo para apenas seu gerenciador de filas locais. É possível fazer o trabalho equivalente de maneira programática usando MQPMO\_SCOPE\_QMGR e MQSO\_SCOPE\_QMGR.

#### **PUBSCOPE**

Se um objeto do tópico de cluster estiver definido com **PUBSCOPE(QMGR)**, a definição será compartilhada com o cluster, mas o escopo de publicações que são baseadas nesse tópico é apenas local e elas não são enviadas para outros gerenciadores de filas no cluster.

#### **SUBSCOPE**

Se um objeto do tópico de cluster estiver definido com **SUBSCOPE(QMGR)**, a definição será compartilhada com o cluster, mas o escopo de assinaturas baseadas nesse tópico é apenas local, portanto, nenhuma das assinaturas de proxy será enviada para outros gerenciadores de filas no cluster.

Esses dois atributos normalmente são usados em conjunto para isolar um gerenciador de filas da interação com outros membros do cluster em tópicos específicos. O gerenciador de filas não publica <span id="page-101-0"></span>nem recebe publicações sobre esses tópicos para e de outros membros do cluster. Essa situação não impede a publicação ou a assinatura se os objetos de tópico estiverem definidos nos subtópicos.

A configuração de **SUBSCOPE** para QMGR em uma definição local de um tópico não impede que outros gerenciadores de filas no cluster propaguem suas assinaturas de proxy para o gerenciador de filas se eles estiverem usando uma versão em cluster do tópico com **SUBSCOPE(ALL)**. Porém, se as definições locais também definirem **PUBSCOPE** para QMGR, essas assinaturas de proxy não receberão publicações desse gerenciador de filas.

#### **Conceitos relacionados**

Escopo da publicação Escopo da assinatura

*Diversas definições de tópico de cluster com o mesmo nome*

É possível definir o mesmo objeto de tópico de cluster nomeado em mais de um gerenciador de filas no cluster, e, em determinados cenários, isso permite um comportamento específico. Quando há várias definições de tópico de cluster para o mesmo nome, a maior parte das propriedades deve corresponder. Se não corresponderem, erros ou avisos serão relatados dependendo da importância da incompatibilidade.

Em geral, se houver uma incompatibilidade nas propriedades de várias definições de tópico de cluster, serão emitidos avisos e uma das definições de objeto de tópico será usada por cada gerenciador de filas no cluster. Qual definição é usada por cada gerenciador de filas não é determinista ou consistente entre os gerenciadores de filas no cluster. Essas incompatibilidades devem ser resolvidas o mais rapidamente possível.

Durante a configuração ou manutenção do cluster, às vezes é necessário criar várias definições de tópico de cluster que não sejam idênticas. No entanto, isso só é útil como uma medida temporária e, portanto, é tratado como uma condição de erro em potencial.

Quando forem detectadas incompatibilidades, as seguintes mensagens de aviso serão gravadas no log de erro de cada gerenciador de filas:

- **Multi** No Multiplataformas, AMQ9465 e AMQ9466.
- $\blacksquare$   $\blacksquare$   $\blacks$

As propriedades escolhidas para qualquer sequência de tópicos em cada gerenciador de filas podem ser determinadas visualizando o status do tópico em vez de as definições de objeto do tópico, por exemplo, usando **DISPLAY TPSTATUS**

Em algumas situações, um conflito nas propriedades de configuração é grave o suficiente para interromper o objeto do tópico que está sendo criado ou causar a incompatibilidade de objetos a serem marcados como inválidos e não propagados em todo o cluster (veja **CLSTATE** em DISPLAY TOPIC). Essas situações ocorrem quando há um conflito no cluster de roteamento da propriedade (**CLROUTE**) das definições de tópico. Além disso, devido à importância de consistência entre definições roteadas por host de tópico, inconsistências adicionais serão rejeitadas, conforme detalhado nas seções subsequentes deste artigo.

Se o conflito for detectado no momento da definição do objeto, a mudança da configuração será rejeitada. Se detectada posteriormente pelo gerenciadores de filas de repositório completo, as seguintes mensagens de aviso são gravadas nos logs de erro dos gerenciadores de filas:

- **Multi** No Multiplataformas: AMQ9879
- $\frac{z}{105}$  No z/OS: CSQX879E.

Quando diversas definições do mesmo objeto do tópico forem especificadas no cluster, uma definição especificada localmente terá precedência sobre qualquer uma especificada remotamente. Portanto, se existir alguma diferença nas definições, os gerenciadores de filas que hospedam várias definições se comportarão de maneira diferente um do outro.

# <span id="page-102-0"></span>**O efeito de definir um tópico sem cluster com o mesmo nome que um tópico de cluster de outro gerenciador de filas**

É possível definir um objeto do tópico administrado que não esteja em cluster em um gerenciador de filas que esteja em um cluster e, ao mesmo tempo, definir o mesmo objeto do tópico nomeado que uma definição de tópico em cluster em um gerenciador de filas diferente. Nesse caso, o objeto do tópico definido localmente tem precedência sobre todas as definições remotas com o mesmo nome.

Isso tem o efeito de evitar o comportamento de armazenamento em cluster do tópico quando usado a partir deste gerenciador de filas. Ou seja, as assinaturas podem não receber publicações de publicadores remotos, e mensagens de publicadores podem não ser propagadas para assinaturas remotas no cluster.

Consideração cuidadosa deve ser feita antes de configurar um sistema assim, pois isso pode levar a um comportamento confuso.

**Nota:** Se um gerenciador de filas individual precisar impedir que publicações e assinaturas propagem pelo cluster, mesmo quando o tópico tiver sido agrupado em outro lugar, uma abordagem alternativa é configurar os escopos de publicação e assinatura para apenas o gerenciador de filas local. Consulte o ["Atributos do tópico de cluster" na página 100.](#page-99-0)

# **Definições de tópico em vários clusters em um cluster roteado diretamente**

Para roteamento direto, você não costuma definir o mesmo tópico de cluster em mais de um gerenciador de filas de cluster. Isso ocorre porque o roteamento direto torna o tópico disponível em todos os gerenciadores de filas no cluster, não importa qual gerenciador de filas foi definido. Além disso, incluir várias definições de tópico de cluster aumenta significativamente a atividade do sistema e a complexidade administrativa, e mais complexidade acarreta uma chance maior de erro humano:

- Cada definição resulta em no envio por push de um objeto de tópico de cluster adicional para os outros gerenciadores de fila no cluster, incluindo os outros gerenciadores de fila de host do tópico de cluster.
- Todas as definições para um tópico específico em um cluster devem ser idênticas, caso contrário, será difícil determinar qual definição de tópico está sendo usada por um gerenciador de filas.

Também não é essencial que o gerenciador de filas do host único esteja continuamente disponível para o tópico funcionar corretamente no cluster, pois a definição de tópico de cluster é armazenada em cache pelos gerenciadores de filas de repositório completo e todos os outros gerenciadores de filas em seus repositórios de cluster parciais. Para obter mais informações, consulte [Disponibilidade de gerenciadores](#page-103-0) [de filas do host de tópico que usam o roteamento direto.](#page-103-0)

Para uma situação em que você possa precisar definir temporariamente um tópico de cluster em um segundo gerenciador de filas, por exemplo, quando o host existente do tópico precisar ser removido do cluster, consulte Movendo uma definição de tópico de cluster para um outro gerenciador de filas.

Se você precisar alterar uma definição de tópico de cluster, tenha cuidado para modificá-lo no mesmo gerenciador de filas que foi definido. Tentar modificá-la de outro gerenciador de filas pode acidentalmente criar uma segunda definição do tópico com atributos de tópico conflitantes.

# **Definições de tópico em vários clusters em um cluster roteado para host de tópico**

Quando um tópico de cluster for definido com uma rota de cluster de *host de tópico*, o tópico será propagado para todos os gerenciadores de filas no cluster da mesma forma que para tópicos roteados *diretos*. Além disso, todas as mensagens de publicar/assinar para esse tópico serão roteadas por meio dos gerenciadores de filas no qual esse tópico está definido. Portanto, o local e o número de definições do tópico no cluster se tornam importantes (consulte ["Roteamento de host do tópico em clusters de](#page-84-0) [publicação/assinatura" na página 85](#page-84-0)).

Para assegurar a disponibilidade e escalabilidade adequadas, é útil, se possível, ter várias definições de tópico. Veja [Disponibilidade de gerenciadores de filas do host de tópico que usam roteamento de host de](#page-104-0) [tópico.](#page-104-0)

Ao incluir ou remover definições adicionais de um tópico roteados do *host de tópico* em um cluster, é necessário considerar o fluxo de mensagens no momento da mudança na configuração. Se as

<span id="page-103-0"></span>mensagens estiverem sendo publicadas no cluster para o tópico no momento da mudança, um processo do intermediário será necessário para incluir ou remover uma definição de tópico. Veja Movendo uma definição de tópico de cluster para um outro gerenciador de filas e Incluindo hosts de tópico adicionais para um cluster roteado por host de tópico.

Como já explicado, as propriedades das várias definições devem corresponder, com a possível exceção do parâmetro **PUB**, como descrito na próxima seção. Quando publicações são roteadas por meio de gerenciadores de filas de host de tópico, é ainda mais importante que as várias definições sejam consistentes. Portanto, uma inconsistência detectada na sequência de tópicos ou no nome do cluster é rejeitada se uma ou mais das definições de tópico tiver sido configurada para roteamento de cluster do host de tópico.

**Nota:** Definições do tópico do cluster também são rejeitadas se for feita uma tentativa de configurá-las acima ou abaixo de outro tópico na árvore de tópicos, em que a definição de tópico em cluster existente está configurada para roteamento de host de tópico. Isso impede a ambiguidade no roteamento de publicações com relação a assinaturas curingas.

# **Manipulação especial para o parâmetro PUB**

O parâmetro **PUB** é usado para controlar quando os aplicativos podem publicar em um tópico. No caso de roteamento de host de tópico em um cluster, ele também pode controlar quais gerenciadores de filas de host de tópico são usados para rotear as publicações. Por esse motivo, é permitido ter diversas definições do mesmo objeto do tópico no cluster com configurações diferentes para o parâmetro PUB.

Se várias definições de cluster remoto de um tópico tiverem configurações diferentes para esse parâmetro, o tópico permitirá que publicações sejam enviadas e entregues a assinaturas se as seguintes condições forem atendidas:

- Não há um objeto do tópico correspondente definido no gerenciador de filas ao qual o publicador esteja conectado que esteja configurado como PUB(DISABLED).
- Uma ou mais das várias definições de tópico no cluster é definida para PUB(ENABLED) ou uma ou mais das várias definições de tópico é definida para PUB(ASPARENT) e os gerenciadores de fila locais em que o publicador está conectado e a assinatura definida estão definidos para PUB(ENABLED) em um ponto mais alto na árvore de tópicos.

Para roteamento de host de tópico, quando as mensagens são publicadas por aplicativos conectados a gerenciadores de filas que não são hosts de tópico, as mensagens são roteadas apenas para o tópico que hospeda gerenciadores de filas em que o parâmetro **PUB** não foi explicitamente configurado como DISABLED. Portanto, é possível usar a configuração PUB(DISABLED) para executar o quiesce do tráfego de mensagem por meio de determinados hosts de tópico. Isso pode ser feito para preparar a manutenção ou a remoção de um gerenciador de filas ou pelas razões descritas em Incluindo hosts de tópico adicionais a um cluster roteado para host de tópico.

#### *Disponibilidade de gerenciadores de filas do host de tópico de cluster*

Projete seu cluster de publicação/assinatura para minimizar o risco de, no caso de um gerenciador de filas de host de tópico ficar indisponível, o cluster não poder mais processar tráfego para o tópico. O efeito de um gerenciador de filas do host do tópico ficar indisponível depende de se o cluster está usando o roteamento do host do tópico ou roteamento direto.

# **Disponibilidade de gerenciadores de filas do host de tópico que usam roteamento direto**

Para roteamento direto, você não costuma definir o mesmo tópico de cluster em mais de um gerenciador de filas de cluster. Isso ocorre porque o roteamento direto torna o tópico disponível em todos os gerenciadores de filas no cluster, não importa qual gerenciador de filas foi definido.Veja [Diversas](#page-102-0) [definições de tópico de cluster em um cluster encaminhado diretamente](#page-102-0).

Em um cluster, sempre que o host de um objeto em cluster (por exemplo, uma fila em cluster ou um tópico em cluster) fica indisponível por um longo período, os outros membros do cluster acabarão expirando o conhecimento desses objetos. No caso de um tópico em cluster, se o gerenciador de filas

<span id="page-104-0"></span>de host de tópico de cluster ficar indisponível, os outros gerenciadores continuam a processar pedidos de publicação/assinatura para o tópico em um modo de cluster direto (ou seja, enviando publicações para assinaturas em gerenciadores de filas remotas) durante pelo menos 60 dias a partir de quando o tópico que hospeda o gerenciador de filas comunicou-se pela última vez com o gerenciadores de filas de repositório completo. Se o gerenciador de filas no qual você definiu o objeto do tópico de cluster nunca for disponibilizado novamente, os objetos do tópico em cache nos outros gerenciadores de filas acabarão sendo excluídos e o tópico será revertido para um tópico local, e, nesse caso, as assinaturas deixarão de receber publicações de aplicativos conectados aos gerenciadores de filas remotas.

Com o período de 60 dias para recuperar o gerenciador de filas no qual você define um objeto do tópico de cluster, há pouca necessidade de tomar medidas especiais para garantir que um host de tópico de cluster permaneça disponível (entretanto, observe que nenhuma assinatura definida no host do tópico de cluster indisponível permanecerá disponível). O período de 60 dias é suficiente para resolver problemas técnicos, e é provável que seja ultrapassado apenas devido a erros administrativos. Para diminuir essa possibilidade, se o host de tópico de cluster estiver indisponível, todos os membros do cluster gravarão mensagens de log de erro por hora, informando que o cache de tópico de cluster objeto não foi atualizado. Responda a essas mensagens garantindo que o gerenciador de fila em que o objeto do tópico do cluster está definido esteja em execução. Se não for possível tornar o gerenciador de filas de host de tópico de cluster disponível novamente, determine a mesma definição de tópico em cluster, com exatamente os mesmos atributos, em outro gerenciador de filas no cluster.

# **Disponibilidade de gerenciadores de filas do host de tópico que usam o roteamento de host de tópico**

Para roteamento de host de tópico, todas as mensagens de publicação/assinatura para um tópico são roteadas por meio dos gerenciadores de filas no qual o tópico está definido. Por esse motivo, é muito importante considerar a disponibilidade contínua desses gerenciadores de filas no cluster. Se um host de tópico ficar indisponível e não existir nenhum outro host para o tópico, o tráfego dos publicadores para os assinantes em diferentes gerenciadores de fila no cluster imediatamente para o tópico. Se hosts de tópico adicionais estiverem disponíveis, os gerenciadores de filas do cluster encaminham novos tráfegos de publicação através desses hosts de tópico, fornecendo disponibilidade contínua de rotas de mensagens.

Como para tópicos direto, após 60 dias, se o primeiro host de tópico ainda estiver indisponível, o conhecimento do tópico desse host de tópico será removido do cluster. Se essa for a última definição para este tópico restante no cluster, todos os outros gerenciadores de filas param de encaminhar publicações para qualquer host de tópico para roteamento.

Para assegurar disponibilidade e escalabilidade adequadas é, portanto, útil, se possível, definir cada tópico em pelo menos dois gerenciadores de filas do cluster. Isso fornece proteção contra qualquer gerenciador de filas do host do tópico especificado ficar indisponível. Veja também [Várias definições de](#page-102-0) [tópico de cluster em um cluster encaminhado de host de tópico](#page-102-0).

Se não for possível configurar vários hosts de tópico (por exemplo, porque é preciso preservar a ordem das mensagens) nem configurar apenas um host de tópico (porque a disponibilidade de um gerenciador de filas único não deve afetar o fluxo de publicações para assinaturas entre todos os gerenciadores de filas no cluster), considere configurar o tópico como um tópico encaminhado diretamente. Isso evita depender de um único gerenciador de filas para o cluster inteiro, mas ainda requer que cada gerenciador de filas individual esteja disponível para processar assinaturas e publicadores hospedados localmente.

# *Inibindo publicação/assinatura em cluster*

Introduzir o primeiro tópico em cluster encaminhado diretamente em um cluster força todos os gerenciadores de filas no cluster a tomarem conhecimento de todos os outros gerenciadores de filas, e potencialmente, faz com que eles criem canais uns para os outros. Se isso não for o desejado, configure publicação/assinatura encaminhada por host de tópico. Se a existência de um tópico em cluster encaminhado diretamente puder prejudicar a estabilidade do cluster, devido a preocupações de escala de cada gerenciador de filas, é possível desativar completamente a funcionalidade do cluster de publicação/ assinatura configurando **PSCLUS** para DISABLED em cada gerenciador de filas no cluster.

Conforme descrito em ["Roteamento direto em clusters de publicar/assinar" na página 80,](#page-79-0) ao introduzir um tópico em cluster encaminhado diretamente em um cluster, todos os repositórios parciais são

notificados automaticamente sobre todos os outros membros do cluster. O tópico em cluster também pode criar assinaturas em todos os outros nós (por exemplo, onde **PROXYSUB(FORCE)** está especificado) e causar grandes números de canais a serem iniciados a partir de um gerenciador de filas, mesmo quando não há assinaturas locais. Isto coloca uma carga adicional imediata em cada gerenciador de filas no cluster. Para um cluster que contém vários gerenciadores de filas, isso pode causar uma redução significativa no desempenho. Portanto, a introdução de publicação/assinatura encaminhado diretamente para um cluster deve ser cuidadosamente planeada.

Quando você souber que um cluster não pode acomodar as sobrecargas de publicação/assinatura encaminhada diretamente, é possível usar publicação/assinatura encaminhada por host de tópico. Para obter uma visão geral das diferenças, veja ["Projetando clusters publicar/assinar" na página 78.](#page-77-0)

Se preferir desativar completamente a funcionalidade de publicação/assinatura para o cluster, configure o atributo do gerenciador de filas **PSCLUS** para DISABLED em cada gerenciador de filas no cluster. Essa configuração desativa publicação/assinatura encaminhada diretamente e encaminhada por host de tópico no cluster, modificando três aspectos de funcionalidade do gerenciador de filas:

- Um administrador deste gerenciador de filas não consegue mais definir um objeto Topic como em cluster.
- As definições de tópico ou assinaturas de proxy que chegam de outros gerenciadores de filas são rejeitadas, e uma mensagem de aviso é registrada para informar o administrador sobre a configuração incorreta.
- Repositórios completos não compartilham automaticamente informações sobre cada gerenciador de filas com todos os outros repositórios parciais ao receberem uma definição de tópico.

Embora **PSCLUS** seja um parâmetro de cada gerenciador de filas individual em um cluster, ele não se destina a desativar seletivamente a publicação/assinatura em um subconjunto de gerenciadores de filas no cluster. Se você desativar seletivamente dessa maneira, verá mensagens de erro frequentes. Isso ocorre porque assinaturas de proxy e as definições de tópico são constantemente vistas e rejeitadas se um tópico for armazenado em cluster em um gerenciador de filas no qual **PSCLUS** esteja ativado.

Portanto, é preciso ter como objetivo configurar **PSCLUS** para DISABLED em cada gerenciador de filas no cluster. Contudo, na prática, esse estado pode ser difícil de atingir e manter, por exemplo, gerenciadores de filas podem se entrar e sair do cluster a qualquer momento. Como um mínimo, é preciso assegurar que **PSCLUS** seja configurado como DISABLED em todos os gerenciadores de filas de repositório completo. Se você fizer isso, e um tópico em cluster depois for definido em um gerenciador de filas ENABLED no cluster, isso não fará os repositórios completos informarem cada gerenciador de filas sobre cada outro gerenciador de filas, assim, seu cluster está protegido contra problemas de ajuste de escala em potencial em todos os gerenciadores de filas. Nesse cenário, a origem do tópico em cluster é relatada nos logs de erros dos gerenciadores de filas de repositório completo.

Se um gerenciador de filas participar de um ou mais clusters de publicação/assinatura, e também de um ou mais clusters ponto a ponto, configure **PSCLUS** para ENABLED nesse gerenciador de filas. Por essa razão, ao sobrepor um cluster ponto a ponto a um cluster de publicação/assinatura/, use um conjunto separado de repositórios completos em cada cluster. Essa abordagem permite que as definições de tópico e as informações sobre cada gerenciador de filas fluam somente no cluster de publicar/assinar.

Para evitar configurações inconsistentes ao mudar **PSCLUS** de ENABLED para DISABLED, nenhum objeto de tópico em cluster pode existir em qualquer cluster do qual esse gerenciador de filas seja um membro. Os tópicos, mesmo aqueles definidos remotamente, devem ser excluídos antes de alterar **PSCLUS** para DISABLED.

Para obter mais informações sobre **PSCLUS**, consulte ALTER QMGR (PSCLUS).

#### **Conceitos relacionados**

Desempenho do cluster de publicação/assinatura encaminhado diretamente

#### *Clusters de publicação/assinatura e múltiplos*

Um único gerenciador de filas pode ser membro de mais de um cluster. Essa disposição é, às vezes, conhecida como *clusters sobrepostos*. Através dessa sobreposição, filas em cluster podem se tornar acessíveis a partir de vários clusters, e o tráfego de mensagens ponto a ponto pode ser encaminhado de gerenciadores de filas em um cluster para os gerenciadores de filas em outro cluster. Tópicos em cluster em clusters de publicação/assinatura não fornecem a mesma capacidade. Portanto, seu comportamento deve ser bem compreendido ao usar vários clusters.

Diferente de uma fila, não é possível associar uma definição de tópico a mais de um cluster. O escopo de um tópico em cluster está delimitado aos gerenciadores de filas no mesmo cluster para o qual o tópico está definido. Isso permite que as publicações sejam propagadas para assinaturas apenas nos gerenciadores de filas no mesmo cluster.

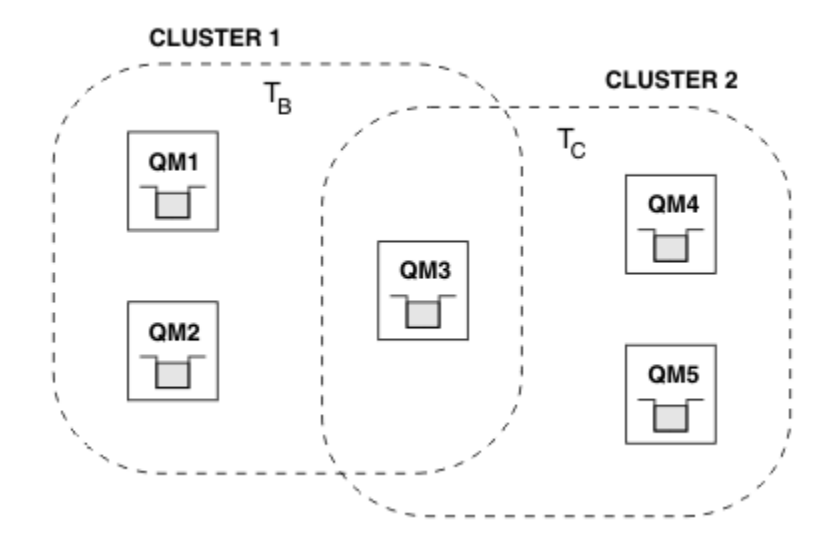

# **Uma árvore de tópicos do gerenciador de filas**

*Figura 28. Clusters sobrepostos: dois clusters cada assinando tópicos diferentes*

Quando um gerenciador de filas é membro de vários clusters, ele é informado de todos os tópicos em cluster definidos em cada um desses clusters. Por exemplo, na figura anterior, QM3 está ciente tanto dos objetos de tópicos armazenados em cluster administrados por T  $_B$  quanto por T  $_C$ , enquanto que QM1 só tem conhecimento de T  $_B$ . QM3 aplica ambas as definições de tópico ao seu tópico local e, portanto, tem um comportado diferente para QM1 para determinados tópicos. Por esse motivo, é importante que os tópicos em cluster de clusters diferentes não interfiram uns nos outros. Interferências podem ocorrer quando um tópico em cluster é definido acima ou abaixo de outro tópico em cluster em um cluster diferente (por exemplo, possuem cadeias de tópico /Sport e /Sport/Football) ou inclusive para a mesma sequência de tópicos em ambos. Outra forma de interferência é quando os objetos administrados do tópico em cluster são definidos com o nome de objeto igual em clusters diferentes, mas para sequências de tópicos diferentes.

Se essa configuração for feita, a entrega de publicações para assinaturas correspondentes se tornará muito dependente dos locais relativos dos publicadores e assinantes com relação ao cluster. Por esse motivo, não se pode confiar em tal configuração, e é preciso mudá-la para remover tópicos que causam interferência.

Ao planejar uma topologia de cluster sobreposto com o sistema de mensagens de publicação/assinatura, é possível evitar qualquer interferência tratando a árvore de tópicos e os nomes de objeto do tópico em cluster como se eles abrangessem todos os clusters sobrepostos na topologia.

# **Integração de diversos clusters de publicação/assinatura**

Se houver necessidade de mensagens de publicação/assinatura abrangerem gerenciadores de filas em diferentes clusters, há duas opções disponíveis:

• Conectar os clusters entre si usando uma configuração de hierarquia de publicação/assinatura. Consulte Combinando os espaços de tópico de diversos clusters.

<span id="page-107-0"></span>• Criar um cluster adicional que sobreponha os clusters existentes e inclua todos os gerenciadores de filas que precisam publicar ou assinar um tópico específico.

Com a última opção, é preciso considerar cuidadosamente o tamanho do cluster e o mecanismo de roteamento de cluster mais eficiente. Consulte o ["Projetando clusters publicar/assinar" na página 78](#page-77-0).

### *Considerações de design para publicações retidas em clusters de publicação/ assinatura*

Há poucas restrições a serem consideradas ao projetar um cluster de publicação/assinatura para funcionar com as publicações retidas.

### **Considerações**

*Consideração 1:* os seguintes gerenciadores de filas do cluster sempre armazenam a versão mais recente de uma publicação retida:

- O gerenciador de filas do publicador
- Em um cluster roteado de host de tópico, o host de tópico (desde que haja apenas um host de tópico para o tópico, conforme explicado na seção seguinte deste artigo)
- Todos os gerenciadores de filas com assinaturas correspondentes à sequência de tópicos da publicação retida

*Consideração 2:* os gerenciadores de filas não recebem publicações retidas enquanto eles não tiverem assinaturas atualizadas. Portanto, qualquer publicação retida armazenada em um gerenciador de filas que não assina mais o tópico será considerada antiga.

*Consideração 3:* ao criar qualquer assinatura, se houver uma cópia local de uma publicação retida para a sequência de tópicos, a cópia local será entregues à assinatura. Se você for o primeiro assinante para qualquer sequência de tópicos determinada, uma publicação retida correspondente também será entregue a partir de um dos seguintes membros de cluster:

- Em um cluster encaminhado diretamente, o gerenciador de filas do publicador
- Em cluster encaminhado de host de tópico, os hosts de tópico para o tópico determinado

A entrega de uma publicação retida de um host de tópico ou gerenciador de filas de publicação para o gerenciador de filas de assinatura é assíncrona com as chamadas do MQSUB. Portanto, se você usar a chamada do MQSUBRQ, a publicação retida mais recente poderá ser perdida até que uma chamada subsequente para o MQSUBRQ.

# **Implicações**

Para qualquer cluster de publicação/assinatura, quando uma assinatura é feita pela primeira vez, o gerenciador de filas locais pode estar armazenando uma cópia antiga de uma publicação retida, e esta é a cópia que será entregue à nova assinatura. A existência de uma assinatura no gerenciador de filas local significa que isso se resolverá na próxima vez que a publicação retida for atualizada.

Para um cluster de publicação/assinatura roteado do host do tópico, se você configurar mais de um host de tópico para um determinado tópico, novos assinantes poderão receber a publicação retida mais recente de um host de tópico, ou receber uma publicação retida caducada de outro host de tópico (com o mais recente sendo perdido). Para roteamento de host de tópico, é habitual configurar vários hosts de tópico para um determinado tópico. No entanto, se você esperar que os aplicativos usem publicações retidas, configure apenas um host de tópico para cada tópico.

Para qualquer sequência de tópicos específica, use apenas um único publicador e assegure que o publicador sempre use o mesmo gerenciador de filas. Se você não fizer isso, diferentes publicações retidas poderão estar ativas em gerenciadores de filas diferentes para o mesmo tópico, levando a um comportamento inesperado. Como múltiplas assinaturas de proxy são distribuídas, várias publicações retidas podem ser recebidas.

Se você ainda estiver preocupado com os assinantes usarem publicações caducadas, considere configurar uma expiração de mensagem ao criar cada publicação retida.
É possível usar o comando **CLEAR TOPICSTR** para remover uma publicação retida de um cluster de publicação/assinatura. Em determinadas circunstâncias, pode ser necessário emitir o comando em vários membros do cluster de publicação/assinatura, conforme descrito em **CLEAR TOPICSTR**.

# **Assinaturas curinga e publicações retidas**

Se você estiver usando assinaturas curinga, as assinaturas de proxy correspondentes entregues para outros membros do cluster de publicação/assinatura serão usadas como curinga para o separador tópico imediatamente antes do primeiro caractere curinga. Veja Caracteres curingas e tópicos de cluster.

Portanto, o caractere curinga usado pode corresponder a mais sequência de tópicos, e a mais publicações retidas, do que corresponderão ao aplicativo de assinatura.

Isso aumenta a quantidade de armazenamento necessário para as publicações retidas e, portanto, é preciso garantir que os gerenciadores de filas de hosting tenham capacidade de armazenamento suficiente.

### **Conceitos relacionados**

Publicações Retidas Encaminhamento de assinatura de proxy individual e publicar em todos os lugares

### *Contraprestações de REFRESH CLUSTER para clusters de publicação/assinatura*

A emissão do comando **REFRESH CLUSTER** resulta em o gerenciador de filas temporariamente descartar informações mantidas localmente sobre um cluster, incluindo quaisquer tópicos de cluster e suas assinaturas de proxy associadas.

O tempo levado da emissão do comando **REFRESH CLUSTER** para o ponto em que o gerenciador de filas recupera um conhecimento total das informações necessárias para o cluster de publicação/assinatura depende do tamanho do cluster, da disponibilidade e da responsividade dos gerenciadores de filas de repositório completo.

Durante o processamento da atualização, há interrupção para tráfego de publicação/assinatura em um cluster de publicação/assinatura. Para clusters grandes, o uso do comando **REFRESH CLUSTER** pode interromper o cluster enquanto ele estiver em andamento e novamente em intervalos de 27 dias depois disso, quando os objetos do cluster enviarem automaticamente atualizações de status para todos os gerenciadores de filas interessados. Consulte [Atualizando em um grande cluster pode afetar](#page-71-0) [o desempenho e disponibilidade do cluster](#page-71-0). Por esses motivos, o comando **REFRESH CLUSTER** deve ser usado em um cluster de publicação/assinatura apenas sob a orientação do centro de suporte do IBM.

A interrupção para o cluster pode aparecer externamente com os seguintes sintomas:

- Assinaturas para tópicos de cluster nesse gerenciador de filas não estão recebendo publicações de publicadores que estão conectados a outros gerenciadores de filas no cluster.
- As mensagens que são publicadas para tópicos de cluster nesse gerenciador de filas não estão sendo propagadas para assinaturas em outros gerenciadores de filas.
- Assinaturas para tópicos de cluster nesse gerenciador de filas criado durante este período não estão consistentemente enviando assinaturas de proxy para outros membros do cluster.
- As assinaturas para tópicos de cluster nesse gerenciador de filas excluídas durante este período não estão consistentemente removendo as assinaturas de proxy de outros membros do cluster.
- Pausa de 10 segundos ou mais na entrega das mensagens.
- **MQPUT** falha, por exemplo, MQRC\_PUBLICATION\_FAILURE.
- Publicações colocadas na fila de devoluções com motivo de MQRC\_UNKNOWN\_REMOTE\_Q\_MGR

Por esses motivos, aplicativos de publicação/assinatura precisam ser colocados no modo quiesce antes da emissão do comando **REFRESH CLUSTER**.

Depois de um comando **REFRESH CLUSTER** ser emitido em um gerenciador de filas em um cluster de publicação/assinatura, aguarde até que todos os gerenciadores de filas do cluster e tópicos de cluster sejam atualizados com êxito, então ressincronizar as assinaturas de proxy conforme descrito <span id="page-109-0"></span>em Ressincronização de assinaturas de proxy. Quando todas as assinaturas de proxy tiverem sido corretamente ressincronizadas, reinicie os aplicativos de publicação/assinatura.

Se um comando **REFRESH CLUSTER** estiver levando muito tempo para ser concluído, monitore-o consultando CURDEPTH de SYSTEM.CLUSTER.COMMAND.QUEUE.

#### **Conceitos relacionados**

["Armazenamento em Cluster: Usando Melhores Práticas de REFRESH CLUSTER" na página 71](#page-70-0) Use o comando **REFRESH CLUSTER** para descartar todas as informações sobre um cluster mantidas localmente e reconstruir essas informações do repositórios completos no cluster. Não deve ser necessário usar esse comando, exceto em circunstâncias excepcionais. Se você precisar usá-lo, existem considerações especiais sobre como fazer isso. Essas informações são um guia baseado em teste e feedback de clientes.

### **Referências relacionadas**

Problemas do aplicativo vistos ao executar REFRESH CLUSTER Referência de Comandos MQSC: REFRESH CLUSTER

# **Roteamento em hierarquias de publicação/assinatura**

Se a topologia do gerenciador de filas distribuída for uma hierarquia de publicação/assinatura, e uma assinatura for feita em um gerenciador de filas, por padrão, uma assinatura de proxy será criada em cada gerenciador de filas na hierarquia. Publicações recebidas em qualquer gerenciador de filas então serão roteadas através da hierarquia para cada gerenciador de filas que hospede uma assinatura correspondente.

Para uma introdução de como as mensagens são encaminhadas entre os gerenciadores de filas em hierarquias de publicação/subscrição e clusters, consulte Redes de publicação/assinatura distribuídas.

Quando uma assinatura para um tópico for feita em um gerenciador de filas em uma hierarquia de publicar/assinar distribuída, o gerenciador de filas gerenciará o processo pelo qual a assinatura é propagada para gerenciadores de filas conectados. *Assinaturas de Proxy* fluem para todos os gerenciadores de filas na rede. Uma assinatura de proxy fornece a um gerenciador de filas as informações de que ele precisa para encaminhar uma publicação para os gerenciadores de filas que hospedam assinaturas para esse tópico. Cada gerenciador de filas em uma hierarquia de publicar/assinar está apenas ciente das suas relações diretas. Publicações colocadas em um gerenciador de filas são enviadas, por meio de suas relações diretas, para os gerenciadores de filas com assinaturas. Isso é ilustrado na figura a seguir, em que o *Assinante 1* registra uma assinatura para um tópico específico no gerenciador de filas *Ásia* (1). As assinaturas de proxy para essa assinatura no gerenciador de filas *Ásia* são encaminhadas para todos os outros gerenciadores de filas na rede (2,3,4).

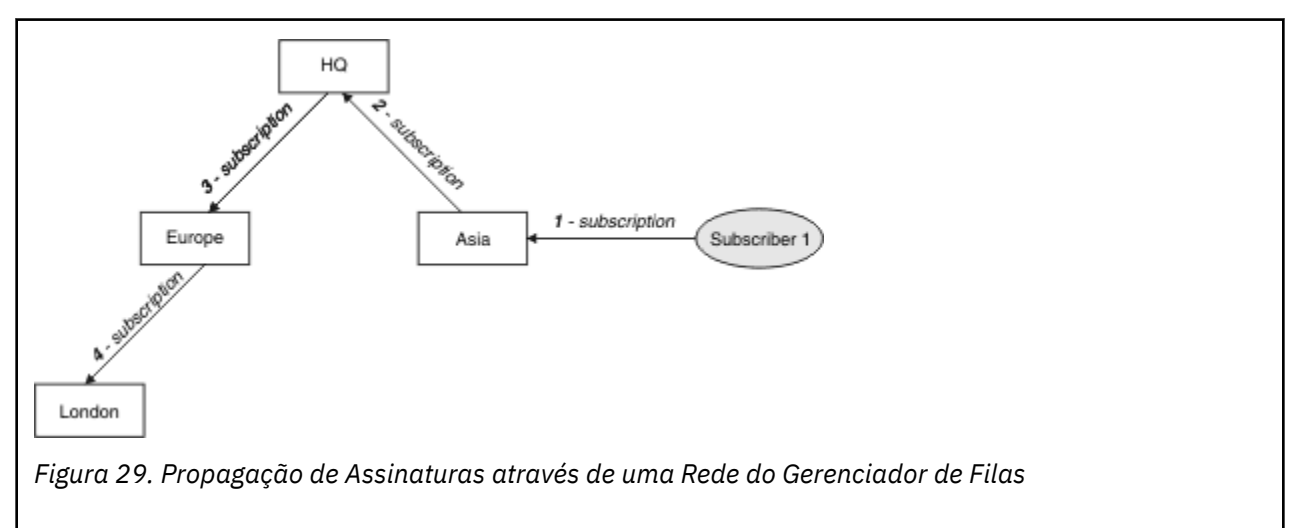

Um gerenciador de filas consolida todas as assinaturas que são criadas nele, se a partir de aplicativos locais ou a partir de gerenciadores de filas remotas. Ele cria assinaturas de proxy para os tópicos das assinaturas com seus vizinhos, a menos que uma assinatura de proxy já exista. Isso é ilustrado na figura a seguir, em que o *Assinante 2* registra uma assinatura para o mesmo tópico que em [Figura 29 na página](#page-109-0) [110,](#page-109-0) no gerenciador de filas *HQ* (5). A assinatura para esse tópico é redirecionada para o gerenciador de filas *Ásia*, de modo que ele fica ciente de que as assinaturas existem em qualquer lugar na rede (6). A assinatura não será enviada para o gerenciador de filas *Europe* porque uma assinatura para esse tópico já foi registrada; veja a etapa 3 em [Figura 29 na página 110.](#page-109-0)

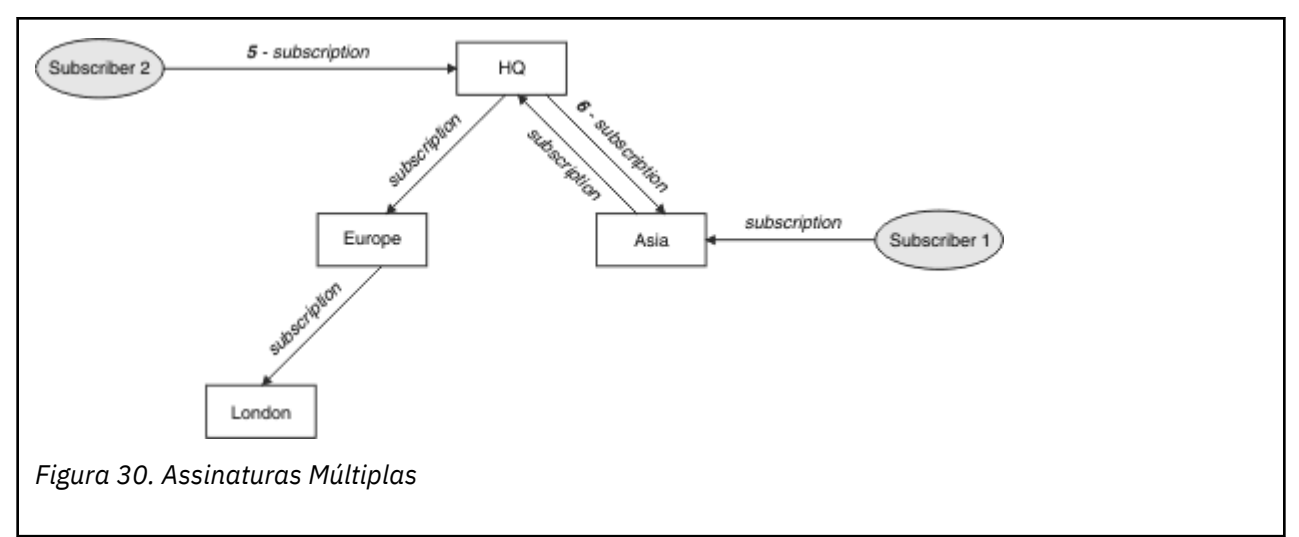

Quando um aplicativo publica informações para um tópico, por padrão, o gerenciador de filas receptor as redireciona para todos os gerenciadores de filas que possuem assinaturas válidas para o tópico. Ele pode encaminhá-las através de um ou mais gerenciadores de filas intermediários. Isso é ilustrado na figura a seguir, em que um publicador envia uma publicação, sobre o mesmo tópico que em Figura 30 na página 111, para o gerenciador de filas *Europa* (7). Uma assinatura para esse tópico existe de *HQ* para *Europa*, portanto, a publicação será encaminhada para o gerenciador de filas *HQ* (8). No entanto, não existe nenhuma assinatura de *Londres* para *a* (apenas de *Europa* para *Londres*), portanto, a publicação não será enviada para o gerenciador de filas *Londres*. O gerenciador de filas *HQ* filas envia a publicação diretamente para o *Assinante 2* e para o gerenciador de filas *Ásia* (9). A publicação será encaminhada para o *Assinante 1* da *Ásia* (10).

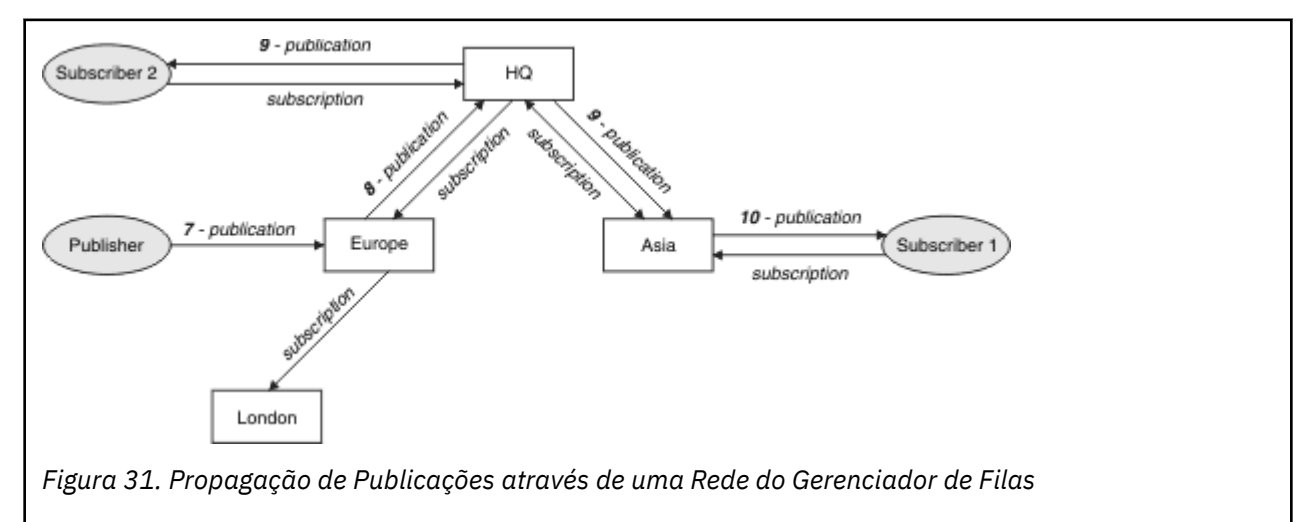

Quando um gerenciador de filas envia quaisquer publicações ou assinaturas para outro gerenciador de filas, ele define seu próprio ID do usuário na mensagem. Se você estiver usando uma hierarquia de publicar/assinar e o canal de entrada estiver configurado para colocar mensagens com a autoridade do ID do usuário na mensagem, você deverá autorizar o ID do usuário do gerenciador de filas remetente. Veja Usando os IDs de usuário padrão com uma hierarquia do gerenciador de filas.

**Nota:** Se, em vez disso, você usar clusters de publicar/assinar, a autorização será manipulada pelo cluster.

# **Resumo e considerações adicionais**

Uma hierarquia publicar/assinar dá controle preciso sobre o relacionamento entre os gerenciadores de filas. Após ter sido criada, sua administração requer pouca intervenção manual. No entanto, isso também impõe certas restrições ao seu sistema:

- Quanto mais altos forem os nós na hierarquia, especialmente o nó raiz deverá ser hospedado em equipamento robusto, altamente disponível e de bom desempenho. Isso é porque espera-se que mais tráfego de publicação flua através desses nós.
- A disponibilidade de cada gerenciador de filas não folha na hierarquia afeta a habilidade da rede de enviar mensagens dos publicadores para os assinantes em outros gerenciador de filas.
- Por padrão, todas as sequências de tópicos assinadas são propagadas através da hierarquia, e as publicações são propagadas apenas para gerenciadores de filas remotas que possuem uma assinatura para o tópico associado. Portanto, mudanças rápidas no conjunto de assinaturas podem se tornar um fator limitante. É possível alterar esse comportamento padrão e, em vez disso, ter todas as publicações propagadas para todos os gerenciadores de filas, o que elimina a necessidade de assinaturas de proxy. Consulte Desempenho de assinatura em redes publicar/assinar.

**Nota:** Uma restrição similar também se aplica a clusters encaminhados diretos.

• Devido à natureza interconectada dos gerenciadores de filas de publicação/assinatura, leva tempo para que as assinaturas de proxy se propaguem em todos os nós na rede. Publicações remotas não necessariamente começam a ser assinadas imediatamente, assim, publicações iniciais podem não ser enviadas após uma assinatura de uma nova cadeia de tópicos. É possível remover os problemas causados pelo atraso de assinatura propagando todas as publicações para todos os gerenciadores de filas, o que elimina a necessidade de assinaturas de proxy. Consulte Desempenho de assinatura em redes publicar/assinar.

**Nota:** Essa restrição também se aplica a clusters encaminhados diretos.

• Para uma hierarquia publicar/assinar, incluir ou remover gerenciadores de filas requer configuração manual na hierarquia, com consideração cuidadosa quanto ao local desses gerenciadores de filas e suas dependência de outros gerenciadores de filas. A menos que você esteja incluindo ou removendo gerenciador de filas que estejam na parte inferior da hierarquia, e, portanto, não tenham mais ramificações abaixo deles, também será necessário configurar outros gerenciador de filas na hierarquia.

Antes de usar uma hierarquia publicar/assinar como mecanismo de roteamento, explore as abordagens alternativas detalhadas em ["Roteamento direto em clusters de publicar/assinar" na página 80](#page-79-0) e ["Roteamento de host do tópico em clusters de publicação/assinatura" na página 85](#page-84-0).

# **Filas do Sistema de Publicação/Assinatura Distribuído**

Quatro filas do sistema são usadas pelos gerenciadores de filas para mensagens de publicação/ assinatura. Você precisa estar ciente de sua existência apenas para fins de determinação de problemas e planejamento de capacidade.

Veja Balanceando produtores e consumidores em redes de publicar/assinar para obter orientação sobre como monitorar essas filas.

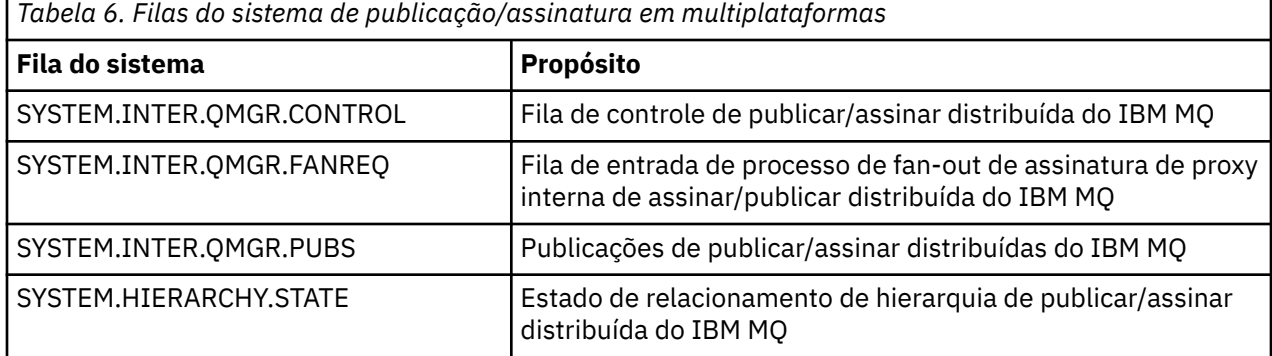

 $z/0S$ No z/OS, você configura os objetos do sistema necessários ao criar o gerenciador de filas incluindo as amostras CSQ4INSX, CSQ4INSR e CSQ4INSG no conjunto de dados de entrada de inicialização CSQINP2. Para obter mais informações, consulte Tarefa 13: customizar os conjuntos de dados de entrada de inicialização.

Os atributos das filas do sistema de publicar/assinar são mostrados em Tabela 7 na página 113.

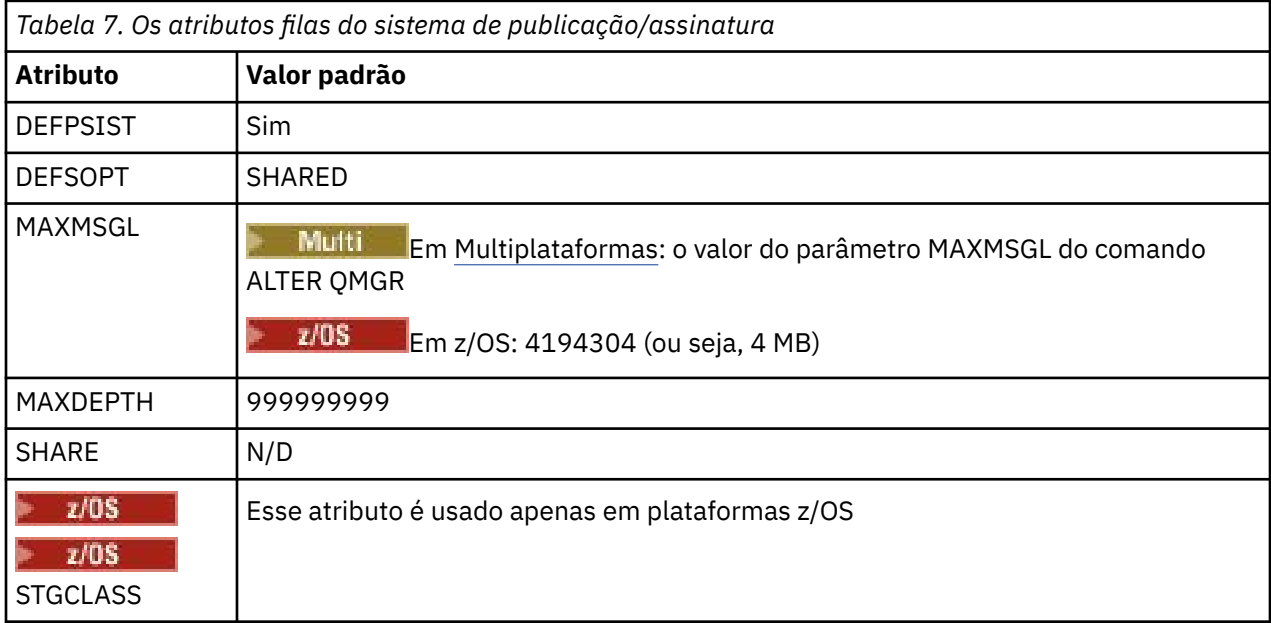

**Nota:** A única fila que contém mensagens inseridas por aplicativos é SYSTEM.INTER.QMGR.PUBS. O **MAXDEPTH** é configurado o seu valor máximo para esta fila para permitir a criação temporária de mensagens publicadas durante as períodos de indisponibilidade ou de carga excessiva. Se o gerenciador de filas estiver em execução em um sistema em que a profundidade da fila não possa ser contida, esse deverá ser ajustado.

### **Tarefas relacionadas**

Resolução de problemas de publicação / assinatura distribuída

### *Erros de fila do sistema de publicação/assinatura distribuído*

Os erros podem ocorrer quando filas do gerenciador de filas de publicação/assinatura distribuídas estiverem indisponíveis. Isso afeta a propagação de conhecimento de assinatura em toda a rede de publicação/assinatura e publicação para assinaturas em gerenciadores de filas remotas.

Se a fila de solicitação de fan out do SYSTEM.INTER.QMGR.FANREQ estiver indisponível, a criação de uma assinatura pode gerar um erro e mensagens de erro serão gravadas no log de erros do gerenciador de filas quando as assinaturas de proxy precisarem ser entregues para gerenciadores de filas diretamente conectados.

Se a hierarquia de relacionamento de estado da fila SYSTEM.HIERARCHY.STATE não estiver disponível, uma mensagem de erro será gravada no log de erros do gerenciador de filas e o mecanismo de publicação/assinatura será colocado no modo COMPAT. Para visualizar o modo de publicação/assinatura, use o comando DISPLAY QMGR PSMODE.

Se qualquer outra das filas SYSTEM.INTER.QMGR estiver indisponível, uma mensagem de erro será gravada no log de erros do gerenciador de filas e, embora a função não seja desativada, é provável que as mensagens de publicação/assinatura constem em filas neste ou nos gerenciadores de filas remotas.

Se a fila do sistema de publicação/assinatura ou a fila de transmissão necessária para um gerenciador de filas de cluster pai, filho ou de publicação/assinatura estiver indisponível, ocorrem os seguintes resultados:

- As publicações não são entregues e um aplicativo de publicação pode receber um erro. Para obter detalhes sobre quando o aplicativo de publicação recebe um erro, consulte os seguintes parâmetros do comando **DEFINE TOPIC** : **PMSGDLV** , **NPMSGDLV** e **USEDLQ** .
- Publicações entre gerenciadores de filas recebidas são restauradas para a fila de entrada e depois é feita uma nova tentativa. Se o limite de restauração for atingido, as publicações não entregues serão colocadas na fila de mensagens não entregues. O log de erros do gerenciador de filas conterá detalhes do problema.
- Uma assinatura de proxy não entregue é restaurada para a fila de solicitação fan-out e depois é feita uma nova tentativa. Se o limite de recuperação for alcançado, a assinatura de proxy não entregue não será entregue a nenhum gerenciador de filas conectado e será colocada na fila de mensagens não entregues. O log de erros do gerenciador de filas conterá detalhes do problema, incluindo detalhes de qualquer ação administrativa corretiva necessária.
- As mensagens de protocolo de relacionamento de hierarquia falharam e o status de conexão é sinalizado como ERROR. Para visualizar o status da conexão, use o comando **DISPLAY PUBSUB**

#### **Tarefas relacionadas**

Resolução de problemas de publicação / assinatura distribuída

# **Planejando seus requisitos de armazenamento e desempenho em multiplataformas**

Deve-se configurar o armazenamento realista e realizável, e objetivos de desempenho para seu sistema IBM MQ. Use os links para descobrir os fatores que afetam o armazenamento e o desempenho na sua plataforma.

Os requisitos variam conforme os sistemas em que você está usando o IBM MQ e quais componentes você deseja usar.

Para obter as informações mais recentes sobre ambientes de hardware e software suportados, veja [Requisitos do sistema para IBM MQ](https://www.ibm.com/support/pages/system-requirements-ibm-mq).

O IBM MQ armazena dados do gerenciador de filas no sistema de arquivos. Use os seguintes links para descobrir como planejar e configurar estruturas de diretórios para uso com o IBM MQ:

- • ["Planejando o suporte ao sistema de arquivos em multiplataformas" na página 119](#page-118-0)
- • ["Requisitos para sistemas de arquivos compartilhados em multiplataformas" na página 120](#page-119-0)
- • ["Compartilhando arquivos do IBM MQ em multiplataformas" na página 129](#page-128-0)
- **Linux | AIX | ["Estrutura de Diretório em Sistemas AIX and Linux" na página 132](#page-131-0)**
- Windows <sup>e</sup> Estrutura de Diretório em Sistemas Windows" na página 141
- ["Estrutura de diretório no IBM i" na página 144](#page-143-0)

Use os seguintes links para obter informações sobre os recursos do sistema, memória compartilhada e prioridade de processo no AIX and Linux:

- Linux  **AIX <sup>"</sup>**Recursos IPC do IBM MQ e UNIX System V" na página 149
- ["memória compartilhada no AIX" na página 148](#page-147-0)
- Linux | AIX " ["Prioridade de processo do IBM MQ e do UNIX" na página 149](#page-148-0)

Use os links a seguir para obter informações sobre arquivos de log:

- • ["Escolhendo a criação de log circular ou linear em multiplataformas" na página 148](#page-147-0)
- Calculando o tamanho do log

#### **Conceitos relacionados**

["Planejando seu Ambiente IBM MQ no z/OS" na página 149](#page-148-0)

<span id="page-114-0"></span>Ao planejar seu ambiente do IBM MQ, deve-se considerar os requisitos de recurso para conjuntos de dados, conjuntos de páginas, Db2, recursos de acoplamento e a necessidade da criação de log e recursos de backup. Use este tópico para planejar o ambiente no qual o IBM MQ é executado.

#### **Tarefas relacionadas**

#### ["Planejando uma arquitetura do IBM MQ" na página 5](#page-4-0)

Ao planejar seu ambiente do IBM MQ, considere o suporte que o IBM MQ fornece para arquiteturas de gerenciador de filas único e múltiplo e para estilos de sistema de mensagem ponto a ponto e publicar/ assinar. Além disso, planeje os requisitos de recursos e sua utilização de recursos de criação de log e backup.

#### **Referências relacionadas**

Requisitos de Hardware e Software no AIX and Linux Requisitos de Hardware e Software no Windows

#### **Requisitos de espaço em disco em multiplataformas** Multi

Os requisitos de armazenamento para o IBM MQ dependem de quais componentes você instala e de quanto espaço de trabalho você precisa.

O armazenamento em disco é requerido para os componentes opcionais escolhidos para instalação, incluindo os componentes obrigatórios requeridos. O requisito de armazenamento total também depende do número de filas usadas, do número e tamanho das mensagens nas filas e se as mensagens são persistentes. Também é necessário ter a capacidade de arquivamento em disco, fita ou outra mídia e também espaço para seus próprios programas de aplicativo.

As tabelas a seguir mostram o espaço em disco aproximado necessário quando você instala várias combinações do produto em diferentes plataformas. (Os valores são arredondados para perto de 5 MB, onde um MB é 1.048.576 bytes.)

- **LTS** equisitos de Espaço em Disco para Long Term Support" na página 115
- **CD** "Pequisitos de Espaço em Disco para Continuous Delivery" na página 116

# **Requisitos de Espaço em Disco para Long Term Support**

 $V5.3.0$  LTS

*Tabela 8. Requisitos de espaço em disco do IBM MQ para Multiplataformas para Long Term Support*

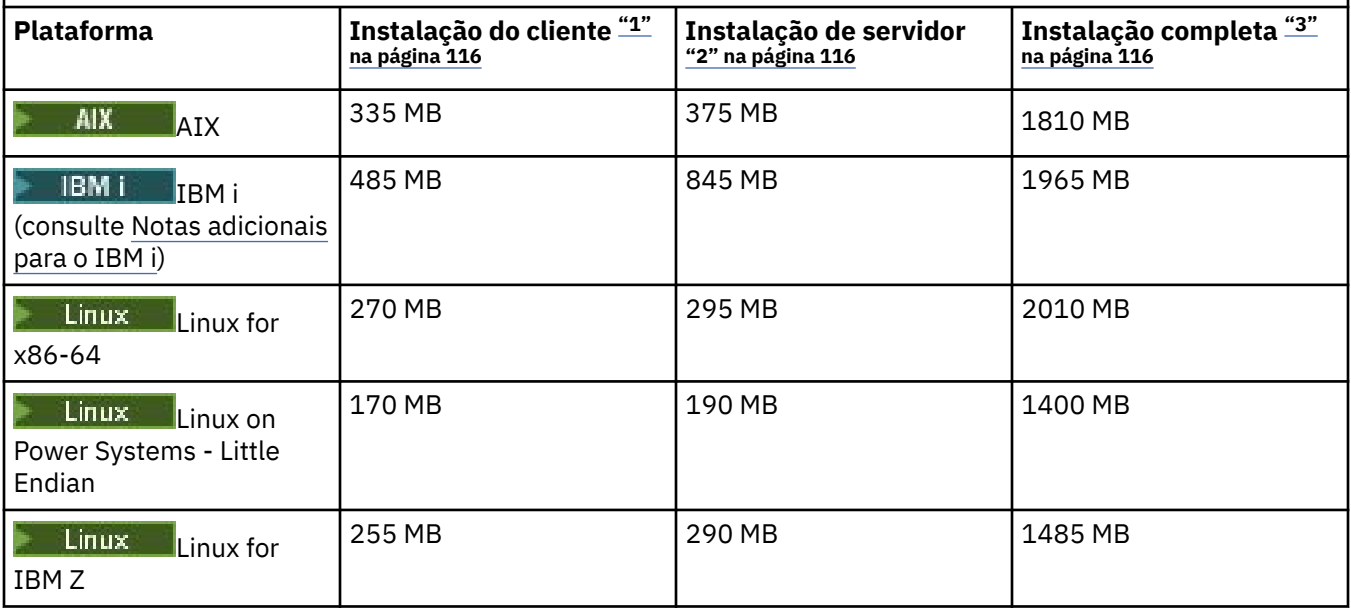

<span id="page-115-0"></span>*Tabela 8. Requisitos de espaço em disco do IBM MQ para Multiplataformas para Long Term Support (continuação)*

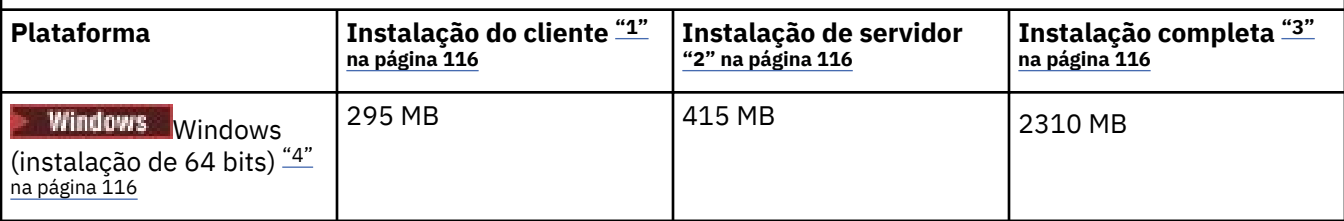

#### **Notas:**

- 1. Uma instalação de cliente inclui os seguintes componentes:
	- Tempo de execução
	- Client
- 2. Uma instalação do servidor inclui os seguintes componentes:
	- Tempo de execução
	- Servidor
- 3. Uma instalação completa inclui todos os componentes disponíveis.
- 4. Windows Nem todos os componentes listados aqui são recursos instaláveis nos sistemas Windows; sua funcionalidade às vezes é incluída em outros recursos. Consulte Recursos do IBM MQ para sistemas do Windows.

# **Notas Adicionais para o IBM i:**

- 1. No IBM i, não é possível separar o cliente nativo do servidor. A figura do servidor na tabela é para 5724H72\*BASE sem Java, juntamente com o Carregamento do idioma inglês (2924). Há 22 carregamentos de idioma exclusivos possíveis.
- 2. A figura na tabela é para o cliente nativo 5725A49 \*BASE sem Java.
- 3. As classes Java e JMS podem ser incluídas em ambas as ligações do servidor e do cliente. Se desejar incluir esses recursos, inclua 110 MB.
- 4. A inclusão de origem de amostras para o cliente ou servidor inclui um extra de 10 MB.
- 5. A inclusão de amostras para as classes Java e JMS inclui um extra de 5 MB.

# **Requisitos de Espaço em Disco para Continuous Delivery**

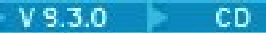

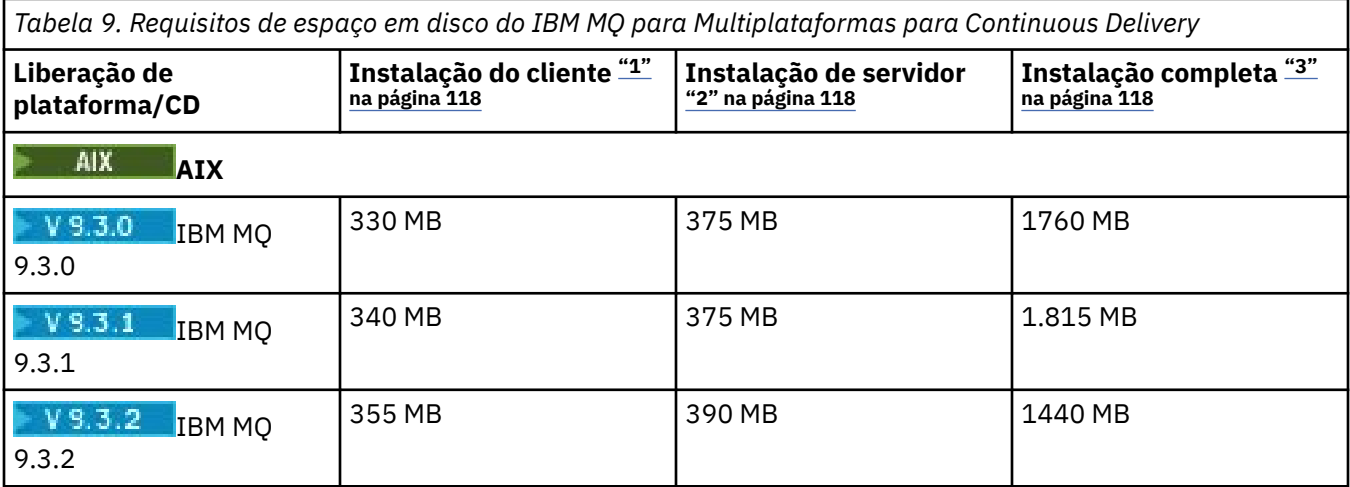

*Tabela 9. Requisitos de espaço em disco do IBM MQ para Multiplataformas para Continuous Delivery (continuação)*

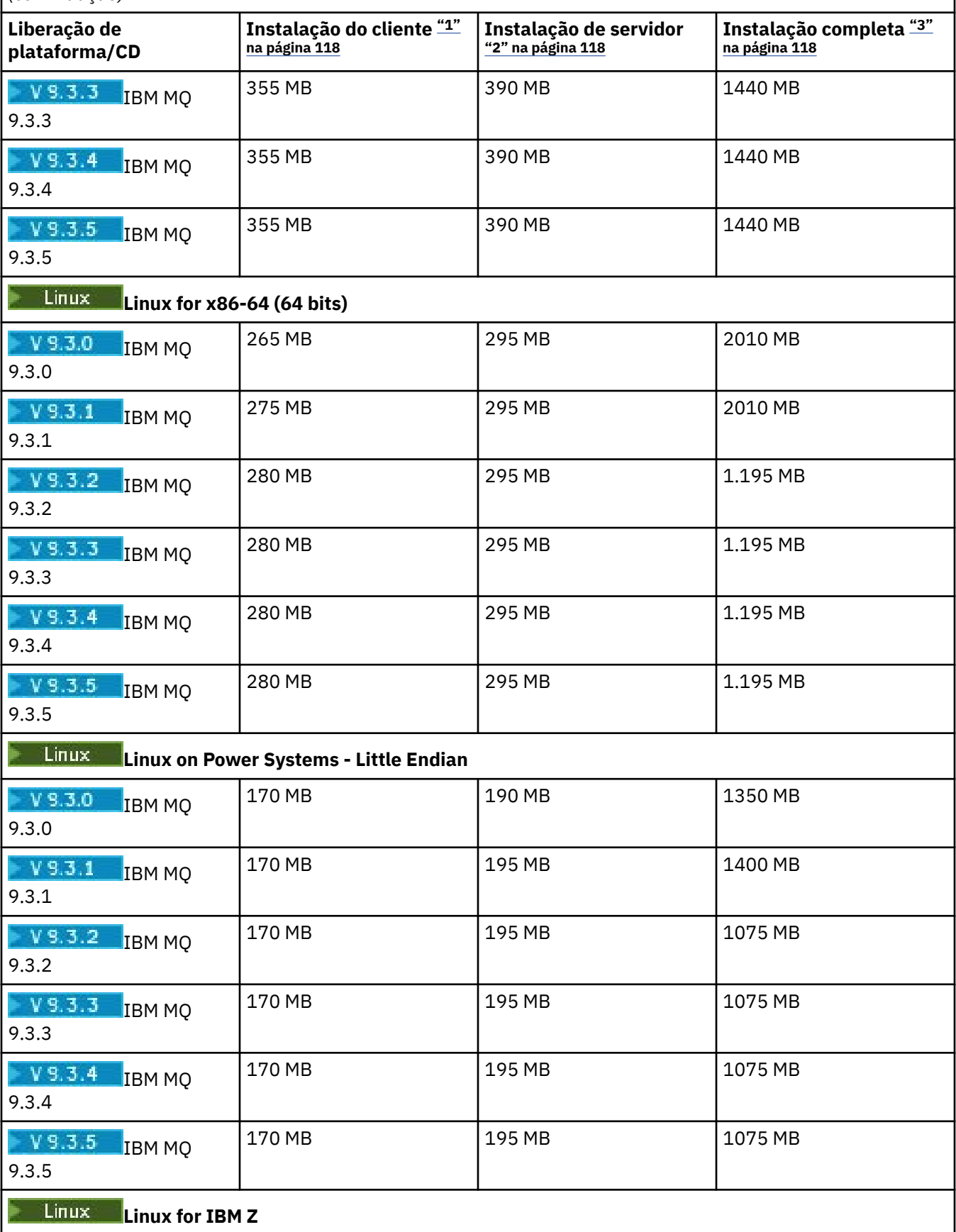

<span id="page-117-0"></span>*Tabela 9. Requisitos de espaço em disco do IBM MQ para Multiplataformas para Continuous Delivery (continuação)*

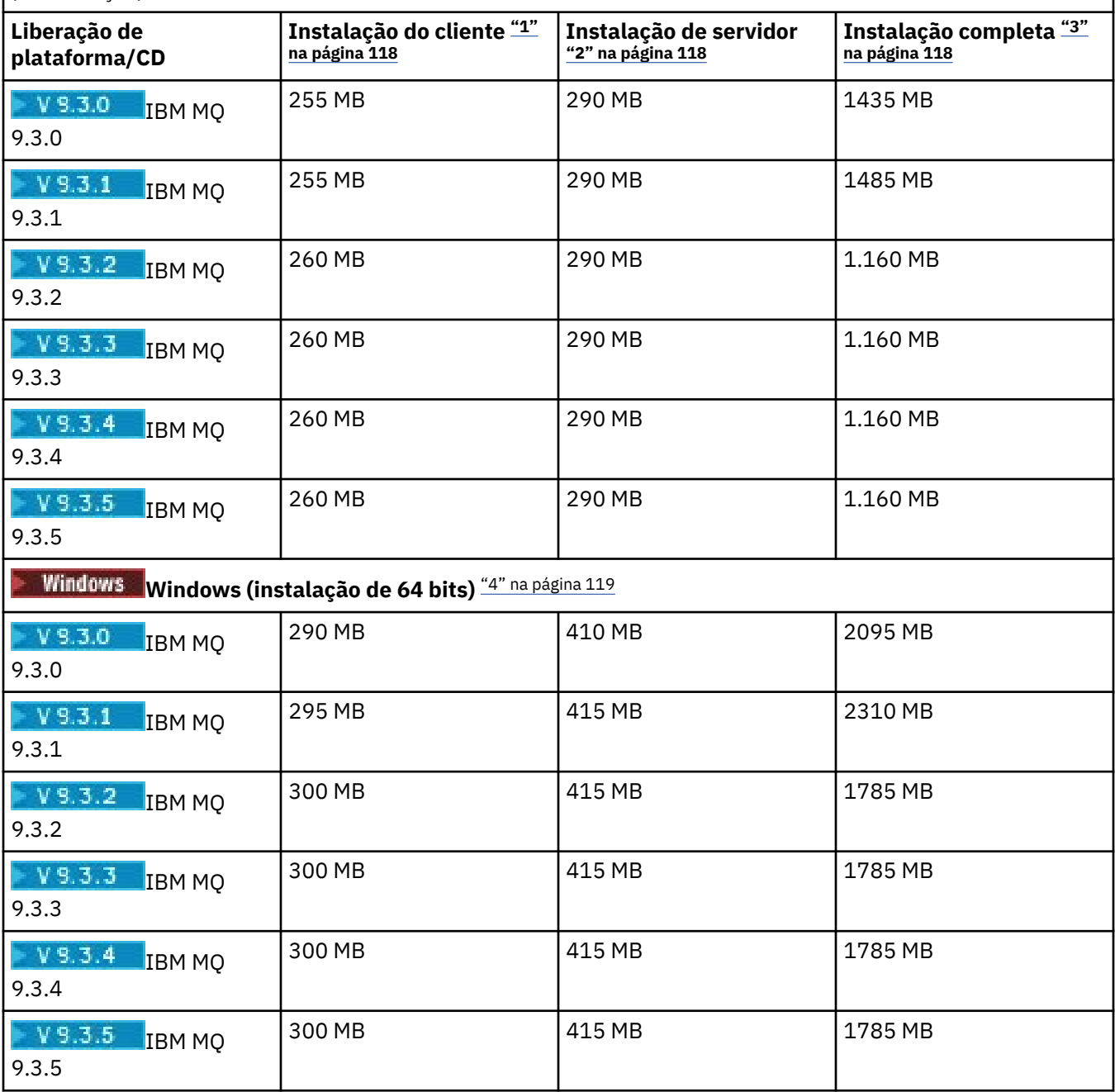

### **Notas:**

- 1. Uma instalação de cliente inclui os seguintes componentes:
	- Tempo de execução
	- Client
- 2. Uma instalação do servidor inclui os seguintes componentes:
	- Tempo de execução
	- Servidor
- 3. Uma instalação completa inclui todos os componentes disponíveis.

<span id="page-118-0"></span>4. **Nindows** Nem todos os componentes listados aqui são recursos instaláveis nos sistemas Windows; sua funcionalidade às vezes é incluída em outros recursos. Consulte Recursos do IBM MQ para sistemas do Windows.

#### **Conceitos relacionados**

Componentes e recursos do IBM MQ

# **Planejando o suporte ao sistema de arquivos em multiplataformas**

Os dados do gerenciador de filas são armazenados no sistema de arquivos. Um gerenciador de filas faz uso do bloqueio do sistema de arquivos para evitar que diversas instâncias de um gerenciador de filas de várias instâncias fique ativo ao mesmo tempo.

# **Sistemas de arquivos compartilhados**

Os sistemas de arquivo compartilhado permitem que diversos sistemas acessem o mesmo dispositivo de armazenamento físico simultaneamente. Ocorreriam danos se diversos sistemas acessarem o mesmo dispositivo de armazenamento físico diretamente sem algum meio de forçar o controle de simultaneidade e bloqueio. Os sistemas operacionais fornecem sistemas de arquivos locais com controle de simultaneidade e bloqueio para processos locais; os sistemas de arquivos de rede fornecem controle de simultaneidade e bloqueio para sistemas distribuídos.

Historicamente, os sistemas de arquivo em rede não foram executados rápido o suficiente ou forneceram bloqueio suficiente e controle de simultaneidade, para atender os requisitos para as mensagens de log. Hoje, os sistemas de arquivo em rede podem fornecer bom desempenho e implementações de protocolos confiáveis do sistema de arquivo de rede como *Protocolo RFC 3530, Network File System (NFS) versão 4*, para atender os requisitos para as mensagens de log confiavelmente.

# **Sistemas de arquivo compartilhado e IBM MQ**

Os dados do gerenciador de filas para um gerenciador de filas de várias instâncias são armazenados em um Network File System compartilhado. Em sistemas AIX, Linux, and Windows, arquivos de dados e arquivos de log do gerenciador de filas devem ser colocados no sistema de arquivos de rede

compartilhada. **No IBM i, os diários são usados em vez dos arquivos de log, e diários não** podem ser compartilhados. Gerenciadores de filas de várias instâncias no IBM i usam a replicação de diário ou os diários alternáveis para disponibilizar os diários entre diferentes instâncias do gerenciador de filas.

O IBM MQ usa o bloqueio para evitar que várias instâncias do mesmo gerenciador de filas de várias instâncias estejam ativas ao mesmo tempo O mesmo bloqueio também assegura que dois gerenciadores de filas separados não possam usar inadvertidamente o mesmo conjunto de arquivos de dados do gerenciador de filas. Apenas uma instância por vez de um gerenciador de filas pode ter seu bloqueio. Consequentemente, o IBM MQ suporta dados do gerenciador de filas armazenados no armazenamento de rede acessados como um sistema de arquivo compartilhado.

Como nem todos os protocolos que bloqueio dos sistemas de arquivo de rede são robustos e como um sistema de arquivo pode ser configurado para desempenho em vez da integridade de dados, você deve executar o comando **amqmfsck** para testar se um sistema de arquivo de rede controlará o acesso para os dados do gerenciador de filas e logs corretamente. Este comando se aplica somente ao sistemas UNIX, Linux e IBM i. No Windows, há apenas um sistema de arquivos de rede suportado e o comando **amqmfsck** não é necessário.

### **Tarefas relacionadas**

["Verificando o comportamento do sistema de arquivo compartilhado em multiplataformas" na página 121](#page-120-0) Execute **amqmfsck** para verificar se um sistema de arquivos compartilhado no AIX, Linux ou IBM i atende aos requisitos para armazenar os dados de um gerenciador de filas de várias instâncias. (O único requisito para uma configuração do Windows é que ele use SMB 3 para provisão de armazenamento compartilhado.)

# <span id="page-119-0"></span>**Requisitos para sistemas de arquivos compartilhados em multiplataformas**

sistemas de arquivos compartilhados devem fornecer integridade de gravação de dados, garantir acesso exclusivo aos arquivos e liberar bloqueios em falha para funcionarem confiavelmente com o IBM MQ.

## **Requisitos que um sistema de arquivo compartilhado deve atender**

Há três requisitos fundamentais que um sistema de arquivo compartilhado deve atender para trabalhar de forma confiável com o IBM MQ:

1. Integridade de gravação de dados

A integridade de gravação de dados é, às vezes, chamada de *Gravação através de disco em liberação*. O gerenciador de filas deve ser capaz de sincronizar-se com os dados sendo confirmados com êxito no dispositivo físico. Em um sistema transacional, é preciso ter certeza de que algumas gravações foram confirmadas com segurança antes de continuar outro processamento.

Mais especificamente, as plataformas IBM MQ for AIX or Linux usam a opção de abertura *O\_SYNC* e a chamada de sistema fsync() para forçar explicitamente as gravações em mídia recuperável, além de a operação de gravação ser dependente da operação correta dessas opções.

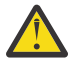

**Atenção:** Deve-se montar o sistema de arquivo com a opção assíncrono, que ainda suporta a opção de gravações síncronas e fornece melhor desempenho do que a opção sincronização.

Observe, no entanto, que, se o sistema de arquivos tiver sido exportado do Linux, ainda será preciso exportar o sistema de arquivos usando a opção sincronização.

2. Acesso exclusivo garantido a arquivos

Para sincronizar os vários gerenciadores de filas, é necessário haver um mecanismo para um gerenciador de filas obter um bloqueio restrito em um arquivo.

3. Liberar bloqueios na falha

Se um gerenciador de filas falhar, ou se houver uma falha na comunicação com o sistema de arquivos, arquivos travados pelo gerenciador de filas precisam ser desbloqueados e disponibilizados para outros processos sem esperar que o gerenciador de filas seja reconectado ao sistema de arquivos.

Um sistema de arquivo compartilhado deve atender a esses requisitos para que o IBM MQ opere confiavelmente. Caso contrário, os dados do gerenciador de filas e logs serão corrompidos ao usar o sistema de arquivo compartilhado em uma configuração do gerenciador de filas de várias instâncias.

Para gerenciadores de filas de várias instâncias no Microsoft Windows, o armazenamento em rede deve ser acessado pelo protocolo Server Message Block (SMB) usado por redes do Microsoft Windows . O cliente Server Message Block (SMB) não atende aos requisitos do IBM MQ para a semântica de bloqueio em plataformas diferentes do Microsoft Windows, portanto, os gerenciadores de filas de várias instâncias em execução em plataformas diferentes do Microsoft Windows não devem usar o Server Message Block (SMB) como seu sistema de arquivo compartilhado.

Para gerenciadores de filas de várias instâncias em outras plataformas suportadas, o armazenamento deverá ser acessado por um protocolo de sistema de arquivos de rede em conformidade com Posix e com suporte para bloqueio baseado em lease. O Network File System 4 atende a esse requisito. Sistemas de arquivos mais antigos, como Network File System Versão 3, que não têm um mecanismo confiável para liberar bloqueios após uma falha, não devem ser usados com gerenciadores de filas de várias instâncias.

### **Verifica se o sistema de arquivo compartilhado atende aos requisitos**

É preciso verificar se o sistema de arquivo compartilhado que você planeja usar atende a esses requisitos. Também se deve verificar se o sistema de arquivos está corretamente configurado para confiabilidade. Sistemas de arquivos compartilhados às vezes fornecem opções de configuração para melhorar o desempenho à custa da confiabilidade.

<span id="page-120-0"></span>Para obter informações adicionais, consulte [Instrução de teste para sistemas de arquivos do gerenciador](https://www.ibm.com/support/pages/node/136799) [de filas de várias instâncias do IBM MQ.](https://www.ibm.com/support/pages/node/136799)

Sob circunstâncias normais, o IBM MQ funciona corretamente com o armazenamento em cache de atributos e não é necessário desativar o armazenamento em cache, por exemplo, configurando NOAC em uma montagem NFS. O cache de atributos pode causar problemas quando vários clientes do sistema de arquivos estiverem competindo por acesso de gravação para o mesmo arquivo no servidor do sistema de arquivos, uma vez que os atributos em cache usados por cada cliente podem não ser iguais a esses atributos no servidor. Um exemplo de arquivos acessados dessa forma são logs de erros do gerenciador de filas para um gerenciador de filas de várias instâncias. Os logs de erros do gerenciador de filas podem ser gravado por uma instância de gerenciador de filas ativa e em espera, e os atributos do arquivo em cache podem fazer os logs de erros ficarem maiores do que o esperado antes de a rolagem dos arquivos ocorrer.

Para ajudar a verificar o sistema de arquivos, execute a tarefa Verificando o comportamento do sistema de arquivo compartilhado. Esta tarefa verifica se o seu sistema de arquivos compartilhado atende aos requisitos [2](#page-119-0) e [3](#page-119-0). É necessário verificar o requisito [1](#page-119-0) na documentação do sistema de arquivo compartilhado ou experimentar criar log de dados no disco.

Falhas de disco podem causar erros ao gravar em disco, que o IBM MQ relata como erros de primeira captura de dados com falha. É possível executar o verificador de sistema de arquivos de seu sistema operacional para verificar o sistema de arquivo compartilhado quanto a quaisquer falhas de disco. Por exemplo:

- $\blacksquare$ Linu $\ltimes$   $\blacksquare$   $\blacksquare$   $\$
- Windows Em plataformas Windows, o verificador de sistema de arquivos se chama CHKDSK ou SCANDISK.

### **Segurança do servidor NFS**

#### **Notas:**

- Não é possível usar as opções **nosuid** ou **noexec** para um ponto de montagem usado para manter o diretório de instalação IBM MQ . Isso ocorre porque o IBM MQ inclui programas executáveis setuid / setgid e eles não devem ser impedidos de executar corretamente.
- Ao colocar dados do gerenciador de filas somente em um servidor Network File System (NFS), é possível usar as três opções a seguir com o comando mount para tornar o sistema seguro, sem impacto prejudicial para a execução do gerenciador de filas:

#### **noexec**

Usando essa opção, você interrompe a execução de arquivos binários no NFS, o que evita que um usuário remoto execute um código indesejado no sistema.

#### **nosuid**

Usando essa opção, você evita o uso dos bits set-user-identifier e set-group-identifier, o que evita que um usuário remoto obtenha privilégios mais altos.

#### **nodev**

Usando essa opção, você para o uso ou a definição de dispositivos especiais de caractere e de bloco, o que evita que um usuário remoto saia de um chroot jail.

# *Verificando o comportamento do sistema de arquivo*

### *compartilhado em multiplataformas*

Execute **amqmfsck** para verificar se um sistema de arquivos compartilhado no AIX, Linux ou IBM i atende aos requisitos para armazenar os dados de um gerenciador de filas de várias instâncias. (O único requisito para uma configuração do Windows é que ele use SMB 3 para provisão de armazenamento compartilhado.)

### <span id="page-121-0"></span>**Antes de começar**

É necessário ter um servidor com armazenamento em rede e dois outros servidores conectados a ele que possuam IBM MQ instalado. Você deve ter autoridade de administrador (raiz) para configurar o sistema de arquivos e ser um Administrador IBM MQ para executar **amqmfsck**.

# **Sobre esta tarefa**

O ["Requisitos para sistemas de arquivos compartilhados em multiplataformas" na página 120](#page-119-0) descreve os requisitos do sistema de arquivo para usar um sistema de arquivo compartilhado com gerenciadores de filas de várias instâncias. A nota técnica do IBM MQ [Instrução de teste para sistemas de arquivos do](https://www.ibm.com/support/pages/node/136799) [gerenciador de filas de várias instâncias do IBM MQ](https://www.ibm.com/support/pages/node/136799) lista os sistemas de arquivos compartilhados com os quais o IBM já testou. O procedimento nesta tarefa descreve como testar um sistema de arquivos para ajudá-lo a avaliar se um sistema de arquivos mantém a integridade dos dados.

Failover de um gerenciador de filas de várias instâncias pode ser acionado por falhas de hardware ou software, incluindo problemas de rede que impeçam o gerenciador de filas de gravar em seus dados ou arquivos de log. Principalmente, você está interessado em causar falhas no servidor de arquivos. Mas também se deve fazer os servidores IBM MQ falharem para testar se quaisquer bloqueios são liberados com êxito. Para estar confiante em um sistema de arquivo compartilhado, teste todas as seguintes falhas e quaisquer outras falhas específicas do seu ambiente:

- 1. Encerrar o sistema operacional no servidor de arquivos, incluindo a sincronização os discos.
- 2. Descontinuar o sistema operacional no servidor de arquivos sem sincronizar os discos.
- 3. Pressionar o botão de reconfiguração em cada um dos servidores.
- 4. Puxar o cabo de rede para fora de cada um dos servidores.
- 5. Puxar o cabo de energia para fora de cada um dos servidores.
- 6. Desativar cada um dos servidores.

Crie o diretório no armazenamento em rede que será usado para compartilhar dados e logs do gerenciador de filas. O proprietário do diretório deve ser um Administrador do IBM MQ, ou em outras palavras, um membro do grupo mqm no AIX and Linux. O usuário que executa os testes deve ter autoridade de administrador do IBM MQ.

Use o exemplo de exportação e montagem de um sistema de arquivos em Criando um gerenciador de filas de várias instâncias em Linux ou Criando um gerenciador de filas de várias instâncias usando espelhamento de diário e NetServer em IBM i para ajudá-lo a configurar o sistema de arquivos. Diferentes sistemas de arquivos requerem diferentes etapas de configuração. Leia a documentação do sistema de arquivos.

**Nota:** Execute o IBM MQ MQI client programa de amostra **[amqsfhac](#page-126-0)** em paralelo com **amqmfsck** para demonstrar que um gerenciador de filas mantém a integridade da mensagem durante uma falha..

# **Procedimento**

Em cada um dos controles, cause todas as falhas na lista anterior durante a execução do verificador do sistema de arquivos. Se você pretender executar **amqsfhac** ao mesmo tempo que o **amqmfsck**, execute a tarefa ["Executando amqsfhac para testar a integridade da mensagem" na página 127](#page-126-0) em paralelo com essa tarefa.

1. Monte o diretório exportado nos dois servidores do IBM MQ.

No servidor do sistema de arquivos, crie um diretório compartilhado sharede um subdiretório para salvar os dados para os gerenciadores de filas de várias instâncias, qmdata Para obter um exemplo de configuração de um diretório compartilhado para gerenciadores de filas de várias instâncias no Linux, consulte Criando um gerenciador de filas de várias instâncias no Linux .

2. Verifique o comportamento do sistema de arquivos básico.

Em um servidor IBM MQ, execute o verificador de sistema de arquivo sem parâmetros.

<span id="page-122-0"></span>No servidor IBM MQ 1:

amqmfsck */shared/qmdata*

3. Verifique a gravação simultaneamente para o mesmo diretório de ambos os servidores IBM MQ. Em ambos os servidores IBM MQ, execute o verificador de sistema de arquivos ao mesmo tempo com a opção -c.

No servidor IBM MQ 1:

amqmfsck -c */shared/qmdata*

No servidor IBM MQ 2:

amqmfsck -c */shared/qmdata*

4. Verifique a espera e a liberação de bloqueios em ambos os servidores do IBM MQ.

Em ambos os servidores do IBM MQ, execute o verificador de sistema de arquivos ao mesmo tempo com a opção -w.

No servidor IBM MQ 1:

amqmfsck -w */shared/qmdata*

No servidor IBM MQ 2:

amqmfsck -w */shared/qmdata*

- 5. Verifique a integridade dos dados.
	- a) Formate o arquivo de teste.

Crie um arquivo grande no diretório que está sendo testado. O arquivo é formatado de modo que as fases subsequentes possam ser concluídas com êxito. O arquivo deve ser grande o suficiente para que haja tempo o bastante para interromper a segunda fase para simular o failover. Tente o valor padrão de 262144 páginas (1 GB). O programa automaticamente reduz esse padrão nos sistemas de arquivos lentos de modo que a formatação seja concluída em cerca de 60 segundos

No servidor IBM MQ 1:

amqmfsck -f */shared/qmdata*

O servidor responde com as seguintes mensagens:

Formatting test file for data integrity test.

Test file formatted with 262144 pages of data.

b) Gravar dados no arquivo de teste usando o verificador do sistema de arquivos enquanto se causa uma falha.

Execute o programa de teste em dois servidores ao mesmo tempo. Inicie o programa de teste no servidor que sofrerá a falha, então inicie o programa de teste no servidor que irá sobreviver à falha. Cause a falha que você está investigando.

O primeiro programa de teste para com uma mensagem de erro. O segundo programa de teste obtém o bloqueio no arquivo de teste e grava dados no arquivo de teste começando onde o primeiro programa de teste parou. Deixe a execução do segundo programa de teste ser concluída.

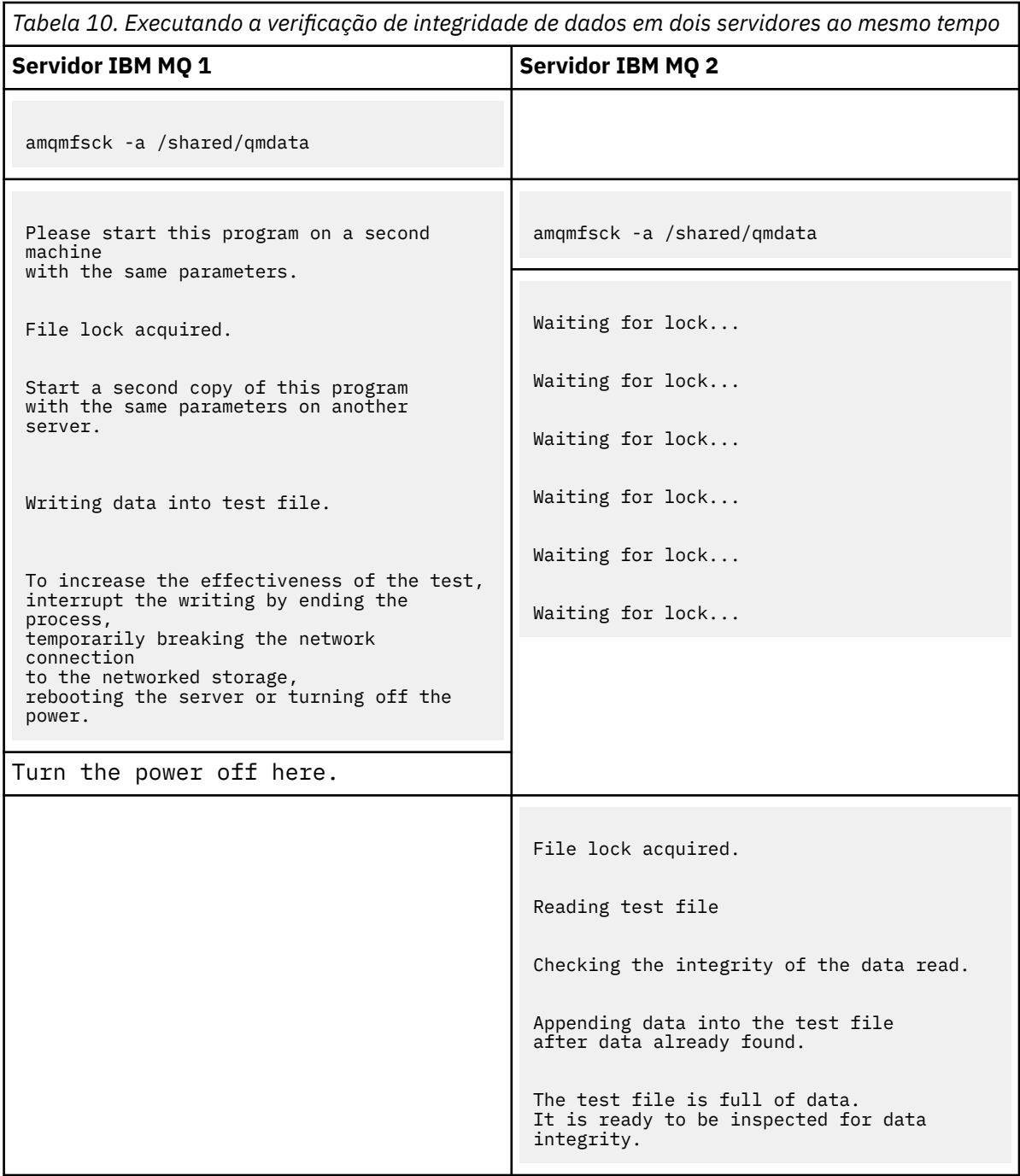

A sincronização do teste depende do comportamento do sistema de arquivos. Por exemplo, geralmente demora de 30 a 90 segundos para um sistema de arquivos liberar os bloqueios de arquivos obtidos pelo primeiro programa após uma falta de energia. Se você tiver tempo suficiente para apresentar a falha antes de o primeiro programa de teste preencher o arquivo, use a opção -x **amqmfsck** para excluir o arquivo de teste. Tente o teste do início com um arquivo de teste maior.

c) Verifique a integridade dos dados no arquivo de teste.

No servidor IBM MQ 2:

amqmfsck -i */shared/qmdata*

O servidor responde com as seguintes mensagens:

File lock acquired

Reading test file checking the integrity of the data read.

The data read was consistent.

The tests on the directory completed successfully.

6. Exclua os arquivos de teste.

No servidor IBM MQ 2:

amqmfsck -x */shared/qmdata*

Test files deleted.

O servidor responde com a mensagem:

Test files deleted.

#### **Resultados**

O programa retornará um código de saída zero se os testes forem concluídos com êxito, caso contrário, retornará um valor diferente de zero.

#### **Exemplos**

O primeiro conjunto de três exemplos mostra o comando produzindo saída mínima.

#### **Teste bem-sucedido do bloqueio de arquivo básico em um servidor**

> amqmfsck /shared/qmdata The tests on the directory completed successfully.

#### **Teste malsucedido de bloqueio de arquivo básico em um servidor**

```
> amqmfsck /shared/qmdata
AMQ6245: Error Calling 'write()[2]' on file '/shared/qmdata/amqmfsck.lck' error '2'.
```
#### **Teste bem-sucedido de bloqueio de dois servidores**

*Tabela 11. Bloqueio bem-sucedido em dois servidores*

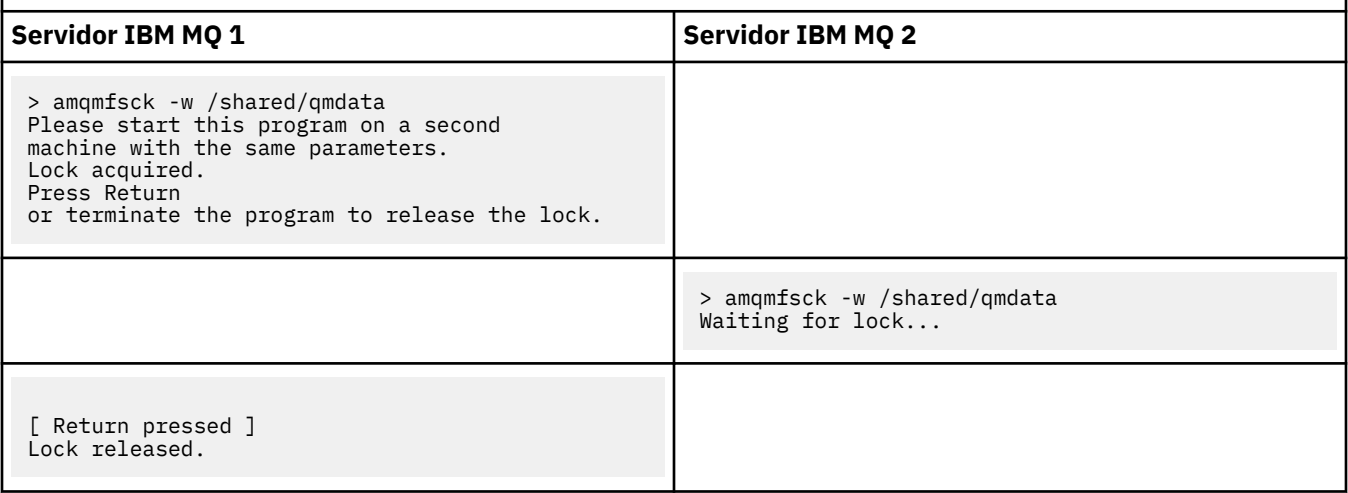

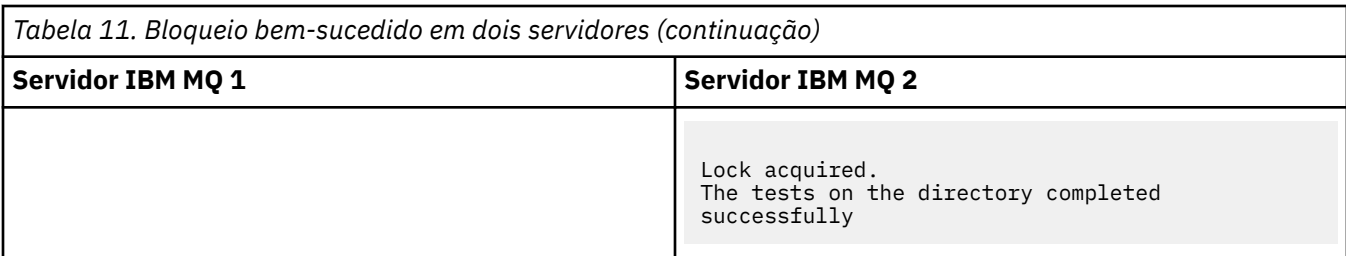

O segundo conjunto de três exemplos mostra os mesmos comandos usando o modo detalhado.

#### **Teste bem-sucedido do bloqueio de arquivo básico em um servidor**

```
> amqmfsck -v /shared/qmdata
System call: stat("/shared/qmdata")'
System call: fd = open("/shared/qmdata/amqmfsck.lck", O_RDWR, 0666)
System call: fchmod(fd, 0666)
System call: fstat(fd)
System call: fcntl(fd, F_SETLK, F_WRLCK)
System call: write(fd)
System call: close(fd)
System call: fd = open("/shared/qmdata/amqmfsck.lck", O_RDWR, 0666)
System call: fcntl(fd, F_SETLK, F_WRLCK)
System call: close(fd)
System call: fd1 = open("/shared/qmdata/amqmfsck.lck", O_RDWR, 0666)
System call: fcntl(fd1, F_SETLK, F_RDLCK)
System call: fd2 = open("/shared/qmdata/amqmfsck.lck", O_RDWR, 0666)
System call: fcntl(fd2, F_SETLK, F_RDLCK)
System call: close(fd2)
System call: write(fd1)
System call: close(fd1)
The tests on the directory completed successfully.
```
**Teste malsucedido de bloqueio de arquivo básico em um servidor**

```
> amqmfsck -v /shared/qmdata
System call: stat("/shared/qmdata")
System call: fd = open("/shared/qmdata/amqmfsck.lck", O_RDWR, 0666)
System call: fchmod(fd, 0666)
System call: fstat(fd)
System call: fcntl(fd, F_SETLK, F_WRLCK)
System call: write(fd)
System call: close(fd)
System call: fd = open("/shared/qmdata/amqmfsck.lck", O_RDWR, 0666)
System call: fcntl(fd, F_SETLK, F_WRLCK)
System call: close(fd)
System call: fd = open("/shared/qmdata/amqmfsck.lck", O_RDWR, 0666)
System call: fcntl(fd, F_SETLK, F_RDLCK)
System call: fdSameFile = open("/shared/qmdata/amqmfsck.lck", O_RDWR, 0666)
System call: fcntl(fdSameFile, F_SETLK, F_RDLCK)
System call: close(fdSameFile)
System call: write(fd)
AMQxxxx: Error calling 'write()[2]' on file '/shared/qmdata/amqmfsck.lck', errno 2
(Permission denied).
```
#### **Teste bem-sucedido de bloqueio de dois servidores**

<span id="page-126-0"></span>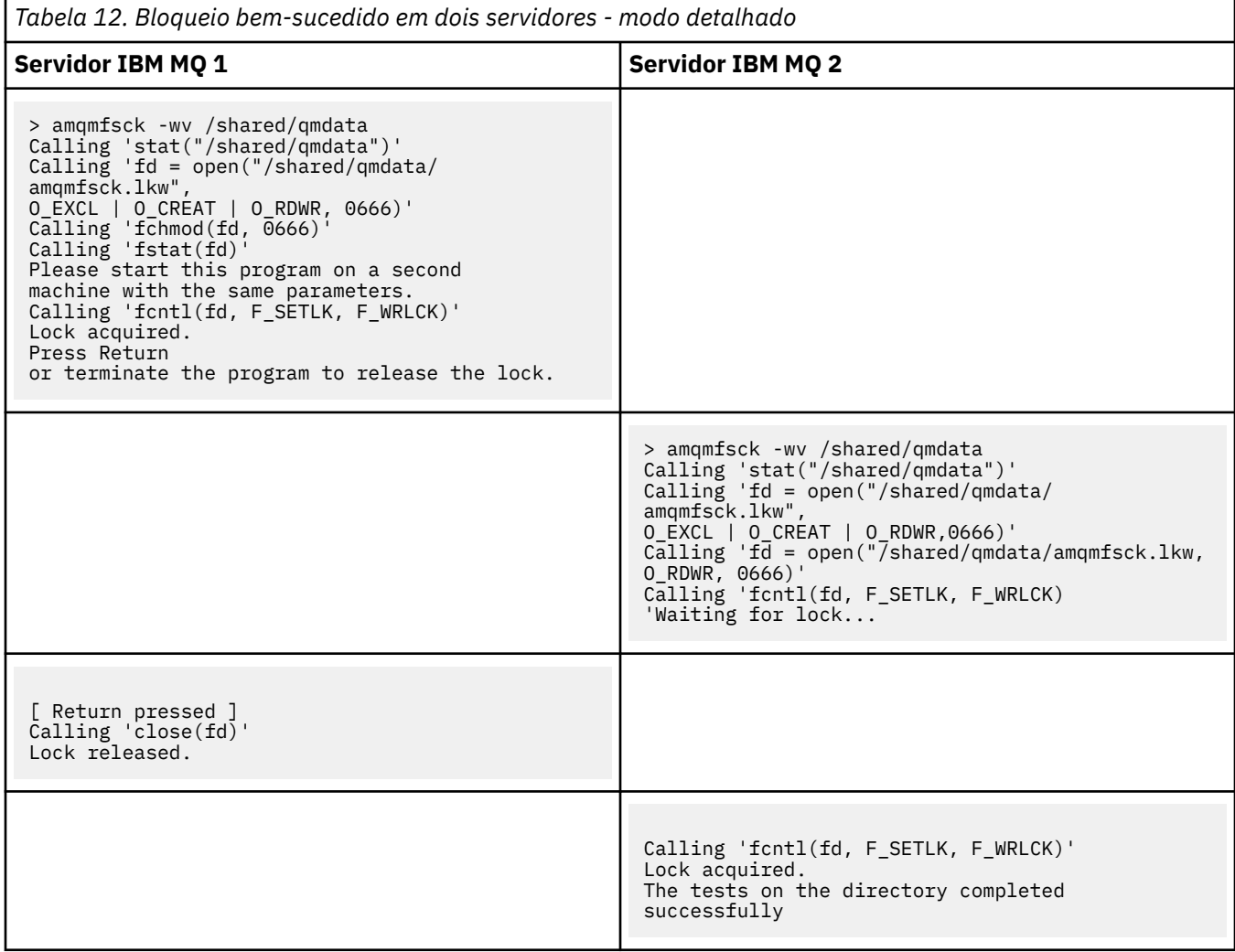

#### **Referências relacionadas**

Programas de amostra de alta disponibilidade

# *Executando amqsfhac para testar a integridade da mensagem*

Execute o programa de amostra IBM MQ MQI client **amqsfhac** em paralelo com o **amqmfsck** para demonstrar que um gerenciador de filas mantém a integridade da mensagem durante uma falha.

### **Antes de começar**

Você requer quatro servidores para esse teste. Dois servidores para o gerenciador de filas de várias instâncias, um para o sistema de arquivos e um para executar **amqsfhac** como um aplicativo IBM MQ MQI client.

Siga a etapa ["1" na página 122](#page-121-0) em ["Verificando o comportamento do sistema de arquivo compartilhado](#page-120-0) [em multiplataformas" na página 121](#page-120-0) para configurar o sistema de arquivos para um gerenciador de filas de várias instâncias.

### **Sobre esta tarefa**

O programa de amostra do IBM MQ MQI client **amqsfhac** verifica se um gerenciador de filas que usa o armazenamento em rede mantém a integridade de dados após uma falha. Execute **amqsfhac** em paralelo com **[amqmfsck](#page-120-0)** para demonstrar que um gerenciador de filas mantém a integridade da mensagem durante uma falha..

### <span id="page-127-0"></span>**Procedimento**

1. Crie um gerenciador de filas de várias instâncias em outro servidor, QM1, usando o sistema de arquivos criado na etapa ["1" na página 122](#page-121-0) em [Procedimento](#page-120-0).

Consulte Criar um gerenciador de filas de várias instâncias.

2. Inicie o gerenciador de filas em ambos os servidores tornando-o altamente disponível.

strmqm -x QM1 On server 2: strmqm -x QM1

No servidor 1:

- 3. Configure a conexão do cliente para executar **amqsfhac**.
	- a) Use o procedimento em *Verificando uma instalação do IBM MQ* para a plataforma, ou plataformas, que sua empresa usa para configurar uma conexão do cliente ou os scripts de exemplo em Amostras de cliente reconectáveis.
	- b) Modifique o canal do cliente para ter dois endereços IP, correspondendo aos dois servidores executando QM1.

No o script de exemplo, modifique:

DEFINE CHANNEL(CHANNEL1) CHLTYPE(CLNTCONN) TRPTYPE(TCP) + CONNAME('LOCALHOST(2345)') QMNAME(QM1) REPLACE

Para:

```
DEFINE CHANNEL(CHANNEL1) CHLTYPE(CLNTCONN) TRPTYPE(TCP) +
CONNAME('server1(2345),server2(2345)') QMNAME(QM1) REPLACE
```
em que server1 e server2 são os nomes de host dos dois servidores da web e 2345 é a porta na qual o ouvinte de canal está atendendo. Geralmente, ela é padronizada para 1414. É possível usar 1414 com configuração do listener padrão.

4. Crie duas filas locais no QM1 para o teste. Execute o script MQSC:

DEFINE QLOCAL(TARGETQ) REPLACE DEFINE QLOCAL(SIDEQ) REPLACE

5. Teste a configuração com **amqsfhac**

amqsfhac QM1 TARGETQ SIDEQ 2 2 2

6. Teste a integridade da mensagem enquanto estiver testando a integridade do sistema de arquivos.

Execute **amqsfhac** durante a etapa ["5" na página 123](#page-122-0) de ["Verificando o comportamento do](#page-120-0) [sistema de arquivo compartilhado em multiplataformas" na página 121.](#page-120-0).

amqsfhac QM1 TARGETQ SIDEQ 10 20 0

Se você parar a instância ativa do gerenciador de filas, **amqsfhac** reconecta-se à instância do gerenciador de filas depois de ela tornar-se ativa. Reinicie a instância do gerenciador de filas parada novamente para poder reverter a falha no próximo teste. Provavelmente será necessário aumentar o número de iterações com base em experiências com seu ambiente para que o programa de teste seja executado por tempo suficiente para que o failover ocorra.

# <span id="page-128-0"></span>**Resultados**

Um exemplo de execução de **amqsfhac** na etapa ["6" na página 128](#page-127-0) é mostrado no exemplo a seguir. Neste exemplo, o teste é um sucesso.

Sample AMQSFHAC start  $q$ mname =  $Q$ M1  $q$ name = TARGETQ  $sidename = SIDE0$ transize = 10 iterations = 20  $v$ erbose =  $\theta$ Iteration 0 Iteration 1 Iteration 2 Iteration 3 Iteration 4 Iteration 5 Iteration 6 Resolving MQRC\_CALL\_INTERRUPTED MQGET browse side tranid=14 pSideinfo->tranid=14 Resolving to committed Iteration 7 Iteration 8 Iteration 9 Iteration 10 Iteration 11 Iteration 12 Iteration 13 Iteration 14 Iteration 15 Iteration 16 Iteration 17 Iteration 18 Iteration 19 Sample AMQSFHAC end

Se o teste tiver detectado um problema, a saída irá comunicar a falha. Em algumas execuções de teste, MQRC\_CALL\_INTERRUPTED pode relatar "Resolving to backed out". Não faz diferença para o resultado. O resultado depende de se a gravação em disco foi confirmada pelo armazenamento de arquivo em rede antes ou depois de a falha ocorrer.

#### **Referências relacionadas**

**amqmfsck** (verificação de sistema de arquivos) Programas de amostra de alta disponibilidade

# **Compartilhando arquivos do IBM MQ em multiplataformas**

Alguns arquivos do IBM MQ são acessado exclusivamente por um gerenciador de filas ativo, outros arquivos são compartilhados.

Os arquivos IBM MQ são divididos em arquivos de programas e arquivos de dados. Arquivos de programas normalmente são instalados localmente em cada servidor em execução no IBM MQ. Gerenciadores de fila compartilham acesso a arquivos e diretórios de dados no diretório de dados padrão. Eles requerem acesso exclusivo às próprias árvores de diretórios de gerenciador de filas contidas em cada um dos diretórios qmgrs e log mostrados em [Figura 32 na página 130](#page-129-0).

O [Figura 32 na página 130](#page-129-0) é uma visão de alto nível da estrutura de diretórios do IBM MQ. Ele mostra os diretórios que podem ser compartilhadas entre os gerenciadores de filas e tornados remotos. Os detalhes variam por plataforma. As linhas pontilhadas indicam caminhos configuráveis.

<span id="page-129-0"></span>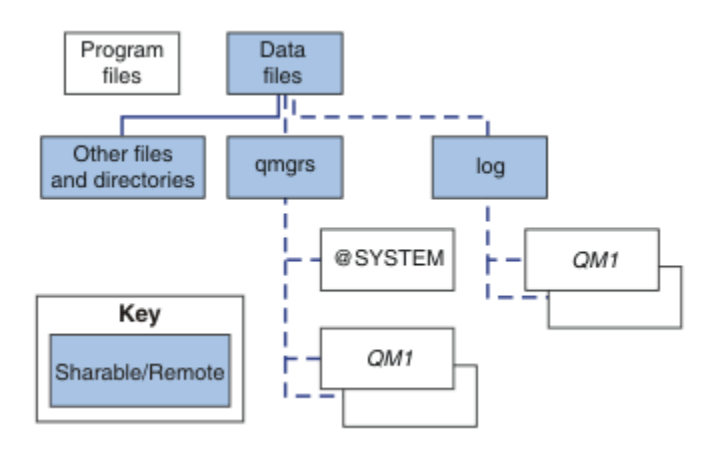

*Figura 32. Visão geral da estrutura de diretório do IBM MQ*

#### **Arquivos do Programa**

O diretório de arquivos do programa geralmente é deixado no local padrão, é local e compartilhado por todos os gerenciadores de filas no servidor.

#### **Arquivos de dados**

O diretório de arquivos de dados é tipicamente local no local padrão, /var/mqm em sistemas AIX and Linux e configuráveis na instalação no Windows. Ele é compartilhado entre gerenciadores de filas. É possível tornar remoto o local padrão, mas não compartilhá-lo entre diferentes instalações do IBM MQ. O atributo DefaultPrefix na configuração do IBM MQ aponta para este caminho.

#### **qmgrs**

Há duas maneiras alternativas de especificar o local dos dados do gerenciador de fila.

#### **Usando o atributo Prefix**

O atributo **Prefix** especifica o local do diretório qmgrs. O IBM MQ constrói o nome do diretório a partir do nome do gerenciador de filas e o cria como um subdiretório do diretório qmgrs.

O atributo **Prefix** está localizado na sub-rotina QueueManager do arquivo mqs.ini e é herdado do valor no atributo **DefaultPrefix** da sub-rotina All Queue Managers. Por padrão, para simplicidade administrativa, os gerenciadores de filas geralmente compartilham o mesmo diretório qmgrs.

Se você alterar o local do diretório qmgrs para qualquer gerenciador de filas, deverá alterar o valor de seu atributo **Prefix**.

O atributo **Prefix** para o diretório QM1 em Figura 32 na página 130 para uma plataforma AIX and Linux é este:

Prefix=/var/mqm

#### **Usando o atributo DataPath**

O atributo **DataPath** especifica o local do diretório de dados do gerenciador de filas.

O atributo **DataPath** especifica o caminho completo, incluindo o nome do diretório de dados do gerenciador de filas. O atributo **DataPath** é diferente do atributo **Prefix** , que especifica um caminho incompleto para o diretório de dados do gerenciador de filas..

O atributo **DataPath** , se for especificado, está localizado na sub-rotina QueueManager do arquivo mqs.ini . Se tiver sido especificado, ele tem precedência sobre qualquer valor no atributo **Prefix**.

Se você alterar o local do diretório de dados do gerenciador de filas para qualquer gerenciador de filas, é preciso alterar o valor do atributo DataPath.

O atributo DataPath para o diretório QM1 em [Figura 32 na página 130](#page-129-0), para uma plataforma Linux ou AIX , é o seguinte:

DataPath=/var/mqm/qmgrs/QM1

#### **log**

O diretório de log é especificado separadamente para cada gerenciador de filas na sub-rotina de log na configuração do gerenciador de filas A configuração do gerenciador de filas está em qm.ini.

#### **Subdiretórios do** *DataPath***/***QmgrName***/@IPCC**

Os subdiretórios do *DataPath*/*QmgrName*/@IPCC estão no caminho do diretório compartilhado. Eles são usados para construir o caminho de diretório para objetos do sistema de arquivos do IPC. Eles precisam distinguir o namespace de um gerenciador de filas quando um gerenciador de filas é compartilhado entre sistemas.

Os objetos do sistema de arquivos IPC têm de ser distinguidos pelo sistema Um subdiretório, para cada sistema em que o gerenciador de filas é executado, é incluído no caminho do diretório, veja Figura 33 na página 131.

*DataPath*/*QmgrName*/@IPCC/esem/*myHostName*/

#### *Figura 33. Subdiretório IPC de Exemplo*

*myHostName* é até os primeiros 20 caracteres do nome do host retornado pelo sistema operacional. Em alguns sistemas, o nome do host pode ter até 64 caracteres de comprimento antes do truncamento. O valor gerado de *myHostName* pode causar um problema por dois motivos:

- 1. Os primeiros 20 caracteres não são exclusivos.
- 2. O nome do host é gerado por um algoritmo DHCP que nem sempre aloca o mesmo nome do host a um sistema.

Nesses casos, configure *myHostName* usando a variável de ambiente **MQS\_IPC\_HOST**; consulte Figura 34 na página 131.

export MQS\_IPC\_HOST= *myHostName*

*Figura 34. Exemplo: configurando MQS\_IPC\_HOST*

#### **Outros arquivos e diretórios**

Outros arquivos e diretórios, como o diretório que contêm arquivos de rastreio e o log de erro comum, normalmente são compartilhados e mantidos no sistema de arquivos local.

Com suporte de sistemas de arquivos compartilhados, o IBM MQ gerencia acesso exclusivo a esses arquivos usando bloqueios do sistema de arquivos. Um bloqueio de sistema de arquivos permite a apenas uma instância de um gerenciador de filas em particular estar ativa por vez.

Quando você inicia a primeira instância de um gerenciador de filas específico, ele assume a propriedade do diretório do gerenciador de filas. Se você iniciar uma segunda instância, ela poderá assumir propriedade apenas se a primeira instância for interrompida. Se o primeiro gerenciador de fila ainda estiver em execução, a segunda instância falhará em iniciar e relatará que o gerenciador de filas está em execução em outro lugar. Se o primeiro gerenciador de filas tiver parado e o segundo gerenciador de filas assume a propriedade dos arquivos do gerenciador de filas e se torna o gerenciador de filas em execução.

É possível automatizar o procedimento de o segundo gerenciador de filas assumir a propriedade do primeiro. Inicie o primeiro gerenciador de filas com a opção strmqm -x que permite que outro gerenciador de filas assuma a sua propriedade. O segundo gerenciador de filas então aguarda até que os arquivos do gerenciador de filas sejam desbloqueado antes de tentar assumir a propriedade dos arquivos do gerenciador de filas, e inicia.

#### <span id="page-131-0"></span>Linux AIX **Estrutura de Diretório em Sistemas AIX and Linux**

A estrutura de diretório do IBM MQ em sistemas AIX and Linux pode ser mapeada para os sistemas de arquivos diferentes para facilitar o gerenciamento, melhor desempenho e melhor confiabilidade.

Use a estrutura de diretório flexível de IBM MQ para aproveitar os sistemas de arquivos compartilhados para executar gerenciadores de filas de várias instâncias.

Use o Comando **crtmqm** *QM1* para criar a estrutura de diretório mostrada em Figura 35 na página 132 em que R é a liberação do produto. Ela é uma estrutura de diretório típica para um gerenciador de filas criado em um sistema IBM MQ Alguns diretórios, arquivos e configurações de atributo .ini são omitidas para clareza e outro nome do gerenciador de filas pode ser alterado por desfiguração. Os nomes dos sistemas de arquivos variam em diferentes sistemas.

Em uma instalação típica, todo gerenciador de filas que você cria aponta para diretórios comuns log e qmgrs no sistema de arquivos local. Em uma configuração de várias instâncias, os diretórios log e qmgrs estão em um sistema de arquivos de rede compartilhado com outra instalação de IBM MQ.

O Figura 35 na página 132 mostra a configuração padrão para o IBM MQ v7.R no AIX em que R é a liberação do produto. Para obter exemplos de configurações de várias instâncias alternativas, consulte ["Exemplo de configurações do diretório em sistemas AIX and Linux" na página 137](#page-136-0).

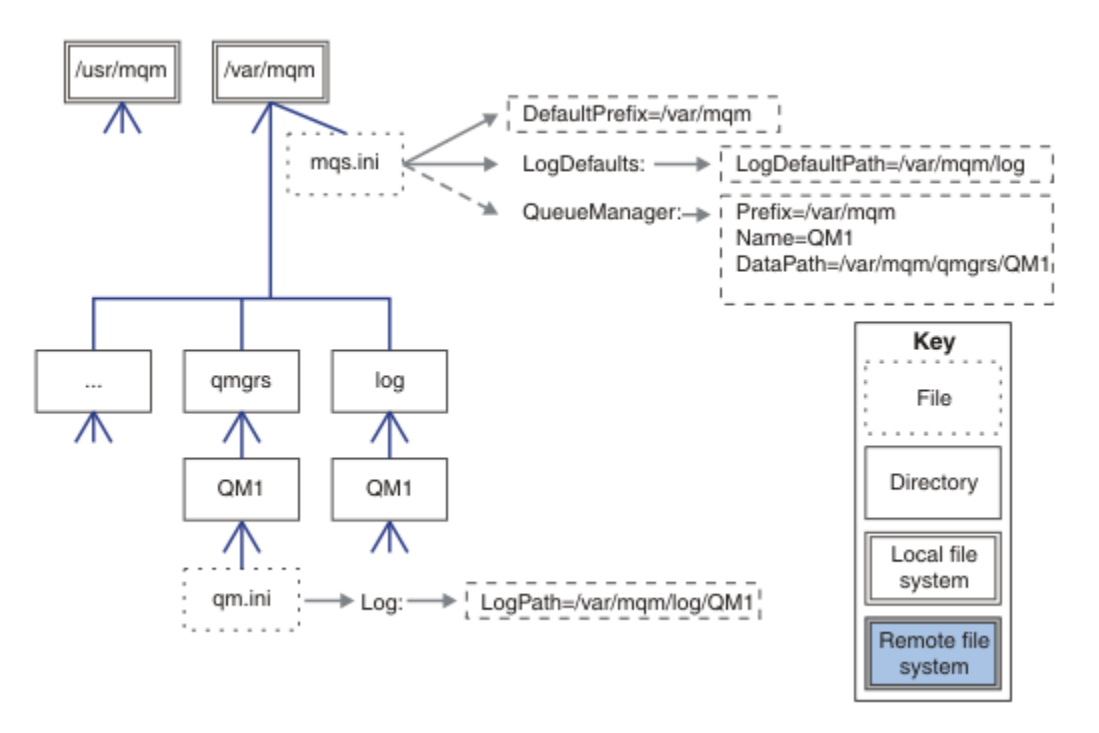

*Figura 35. Exemplo de estrutura de diretórios padrão do IBM MQ para os sistemas AIX and Linux*

O produto é instalado em /usr/mqm em AIX e /opt/mqm nos outros sistemas, por padrão. Os diretórios de trabalho são instalados no diretório /var/mqm.

**Nota:** Se você criou o sistema de arquivos /var/mqm antes de instalar o IBM MQ, certifique-se de que o usuário mqm tenha permissões de diretório completas, por exemplo, modo de arquivo 755.

**Nota:** O diretório /var/mqm/errors deve ser um sistema de arquivos separado para evitar FFDCs produzidos pelo gerenciador de filas a partir do preenchimento do sistema de sistema de arquivos que contém o /var/mqm.

Consulte Criando sistemas de arquivos nos sistemas AIX and Linux para obter mais informações.

Os diretórios log e qmgrs são mostrados em seus locais padrão conforme definido pelos valores padrão dos atributos LogDefaultPath e DefaultPrefix no arquivo mqs.ini. Quando um gerenciador de filas é criado, por padrão o diretório de dados do gerenciador de filas é criado no *DefaultPrefix*/ qmgrs e o diretório de arquivos de log no *LogDefaultPath*/log. LogDefaultPath e DefaultPrefix afeta apenas onde os gerenciadores de fila e os arquivos de log são criados por padrão. O local real de um diretório gerenciador de filas é salvo no arquivo mqs.ini e o local do diretório de arquivos log é salvo no arquivo qm.ini.

O diretório de arquivo de log para um gerenciador de filas é definido no arquivo qm.ini no atributo LogPath. Use a opção -ld no comando **crtmqm** , para configurar o atributo LogPath para um gerenciador de filas; por exemplo, **crtmqm** -ld *LogPath* QM1 Se omitir o parâmetro ld, o valor de LogDefaultPath será usado em substituição.

O diretório de dados do gerenciador de filas é definido no atributo DataPath na sub-rotina QueueManager no arquivo mqs.ini. Use a opção -md no comando **crtmqm** para definir o DataPath para um gerenciador de filas; por exemplo, **crtmqm** - md *DataPath* QM1 Se omitir o parâmetro md, o valor do atributo DefaultPrefix ou Prefix será usado em substituição. Prefix tem precedência sobre DefaultPrefix.

Geralmente, crie QM1 especificando os diretórios de dados e de log em um único comando.

**crtmqm** -md *DataPath* -ld *LogPath* QM1

É possível modificar o local de um log do gerenciador de filas e diretórios de dados de um gerenciador de filas existente, editando os atributos DataPath e LogPath no arquivo qm.ini quando o gerenciador de filas está parado.

O caminho para o diretório errors, como os caminhos para todos os outros diretórios no /var/mqm, não é modificável. No entanto, os diretórios podem ser montados em diferentes sistemas de arquivos ou vinculados simbolicamente para diferentes diretórios.

# *Conteúdo do diretório nos sistemas AIX and Linux*

Conteúdo dos diretórios associados a um gerenciador de filas.

Para obter informações sobre o local dos arquivos do produto, consulte Escolhendo um local de instalação

Para obter informações sobre as configurações alternativas do diretório, consulte ["Planejando o suporte](#page-118-0) [ao sistema de arquivos em multiplataformas" na página 119.](#page-118-0)

A estrutura de diretórios a seguir é representativa de IBM MQ depois que um gerenciador de filas está em uso por algum tempo A estrutura real que você tem depende de quais operações ocorreram no gerenciador de filas.

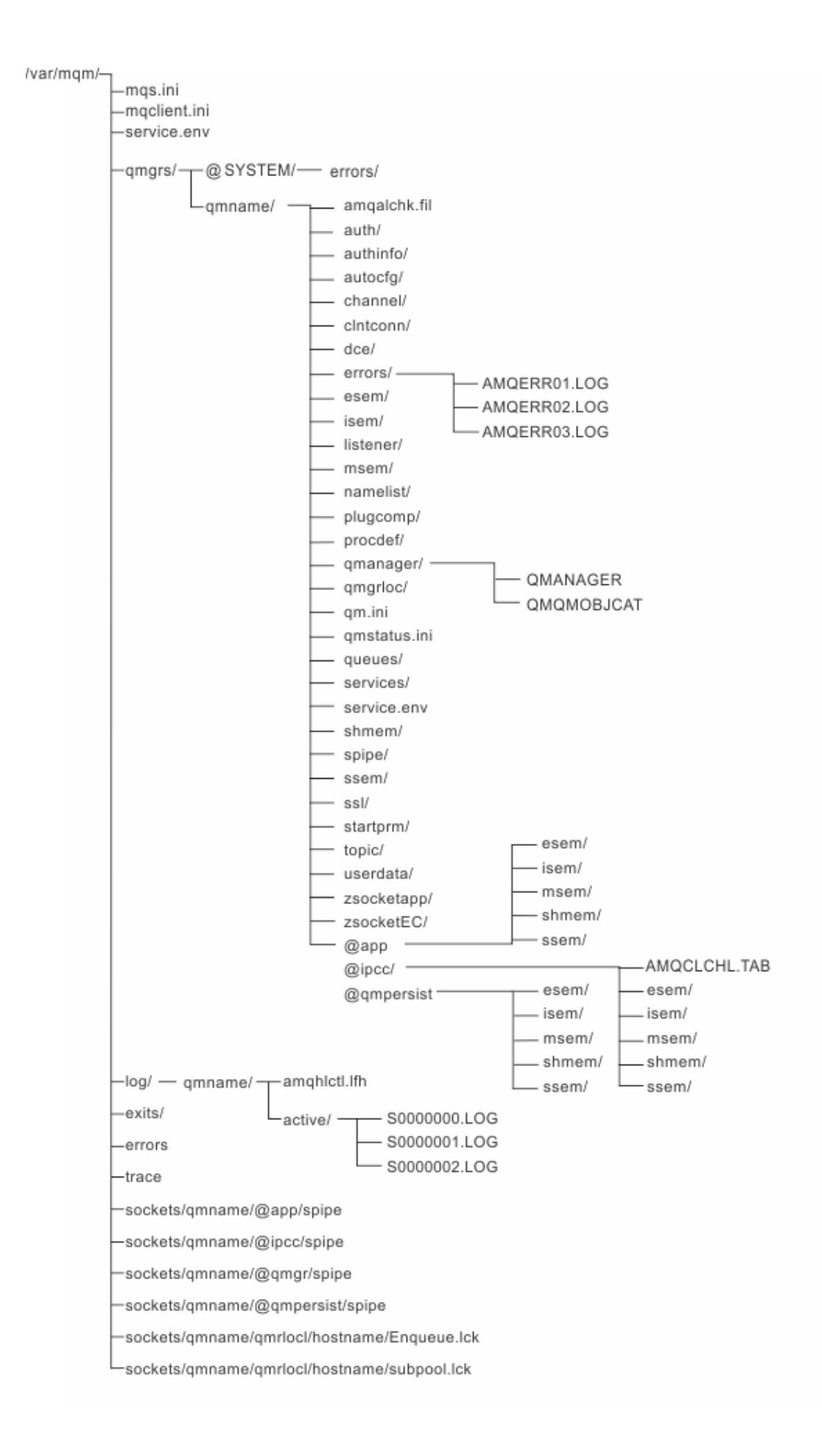

# **/var/mqm/**

O diretório /var/mqm contém arquivos de configuração e diretórios de saída que se aplicam a uma instalação IBM MQ como um todo, e não a um gerenciador de filas individual.

| Tabela 13. Conteguo abcamentado do atretorio 7 ba i 7 iligili no AIX ana Ethax |                                                                                                    |
|--------------------------------------------------------------------------------|----------------------------------------------------------------------------------------------------|
| Nome do diretório<br>ou arquivo                                                | <b>Índice</b>                                                                                                    |
| mqs.ini                                                                        | Arquivo de configuração do IBM MQ de ampla instalação; ler quando um<br>gerenciador de filas é iniciado.<br>Caminho do arquivo modificável usando a variável de ambiente<br>AMQ_MQS_INI_LOCATION.<br>Certifique-se de que isto seja definido e exportado no shell no qual o comando<br>strmqmé executado. |
| mqclient.ini                                                                   | Arquivo de configuração do cliente lido pelos programas do IBM MQ MQI client.<br>Caminho do arquivo modificável usando a variável de ambiente MOCLNTCF.                                                                                                    |
| service.env                                                                    | Contém variáveis de ambiente de escopo de máquina para um processo de<br>serviços.<br>Caminho do arquivo fixo.                                                                                                    |
| errors/                                                                        | Logs de erro de escopo de máquina e arquivos do FFST.<br>Caminho do diretório fixo.<br>Consulte também FFST: sistemas IBM MQ for UNIX e Linux.                                                                                                    |
| sockets/                                                                       | Contém informações de cada gerenciador de filas apenas para uso do sistema.                                                                                                    |
| trace/                                                                         | Arquivos de rastreamento.<br>Caminho do diretório fixo.                                                                                                    |
| web $/$                                                                        | Diretório do servidor mqweb.                                                                                                    |
| saídas /<br>exits64/                                                           | Diretório padrão contendo programas de saída do canal do usuário.<br>Local modificável em sub-rotinas ApiExit no arquivo mqs.ini.                                                                                                    |

*Tabela 13. Conteúdo documentado do diretório /var/mqm no AIX and Linux*

# **/var/mqm/qmgrs/***qmname***/**

O /var/mqm/qmgrs/*qmname*/ contém diretórios e arquivos para um gerenciador de filas. O diretório está bloqueado para acesso exclusivo pela instância ativa do gerenciador de filas. O caminho do diretório é diretamente modificável no arquivo mqs.ini ou usando a opção **md** do comando **crtmqm**.

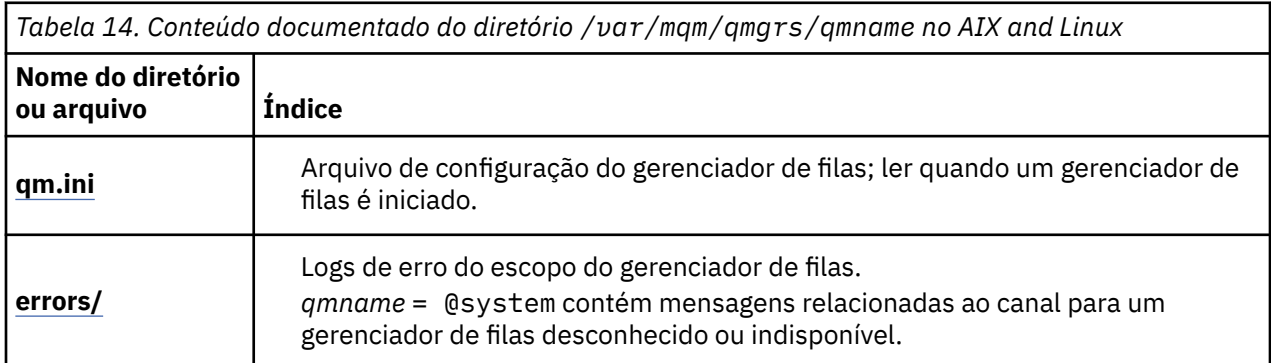

٦

*Tabela 14. Conteúdo documentado do diretório /var/mqm/qmgrs/qmname no AIX and Linux (continuação)*

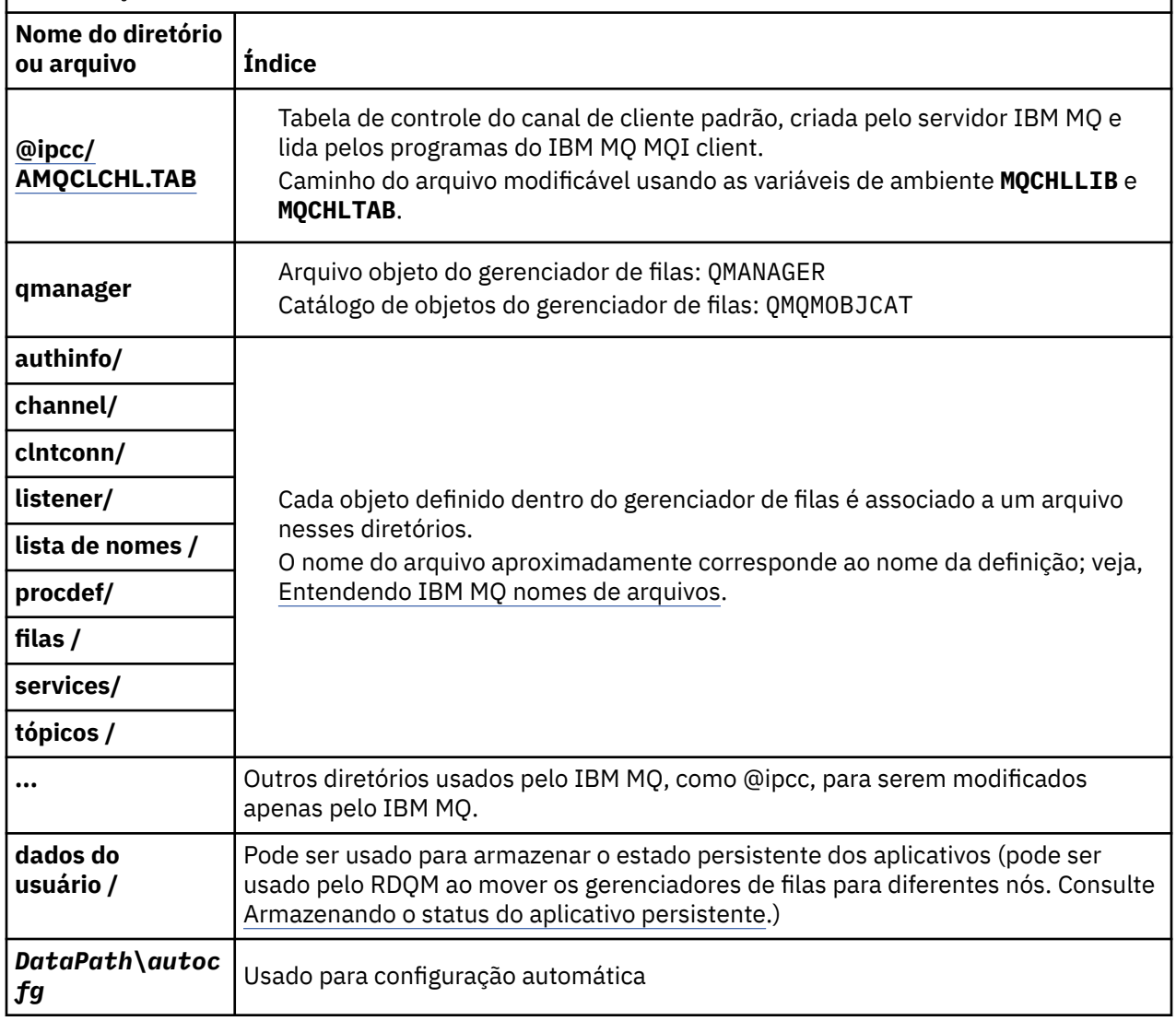

# **/var/mqm/log/***qmname***/**

/var/mqm/log/*qmname/* contém os arquivos de log do gerenciador de filas. O diretório está bloqueado para acesso exclusivo pela instância ativa do gerenciador de filas. O caminho do diretório é modificável no arquivo qm.ini ou usando a opção **ld** do comando **crtmqm**.

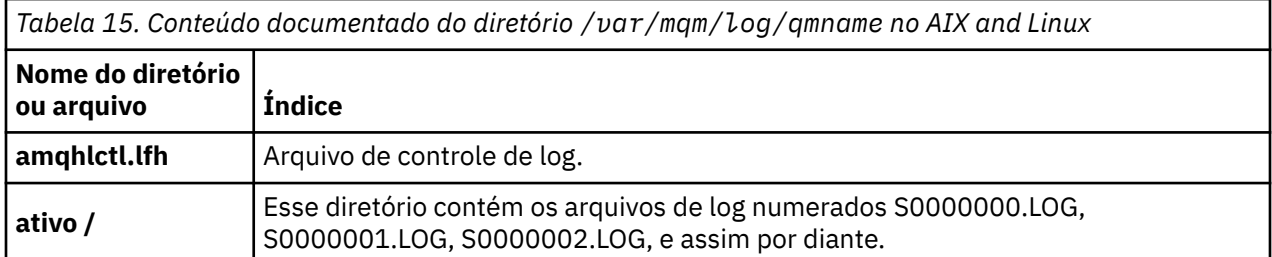

# **/opt/mqm**

/opt/mqm é, por padrão, o diretório de instalação na maioria das plataformas. Consulte ["Requisitos de](#page-114-0) [espaço em disco em multiplataformas" na página 115](#page-114-0) para obter mais informações sobre a quantidade <span id="page-136-0"></span>de espaço necessária para o diretório de instalação na plataforma, ou plataformas, que a sua empresa usa.

# *Exemplo de configurações do diretório em sistemas AIX and*

### *Linux*

Exemplos de configurações do sistema de arquivos alternativo em sistemas AIX and Linux.

É possível customizar a estrutura de diretório do IBM MQ de várias maneiras para atingir vários objetivos diferentes.

- Coloque os diretórios qmgrs e log em sistemas de arquivos compartilhados remotos para configurar um gerenciador de filas de várias instâncias.
- Use sistemas de arquivos separados para o diretórios de dados e de log e aloque os diretórios para discos diferentes para melhorar o desempenho, reduzindo a contenção de E/S.
- Use dispositivos de armazenamento mais rápidos para os diretórios que têm maior impacto no desempenho. A latência do dispositivo físico é frequentemente o fator mais importante no desempenho de mensagens persistentes do que um dispositivo montado local ou remotamente. A lista a seguir mostra quais diretórios são mais e menos sensíveis ao desempenho.

1. log

- 2. qmgrs
- 3. Outros diretórios, incluindo /usr/mqm
- Crie os diretórios qmgrs e log em sistemas de arquivos que são alocados para armazenamento com boa resiliência, como uma matriz de disco redundante, por exemplo.
- É melhor armazenar os logs de erros comuns em var/mqm/errors, localmente, em vez de em um sistema de arquivos de rede, de modo que o erro relacionado ao sistema de arquivos de rede pode ser logado.

[Figura 36 na página 138](#page-137-0) é um modelo a partir do qual as estruturas de diretório alternativas do IBM MQ são derivadas. No modelo, linhas pontilhadas representam os caminhos que são configuráveis. Nos exemplos, as linhas pontilhadas são substituídas por linhas sólidas que correspondem às informações de configuração armazenadas na variável de ambiente de AMQ\_MQS\_INI\_LOCATION, e nos arquivos mqs.ini e qm.ini.

**Nota:** As informações do caminho são mostradas como aparece nos arquivos mqs.ini ou qm.ini. Se você fornecer parâmetros de caminho no comando **crtmqm**, omita o nome do diretório do gerenciador de filas: o nome do gerenciador de filas é adicionado no caminho por IBM MQ.

<span id="page-137-0"></span>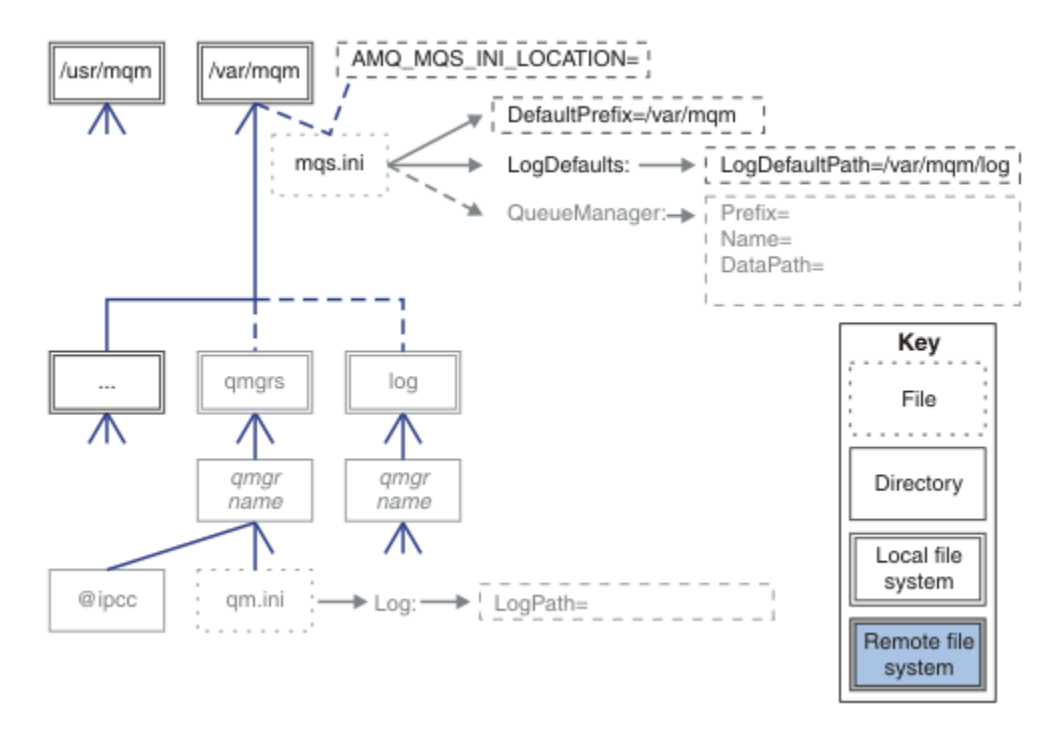

*Figura 36. Modelo do padrão da estrutura de diretório*

# **Estrutura de diretório típica para IBM MQ**

A Figura 37 na página 138 é a estrutura de diretório padrão criada na IBM MQ, emitindo o comando **crtmqm** *QM1*.

O arquivo mqs.ini tem uma sub-rotina para o gerenciador de filas QM1, criado ao se referir ao valor de DefaultPrefix. A sub-rotina Log no arquivo qm.ini tem um valor para LogPath, configurado como referência para LogDefaultPath no mqs.ini.

Use o parâmetro opcional **crtmqm** para substituir os valores padrão de DataPath e LogPath.

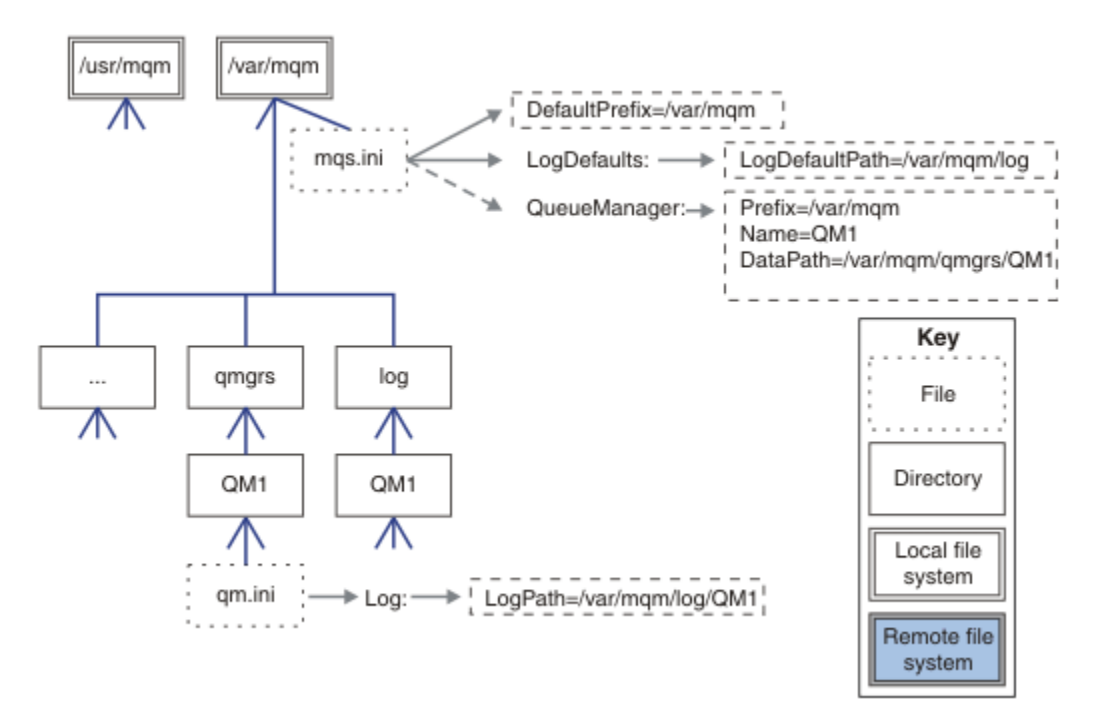

*Figura 37. Exemplo de estrutura de diretórios padrão do IBM MQ para os sistemas AIX and Linux*

#### **Compartilhar diretórios qmgrs e log padrão**

Uma alternativa para ["Compartilhar tudo" na página 140é](#page-139-0) compartilhar os diretórios qmgrs e log separadamente ( Figura 38 na página 139 ). Nessa configuração, não há necessidade de configurar AMQ\_MQS\_INI\_LOCATION , pois o padrão mqs.ini é armazenado no sistema de arquivos /var/mqm local Os arquivos e diretórios, como mqclient.ini e mqserver.ini também não são compartilhados.

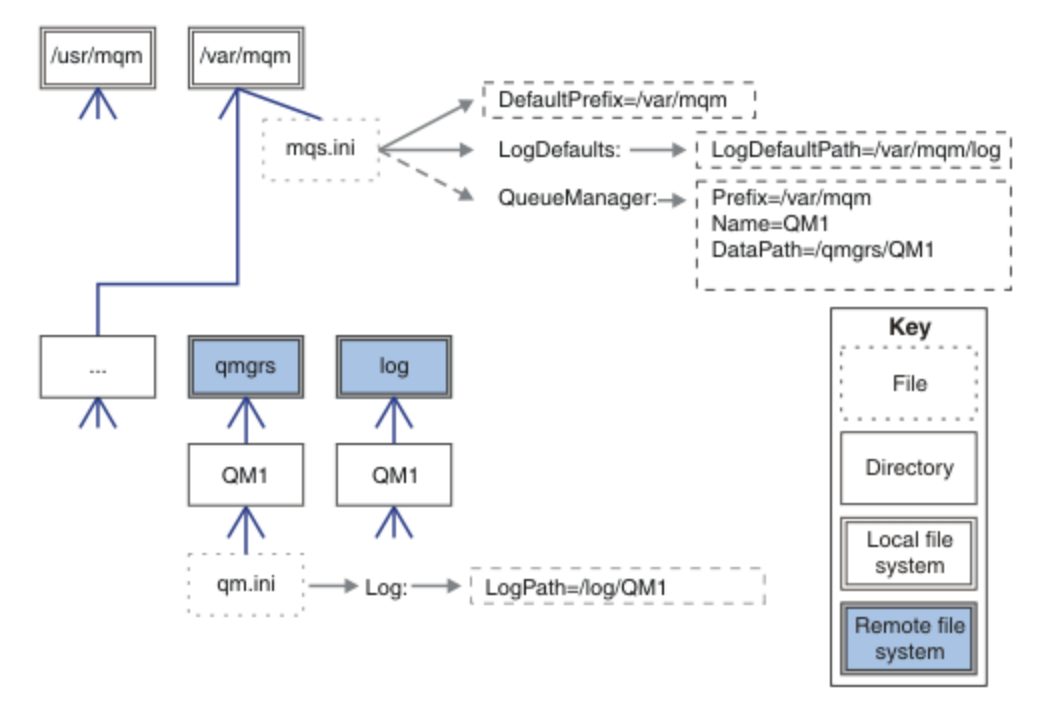

*Figura 38. Compartilhar os diretórios qmgrs e log*

### **Compartilhar diretórios denominados qmgrs e log**

A configuração no [Figura 39 na página 140](#page-139-0) coloca log e qmgrs em um sistema remoto de arquivos compartilhados comum chamado /ha. A mesma configuração física pode ser criada de duas formas diferentes.

- 1. Configure LogDefaultPath=/ha e, em seguida, execute o comando **crtmqm** md */ha/qmgrs* QM1. O resultado é exatamente conforme ilustrado em [Figura 39 na página 140](#page-139-0).
- 2. Deixe os caminhos padrão inalterados e, em seguida, execute o comando, **crtmqm** ld */ha/log* md */ha/qmgrs* QM1.

<span id="page-139-0"></span>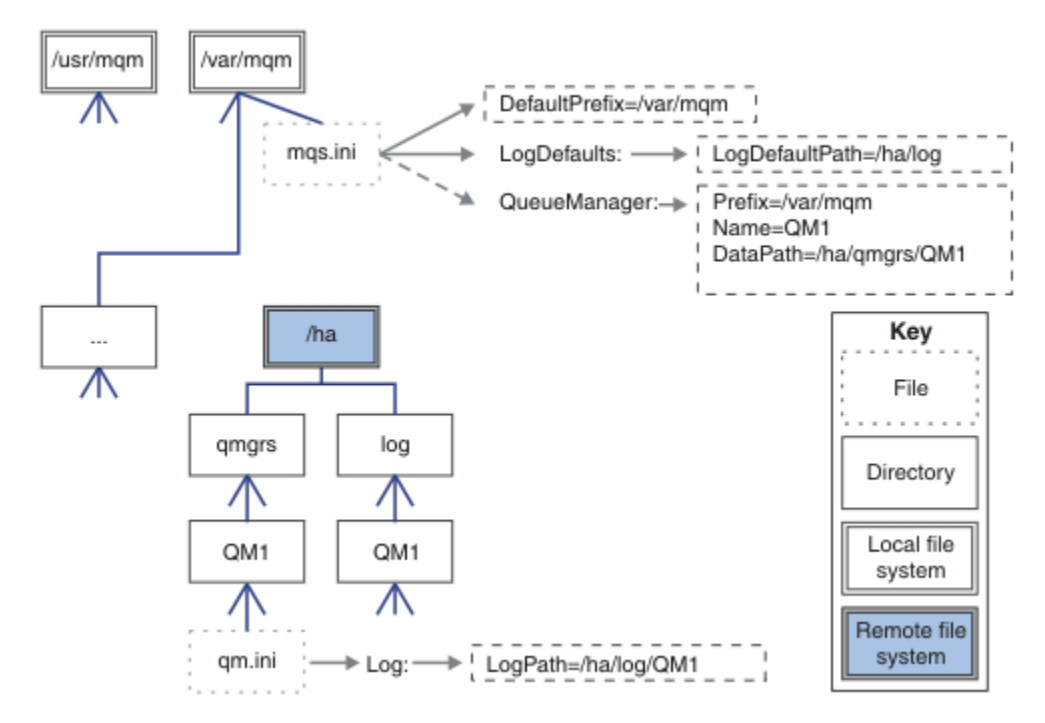

*Figura 39. Compartilhar diretórios denominados qmgrs e log*

### **Compartilhar tudo**

[Figura 40 na página 141](#page-140-0) é uma configuração simples para armazenamento de arquivo de rede rápido.

Monte /var/mqm como um sistema de arquivo compartilhado remoto. Por padrão, ao iniciar QM1, ele procura /var/mqm, localiza-o no sistema de arquivos compartilhados e lê o arquivo mqs.ini em /var/ mqm. Em vez de usar o arquivo /var/mqm/mqs.ini único para gerenciadores de filas em todos os servidores, é possível configurar a variável de ambiente AMQ\_MQS\_INI\_LOCATION em cada servidor para apontar para diferentes arquivos mqs.ini.

**Nota:** O conteúdo do arquivo de erro genérico em /var/mqm/errors/ são compartilhados entre os gerenciadores de filas em servidores diferentes.

<span id="page-140-0"></span>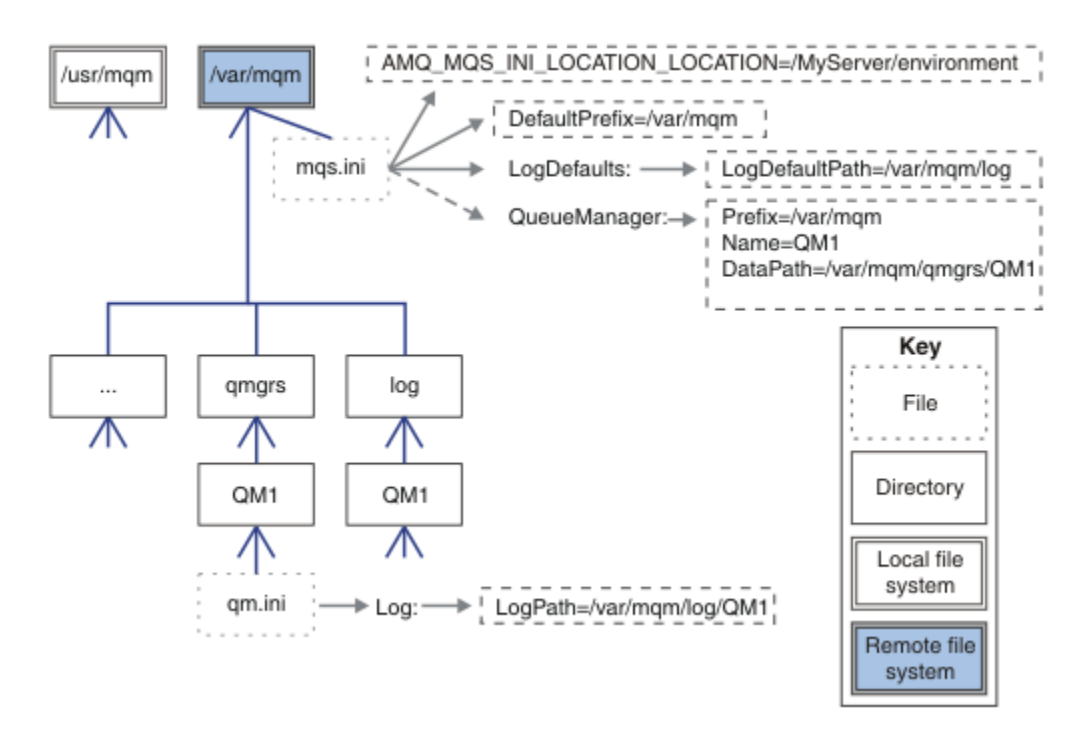

### *Figura 40. Compartilhar tudo*

Observe que não é possível usar isto para gerenciadores de filas de várias instâncias. A razão é que é necessário que cada host em um gerenciador de filas de várias instâncias tenha sua própria cópia local de /var/mqm para acompanhar os dados locais, como semáforos e memória compartilhada. Essas entidades não podem ser compartilhadas entre hosts.

# **Estrutura de Diretório em Sistemas Windows**

Como localizar informações de configuração do gerenciador de filas e diretórios em Windows.

Os diretórios padrão para a instalação do IBM MQ for Windows são:

#### **Diretório de Programa**

C:\Program Files\IBM\MQ

#### **Diretório de dados**

C:\ProgramData\IBM\MQ

Importante: **Para instalações do Windows, os diretórios são conforme indicado, a menos** que exista uma instalação anterior do produto que ainda contenha entradas de registro ou gerenciadores de filas ou ambos. Nesta situação, a nova instalação usa o antigo local do diretório de dados. Para obter mais informações, consulte Locais do programa e do diretório de dados.

Se desejar saber qual diretório de instalação e qual diretório de dados estão sendo usados, execute o comando dspmqver.

O diretório de instalação é listado no campo **InstPath** e o diretório de dados é listado no campo **DataPath**.

Executar o comando **dspmqver** exibe, por exemplo, as seguintes informações:

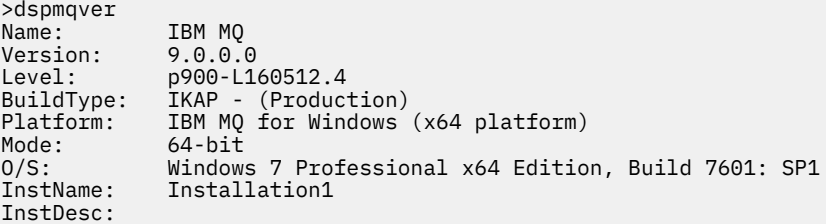

Primary: Yes<br>**InstPath: C:\**I **InstPath: C:\Program Files\IBM\MQ DataPath: C:\ProgramData\IBM\MQ** MaxCmdLevel: 900 LicenseType: Production

# **Gerenciadores de Filas de Várias Instâncias**

Para configurar um gerenciador de filas de várias instâncias, os diretórios de dados e log devem ser colocados no armazenamento em rede, de preferência em um servidor diferente para quaisquer dos servidores que estiverem executando as instâncias do gerenciador de filas.

Dois parâmetros são fornecidos no comando **crtmqm**, **-md** e **-ld**, para facilitar, especifique o local dos diretórios de log e dados do gerenciador de filas. O efeito de especificar o parâmetro **-md** é quadruplicado:

- 1. A sub-rotina mqs.ini QueueManager\*QmgrName* contém uma nova variável, *DataPath*, que aponta para o diretório de dados do gerenciador de filas. Diferente da variável *Prefix*, o caminho inclui o nome do diretório do gerenciador de filas.
- 2. As informações de configuração do gerenciador de filas armazenadas na fila mqs.ini são reduzidas ao *Nome*, *Prefixo*, *Diretório* e *Caminho de Dados*.

# *Conteúdo de diretório*

Lista a localização e o conteúdo dos diretórios do IBM MQ.

Uma configuração do IBM MQ possui três conjuntos principais de arquivos e diretórios:

- 1. Executável e outros arquivos de leitura que são atualizados apenas quando a manutenção é aplicada. Por exemplo:
	- O arquivo leia-me
	- O plug-in e arquivos de ajuda do IBM MQ Explorer
	- Arquivos de Licença

Estes arquivos estão descritos em Tabela 16 na página 142.

- 2. Os arquivos e diretórios potencialmente modificáveis que não são específicos a um determinado gerenciador de filas. Esses arquivos e diretórios são descritos em [Tabela 17 na página 143.](#page-142-0)
- 3. Arquivos e diretórios que são específicos para cada gerenciador de filas em um servidor. Esses arquivos e diretórios são descritos em [Tabela 18 na página 144.](#page-143-0)

# **Diretórios de recursos e arquivos**

Os diretórios de recursos e arquivos contêm todos os códigos executáveis e recursos para executar um gerenciador de filas. A variável *FilePath*, na chave de registro da configuração do IBM MQ específica de instalação, contém o caminho para os diretórios de recursos.

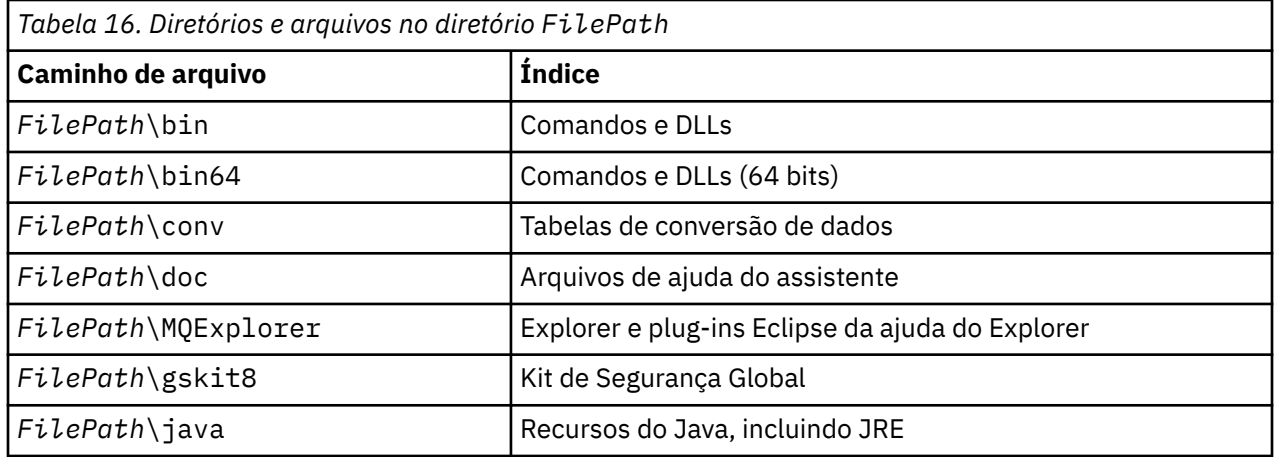

<span id="page-142-0"></span>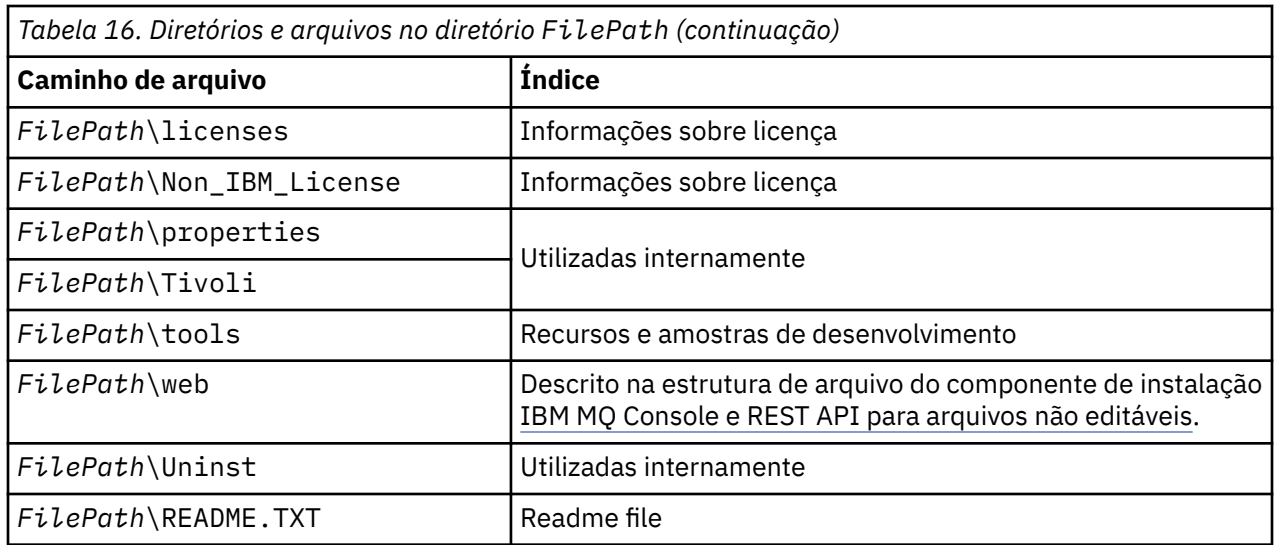

# **Diretórios não específicos para um gerenciador de filas**

Alguns diretórios contêm arquivos, como arquivos de rastreio e logs de erro, que não são específicos para um gerenciador de filas específico. A variável *DefaultPrefix* contém o caminho para esses diretórios. *DefaultPrefix* é parte da sub-rotina AllQueueManagers.

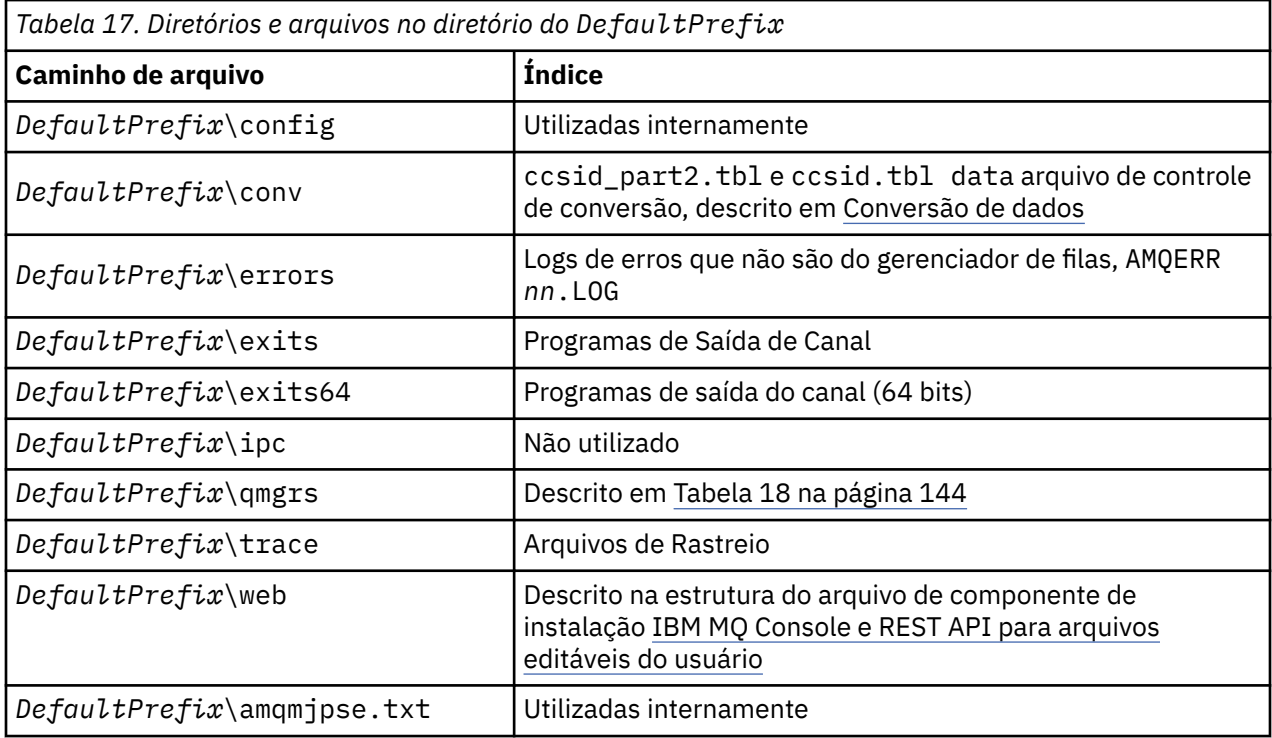

# **Diretórios do Gerenciador de Filas**

Quando você cria um gerenciador de filas, um novo conjunto de diretórios, específico para o gerenciador de filas, é criado.

Se você criar um gerenciador de filas com o parâmetro **-md** *filepath* , o caminho será armazenado na variável *DataPath* na sub-rotina do gerenciador de filas do arquivo mqs.ini . Se você criar um gerenciador de filas sem configurar o parâmetro **-md** *filepath* , os diretórios do gerenciador de filas serão criados no caminho armazenado em *DefaultPrefix*e o caminho será copiado na variável *Prefixo* na sub-rotina do gerenciador de filas do arquivo mqs.ini .

<span id="page-143-0"></span>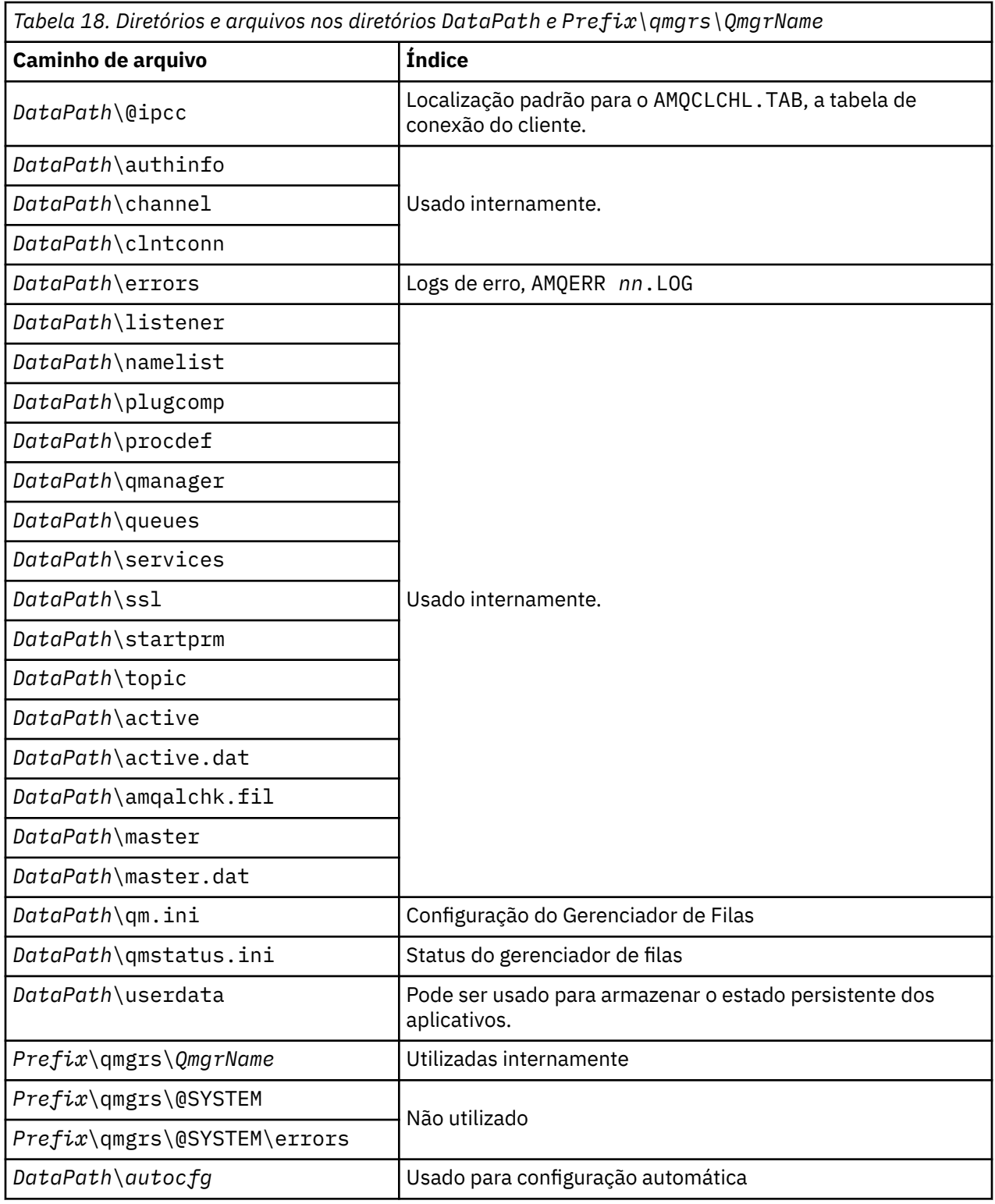

# **Estrutura de diretório no IBM i**

Uma descrição do IFS é fornecida, e a estrutura de diretório IFS do IBM MQ é descrita para servidor, cliente e Java.

O sistema de arquivos integrado (IFS) faz parte do IBM i que suporta a entrada/saída do fluxo e o gerenciamento de armazenamento semelhante ao computador pessoal, sistemas operacionais AIX and Linux, enquanto fornece uma estrutura de integração sobre todas as informações armazenadas no servidor.
No IBM i, os nomes de diretórios começam com o caractere & (ampersand) em vez do caractere @ (at). Por exemplo, @system em IBM i é &system.

## **Sistema de Arquivo Raiz IFS para o Servidor IBM MQ**

Ao instalar o IBM MQ Server para IBM i, os seguintes diretórios são criados no sistema de arquivos raiz IFS.

ProdData:

**Visão Geral**

**QIBM**

'-- ProdData

- '-- mqm
- '-- doc
- '-- inc
- '-- lib
- '-- samp
- '-- licenses
- '-- LicenseDoc
- '-- 5724H72\_V8R0M0

## **/QIBM/ProdData/mqm**

Os subdiretórios abaixo disso contêm todos os dados do produto, por exemplo, classes C++, arquivos de formato de rastreio e arquivos de licença. Os dados neste diretório são excluídos e substituídos sempre que o produto estiver instalado.

## **/QIBM/ProdData/mqm/doc**

Uma Referência de Comando para os comandos CL é fornecida no formato HTML e instalada aqui.

### **/QIBM/ProdData/mqm/inc**

Os arquivos de cabeçalho para compilar seus programas C ou C++.

## **/QIBM/ProdData/mqm/lib**

Os arquivos auxiliares usados pelo MQ.

## **/QIBM/ProdData/mqm/samp**

Amostras adicionais.

### **/QIBM/ProdData/mqm/licenses**

Arquivos de licença. Os dois arquivos para cada idioma são nomeados como LA\_ *xx* e LI\_ *xx* , em que *xx* é o identificador de idioma de 2 caracteres para cada idioma fornecido.

Além disso, o seguinte diretório armazena os arquivos dos contratos de licença:

## **/QIBM/ProdData/LicenseDoc/5724H72\_V8R0M0**

Arquivos de licença. Os arquivos são nomeados como 5724H72\_V8R0M0\_ *xx* , em que *xx* é o identificador de idioma de 2 ou 5 caracteres para cada idioma fornecido.

UserData:

### **Visão Geral**

## **QIBM**

- '-- UserData
	- '-- mqm
	- '-- errors
	- '-- trace
	- '-- qmgrs
	- '-- &system
	- '-- *qmgrname1*
	- '-- *qmgrname2*

'-- *and so on*

## **/QIBM/UserData/mqm**

Os subdiretórios abaixo deste contêm todos os dados de usuário relacionados aos gerenciadores de filas.

Ao instalar o produto, um arquivo mqs.ini é criado no diretório /QIBM/UserData/mqm/ (a menos que há esteja nesse local a partir de uma instalação anterior).

Ao criar um gerenciador de filas, um arquivo qm.ini é criado no diretório /QIBM/UserData/mqm/ qmgrs/ *QMGRNAME* / (em que *QMGRNAME* é o nome do gerenciador de filas).

Dados nos diretórios são retidos quando o produto é excluído.

# **Sistema de arquivos raiz IFS para o IBM MQ MQI client**

Ao instalar o IBM MQ MQI client for IBM i, os seguintes diretórios criados no sistema de arquivos raiz do IFS:

ProdData:

## **Visão Geral**

**QIBM**

'-- ProdData

'-- mqm

'-- lib

## **/QIBM/ProdData/mqm**

Os subdiretórios abaixo deste diretório contêm todos os dados do produto. Os dados neste diretório são excluídos e substituídos sempre que o produto é substituído.

UserData:

## **Visão Geral**

### **QIBM**

'-- UserData

 $'$  - - mqm

- '-- errors
- '-- trace

### **/QIBM/UserData/mqm**

Os subdiretórios abaixo deste diretório contêm todos os dados do usuário.

## **Sistema de arquivos raiz IFS para o IBM MQ Java**

Ao instalar o IBM MQ Java no IBM i, os seguintes diretórios são criados no sistema de arquivos raiz do IFS:

ProdData:

## **Visão Geral**

## **QIBM**

- '-- ProdData
	- '-- mqm '-- java '--samples '-- bin '-- lib

## **/QIBM/ProdData/mqm/java**

Os subdiretórios abaixo disso contêm todos os dados do produto, incluindo as classes do Java. Os dados neste diretório são excluídos e substituídos sempre que o produto é substituído.

### **/QIBM/ProdData/mqm/java/samples**

Os subdiretórios abaixo deste contêm todas as classes de Java de amostra e dados.

## **Bibliotecas Criadas pelas Instalações de Cliente e Servidor**

A instalação do servidor ou do cliente IBM MQ cria as seguintes bibliotecas:

• QMQM

A biblioteca do produto.

• QMQMSAMP

A biblioteca de amostras (se você optar por instalar as amostras).

• QMxxxx

Apenas servidor.

Cada vez que você cria um gerenciador de filas, o IBM MQ cria automaticamente uma biblioteca associada, com um nome como QMxxxx, em que xxxx é derivado do nome do gerenciador de filas. Esta biblioteca contém objetos específicos ao gerenciador de filas, incluindo diários e receptores associados. Por padrão, o nome desta biblioteca é derivado do nome do gerenciador de filas com prefixo dos caracteres QM. Por exemplo, para um gerenciador de filas denominado TEST, a biblioteca seria chamada QMTEST.

**Nota:** Quando você cria um gerenciador de filas, é possível especificar o nome de sua biblioteca, se desejar. Por exemplo:

CRTMQM MQMNAME(TEST) MQMLIB(TESTLIB)

É possível usar o comando WRKLIB para listar todas as bibliotecas que o IBM MQ para o IBM i criou. Nas bibliotecas do gerenciador de filas, você verá o texto QMGR: QMGRNAME. O formato do comando é:

WRKLIB LIB(QM\*)

Essas bibliotecas associadas ao gerenciador de filas são retidas quando o produto é excluído.

# **Planejando o suporte do sistema de arquivos para MFT em Multiplataformas**

Os agentes do IBM MQ Managed File Transfer MFT podem ser usados para transferir dados para e de arquivos em um sistema de arquivos. Além disso, monitores de recursos em execução em um agente podem ser configurados para monitorar arquivos em um sistema de arquivos.

MFT tem um requisito de que esses arquivos sejam armazenados em um sistema de arquivos que suporte bloqueio. Há duas razões para isso:

- Um agente bloqueia um arquivo para assegurar que ele não seja alterado após ter iniciado a leitura de dados a partir dele ou a gravação de dados nele.
- O recurso monitora os arquivos de bloqueio para verificar se nenhum outro processo está usando atualmente.

Os agentes e os monitores de recursos usam o Java método **FileChannel.tryLock()** para executar o bloqueio e o sistema de arquivos deve ser capaz de bloquear arquivos quando solicitado a fazer isso usando essa chamada

**Importante:** Os sistemas de arquivos a seguir não são suportados, pois não atendem aos requisitos técnicos do MFT:

- GlusterFS
- NFS versão 3

# **Escolhendo a criação de log circular ou linear em multiplataformas**

No IBM MQ, é possível escolher a criação de log circular ou linear. As informações a seguir fornecem uma visão geral de ambos os tipos.

# **Vantagens da criação de log circular**

As principais vantagens da criação de log circular são que ela é:

• Mais fácil de administrar.

Depois que a criação de log circular é configurada corretamente para sua carga de trabalho, não há necessidade de administração adicional. No entanto, para a criação de log linear, as imagens de mídia precisam ser registradas e as extensões de log que não são mais necessárias precisam ser arquivadas ou excluídas.

• Melhor desempenho

A execução da criação de log circular é melhor do que a criação de log linear, porque a criação de log circular é capaz de reutilizar as extensões de log que já foram formatadas. A criação de log linear, por outro lado, precisa alocar novas extensões de log e formatá-las.

Veja Gerenciando logs para obter informações adicionais.

## **Vantagens da criação de log linear**

A principal vantagem da criação de log linear é que ela fornece proteção contra mais falhas.

Nem a criação de log circular nem a criação de log linear protegem contra um log corrompido ou excluído ou mensagens ou filas que foram excluídas por aplicativos ou pelo administrador.

A criação de log linear (mas não circular) permite que objetos danificados sejam recuperados. Portanto, a criação de log linear fornece proteção para que arquivos de fila não sejam corrompidos ou excluídos, pois essas filas danificadas podem ser recuperadas de um log linear.

Tanto a circular quanto a linear protegem contra perda de energia e falha na comunicação, conforme descrito em Recuperando-se de perda de energia ou de falhas na comunicação.

## **Outras contraprestações**

A escolha de linear ou circular depende da quantia de redundância necessária.

Há um custo na escolha de mais redundância, que é a criação de log linear, causada pelo custo de desempenho e pelo custo de administração.

Veja Tipos de criação de log para obter mais informações.

# **memória compartilhada no AIX**

Se determinados tipos de aplicativo falham ao conectar-se devido a uma limitação de memória do AIX, na maioria dos casos, isso pode ser resolvido configurando a variável de ambiente EXTSHM=ON.

Alguns processos de 32 bits no AIX podem encontrar uma limitação do sistema operacional que afeta sua capacidade de se conectar a gerenciadores de filas do IBM MQ. Cada conexão padrão para o IBM MQ usa memória compartilhada, mas diferentemente de outras plataformas UNIX, o AIX permite que processos de 32 bits para anexar apenas 11 conjuntos de memória compartilhada.

A maioria dos processos de 32 bits não encontrará esse limite, mas aplicativos com altos requisitos de memória podem falhar ao se conectar ao IBM MQ com o código de razão 2102: MQRC\_RESOURCE\_PROBLEM. Os seguintes tipos de aplicativo podem ver este erro:

- Programas que executam em máquinas virtuais do Java de 32 bits
- Programas que usam os modelos de memória grandes ou muito grandes
- Programas que se conectam a vários gerenciadores de filas ou bancos de dados
- Programas que se conectam a conjuntos de memória compartilhada por conta própria

O AIX oferece um recurso de memória compartilhada estendida para processos de 32 bits que permitem que eles anexem mais memória compartilhada. Para executar um aplicativo com esse recurso, exporte a variável de ambiente EXTSHM=ON antes de iniciar seus gerenciadores de filas e seu programa. O recurso EXTSHM=ON evita este erro na maioria dos casos, mas ele é incompatível com programas que usam a opção SHM\_SIZE da função shmctl.

Os aplicativos do IBM MQ MQI client e todos os processos de 64 bits não são afetados por essa limitação. Eles podem se conectar aos gerenciadores de filas do IBM MQ, independentemente de EXTSHM ter sido configurado.

# **Recursos IPC do IBM MQ e UNIX System V**

Um gerenciador de filas usa alguns recursos IPC. Use o **ipcs -a** para descobrir quais recursos estão sendo usados

### **Essas informações se aplicam ao IBM MQ em execução em sistemas AIX and Linux apenas.**

O IBM MQ usa os recursos de comunicação interprocessual (IPC) do System V (*semáforos* e *segmentos de memória compartilhada*) para armazenar e transmitir dados entre componentes do sistema. Esses recursos são usados pelos processos e aplicativos do gerenciador de filas que se conectam ao gerenciador de filas. O IBM MQ MQI clients não usa recursos IPC, exceto para controle de rastreio do IBM MQ. Use o comando UNIX **ipcs -a** para obter informações completas sobre o número e o tamanho dos recursos do IPC atualmente em uso na máquina

# **Prioridade de processo do IBM MQ e do UNIX**

Boas práticas ao configurar os valores *nice* de prioridade do processo.

### **Essas informações se aplicam ao IBM MQ em execução em sistemas AIX and Linux apenas.**

Se você executar um processo em segundo plano, esse processo pode receber um valor *nice* mais alto (e portanto prioridade inferior) pelo shell de chamada. Isso pode ter implicações no desempenho geral do IBM MQ. Em situações com alto stress, se houver vários encadeamentos prontos para execução em uma prioridade mais alta e alguns em uma prioridade inferior, as características de planejamento do sistema operacional podem remover os encadeamentos de prioridade inferior do tempo do processador.

É uma boa prática que processos independentemente iniciados associados a gerenciadores de filas, como **runmqlsr**, tenham os mesmos valores *nice* que o gerenciador de filas com o qual estão associados. Certifique-se de que o shell não designe um valor *nice* mais alto para esses processos de segundo plano. Por exemplo, em ksh, use a configuração "set +o bgnice" para parar o ksh de levantar o valor *nice* dos processos de segundo plano.. É possível verificar os valores *nice* dos processos em execução, examinando a coluna *NI* de uma listagem "ps -efl".

Além disso, inicie os processos de aplicativo do IBM MQ com o mesmo valor *nice* que o gerenciador de filas. Se eles estiverem sendo executados com valores *nice* diferentes, um encadeamento de aplicativos pode bloquear um encadeamento do gerenciador de filas ou vice-versa, fazendo com que o desempenho seja prejudicado.

#### **Planejando seu Ambiente IBM MQ no z/OS**  $z/0S$

Ao planejar seu ambiente do IBM MQ, deve-se considerar os requisitos de recurso para conjuntos de dados, conjuntos de páginas, Db2, recursos de acoplamento e a necessidade da criação de log e recursos de backup. Use este tópico para planejar o ambiente no qual o IBM MQ é executado.

Antes de planejar sua arquitetura do IBM MQ , familiarize-se com os conceitos básicos do IBM MQ for z/OS , consulte os tópicos em IBM MQ for z/OS conceitos..

Ao planejar seu gerenciador de filas, pode ser necessário trabalhar com diferentes pessoas em sua organização. Geralmente, é recomendado envolver essas pessoas antecipadamente, já que os procedimentos de controle de mudança podem demorar um longo tempo. Elas também poderão informar quais parâmetros serão necessários para configurar o IBM MQ for z/OS.

Por exemplo, talvez você precise trabalhar com o:

- Administrador de armazenamento, para determinar o qualificador de alto nível dos conjuntos de dados do gerenciador de filas e alocar espaço suficiente para conjuntos de dados do gerenciador de filas.
- Programador de sistema do z/OS, para definir o subsistema IBM MQ para o z/OS e autorizar por APF as bibliotecas do IBM MQ for z/OS.
- Administrador de rede, para determinar quais portas e pilha TCP/IP devem ser usadas para o IBM MQ for z/OS.
- Administrador de segurança, para configurar o acesso aos conjuntos de dados do gerenciador de filas, aos perfis de segurança para os recursos do IBM MQ for z/OS e aos certificados TLS.
- Administrador do Db2 para configurar as tabelas do Db2 ao configurar um grupo de filas compartilhadas.

### **Conceitos relacionados**

Visão Geral Técnica do IBM MQ

### **Tarefas relacionadas**

### ["Planejando uma arquitetura do IBM MQ" na página 5](#page-4-0)

Ao planejar seu ambiente do IBM MQ, considere o suporte que o IBM MQ fornece para arquiteturas de gerenciador de filas único e múltiplo e para estilos de sistema de mensagem ponto a ponto e publicar/ assinar. Além disso, planeje os requisitos de recursos e sua utilização de recursos de criação de log e backup.

Configurando o z/OS Administrando IBM MQ for z/OS

# **Planejando seu gerenciador de filas**

Quando você estiver configurando um gerenciador de filas, seu planejamento deve permitir que ele cresça para que atenda às necessidades de sua empresa.

A melhor maneira de configurar um gerenciador de filas é em etapas:

- 1. Configure o gerenciador de filas de base
- 2. Configure o inicializador de canais que faz a comunicação entre gerenciadores de filas e a comunicação do aplicativo cliente remoto
- 3. Se você deseja criptografar e proteger mensagens, configure o Advanced Message Security
- 4. Se você quiser usar Transferência de Arquivo sobre IBM MQ, configure Managed File Transfer para z/OS.
- 5. Se você desejar usar o REST API administrativo ou do sistema de mensagens ou o IBM MQ Console para gerenciar o IBM MQ por meio de um navegador da web, configure o servidor do mqweb.

Algumas empresas têm centenas de milhares de gerenciadores em seu ambiente. Você precisa considerar sua rede do IBM MQ agora e no prazo de cinco anos.

No z/OS, alguns gerenciadores de filas processam milhares de mensagens por segundo e registram mais de 100 MB por segundo. Se você espera volumes muito altos, talvez precise considerar ter mais de um gerenciador de filas.

No z/OS, o IBM MQ pode ser executado como parte de um grupo de filas compartilhadas (QSG) em que as mensagens são armazenadas no Recurso de acoplamento e qualquer gerenciador de filas no grupo de filas compartilhadas pode acessar as mensagens. Se você desejar executar em um grupo de filas compartilhadas, será necessário considerar quantos gerenciadores de filas você precisará. Geralmente, há um gerenciador de filas para cada LPAR. Você também pode ter um gerenciador de filas para fazer backup das estruturas CF regularmente.

Algumas mudanças na configuração são fáceis de fazer, como definir uma nova fila. Alguns são mais difíceis, como tornar logs e conjuntos de páginas maiores; e alguma configuração não pode ser mudada, como o nome de um gerenciador de filas ou o nome do grupo de filas compartilhadas.

Há informações de desempenho e ajuste disponíveis no [SupportPac de desempenho MP16.](https://ibm-messaging.github.io/mqperf/mp16.pdf)

# **Convenções de Nomenclatura**

Você precisa ter uma convenção de nomenclatura para os conjuntos de dados do gerenciador de filas.

Muitas empresas usam o número da liberação no nome das bibliotecas de carregamento, e assim por diante. Você pode desejar considerar ter um alias de MQM.SCSQAUTH apontando para a versão atualmente em uso, como MQM.V930.SCSQAUTH, portanto, não é necessário mudar CICS, Batch e IMS JCL ao migrar para uma nova versão de IBM MQ

É possível usar um link simbólico no z/OS UNIX System Services para referenciar o diretório de instalação para a versão do IBM MQ atualmente em uso.

Os conjuntos de dados utilizados pelo gerenciador de filas (logs, conjuntos de páginas, bibliotecas JCL) precisam de uma convenção de nomenclatura para simplificar a criação de perfis de segurança e o mapeamento de conjuntos de dados para classes de armazenamento SMS que controlam onde os conjuntos de dados são colocados em disco e os atributos que eles têm.

Observe que colocar a versão do IBM MQ no nome dos logs ou dos conjuntos de páginas não é uma boa ideia. Talvez um dia você migre para uma nova versão e o conjunto de dados terá os nomes "errados".

# **Aplicativos**

Você precisa entender os aplicativos de negócios e a melhor maneira de configurar o IBM MQ. Por exemplo, se os aplicativos tiverem lógica para fornecer capacidade de recuperação e repetição, mensagens não persistentes podem ser boas o suficiente. Se você desejar que o IBM MQ manipule a recuperação, precisará usar mensagens persistentes e colocar e obter mensagens no ponto de sincronização.

Você precisa isolar as filas de transações de negócios diferentes. Se uma fila para um aplicativo de negócios ficar cheia, você não quer que isso impacte outros aplicativos de negócios. Isole as filas em diferentes conjuntos de páginas e buffer pools, ou estruturas, se possível.

Você precisa entender o perfil de mensagens. Para muitos aplicativos, as filas têm apenas algumas mensagens. Outros aplicativos podem ter filas construídas durante o dia e processadas à noite. Uma fila que normalmente tem apenas algumas mensagens contidas pode precisar manter muitas horas de mensagens, caso haja um problema e as mensagens não sejam processadas. Você precisa dimensionar as estruturas CF e os conjuntos de páginas para permitir a capacidade de pico esperada.

# **Postar configuração**

Uma vez configurado o gerenciador de filas (e os componentes), você precisa planejar:

- Fazer backup dos conjuntos de páginas.
- Fazer backup de definições de objetos.
- Automatização do backup de quaisquer estruturas CF.
- Monitoramento de mensagens do IBM MQ e execução de ação quando um problema for detectado.
- Coletando dados estatísticos do IBM MQ.
- Monitoramento do uso do recurso, como armazenamento virtual, e da quantidade de dados registrados por hora. Com isso, é possível ver se o uso do recurso está aumentando e se é necessário executar ações, como configurar um novo gerenciador de filas

# **Planejando seus requisitos de armazenamento e desempenho no z/OS**

Deve-se configurar o armazenamento realista e realizável, e objetivos de desempenho para seu sistema IBM MQ. Use este tópico para ajudá-lo a entender os fatores que afetam o desempenho e o desempenho.

Este tópico contém informações sobre os requisitos de armazenamento e desempenho para o IBM MQ for z/OS. Ele contém as seguintes seções:

- z/OS opções de desempenho para IBM MQ
- Determinando a importância do gerenciamento de carga de trabalho e as metas de velocidade do z/OS
- "Armazenamento de Biblioteca" na página 152
- • ["Uso do Sistema LX" na página 153](#page-152-0)
- ["Configuração de armazenamento" na página 154](#page-153-0)
- • ["Armazenamento em Disco" na página 159](#page-158-0)

Consulte, ["Onde localizar mais informações sobre os requisitos de armazenamento e desempenho" na](#page-159-0) [página 160](#page-159-0) para obter informações adicionais.

# **Opções de desempenho do z/OS para IBM MQ**

Com gerenciamento de carga de trabalho, você define suas metas de desempenho e designa uma importância de negócios a cada meta. Você define as metas para trabalhar nas condições dos negócios e o sistema decide quanto recurso, como processador e armazenamento, deve ser designado ao trabalho para atender suas metas. O gerenciamento de carga de trabalho controla a prioridade de despacho com base nas metas que você fornece. O gerenciamento de carga de trabalho aumenta ou diminui a prioridade conforme necessário para atender à meta especificada. Portanto, você não precisa fazer um ajuste fino das prioridades exatas de cada parte do trabalho no sistema e, em vez disso, pode focalizar nas metas de negócios.

Os três tipos de metas são:

### **Tempo de Resposta**

A rapidez na qual você deseja que o trabalho seja processado

### **Velocidade de execução**

A rapidez na qual o trabalho deve ser executado quando pronto, sem ser atrasado para o processador, armazenamento, acesso de E/S e espera em fila

### **Discricionário**

Uma categoria para o trabalho de baixa prioridade para o qual não há metas de desempenho

As metas de resposta são apropriadas para aplicativos de usuário final. Por exemplo, os usuários do CICS podem definir objetivos de carga de trabalho como objetivo do tempo de resposta. Para espaços de endereço do IBM MQ, metas de velocidade são mais apropriadas. Uma pequena quantia de trabalho feito no gerenciador de filas é contada em direção à meta de velocidade, mas esse trabalho é crítico para o desempenho. A maioria do trabalho feito pelo gerenciador de filas é contado em direção à meta de desempenho do aplicativo de usuário final. A maioria do trabalho feito pelo espaço de endereço do inicializador de canais conta em direção a sua própria meta de velocidade. O recebimento e envio de mensagens do IBM MQ que o inicializador de canais realiza geralmente é importante para o desempenho de aplicativos de negócios que os usa.

## **Determinando a importância do gerenciamento de carga de trabalho do z/OS e as metas de velocidade**

Consulte ["Determinando a importância do gerenciamento de carga de trabalho do z/OS" na página 153](#page-152-0) para obter mais informações.

## **Armazenamento de Biblioteca**

<span id="page-152-0"></span>Deve-se alocar armazenamento em disco para as bibliotecas do produto. Os números exatos dependem de sua configuração e devem incluir as bibliotecas de destino e de distribuição, bem como as bibliotecas SMP/E.

As bibliotecas de destino usadas pelo IBM MQ for z/OS usam formatos PDSE. Certifique-se de que quaisquer bibliotecas de destino PDSE não sejam compartilhadas fora de um sysplex. Para obter mais informações sobre as bibliotecas necessárias e seus tamanhos e o formato necessário, consulte o Diretório do Programa. Para obter links de download para os Diretórios do Programa, consulte Arquivos PDF do Diretório do Programa IBM MQ for z/OS

# **Uso do Sistema LX**

Cada subsistema IBM MQ definido reserva um índice de ligação do sistema (LX) no tempo de IPL, e vários índices de ligação que não são do sistema quando o gerenciador de filas é iniciado. O índice de ligação do sistema é reutilizado quando o gerenciador de filas é parado e reiniciado. De maneira semelhante, o enfileiramento distribuído reserva um índice de ligação não do sistema. No caso improvável de o seu sistema z/OS ter LXs de sistema inadequados definidos, será necessário levar essas LXs do sistema reservado em consideração.

Se necessário, o número de LXs do sistema pode ser aumentado configurando o parâmetro *NSYSLX* no membro IEASYSxx do SYS1.PARMLIB.

# *Determinando a importância do gerenciamento de carga de trabalho do*

## *z/OS*

Para obter informações completas sobre gerenciamento de carga de trabalho e definir objetivos por meio da definição de serviço, consulte o.Documentação do produto do z/OS

Este tópico sugere como configurar a importância do gerenciamento de carga de trabalho do z/OS e as metas de velocidade relativas a outros trabalhos importantes em seu sistema. Consulte *[z/OS](https://www.ibm.com/docs/en/zos/3.1.0?topic=mvs-zos-planning-workload-management) [Planejamento de MVS: gerenciamento de carga de trabalho](https://www.ibm.com/docs/en/zos/3.1.0?topic=mvs-zos-planning-workload-management)* para obter mais informações.

O espaço de endereço do gerenciador de filas precisa ser definido com alta prioridade, já que ele fornece serviços de subsistema. O iniciador de canal é um espaço de endereço do aplicativo, mas geralmente recebe alta prioridade para garantir que as mensagens enviadas para um gerenciador de filas remoto não sejam atrasadas. O Advanced Message Security (AMS) também fornece serviços de subsistema e precisa ser definido com alta prioridade.

Use as seguintes classes de serviço:

## **A classe de serviço SYSSTC padrão**

- Espaços de endereço do VTAM e TCP/IP
- Espaço de endereço IRLM (IRLMPROC)

**Nota:** Os espaços de endereço do VTAM, TCP/IP e IRLM devem ter uma prioridade de despacho maior do que todos os espaços de endereço de DBMS,seus espaços de endereço conectados e seus espaços de endereço subordinados. Não permita que o gerenciamento de carga de trabalho reduza a prioridade de VTAM, TCP/IP ou IRLM para (ou abaixo de) a dos outros espaços de endereço de DBMS

### **Uma meta de alta velocidade e importância de 1 para uma classe de serviço com um nome que você define, como PRODREGN, para o seguinte:**

- Gerenciador de filas do IBM MQ, inicializador de canais e espaços de endereço do AMS
- Db2 (todos os espaços de endereço, exceto para o espaço de endereço de procedimentos armazenados estabelecidos pelo Db2)
- CICS (todos os tipos de região)
- IMS (todos os tipos de região, exceto BMPs)

Uma meta de velocidade alta é boa para assegurar que as inicializações e reinicializações sejam executadas o mais rápido possível para todos esses espaços de endereço.

<span id="page-153-0"></span>As metas de velocidade para as regiões CICS e IMS só são importantes durante a inicialização ou reinício. Depois que as transações iniciam a execução, o gerenciamento de carga de trabalho ignora as metas de velocidade do CICS ou IMS e designa as prioridades com base nas metas de tempo de resposta das transações que estão em execução nas regiões. Essas metas de transação devem refletir a prioridade relativa dos aplicativos de negócios que implementam. Eles podem tipicamente ter um valor de importância de 2. Quaisquer aplicativos em lote usando o IBM MQ devem similarmente ter metas de velocidade e importância refletindo a prioridade relativa dos aplicativos de negócios que implementam. Geralmente a importância e as metas de velocidade serão inferiores às do PRODREGN.

#### $z/0S$ *Configuração de armazenamento*

Em um espaço de endereço de 64 bits, há uma linha virtual chamada "a barra" que marca o endereço 2GB . A barra separa o armazenamento abaixo do endereço de 2 GB, chamado "abaixo da barra", do armazenamento acima do endereço de 2 GB, chamado "acima da barra". O armazenamento abaixo da barra usa a endereçabilidade de 31 bits e o armazenamento acima da barra usa a endereçabilidade de 64 bits.

É possível especificar o limite de armazenamento de 31 bits usando o parâmetro JCL REGION e o limite de armazenamento de 64 bits usando o parâmetro MEMLIMIT.. Esses valores especificados podem ser substituídos pelas saídas do z/OS.

# **Configuração de armazenamento sugerida**

A tabela a seguir mostra os valores **REGION** e **MEMLIMIT** sugeridos para o gerenciador de filas, o inicializador de canais e os espaços de endereço AMS. Essas sugestões devem ser usadas como ponto de partida e ajustadas usando as informações em:

- "Configuração de armazenamento do gerenciador de filas" na página 154
- ["Configuração de armazenamento do inicializador de canais em IBM MQ 9.3" na página 157](#page-156-0)
- $\bullet$  V 3.3.1  $\bullet$  ["Configuração de armazenamento do inicializador de canais do IBM MQ 9.3.1" na página](#page-157-0) [158](#page-157-0)

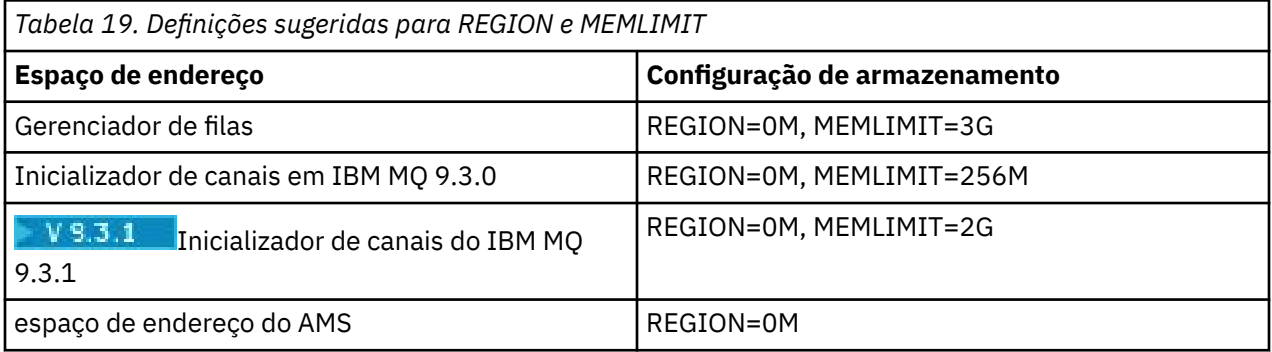

# **Gerenciando o tamanho de MEMLIMIT e REGION**

Outros mecanismos, por exemplo, o parâmetro **MEMLIMIT** no membro SMFPRMxx de SYS1.PARMLIB ou a saída IEFUSI podem ser usados em sua instalação para fornecer uma quantia padrão de armazenamento virtual acima da barra para espaços de endereço do z/OS Veja [gerenciamento de memória acima da barra](https://www.ibm.com/docs/en/zos/3.1.0?topic=space-memory-management-above-bar) para obter detalhes completos sobre limitação de armazenamento acima da barra.

#### $z/0S$ *Configuração de armazenamento do gerenciador de filas*

O espaço de endereço do gerenciador de filas provavelmente será o usuário principal do armazenamento de 64 bits em uma instalação do IBM MQ . Cada conexão com o gerenciador de filas requer que armazenamento comum seja alocado conforme descrito no texto a seguir. Além do armazenamento de 64 bits, você deve permitir que o gerenciador de filas use todo o armazenamento de 31 bits disponível especificando REGION=0M na JCL do gerenciador de filas.

## **Armazenamento comum**

Cada subsistema IBM MQ for z/OS tem os seguintes requisitos de armazenamento aproximados:

- CSA de 4 KB
- ECSA 800KB, mais o tamanho da tabela de rastreio especificado no parâmetro **TRACTBL** da macro do parâmetro do sistema CSQ6SYSP . Para obter mais informações, consulte Usando CSQ6SYSP.

Além disso, cada conexão lógica simultânea com o gerenciador de filas requer cerca de 5 KB de ECSA Quando uma tarefa é encerrada outras tarefas do IBM MQ podem reutilizar este armazenamento.

O IBM MQ não libera o armazenamento até que o gerenciador de filas seja encerrado, portanto, é possível calcular a quantia máxima de ECSA necessária, multiplicando o número máximo de conexões simultâneas por 5KB O número de conexões lógicas simultâneas é a soma do número de:

- Tarefas (TCBs) em regiões Batch, TSO, z/OS UNIX System Services, IMSe Db2 espaço de endereço de procedimento armazenado (SPAS) que estão conectadas ao IBM MQ, mas não desconectadas.
- As transações do CICS que emitiram uma solicitação do IBM MQ, mas não finalizaram
- Conexões, sessões TopicSessions ou QueueSessions do JMS que foram criados (para conexão de ligações), mas que ainda não foram destruídos ou coletados como lixo.
- Canais ativos do IBM MQ

É possível configurar um limite para o armazenamento comum, utilizado pelas conexões lógicas para o gerenciador de filas, com o parâmetro de configuração **ACELIM** O controle **ACELIM** é principalmente de interesse para sites em que Db2 procedimentos armazenados causam operações em filas IBM MQ .

Quando acionado a partir de um procedimento armazenado, cada operação IBM MQ pode resultar em uma nova conexão lógica com o gerenciador de filas Unidades de trabalho grandes do Db2, por exemplo, devido ao carregamento de tabela, podem resultar em um excesso de demanda para armazenamento comum.

**ACELIM** é destinado a limitar o uso de armazenamento comum e proteger o sistema z/OS , limitando o número de conexões no sistema. Deve-se configurar **ACELIM** apenas em gerenciadores de filas que foram identificados como usando quantidades excessivas de armazenamento ECSA Consulte a seção **ACELIM** em *Usando CSQ6SYSP* para obter mais informações..

Para configurar um valor para **ACELIM**, primeiro determine a quantia de armazenamento atualmente no subconjunto controlado pelo valor **ACELIM** . Essas informações estão nos registros SMF 115 subtipo 5 produzidos pelo rastreio de CLASS(3) de estatísticas.

Os dados SMF do IBM MQ podem ser formatados usando o [SupportPac MP1B](https://www.ibm.com/support/pages/node/572457). O número de bytes em uso no subconjunto controlado por **ACELIM** é exibido no STGPOOL DD, na linha intitulada *ACE/PEB*

Para obter mais informações sobre os registros de estatísticas SMF 115, consulte Interpretando as estatísticas de desempenho do IBM MQ for z/OS.

Aumente o valor normal por uma margem suficiente para fornecer espaço para crescimento e picos de carga de trabalho. Divida o novo valor por 1024 para produzir um tamanho máximo de armazenamento em KB para uso na configuração de **ACELIM**

## **armazenamento privado**

O espaço de endereço do gerenciador de filas usa o armazenamento de 64 bits para muitos blocos de controle internos O parâmetro **MEMLIMIT** do JCL do gerenciador de filas define a quantidade máxima de armazenamento de 64 bits disponível 3GB de armazenamento, MEMLIMIT=3G, é o mínimo que você deve usar, no entanto, dependendo de sua configuração, mais pode ser necessário.

Você deve especificar um valor **MEMLIMIT** específico em vez de MEMLIMIT=NOLIMIT para evitar possíveis problemas. Se você especificar NOLIMIT ou um valor muito grande, então há o potencial de usar todo o armazenamento virtual disponível do z/OS , o que leva à paginação em seu sistema. Ao aumentar o valor de **MEMLIMIT** , você deve discutir a nova configuração com seu programador de sistema z/OS no caso de haver um limite para todo o sistema na quantia de armazenamento que pode ser usado...

Se você tiver um valor grande para **MEMLIMIT** , poderá ser necessário aumentar o tamanho de seus conjuntos de dados de dump conforme mais dados forem capturados em um dump.

É possível monitorar o uso de armazenamento de espaço de endereço por meio da mensagem CSQY220I que indica a quantia de armazenamento privado de 31 e 64 bits em uso, e a quantia livre restante

### **Conjuntos de Buffer**

Os buffer pools são um usuário significativo de armazenamento privado no espaço de endereços do gerenciador de filas O tamanho de cada buffer pool é determinado no tempo de inicialização do gerenciador de filas, e o armazenamento é alocado para o buffer pool quando um conjunto de páginas que está usando esse buffer pool é conectado. O parâmetro **LOCATION (ABOVE|BELOW)** é usado para especificar onde os buffers são alocados É possível usar o comando ALTER BUFFPOOL para mudar dinamicamente o tamanho dos conjuntos de buffers.

Ao calcular um valor para **MEMLIMIT** , é crítico que você considere os tamanhos do buffer pool se eles estiverem configurados com **LOCATION(ABOVE)**. Deve-se executar o cálculo da seguinte forma:

Calcule o valor de **MEMLIMIT** como 2GB mais o tamanho dos buffer pools configurados com **LOCATION(ABOVE)**, arredondado para o GB mais próximo. Configure MEMLIMIT para um mínimo de 3GB e aumente isso conforme necessário quando precisar aumentar o tamanho de seus buffer pools.

Por exemplo, para três buffer pools configurados com **LOCATION(ABOVE)**, um buffer pool tem 10.000 buffers e dois buffer pools e três têm 50.000 buffers cada. O uso de memória acima da barra é de 110.000 (número total de buffers) \* 4096 = 450.560.000 bytes = 430MB.

Todos os buffer pools, independentemente do **LOCATION** , usam armazenamento de 64 bits para estruturas de controle. Conforme o número de buffer pools e o número de buffers nesses conjuntos aumentam, isso pode se tornar importante. Cada buffer requer aproximadamente 200 bytes adicionais de armazenamento de 64 bits. Para a configuração anterior que exigiria: 200 \* 110,000 = 22.000.000 bytes  $= 21MB$ .

Portanto, neste cenário, 3GB pode ser usado para o **MEMLIMIT**, que permite o escopo para crescimento: 21MB + 430MB + 2GB que é arredondado para 3GB.

Para algumas configurações, pode haver importantes benefícios de desempenho no uso de buffer pools que têm seus buffers suportados permanentemente por armazenamento real. É possível fazer isso especificando o valor FIXED4KB para o atributo **PAGECLAS** do buffer pool. No entanto, isso deve ser feito somente se houver armazenamento real suficiente disponível na LPAR; caso contrário outros espaços de endereço poderão ser afetados. Para obter informações sobre quando você deve usar o valor FIXED4KB para **PAGECLAS**, consulte IBM MQ Suporte Pac [MP16: IBM MQ for z/OS -Planejamento de capacidade e](https://www.ibm.com/support/pages/node/572583) [ajuste](https://www.ibm.com/support/pages/node/572583).

Tornar os conjuntos de buffers tão grandes de forma que haja paginação do MVS pode afetar adversamente o desempenho. É possível considerar usar um buffer pool menor que não seja paginado, com IBM MQ movendo a mensagem para e a partir do conjunto de páginas.

## **RECOVER CFSTRUCT**

No IBM MQ 9.3.1 , o comando **RECOVER CFSTRUCT** faz maior uso do armazenamento de 64 bits. Em muitos casos, deve haver armazenamento de 64 bits disponível e, portanto, o uso do comando não requer um aumento no valor de **MEMLIMIT**. No entanto, se você provavelmente tiver backups de estrutura grandes, contendo mais de alguns milhões de mensagens, deverá aumentar o **MEMLIMIT** para todos os gerenciadores de filas que podem processar o comando **RECOVER CFSTRUCT** em 500MB.

Por exemplo, se você já tinha MEMLIMIT=3G , deverá considerar o uso de MEMLIMIT=4G , pois o parâmetro **MEMLIMIT** não permite pontos decimais.

# <span id="page-156-0"></span>**Buffers do conjunto de dados de mensagens compartilhadas (SMDS) e MEMLIMIT**

Ao executar cargas de trabalho do sistema de mensagens usando conjuntos de dados de mensagens compartilhadas, há dois níveis de otimizações que podem ser obtidos ajustando os atributos DSBUFS e **DSBLOCK** 

A quantia de armazenamento do gerenciador de filas de barra acima usada pelo buffer SMDS é DSBUFS x DSBLOCK. Isso significa que, por padrão, 100 x 256KB (25MB) é usado para cada estrutura CFLEVEL (5) no gerenciador de fila..

Embora esse valor não seja muito alto, se sua empresa ou empresas tiverem muitos CFSTRUCTs, alguns deles podem alocar um valor alto de MEMLIMIT para buffer pools e, às vezes, possuem filas indexadas profundas, portanto, no total, eles podem ficar sem armazenamento acima da barra..

 $z/0S$ *Configuração de armazenamento do inicializador de canais em IBM MQ 9.3* O inicializador de canais geralmente usa muito menos armazenamento de 64 bits do que o gerenciador de filas. Além do armazenamento de 64 bits, você deve permitir que o inicializador de canais use todo o armazenamento de 31 bits disponível especificando REGION=0M na JCL do gerenciador de filas.

## **Armazenamento comum**

O inicializador de canais geralmente requer o uso de ECSA de até 160 KB.

## **Armazenamento privado de 31 bits**

O armazenamento de 31 bits disponível para o inicializador de canais limita o número de conexões simultâneas que o CHINIT pode ter.

Cada canal usa aproximadamente 170 KB de região privada estendida no espaço de endereço do inicializador de canais. Para canais de mensagens, por exemplo, canais emissor ou receptor, o armazenamento será aumentado pelo tamanho da mensagem se mensagens maiores que 32KB forem transmitidas. Este armazenamento aumentado é liberado quando:

- Um canal de envio ou do cliente requer menos da metade do tamanho do buffer atual para 10 mensagens consecutivas.
- Uma pulsação é enviada ou recebida.

O armazenamento é liberado para reutilização no ambiente de linguagem, no entanto, o armazenamento não é visto como livre pelo gerenciador de armazenamento virtual do z/OS . Isso significa que o limite superior para o número de canais é dependente do tamanho da mensagem, de padrões de chegada e de limitações de sistemas do usuário individual no tamanho da região privada estendida.

É provável que o limite superior no número de canais seja de aproximadamente 9.000 em muitos sistemas, já que o tamanho da região estendida provavelmente não vai exceder 1,6 GB. O uso de tamanhos de mensagem maiores que 32 KB reduz o número máximo de canais no sistema. Por exemplo, se mensagens de 100 MB de comprimento forem transmitidas e um tamanho de região estendido de 1,6 GB for assumido, o número máximo de canais será 15.

O inicializador de canais é gravado em um espaço de dados. O tamanho do armazenamento de espaço para dados é controlado pelo parâmetro **TRAXTBL**. Consulte ALTER QMGR.

## **Armazenamento privado de 64 bits**

O parâmetro MEMLIMIT da JCL do inicializador de canais define a quantidade máxima de armazenamento de 64 bits disponível.. 256MB de armazenamento, MEMLIMIT=256M, é o valor mínimo que você deve usar. Dependendo de sua configuração, muito mais pode ser necessário.

Você deve especificar um valor MEMLIMIT sensível em vez de MEMLIMIT = NOLIMIT para evitar possíveis problemas. Se você especificar NOLIMIT ou um valor muito grande, então há o potencial de usar todo o armazenamento virtual disponível do z/OS , levando à paginação em seu sistema. Ao aumentar o valor de

<span id="page-157-0"></span>MEMLIMIT, você deve discutir a nova configuração com seu programador de sistema do z/OS no caso de haver um limite de todo o sistema na quantia de armazenamento que pode ser usado..

Se você tiver um valor grande para MEMLIMIT, poderá ser necessário aumentar o tamanho de seus conjuntos de dados de dump conforme mais dados forem capturados em um dump.

Há um único usuário de armazenamento de 64 bits no inicializador de canais: SMF

### **SMF**

Se ativado, a contabilidade ou as estatísticas da classe 4 do SMF requerem armazenamento de 64 bits É necessário um mínimo de 256MB de armazenamento. Se não houver armazenamento suficiente disponível, o inicializador de canais emitirá a mensagem CSQX124E e a contabilidade e as estatísticas de classe 4 não estarão disponíveis..

*Configuração de armazenamento do inicializador de canais do IBM MQ 9.3.1* O inicializador de canais geralmente usa muito menos armazenamento de 64 bits do que o gerenciador de filas. No entanto, a partir de IBM MQ 9.3.1 o uso aumentou. Além do armazenamento de 64 bits, você deve permitir que o inicializador de canais use todo o armazenamento de 31 bits disponível especificando REGION=0M na JCL do gerenciador de filas.

## **Armazenamento comum**

O inicializador de canais geralmente requer o uso de ECSA de até 160 KB.

## **Armazenamento privado de 31 bits**

O armazenamento de 31 bits disponível para o inicializador de canais limita o número de conexões simultâneas que o CHINIT pode ter.

Cada canal usa aproximadamente 170 KB de região privada estendida no espaço de endereço do inicializador de canais. Para canais de mensagens, por exemplo, canais emissores ou receptores, o armazenamento é aumentado pelo tamanho da mensagem se as mensagens maiores que 32KB forem transmitidas Este armazenamento aumentado é liberado quando:

- Um canal de envio ou do cliente requer menos da metade do tamanho do buffer atual para 10 mensagens consecutivas.
- Uma pulsação é enviada ou recebida.

O armazenamento é liberado para reutilização no ambiente de linguagem, no entanto, o armazenamento não é visto como livre pelo gerenciador de armazenamento virtual do z/OS . Isso significa que o limite superior para o número de canais é dependente do tamanho da mensagem, de padrões de chegada e de limitações de sistemas do usuário individual no tamanho da região privada estendida.

É provável que o limite superior no número de canais seja de aproximadamente 9.000 em muitos sistemas, já que o tamanho da região estendida provavelmente não vai exceder 1,6 GB.

O inicializador de canais é gravado em um espaço de dados. O tamanho do armazenamento de espaço para dados é controlado pelo parâmetro **TRAXTBL**. Consulte ALTER QMGR.

## **Armazenamento privado de 64 bits**

O parâmetro MEMLIMIT da JCL do inicializador de canais define a quantidade máxima de armazenamento de 64 bits disponível.. 2 GB de armazenamento, MEMLIMIT=2 GB, é o valor mínimo que você deve usar. Dependendo de sua configuração, muito mais pode ser necessário.

Você deve especificar um valor MEMLIMIT sensível em vez de MEMLIMIT = NOLIMIT para evitar possíveis problemas. Se você especificar NOLIMIT ou um valor muito grande, então há o potencial de usar todo o armazenamento virtual disponível do z/OS , levando à paginação em seu sistema. Ao aumentar o valor de MEMLIMIT, você deve discutir a nova configuração com seu programador de sistema do z/OS no caso de haver um limite de todo o sistema na quantia de armazenamento que pode ser usado..

<span id="page-158-0"></span>Se você tiver um valor grande para MEMLIMIT, poderá ser necessário aumentar o tamanho de seus conjuntos de dados de dump conforme mais dados forem capturados em um dump.

Há dois usuários de armazenamento de 64 bits no inicializador de canal: SMF e canais de conexão do servidor

### **SMF**

Se ativado, a contabilidade ou as estatísticas da classe 4 do SMF requerem armazenamento de 64 bits É necessário um mínimo de 256MB de armazenamento. Se não houver armazenamento suficiente disponível, o inicializador de canais emitirá a mensagem CSQX124E e a contabilidade e as estatísticas de classe 4 não estarão disponíveis..

## **canais de conexão do servidor**

Em IBM MQ 9.3.1 , os canais de conexão do servidor alocam buffers de mensagens no armazenamento de 64 bits, se eles estiverem transferindo mensagens com mais de 32 KB de tamanho

Esses buffers serão liberados se os canais requererem menos da metade do tamanho do buffer atual para 10 mensagens consecutivas, ou uma pulsação for enviada ou recebida

O valor de MEMLIMIT configura um limite superior em quantos canais de conexão do servidor simultâneos podem ser executados.. É necessário usar um valor mínimo de MEMLIMIT=2G para assegurar que o mesmo número de canais possa ser executado como em versões anteriores do IBM MQ 9.3.1, além de fornecer alguma capacidade para o crescimento.

É possível calcular um valor aproximado para MEMLIMIT trabalhando o número máximo de pico de canais de conexão do servidor simultaneamente ativos e, para esses canais, o tamanho máximo de mensagem que você espera que eles transferam. Você deve usar MEMLIMIT=2GB como um ponto de início e arredondado para cima.

Por exemplo, se você configurar o número máximo de canais de conexão do servidor simultâneos para ser 2.000 e cada canal para ter um tamanho máximo de mensagem de 1MB, os canais de conexão do servidor estarão usando um máximo de pouco menos de 2GB de armazenamento de 64 bits. Como isso é muito próximo de 2GB , você deve arredondar para MEMLIMIT=3G.

# *Armazenamento em Disco*

Use este tópico ao planejar os requisitos de armazenamento em disco para conjuntos de dados de log, armazenamento do Db2, armazenamento do recurso de acoplamento e conjuntos de dados da página.

Trabalhe com seu administrador de armazenamento para determinar onde colocar os conjuntos de dados do gerenciador de filas. Por exemplo, seu administrador de armazenamento pode fornecer DASD volumes específicos, classes de armazenamento de SMS, classes de dados e classes de gerenciamento para os tipos de conjunto de dados diferentes.

- Os conjuntos de dados do log devem estar no DASD. Esses logs podem ter alta atividade de E/S com um tempo de resposta pequeno e não precisam passar por backup.
- Os logs de archive podem estar no DASD ou em fita. Depois de terem sido criados, eles nunca poderão ser lidos novamente, exceto em uma situação anormal, como a recuperação de um conjunto de páginas a partir de um backup. Eles devem ter uma data de retenção longa.
- Os conjuntos de páginas têm atividade baixa para média e deve passar por backup regularmente. Em um sistema de uso alto, eles deverão passar por backup duas vezes por dia.
- Os conjuntos de dados do BSDS devem ser submetidos a backup diariamente; eles não têm alta atividade de E/S.

Todos os conjuntos de dados são semelhantes àqueles usados pelo Db2 e procedimentos de manutenção semelhantes podem ser usados para o IBM MQ.

Consulte as seções a seguir para obter detalhes de como planejar seu armazenamento de dados:

### • **Armazenamento de logs e de archive**

<span id="page-159-0"></span>["Quanto tempo preciso manter os logs de archive" na página 177](#page-176-0) descreve como determinar a quantidade de armazenamento que seus conjuntos de dados do log ativo e de archive requerem, dependendo do volume de mensagens que seu sistema IBM MQ manipula e com que frequência os logs ativos são transferidos para seus conjuntos de dados de archive.

### • **Armazenamento do Db2**

O ["Armazenamento do Db2" na página 196](#page-195-0) descreve como determinar a quantidade de armazenamento que o Db2 requer para os dados do IBM MQ.

## • **Armazenamento do recurso de acoplamento**

["Definindo Recursos de Acoplamento" na página 185](#page-184-0) descreve como determinar o tamanho que as estruturas do recurso de acoplamento podem ter.

## • **Conjunto de páginas e armazenamento de mensagem**

"Planejando seus Conjuntos de Páginas e Buffer Pools" na página 160 descreve como determinar a quantidade de armazenamento que seus conjuntos de dados da página requerem, dependendo do tamanho das mensagens que seus aplicativos trocam nos números dessas mensagens e na taxa na qual eles são criados ou trocados.

## *Onde localizar mais informações sobre os requisitos de armazenamento e desempenho*

Use este tópico como uma referência para localizar mais informações sobre os requisitos de armazenamento e desempenho.

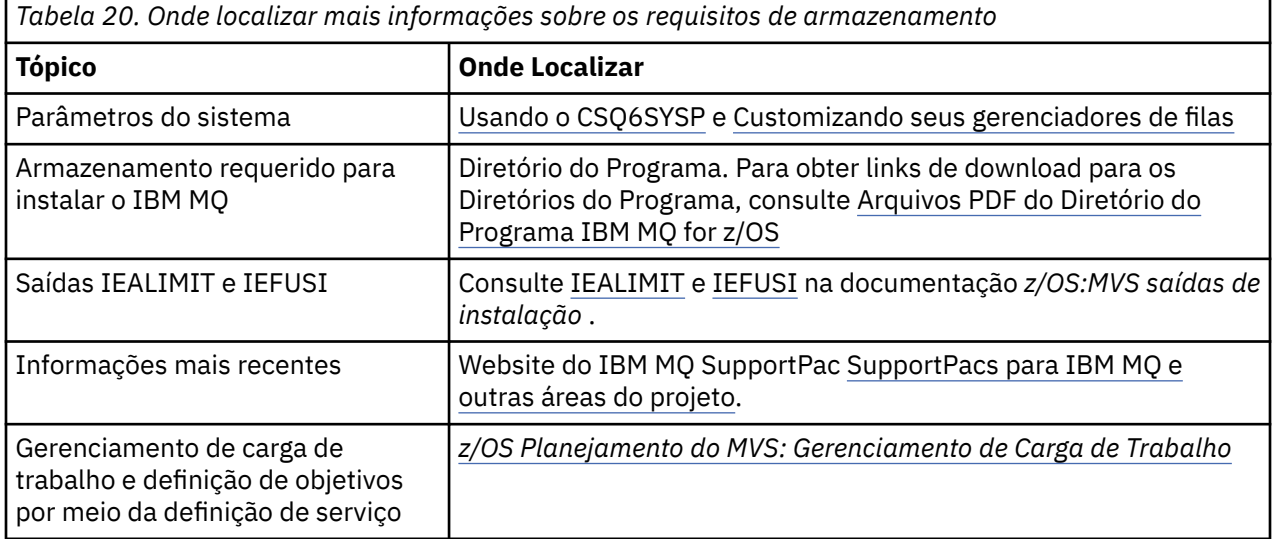

É possível localizar mais informações a partir das seguintes origens:

#### $z/0S$ **Planejando seus Conjuntos de Páginas e Buffer Pools**

Informações para ajudá-lo a com o planejamento do número inicial, os tamanhos de seus conjuntos de dados de página e os buffers pool.

Este tópico contém as seguintes seções:

- • ["Planejar seus Conjuntos de Páginas" na página 161](#page-160-0)
	- – [Uso do conjunto de páginas](#page-160-0)
	- – [Número de conjuntos de páginas](#page-160-0)
	- – [Tamanho dos conjuntos de páginas](#page-160-0)
	- – [Planejamento para criptografia do conjunto de dados do z/OS](#page-161-0)
- <span id="page-160-0"></span>• ["Calcular o Tamanho de Seus Conjuntos de Páginas" na página 162](#page-161-0)
	- – [Conjunto de páginas zero](#page-161-0)
	- – [Conjunto de páginas 01 a 99](#page-162-0)
	- – [Calculando o requisito de armazenamento para as mensagens](#page-162-0)
- • ["Ativando a expansão do conjunto de páginas dinâmicas" na página 164](#page-163-0)
- ["Definindo seus Buffer Pools" na página 165](#page-164-0)

## **Planejar seus Conjuntos de Páginas**

## **Uso do conjunto de páginas**

Para mensagens de vida útil curta, algumas mensagens são usadas normalmente no conjunto de páginas e há pouca ou nenhuma E/S para os conjuntos de páginas, exceto na inicialização, durante um ponto de verificação ou no encerramento.

Para mensagens de vida útil longa, as páginas que contêm as mensagens normalmente são gravadas no disco. Essa operação é executada pelo gerenciador de filas para reduzir o tempo de reinicialização.

Separe as mensagens de vida útil curta das mensagens de vida útil longa, colocando-as em diferentes conjuntos de páginas e em diferentes buffer pools.

### **Número de Conjuntos de Página**

Usar diversos conjuntos de página grandes pode tornar a função do administrador IBM MQ mais fácil porque significa que você precisa de menos conjuntos de página, tornando o mapeamento das filas para os conjuntos de páginas mais simples.

Usar diversos conjuntos de páginas menores tem inúmeras vantagens. Por exemplo, eles demoram menos para terem o backup feito e a E/S pode ser executada em paralelo durante o backup e a reinicialização. No entanto, considere que isso inclui um custo de desempenho significativo para a função do administrador IBM MQ, que é necessário para mapear cada fila para um de um número muito maior de conjuntos de páginas.

Defina pelo menos cinco conjuntos de páginas, da seguinte maneira:

- Um conjunto de páginas reservado para definições de objeto (conjunto de páginas zero)
- Um conjunto de páginas para mensagens relacionadas do sistema
- Um conjunto de páginas para mensagens de vida útil longa críticas para o desempenho
- Um conjunto de páginas para mensagens de vida útil curta críticas para o desempenho
- Um conjunto de páginas para todas as outras mensagens

["Definindo seus Buffer Pools" na página 165](#page-164-0) explica as vantagens de desempenho de distribuir as mensagens nos conjuntos de páginas desta maneira.

### **Tamanho dos conjuntos de páginas**

Defina o espaço suficiente nos seus conjuntos de páginas para a capacidade de mensagem pico esperada. Considere para qualquer capacidade pico inesperada, como quando um acúmulo de mensagens for desenvolvido porque um programa do servidor da fila não está em execução. É possível fazer isso alocando o conjunto de páginas com extensões secundárias ou, como alternativa, ativando a expansão dinâmica do conjunto de páginas. Para obter informações adicionais, consulte ["Ativando a expansão do conjunto de páginas dinâmicas" na página 164.](#page-163-0) É difícil fazer com que um conjunto de páginas seja menor, portanto, geralmente é melhor alocar um conjunto de páginas menor e permitir que ele se expanda quando necessário.

Ao planejar os tamanhos do conjunto de páginas, considere todas as mensagens que podem ser geradas, incluindo dados de mensagem não aplicativo. Por exemplo, mensagens do acionador, mensagens de evento e quaisquer mensagens de relatório que seu aplicativo tenha solicitado.

<span id="page-161-0"></span>O tamanho do conjunto de páginas determina o tempo consumido para recuperar um conjunto de páginas ao restaurar a partir de um backup, porque um grande conjunto de páginas demora mais para ser restaurado.

**Nota:** A recuperação de um conjunto de páginas também depende do tempo que o gerenciador de filas demora para processar os registros de log gravados desde quando o backup foi feito; esse período de tempo é determinado pela frequência de backup. Para obter informações adicionais, consulte ["Planejamento para backup e recuperação" na página 198](#page-197-0).

**Nota:** Os conjuntos de páginas com mais de 4 GB requerem o uso da endereçabilidade estendida SMS.

### **Planejamento para criptografia do conjunto de dados do z/OS**

É possível aplicar o recurso de criptografia de conjunto de dados do z/OS aos conjuntos de página para gerenciadores de filas em execução no IBM MQ for z/OS 9.1.4 ou mais recente.

Deve-se alocar esses conjuntos de páginas com atributos EXTENDED e um rótulo de chave do conjunto de dados que garanta que os dados sejam criptografados por AES.

Consulte a seção Confidencialidade para dados em repouso no IBM MQ for z/OS com criptografia do conjunto de dados. para obter informações adicionais.

## **Calcular o Tamanho de Seus Conjuntos de Páginas**

Para definições de objeto do gerenciador de filas (por exemplo, filas e processos), é simples calcular o requisito de armazenamento porque esses objetos são do tamanho fixo e são permanentes. No entanto, para essas mensagens, o cálculo é mais complexo pelas seguintes razões:

- As mensagens variam em tamanho.
- As mensagens são transitórias.
- O espaço ocupado pelas mensagens que foram recuperadas é reclamado periodicamente por um processo assíncrono.

Grandes conjuntos de páginas com mais de 4 GB que fornecem capacidade extra para mensagens, se a rede parar, podem ser criados, se necessário. Não é possível modificar os conjuntos de páginas existentes. Em vez disso, devem ser criados novos conjuntos de páginas com endereçabilidade estendida e atributos de formato estendido. Os novos conjuntos de páginas devem ter o mesmo tamanho físico que os antigos e os antigos conjuntos de páginas devem então ser copiados para os novos. Se a migração de versão anterior for necessária, o conjunto de páginas zero não deve ser alterado. Se os conjuntos de páginas com menos de 4 GB estiverem adequados, nenhuma ação será necessária.

### **Conjunto de páginas zero**

O conjunto de páginas zero é reservado para definições de objetos.

Para o conjunto de páginas zero, o armazenamento necessário é:

```
 (maximum number of local queue definitions x 1010)
      (excluding shared queues)
+ (maximum number of model queue definitions x 746)
+ (maximum number of alias queue definitions x 338)
+ (maximum number of remote queue definitions x 434)
+ (maximum number of permanent dynamic queue definitions x 1010)
+ (maximum number of process definitions x 674)
+ (maximum number of namelist definitions x 12320)
+ (maximum number of message channel definitions x 2026)
+ (maximum number of client-connection channel definitions x 5170)
+ (maximum number of server-connection channel definitions x 2026)
+ (maximum number of storage class definitions x 266)
+ (maximum number of authentication information definitions x 1010)
+ (maximum number of administrative topic definitions x 15000)
  (total length of topic strings defined in administrative topic definitions)
```
<span id="page-162-0"></span>Divida este valor por 4096 para determinar o número de registros para especificar no cluster do conjunto de dados do conjunto de páginas.

Não é necessário permitir objetos que sejam armazenados no repositório compartilhado, mas você deve permitir objetos que sejam armazenados ou copiados para o conjunto de páginas (objetos com uma disposição GROUP ou QMGR).

O número total de objetos que você pode criar é limitado pela capacidade do conjunto de páginas zero. O número de filas locais que você pode definir está limitado a 524 287.

### **Conjuntos de Páginas 01 - 99**

Para os conjuntos de páginas 01 - 99, o armazenamento necessário para cada conjunto de páginas é determinado pelo número e tamanho das mensagens armazenadas nesse conjunto de páginas. (As mensagens nas filas compartilhadas não são armazenadas nos conjuntos de páginas.)

Divida este valor por 4096 para determinar o número de registros para especificar no cluster do conjunto de dados do conjunto de páginas.

### **Calculando o requisito de armazenamento para as mensagens**

Esta seção descreve como as mensagens são armazenadas nas páginas. O entendimento isso pode ajudar a calcular quanto armazenamento de conjunto de páginas você deve definir para suas mensagens. Para calcular o espaço aproximado necessário para todas as mensagens em um conjunto de páginas, você deve considerar a profundidade máxima de fila de todas as filas que são mapeadas para o conjunto de páginas e o tamanho médio das mensagens nessas filas.

**Nota:** O tamanho das estruturas e informações de controle fornecidas nesta seção são responsáveis por alterar entre as principais liberações. Para obter detalhes específicos de sua liberação do IBM MQ, consulte o SupportPac [MP16 - IBM MQ para z/OS Planejamento de capacidade & ajustando](https://www.ibm.com/support/pages/node/572583) e [IBM MQ](https://www.ibm.com/support/pages/node/318459) [Família-Relatórios de Desempenho](https://www.ibm.com/support/pages/node/318459)

Você deve permitir que a mensagem "gets" possa ser atrasada por razões fora do controle do IBM MQ (por exemplo, devido a um problema no protocolo de comunicação). Nesse caso, a taxa "put" de mensagens pode exceder muito a taxa "get". Isso pode conduzir a um grande aumento no número de mensagens armazenadas nos conjuntos de páginas e um consequente aumento no tamanho de página necessário.

Cada página no conjunto de páginas tem 4096 bytes de comprimento. Permitindo informações de cabeçalho fixo, cada página tem 4057 bytes de espaço disponível para armazenar as mensagens.

Ao calcular o espaço necessário para cada mensagem, a primeira coisa a considerar é se a mensagem cabe em uma página (uma mensagem curta) ou se precisa ser dividida em duas ou mais páginas (uma mensagem longa). Quando as mensagens são divididas dessa maneira, você deve permitir informações de controle adicionais em seus cálculos de espaço.

Para propósitos de cálculo de espaço, uma mensagem pode ser representada da seguinte maneira:

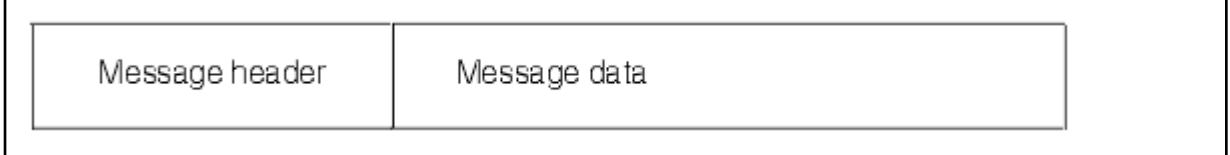

A seção do cabeçalho da mensagem contém o descritor de mensagens e outras informações de controle, o tamanho delas varia dependendo do tamanho da mensagem. A seção de dados da mensagem contém todos os dados da mensagem reais e quaisquer outros cabeçalhos (por exemplo, o cabeçalho de transmissão ou o cabeçalho do IMS Bridge).

É necessário um mínimo de duas páginas para informações de controle do conjunto de páginas que geralmente é inferior a 1% do espaço total necessário para as mensagens.

### **Mensagens Curtas**

Uma mensagem curta é definida como uma mensagem que cabe em uma página.

Pequenas mensagens são armazenadas em cada página.

### <span id="page-163-0"></span>**Mensagens Longas**

Se o tamanho dos dados da mensagem for superior a 3596 bytes, mas não 4 MB, a mensagem será classificada como uma mensagem longa. Quando apresentado com uma mensagem longa, o IBM MQ armazena a mensagem em uma série de páginas e armazena as informações de controle que apontam para essas páginas da mesma maneira que armazenaria uma mensagem curta. Isso é mostrado na Figura 41 na página 164:

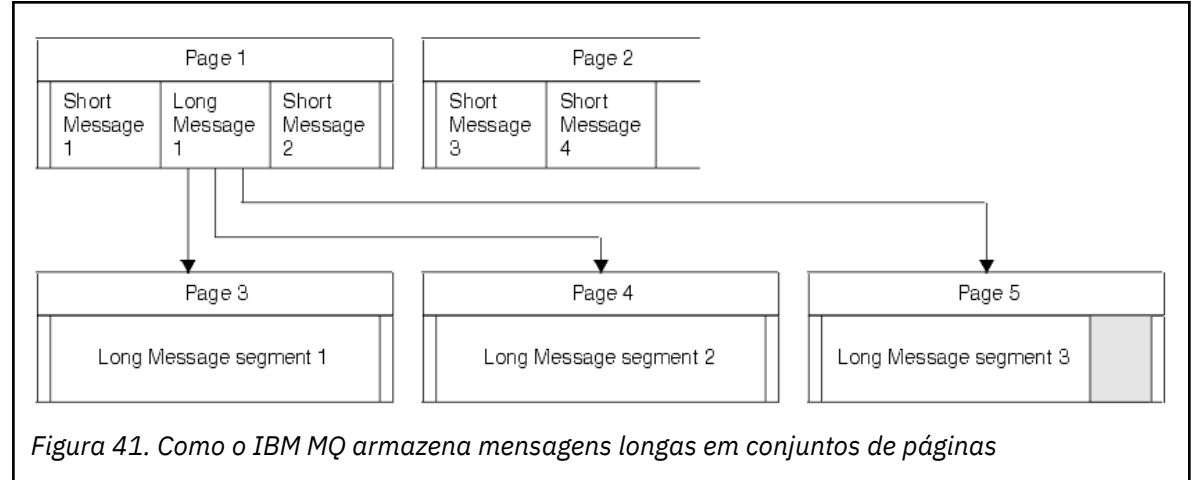

### **Mensagens Muito Longas**

Várias mensagens longas são mensagens com um tamanho superior a 4 MB. Elas são armazenadas para que cada 4 MB use 1037 páginas. Qualquer resíduo é armazenado da mesma maneira que uma mensagem longa, conforme descrito acima.

#### $z/0S$ *Ativando a expansão do conjunto de páginas dinâmicas*

Os conjuntos de páginas podem ser estendidos dinamicamente enquanto o gerenciador de filas está em execução. Um conjunto de páginas pode ter 123 extensões, e pode ser distribuída sobre vários volumes de disco.

Cada vez que um conjunto de páginas é expandido, uma nova extensão do conjunto de dados será usada. O gerenciador de filas continua a expandir um conjunto de páginas quando necessário, até que o número máximo de extensões seja atingido, ou até que não mais esteja disponível para alocação de armazenamento em volumes qualificados.

Depois que a expansão do conjunto de páginas falhar por uma das razões acima, o gerenciador de filas marca o conjunto de páginas para nenhuma tentativa de expansão adicional. Essa marcação pode ser reconfigurada alterando o conjunto de páginas para EXPAND(SYSTEM).

A expansão do conjunto de páginas ocorre de forma assíncrona para toda atividade do conjunto de outra página quando 90% do espaço existente no conjunto de páginas está alocado.

O processo de expansão do conjunto de páginas formata a extensão recém-alocada e a torna disponível para uso pelo gerenciador de filas. No entanto, nenhum espaço está disponível para uso até que a extensão inteira seja formatada. Isso significa que a expansão por uma grande extensão pode levar algum tempo, e o posicionamento de aplicativos pode 'bloquear' se eles preencherem os 10% restantes do conjunto de páginas antes que a expansão seja concluída.

A amostra thlqual.SCSQPROC(CSQ4PAGE) mostra como definir as extensões secundárias.

Para controlar o tamanho de novas extensões, use uma das seguintes opções da palavra-chave EXPAND dos comandos DEFINE PSID e ALTER PSID:

- USUÁRIO
- SISTEMA

<span id="page-164-0"></span>• Nenhum

## **USUÁRIO**

Usa o tamanho de extensão secundária especificado quando o conjunto de páginas foi alocado. Se um valor não foi especificado, ou se um valor de zero foi especificado, a expansão do conjunto de páginas dinâmicas não pode ocorrer.

A expansão do conjunto de páginas ocorrerá quando o espaço na página for 90% usado e será executada de forma assíncrona com outra atividade do conjunto de páginas.

Isso pode levar a expansão de mais de uma única extensão por vez.

Considere o exemplo a seguir: você aloca um conjunto de páginas com uma extensão primária de 100.000 páginas e uma extensão secundária de 5.000 páginas. É colocada uma mensagem que requer 9.999 páginas. Se o conjunto de páginas já estiver usando 85.000 páginas, a gravação da mensagem cruzará o limite máximo de 90% (90.000 páginas). Neste ponto, uma extensão secundária adicional será alocada para a extensão primária de 100.000 páginas, assumindo o tamanho do conjunto de páginas para 105.000 páginas. As 4.999 páginas restantes da mensagem continuam a ser gravadas. Quando o espaço de página usado atingir 94.500 páginas, que é 90% do tamanho do conjunto de páginas atualizadas de 105.000 páginas, outra extensão de 5.000 páginas é alocada, tendo o tamanho do conjunto de páginas como 110.000 páginas. No término do MQPUT, o conjunto de páginas foi expandido duas vezes e 94.500 páginas são usadas. Nenhuma das páginas na segunda expansão do conjunto de páginas foi usada, embora elas tenham sido alocadas.

No reinício, se um conjunto de páginas anteriormente utilizado tiver sido substituído por um conjunto de dados menor, ele será expandido até que alcance o tamanho do conjunto de dados utilizado anteriormente. Somente uma extensão é requerida para alcançar esse tamanho.

### **SISTEMA**

Ignora o tamanho da extensão secundária que foi especificado quando o conjunto de páginas foi definido. Em vez disso, o gerenciador de filas define um valor que é de aproximadamente 10% do tamanho do conjunto de páginas atual. O valor é arredondado para o cilindro mais próximo do DASD.

Se um valor não foi especificado, ou se um valor de zero foi especificado, a expansão do conjunto de páginas dinâmicas ainda pode ocorrer. O gerenciador de filas define um valor que é de aproximadamente 10% do tamanho do conjunto de páginas atual. O novo valor é arredondado, dependendo das características do DASD.

A expansão do conjunto de páginas ocorre quando o espaço no conjunto de páginas é aproximadamente 90% usado e será executada de forma assíncrona com a atividade de outro conjunto de páginas.

No reinício, se um conjunto de páginas anteriormente utilizado tiver sido substituído por um conjunto de dados menor, ele será expandido até que alcance o tamanho do conjunto de dados utilizado anteriormente.

### **Nenhum**

Nenhuma expansão adicional do conjunto de páginas deve ocorrer.

### **Referências relacionadas**

ALTER PSID DEFINE PSID DISPLAYUSAGE

## *Definindo seus Buffer Pools*

Use este tópico para ajudar a planejar o número de buffer pools que deve ser definido e suas configurações.

Este tópico é dividido nas seguintes seções:

- 1. ["Decidir sobre o número de buffer pools a ser definido" na página 166](#page-165-0)
- 2. ["Decidir sobre as configurações para cada buffer pool" na página 167](#page-166-0)
- <span id="page-165-0"></span>3. ["Monitorar o desempenho de buffer pools sob carga esperada" na página 167](#page-166-0)
- 4. ["Ajustar características do buffer pool" na página 167](#page-166-0)

## **Decidir sobre o número de buffer pools a ser definido**

É necessário definir quatro buffer pools inicialmente:

### **Buffer pool 0**

Use para definições de objeto (no conjunto de páginas zero) e filas de mensagens relacionadas ao sistema de desempenho crítico, como a fila SYSTEM.CHANNEL.SYNCQ e as filas SYSTEM.CLUSTER.COMMAND.QUEUE e SYSTEM.CLUSTER.REPOSITORY.QUEUE.

No entanto é importante considerar o ponto ["7" na página 168](#page-167-0) em *Ajustar características do buffer pool* se um grande número de canais ou armazenamento em cluster for para ser usado.

Use os outros três buffer pools restantes para mensagens do usuário.

### **Buffer pool 1**

Use para mensagens importantes de longa duração.

As mensagens de longa duração são as que permanecem no sistema por mais de dois pontos de verificação, no momento em que são gravadas no conjunto de páginas. Se você tiver muitas mensagens de longa duração, este buffer pool deve ser relativamente pequeno, para que a E/S do conjunto de páginas seja distribuída uniformemente (as mensagens mais antigas são gravadas no DASD sempre que o buffer pool atinge 85% de sua capacidade).

Se o buffer pool for muito grande e nunca chegar a 85% de conclusão, a E/S do conjunto de páginas será atrasado até o processamento de ponto de verificação. Isso pode afetar tempos de resposta em todo o sistema.

Se você esperar apenas algumas mensagens de longa duração, defina este buffer pool para que ele fique suficientemente grande para conter todas estas mensagens.

### **Buffer pool 2**

Use para mensagens de desempenho crítico, de curta duração.

Há, normalmente, um alto grau de reutilização de buffer, usando alguns buffers. No entanto, é necessário aumentar este buffer pool para permitir a acumulação de mensagens inesperadas, por exemplo, quando um aplicativo do servidor falha.

### **Buffer pool 3**

Use para todas as outras mensagens (tipicamente, desempenho não crítico).

Filas como a fila de mensagens não entregues, SYSTEM.COMMAND.\* filas e SYSTEM.ADMIN.\* filas também podem ser mapeadas para o buffer pool 3.

Onde existem restrições de armazenamento virtual e os buffer pools precisam ser menores, o buffer pool 3 é o primeiro candidato para redução de tamanho.

Pode ser necessário definir buffer pools adicionais nas seguintes circunstâncias:

- Se uma fila específica for conhecida por exigir isolamento, talvez porque tenha um comportamento diferente em vários momentos.
	- Esse tipo de fila pode requerer o melhor desempenho possível sob diferentes circunstâncias, ou precisa ser isolada de modo que não afete desfavoravelmente as outras filas em um buffer pool.
	- Cada fila desse tipo pode ser isolada em seu próprio buffer pool e conjunto de páginas.
- Você deseja isolar diferentes conjuntos de fila uns dos outros por motivos de classe de serviço.
	- Cada conjunto de filas pode requerer, então, um ou ambos os tipos de buffer pools 1 ou 2, conforme descrito em [Definições sugeridas para configurações do buffer pool,](#page-166-0) necessitando da criação de vários buffer pools de um tipo específico.

# <span id="page-166-0"></span>**Decidir sobre as configurações para cada buffer pool**

Se você estiver usando os quatro buffer pools descritos em ["Decidir sobre o número de buffer pools a ser](#page-165-0) [definido" na página 166](#page-165-0), então Definições sugeridas para configurações do buffer pool dá dois conjuntos de valores para o tamanho dos buffer pools.

O primeiro conjunto é adequado para um sistema de teste, o outro para um sistema de produção, ou um sistema que se tornará um sistema de produção eventualmente. Em todos os casos defina os seus buffer pools com o atributo **LOCATION**(*ABOVE*)

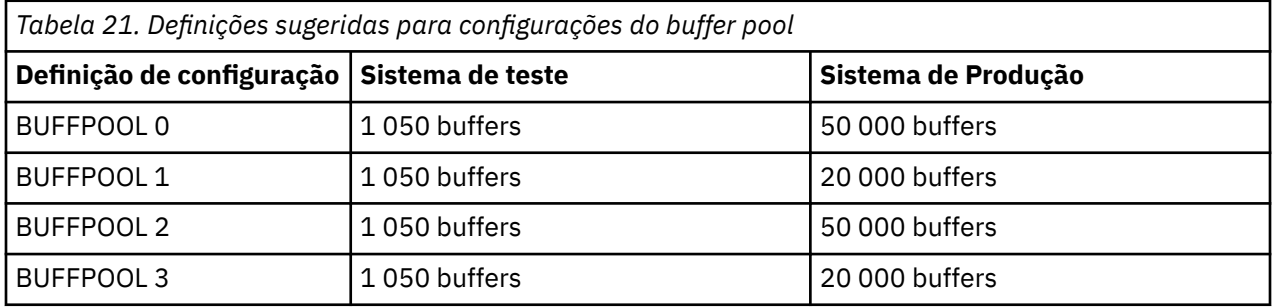

Se você precisar de mais do que os quatro buffer pools sugeridos, selecione o buffer pool (1 ou 2) que descreva com mais precisão o comportamento esperado das filas no buffer pool e dimensione-o usando as informações em Definições sugeridas para configurações do buffer pool.

Assegure-se de que seu MEMLIMIT esteja configurado suficientemente alto, para que todos os buffer pools possam ser localizados acima da barra.

# **Monitorar o desempenho de buffer pools sob carga esperada**

É possível monitorar o uso de buffer pools, analisando estatísticas de desempenho do buffer pool. Em particular, deve-se assegurar que os buffer pools sejam grandes o suficiente para que os valores de QPSTSOS, QPSTSTLA e QPSTDMC permaneçam em zero.

Para obter informações adicionais, consulte Registros de dados do gerenciador de buffer.

# **Ajustar características do buffer pool**

Use os seguintes pontos para ajustar as configurações do buffer pool a partir do "Decidir sobre as configurações para cada buffer pool" na página 167, se necessário.

Use as estatísticas de desempenho a partir do "Monitorar o desempenho de buffer pools sob carga esperada" na página 167 como orientação.

- 1. Se você estiver migrando de uma versão anterior do IBM MQ, mude as configurações existentes apenas se você tiver mais memória real disponível.
- 2. Em geral, buffer pools maiores são melhores para desempenho, e os conjuntos de buffers podem ser muito maiores se estiverem acima da barra.

No entanto, em todos os momentos, deve-se ter armazenamento real suficiente disponível para que os buffer pools sejam residentes no armazenamento real. É melhor ter buffer pools menores, que não resultam em paginação, diferente dos grandes que resultam.

Além disso, não vale a pena ter um buffer pool que seja maior que o tamanho total dos conjuntos de páginas que ele usa, embora seja necessário levar em conta a expansão do conjunto de páginas da conta, se for provável que isso aconteça.

- 3. Procure um conjunto de páginas por buffer pool, pois isso proporciona melhor isolamento de aplicativos.
- 4. Se você tiver armazenamento real suficiente, de modo que seus buffer pools nunca serão retirados pelo sistema operacional, considere usar buffers fixos de página em seu buffer pool.

<span id="page-167-0"></span>Isso é especialmente importante se o buffer pool for suscetível a sofrer muita E/S, pois ele economiza o custo da CPU associada à fixação de página dos buffers antes da E/S, e o cancelamento da fixação de página posteriormente.

- 5. Há vários benefícios em localizar buffer pools acima da barra, mesmo se forem pequenos o suficiente para ajustarem-se abaixo da barra. São elas:
	- Amparo de restrição de armazenamento virtual de 31 bits por exemplo, mais espaço para armazenamento comum.
	- Se o tamanho de um buffer pool precisa ser aumentado inesperadamente quando ele é muito usado, há menos impacto e risco para o gerenciador de filas e sua carga de trabalho em incluir mais buffers a um buffer pool que já está acima da barra, do que mover o conjunto de buffers para acima da barra e, em seguida, incluir mais buffers.
- 6. Ajuste o buffer pool zero e o buffer pool para mensagens de curta duração (buffer pool 2) para que 15% do limite livre nunca seja excedido (ou seja, QPSTCBSL dividido por QPSTNBUF é sempre maior que 15%). Se mais de 15% dos buffers permanecerem livres, a E/S para os conjuntos de páginas que usam estes buffer pools poderá ser amplamente evitada durante a operação normal, embora mensagens mais antigas que dois pontos de verificação sejam gravadas em conjuntos de páginas.

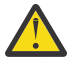

**Atenção:** O valor ideal para esses parâmetros depende das características do sistema individual. Os valores fornecidos são destinados apenas como uma diretriz e podem não ser apropriados para seu sistema.

7. SYSTEM.\* filas que ficam muito profundas, por exemplo, SYSTEM.CHANNEL.SYNCQ, podem se beneficiar por serem colocadas em seu próprio buffer pool se houver armazenamento suficiente disponível.

O IBM MQ SupportPac [MP16 - IBM MQ para z/OS Planejamento de capacidade & ajustando](https://www.ibm.com/support/pages/node/572583) fornece informações adicionais sobre o ajuste de buffer pools.

#### $z/0S$ **Planejando seu Ambiente de Criação de Log**

Use este tópico para planejar o número, tamanho e posicionamento dos logs, além dos archives de log usados pelo IBM MQ.

Os logs são usados para:

- Gravar informações de recuperação sobre mensagens persistentes
- Registrar as informações sobre as unidades de trabalho que usam mensagens persistentes
- Registrar as informações sobre mudanças nos objetos, como definir filas
- Fazer backup de estruturas de CF

e outras informações internas.

O ambiente de criação de log do IBM MQ é estabelecido usando as macros de parâmetro do sistema para especificar opções, como: se deseja logs ativos únicos ou duplos, qual mídia usar para os volumes de log de archive e quantos buffers de log ter.

Essas macros são descritas em Criar os conjuntos de dados de autoinicialização e de log e Customizar seu módulo de parâmetro do sistema.

**Nota:** Se você estiver usando grupos de compartilhamento de filas, assegure-se de definir os conjuntos de dados de autoinicialização e de log com SHAREOPTIONS (2 3).

Esta seção contém as informações sobre os seguintes tópicos:

#### $\approx$  z/0S *Definições do conjunto de dados do log*

Use este tópico para decidir sobre a configuração mais adequada para seus conjuntos de dados do log.

Este tópico contém informações para ajudá-lo a responder as seguintes questões:

• [Sua instalação deve usar uma ou duas criações de log?](#page-168-0)

- <span id="page-168-0"></span>• De quantos conjuntos de dados de log ativos você precisa?
- • ["Qual o tamanho que seus logs ativos devem ter?" na página 170](#page-169-0)
- • [Posicionamento do log ativo](#page-170-0)
- ["Criptografia de log ativo com criptografia de conjunto de dados do z/OS" na página 171](#page-170-0)

## **Sua instalação deve usar uma ou duas criações de log?**

Em geral, deve-se usar duas criações de log para produção, a fim de minimizar o risco de perda de dados. Se desejar que seu sistema de teste reflita a produção, ambos devem usar as duas criações de log, caso contrário, seus sistemas podem usar a criação de log única.

Com a criação de log única, os dados são gravados em um conjunto de conjuntos de dados de log. Com as duas criações de log, os dados são gravados em dois conjuntos de conjuntos de dados de log, de modo que, no caso de um problema com um conjunto de dados de log, como o conjunto de dados ser excluído acidentalmente, o conjunto de dados equivalente no outro conjunto de logs pode ser usado para recuperar os dados.

Com duas criações de log, é requerido duas vezes mais DASD que em uma criação de log única.

Se você estiver usando duas criações de log, use também dois BSDSs e dois arquivamentos para assegurar a oferta adequada para recuperação de dados.

A criação de log ativo dupla inclui um pequeno custo de desempenho.

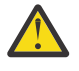

**Atenção:** O uso de tecnologias de espelhamento de disco, como Metro Mirror, não é necessariamente uma substituição para duas criações de log e dois BSDS. Se um conjunto de dados espelhados é excluído acidentalmente, ambas as cópias serão perdidas.

Se você usa mensagens persistentes, a criação de log única pode aumentar a capacidade máxima em 10-30% e também pode aprimorar os tempos de resposta.

Uma criação de log única usa de 2 a 310 conjuntos de dados de log ativos, enquanto que duas criações de log usam de 4 a 620 conjuntos de dados de log ativos para fornecer o mesmo número de logs ativos. Portanto, a criação de log única reduz a quantidade de dados registrados, o que pode ser importante se a sua instalação for de E/S restrita.

# **De quantos conjuntos de dados de log ativos você precisa?**

O número de logs depende das atividades do seu gerenciador de filas. Para um sistema de teste com rendimento baixo, pode ser adequado ter três conjuntos de dados do log ativo. Para um sistema de produção de alto rendimento, você pode desejar o número máximo de logs disponíveis, de modo que, se houver um problema com os logs de transferência, você tem mais tempo para resolver os problemas.

Deve-se ter pelo menos três conjuntos de dados do log ativo, mas é preferível definir mais. Por exemplo, se é provável que o tempo gasto para preencher um log se aproxime do tempo gasto para arquivar um log durante a carga de pico, defina mais logs.

**Nota:** Os conjuntos de páginas e os conjuntos de dados de log ativos são elegíveis para residir na parte do espaço de endereçamento estendido (EAS) de um volume de endereço estendido (EAV) e um conjunto de dados de log de archive também pode residir no EAS..

Também é necessário definir mais logs para possíveis atrasos no deslocamento de arquivamento de log. Se você usar os logs de archive na fita, permita o tempo necessário para montar a fita.

Considere ter espaço de log ativo suficiente para manter o valor de um dia de dados, caso o sistema seja incapaz de arquivar devido à falta de DASD ou porque não pode gravar na fita. Se todos os logs ativos forem preenchidos, então o IBM MQ não conseguirá processar mensagens ou transações persistentes. É muito importante ter espaço de log ativo suficiente.

É possível definir dinamicamente novos conjuntos de dados do log ativo como uma maneira de minimizar o efeito de atrasos ou problemas de archive. Novos conjuntos de dados podem ser colocados online

<span id="page-169-0"></span>rapidamente, usando o comando **DEFINE LOG** para evitar o gerenciador de filas 'stall' devido à falta de espaço no log ativo.

Caso deseje definir mais de 31 conjuntos de dados do log ativo, deve-se configurar o ambiente de criação de log para usar um BSDS no formato da versão 2. Depois que um BSDS no formato da versão 2 está em uso, até 310 conjuntos de dados do log ativo podem ser definidos para cada anel de cópia de log. Consulte ["Planejando para aumentar o intervalo de log endereçável máximo" na página 178](#page-177-0) para obter informações sobre como converter para um BSDS no formato da versão 2.

Você pode saber se seu gerenciador de filas está usando um BSDS versão 2 ou superior, executando o utilitário de mapa de log de impressão (CSQJU004) ou da mensagem CSQJ034I emitida durante a inicialização do gerenciador de filas. Um fim do intervalo de RBA de log de FFFFFFFFFFFFFFFF, na mensagem CSQJ034I, indica que um BSDS na versão 2 ou superior está em uso. Um término de intervalo de RBA de log de 0000FFFFFFFFFFFF, na mensagem CSQJ034I, indica que um BSDS no formato da versão 1 está em uso.

Quando um gerenciador de filas está usando um BSDS de formato da versão 2 ou superior, é possível usar o comando **DEFINE LOG** para incluir dinamicamente mais de 31 conjuntos de dados do log ativos em um anel de cópia do log...

# **Qual o tamanho que seus logs ativos devem ter?**

A partir do IBM MQ 8.0, o tamanho máximo suportado do log ativo, ao arquivar em disco, é 4 GB. Em liberações anteriores do produto, o tamanho máximo suportado do log ativo ao arquivar em disco é de 3 GB.

Ao arquivar na fita, o tamanho máximo do log ativo é de 4 GB.

É necessário criar logs ativos de pelo menos 1 GB de tamanho para sistemas de produção e de teste.

**Importante:** É necessário ser cuidadoso ao alocar conjuntos de dados, porque o IDCAMS arredonda o tamanho que for alocado.

Para alocar um log de 3 GB, especifique uma das seguintes opções:

- Cilindros(4369)
- Megabytes(3071)
- TRACKS(65535)
- RECORD(786420)

Qualquer um destes aloca 2.99995 GB.

Para alocar um log de 4GB, especifique uma das seguintes opções:

- Cilindros(5825)
- Megabytes(4095)
- TRACKS(87375)
- RECORD(1048500)

Qualquer um desses aloca 3,9997 GB.

Ao usar conjuntos de dados separados em faixa, em que o conjunto de dados é distribuído em vários volumes, o valor do tamanho especificado é alocado em cada volume DASD usado para striping. Portanto, se você deseja usar logs de 4 GB e quatro volumes para striping, deverá especificar:

- Cilindros(1456)
- Megabytes(1023)

A configuração desses atributos aloca 4\*1456 = 5824 cilindros ou 4 \* 1023 = 4092 megabytes.

**Nota:** Striping é suportado ao usar conjuntos de dados de formato estendido. Isto é normalmente configurado pelo gerenciador de armazenamento.

<span id="page-170-0"></span>Consulte Aumentando o tamanho do log ativo para obter informações sobre a realização do procedimento.

# **Colocação de log ativo**

É necessário trabalhar com a equipe de gerenciamento de armazenamento para configurar conjuntos de armazenamento para os gerenciadores de filas. Você precisa considerar:

- Uma convenção de nomenclatura, para que os gerenciadores de filas usem as definições de SMS corretas.
- Espaço necessário para logs ativos e de archive. O conjunto de armazenamento deve ter espaço suficiente para os logs ativos de um dia inteiro.
- Desempenho e resiliência a falhas.

Por motivos de desempenho, é necessário considerar o striping de seus conjuntos de dados do log ativo. A E/S é distribuída em vários volumes e reduz os tempos de resposta de E/S, levando a um maior rendimento. Consulte o texto anterior para obter informações sobre como alocar o tamanho dos logs ativos ao usar striping.

É necessário revisar as estatísticas de E/S usando relatórios do RMF ou de um produto similar. Execute a revisão dessas estatísticas mensalmente (ou mais frequentemente) para os conjuntos de dados do IBM MQ, para assegurar que não haja atrasos devido ao local dos conjuntos de dados.

Em algumas situações, pode haver muita E/S do conjunto de páginas do IBM MQ e isso pode impactar o desempenho de log do IBM MQ se estiverem localizadas no mesmo DASD.

Se você usar duas criações de log, assegure-se de que cada conjunto de logs ativos e de archive sejam mantidos separados. Por exemplo, aloque-os em subsistemas DASD separados ou em dispositivos diferentes.

Isso reduz o risco de serem perdidos se um dos volumes for corrompido ou destruído. Se ambas as cópias de log estiverem perdidas, a probabilidade de perda de dados é alta.

Ao criar um novo conjunto de dados do log ativo, é necessário pré-formatá-lo usando CSQJUFMT. Se o log não for pré-formatado, o gerenciador de filas formata o log na primeira vez em que for usado, o que impacta o desempenho.

Com o antigo DASD com grandes discos giratórios, o cliente tinha que ser cuidadoso com quais volumes eram usados para obter o melhor desempenho.

Com o DASD moderno, onde os dados estão distribuídos em muitos discos com o tamanho do PC, não é necessário se preocupar com quais volumes são usados.

Seu gerenciador de armazenamento deve verificar o DASD corporativo para revisar e resolver quaisquer problemas de desempenho. Para disponibilidade, você pode querer usar um conjunto de logs em um subsistema DASD, e os logs duplos em um subsistema DASD diferente.

# **Criptografia de log ativo com criptografia de conjunto de dados do z/OS**

É possível aplicar o recurso de criptografia do conjunto de dados z/OS a conjuntos de dados de log ativos para gerenciadores de fila em execução em IBM MQ for z/OS 9.1.4 ou mais recente

Deve-se alocar esses conjuntos de dados de log ativo com atributos EXTENDED e um rótulo de chave de conjunto de dados que assegure que os dados sejam criptografados por AES

Consulte a seção Confidencialidade para dados em repouso no IBM MQ for z/OS com criptografia do conjunto de dados. para obter informações adicionais.

# *Usando o MetroMirror com o IBM MQ*

O IBM Metro Mirror, anteriormente conhecido como Synchronous Peer to Peer Remote Copy (PPRC), é uma solução de replicação síncrona entre dois subsistemas de armazenamento, em que as operações de gravação são concluídas nos volumes primário e secundário antes que a operação de gravação seja considerada concluída. O Metro Mirror pode ser usado em ambientes que não requerem perda de dados no caso de uma falha do subsistema de armazenamento.

## **Tipos de conjuntos de dados suportados**

Todos os tipos de conjuntos de dados do IBM MQ a seguir podem ser replicados utilizando o Metro Mirror. No entanto, os requisitos de disponibilidade de sua empresa definem exatamente quais tipos são replicados:

- Logs Ativos
- Logs de archive
- Conjunto de dados de autoinicialização (BSDS)
- Conjuntos de páginas
- Shared message data set (SMDS)
- Conjuntos de dados usados para configuração, por exemplo, em cartões CSQINP\* DD no MSTR JCL

## **Usando o zHyperWrite com logs ativos do IBM MQ**

Quando uma gravação é feita em um conjunto de dados que é replicado utilizando o Metro Mirror, a gravação é feita primeiro no volume primário e, em seguida, replicada para o volume secundário. Essa replicação é feita pelo subsistema de armazenamento e é transparente para o aplicativo que emitiu a gravação, por exemplo, o IBM MQ.

Esse processo é ilustrado no diagrama a seguir.

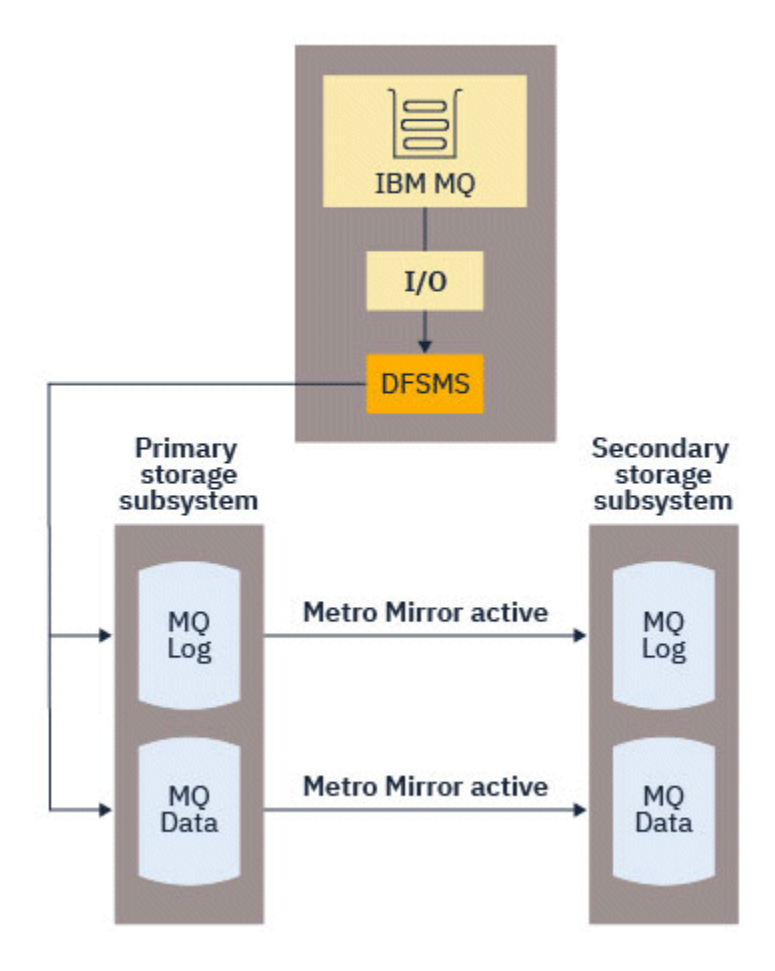

Como ambas as gravações para os subsistemas de armazenamento primário e secundário precisam ser concluídas antes que a gravação retorne para o IBM MQ, o uso do Metro Mirror pode ter um impacto

no desempenho. É necessário balancear esse impacto de desempenho com relação aos benefícios de disponibilidade do uso do Metro Mirror.

Os logs ativos do IBM MQ são mais sensíveis ao impacto no desempenho do uso do Metro Mirror. O IBM MQ permite o uso do zHyperWrite com os logs ativos para ajudar a reduzir esse impacto no desempenho

O zHyperWrite é uma tecnologia de subsistema de armazenamento que funciona com o z/OS para reduzir o impacto no desempenho das gravações feitas nos conjuntos de dados que são replicados utilizando o Metro Mirror. Quando o zHyperWrite é usado, a gravação nos volumes primário e secundário é emitida em paralelo no nível do DFSMS, em vez de sequencialmente no nível do subsistema de armazenamento, reduzindo, assim, o impacto no desempenho.

O diagrama a seguir ilustra o zHyperWrite que está sendo usado para os logs ativos e o Metro Mirror que está sendo usado para os outros tipos de conjuntos de dados do IBM MQ. Observe que, se uma gravação zHyperWrite falhar, o DFSMS emitirá de modo transparente a gravação usando o Metro Mirror.

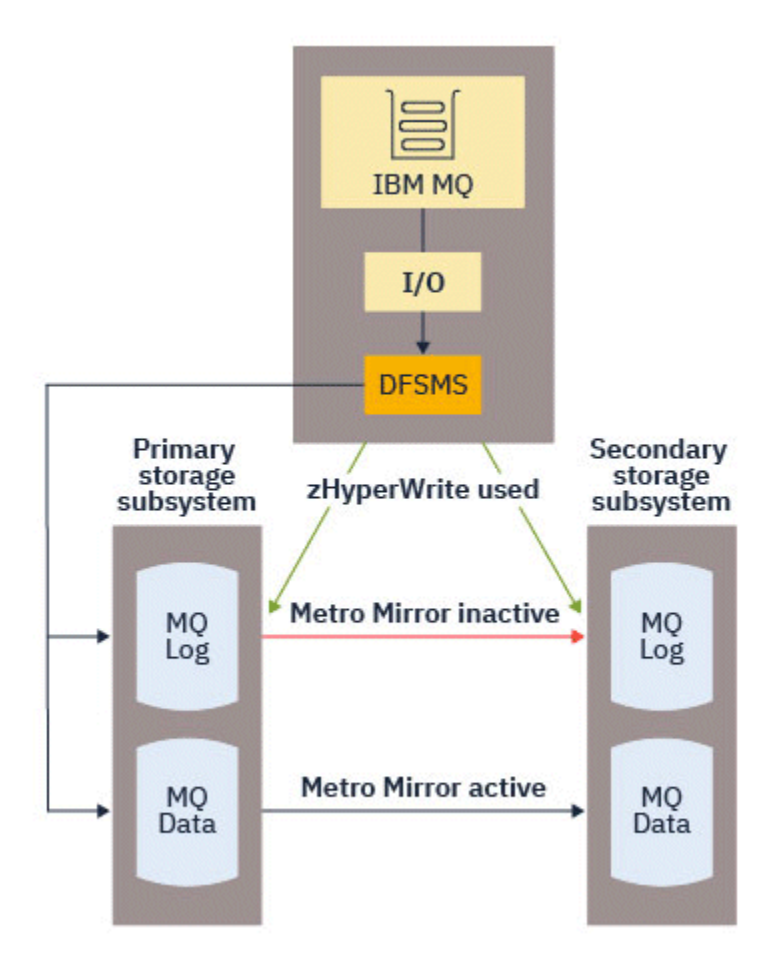

O zHyperWrite no IBM MQ é suportado apenas nos conjuntos de dados de log ativos.

Para usar o zHyperWrite com os logs ativos, é necessário:

- Configurar o IBM MQ para usar o zHyperWrite e
- Os logs ativos precisam estar em volumes com capacidade para zHyperWrite
- É possível configurar o IBM MQ para usar o zHyperWrite usando um dos métodos a seguir:
- Especifique ZHYWRITE(YES) no módulo de parâmetro do sistema.
- Emita o comando SET LOG ZHYWRITE(YES).

Configure as condições a seguir para que conjuntos de dados de log ativos estejam em volumes com capacidade para zHyperWrite:

• Ative os volumes para Metro Mirror e os volumes suportam o zHyperWrite

- Assegure-se de que os volumes estejam ativados para HyperSwap
- Especifique HYPERWRITE=YES no parâmetro IECIOSxx

 $\sqrt{8.3.5}$  Antes de IBM MQ 9.3.5, se todas as condições anteriores forem atendidas e, em seguida, as gravações nos logs ativos forem ativadas para a gravação zHyper. Se uma ou mais dessas condições não forem atendidas, o IBM MQ gravará nos logs ativos normalmente e o Metro Mirror replicará as gravações, se ele estiver configurado para isso.

 $\frac{1}{2}$  M s  $\frac{3}{2}$   $\frac{5}{2}$  A partir de IBM MQ 9.3.5, se ZHYWRITE (YES) for especificado, o IBM MQ sempre tentará usar o zHyperWrite ao gravar nos logs ativos, independentemente de os logs estarem nos volumes com capacidade de gravação do zHyper. Se os logs não estiverem em volumes com capacidade de gravação do zHyper, então o Metro Mirror replicará as gravações se ele estiver configurado Não há efeitos negativos de tentar usar a gravação do zHyperse os logs não estiverem em volumes com capacidade de gravação do zHyper

## **Notas:**

• O IBM MQ não requer que todos os conjuntos de dados de log ativos estejam em volumes com capacidade para zHyperWrite.

Quando o IBM MQ detecta que alguns conjuntos de dados de log ativos estão em volumes com capacidade para zHyperWrite e outros não, ele emite a mensagem CSQJ166E e continua o processamento.

• IBM MQ verifica se os conjuntos de dados de log ativos são compatíveis com o zHyperWrite quando os conjuntos de dados são abertos pela primeira vez.

Os conjuntos de dados de log são abertos no início do gerenciador de filas ou quando são adicionados dinamicamente usando o comando DEFINE LOG. Se os conjuntos de dados de log forem compatíveis com o zHyperWrite enquanto um gerenciador de filas os tiver aberto, o gerenciador de filas não detectará isso até que ele tenha sido reiniciado.

É possível usar a saída do comando DISPLAY LOG para indicar se os conjuntos de dados de log ativos atuais têm capacidade para zHyperWrite. O exemplo a seguir mostra que ambos os conjuntos de dados têm capacidade para zHyperWrite. Se o gerenciador de filas tiver sido configurado com ZHYWRITE(YES), as gravações nesses logs serão ativadas para o zHyperWrite:

Copy %Full zHyperWrite DSName 1 4 CAPABLE MQTST.SUBSYS.MQDL.LOGCOPY1.DS001 2 4 CAPABLE MQTST.SUBSYS.MQDL.LOGCOPY2.DS001

#### $z/0S$ *Planejando seu armazenamento de archive de log*

Use este tópico para entender as diferentes maneiras de manter seus conjuntos de dados de log de archive.

É possível colocar os conjuntos de dados de log de archive nas fitas de rótulo padrão, ou DASD, e gerenciá-los pelo gerenciador de armazenamento de dados hierárquicos do recurso de dados (DFHSM). Cada registro lógico do z/OS em um conjunto de dados de log de archive é um intervalo de controle VSAM do conjunto de dados do log ativo. O tamanho de bloco é um múltiplo de 4 KB.

Os conjuntos de dados de log de archive são alocados dinamicamente, com nomes escolhidos pelo IBM MQ. O prefixo do nome do conjunto de dados, tamanho de bloco, nome da unidade e tamanhos de DASD necessários para tais alocações serem especificadas no módulo de parâmetro do sistema. Também é possível escolher, no momento da instalação, que o IBM MQ tem que incluir uma data e hora para o nome do conjunto de dados de log de archive.

Não é possível especificar os volumes específicos para os logs de archive novos com o IBM MQ, mas é possível usar as rotinas do Gerenciamento de Armazenamento para gerenciar isto. Se ocorrerem erros de alocação, a transferência será adiada até a próxima vez que a transferência for acionada.

Se você especificar logs de archive duais no momento da instalação, cada intervalo de controle de log recuperado a partir do log ativo é gravado em dois conjuntos de dados de log de archive. Os registros de <span id="page-174-0"></span>log que estão contidos no par de conjuntos de dados de log de archive são idênticos, mas os pontos do fim de volume não são sincronizados para conjuntos de dados com vários volumes.

## **Seus logs de archive devem residir na fita ou no DASD?**

Ao decidir se a fita ou o DASD deve ser usado para seus logs de archive, há uma série de fatores que devem ser considerados:

- Revise seus procedimentos de operação antes de decidir sobre fita ou disco. Por exemplo, se você optar por arquivar na fita, deverá haver unidade de fita suficiente quando necessário. Depois de um desastre, todos os subsistemas podem querer unidades de fita, e você pode não ter tantas unidades de fita livres quanto o esperado.
- Durante a recuperação, os logs de archive na fita estão disponíveis assim que a fita é montada. Se os archives de DASD foram usados, e os conjuntos de dados migrados para a fita estiverem usando o gerenciador de armazenamento hierárquico (HSM), haverá um atraso enquanto HSM rechama cada conjunto de dados para o disco. É possível rechamar os conjuntos de dados antes de o log de archive ser usado. No entanto, nem sempre é possível prever a ordem correta na qual eles são requeridos.
- Ao usar logs de archive no DASD, se muitos logs forem requeridos (que pode ser o caso ao recuperar um conjunto de páginas após a restauração a partir de um backup), será possível requerer uma quantidade significativa de DASD para manter todos os logs de archive.
- Em um sistema de baixo uso ou sistema de teste, pode ser mais conveniente ter logs de archive no DASD para eliminar a necessidade de montagens de fitas.
- Ao emitir um comando RECOVER CFSTRUCT e fazer backup de uma unidade de trabalho persistente, o resultado é o registro que está ser lido em retrocesso. As unidades de fita com compactação de hardware executam mal em operações que leem em retrocesso. Planeje dados do log suficientes no DASD para evitar a leitura de log em retrocesso da fita.

Arquivar no DASD oferece recuperação mais rápida, mas é mais caro do que arquivar em fita. Se você usar duas criações de log, será possível especificar que a cópia primária do log de archive vai para o DASD e a cópia secundária vai para a fita. Isso aumenta a velocidade de recuperação sem usar tanto o DASD, e é possível usar a fita como um backup.

Consulte ["Mudando a mídia de armazenamento para logs de archive" na página 176](#page-175-0) para obter detalhes de como arquivar seus logs da fita para o DASD e realizar o processo reverso.

### **Arquivando em fita**

Se você optar por arquivar em um dispositivo de fita, o IBM MQ pode estender para um máximo de 20 volumes.

Se estiver considerando mudar o tamanho do conjunto de dados do log ativo para que o conjunto se ajuste a um volume de fita, observe que uma cópia do BSDS é colocada no mesmo volume de fita que a cópia do conjunto de dados do log ativo. Ajuste o tamanho do conjunto de dados do log ativo para baixo para deslocar o espaço necessário para o BSDS no volume de fita.

Se você usar logs de archive duais na fita, é comum que uma cópia seja mantida localmente e a outra cópia seja retida externa para utilização na recuperação de desastre.

### **Arquivando em volumes DASD**

O IBM MQ requer que você catalogue todos os conjuntos de dados de log de archive alocados em dispositivos que não são fita (DASD). Se você optar por arquivar em DASD, o parâmetro CATALOG da macro CSQ6ARVP deve ser YES. Se este parâmetro for NO e você decidir colocar os conjuntos de dados de log de archive no DASD, você receberá a mensagem CSQJ072E sempre que um conjunto de dados de log de archive for alocado, embora IBM MQ ainda catalogue o conjunto de dados.

Se o conjunto de dados de log de archive for mantido no DASD, os conjuntos de dados de log de archive poderão ser estendidos para outro volume; vários volumes são suportados.

<span id="page-175-0"></span>Se você optar por usar o DASD, certifique-se de que a alocação de espaço primário (quantidade e tamanho de bloco) seja grande o suficiente para conter os dados provenientes do conjunto de dados do log ativo ou do BSDS correspondente, o que for maior dos dois.

Isso minimiza a possibilidade de códigos de encerramento anormal do z/OS X'B37' ou X'E37' indesejados durante o processo de transferência. A alocação de espaço primário é definida com o parâmetro PRIQTY (quantidade primária) da macro CSQ6ARVP.

Os conjuntos de dados do log de archive podem existir em conjuntos de dados sequenciais de formato grande ou estendido As rotinas SMS ACS agora usam DSNTYPE (LARGE) ou DSNTYPE (EXT).

O IBM MQ suporta a alocação de logs de archive como conjuntos de dados de formato estendido. Quando o formato estendido é usado, o tamanho máximo do log de archive é aumentado de 65.535 faixas para o tamanho máximo do log ativo de 4 GB. Os logs de archive são elegíveis para alocação no Extended Addressing Space (EAS) de Extended Address Volumes (EAV).

Onde os níveis de hardware e software necessários estão disponíveis, alocar os logs de archive para uma classe de dados definida com COMPACTION usando zEDC pode reduzir o armazenamento em disco necessário para reter logs de archive. Para obter mais informações, consulte [IBM MQ for](https://community.ibm.com/community/user/imwuc/viewdocument/reducing-storage-occupancy-with-ibm) [z/OS: reduzindo a ocupação de armazenamento com o IBM zEnterprise Data Compression \(zEDC\)](https://community.ibm.com/community/user/imwuc/viewdocument/reducing-storage-occupancy-with-ibm) e [zEnterprise Compactação de dados \(zEDC\)](https://www.ibm.com/docs/en/zos/3.1.0?topic=languages-zenterprise-data-compression-zedc) para obter mais informações

O recurso de criptografia do conjunto de dados z/OS pode ser aplicado aos logs de archive para os gerenciadores de filas em execução no IBM MQ Esses logs de archive devem ser alocados por meio de rotinas de Seleção de Classe Automática (ACS) para uma classe de dados definida com atributos EXTENDED e um rótulo de chave do conjunto de dados que assegura que os dados sejam criptografadas por AES.

### **Usando SMS com conjuntos de dados de log de archive**

Se você tiver o MVS/DFP Storage Management Subsystem (DFSMS) instalado, será possível gravar um filtro de saída de usuário da Seleção de Classe Automática (ACS) para seus conjuntos de dados de log de archive, o que ajuda a convertê-los para o ambiente do SMS.

Esse filtro, por exemplo, pode rotear a saída para um conjunto de dados do DASD que o DFSMS pode gerenciar. Deve-se ter cuidado se você usar um filtro ACS desta maneira. Como o SMS requer que os conjuntos de dados do DASD sejam catalogados, deve-se se certificar que o campo CATALOG DATA da macro CSQ6ARVP contenha YES. Caso contrário, a mensagem CSQJ072E será retornada; no entanto, o conjunto de dados ainda será catalogado pelo IBM MQ.

Para obter mais informações sobre filtros ACS, consulte [Conjuntos de dados que o DFSMShsm aloca](https://www.ibm.com/docs/en/zos/3.1.0?topic=pab-data-sets-that-dfsmshsm-dynamically-allocates-during-aggregate-backup-processing) [dinamicamente durante o processo de backup agregado](https://www.ibm.com/docs/en/zos/3.1.0?topic=pab-data-sets-that-dfsmshsm-dynamically-allocates-during-aggregate-backup-processing).

*Mudando a mídia de armazenamento para logs de archive*

O procedimento para mudar a mídia de armazenamento usada por logs de archive.

## **Sobre esta tarefa**

Esta tarefa descreve como mudar a mídia de armazenamento usada para logs de archive, por exemplo, movendo do arquivamento em fita para o arquivamento em DASD.

Você tem uma escolha de como fazer as mudanças:

- 1. Faça as mudanças apenas usando a macro CSQ6ARVP, para que elas sejam aplicadas na próxima vez que o gerenciador de filas for reiniciado.
- 2. Faça as mudanças usando a macro CSQ6ARVP e usando dinamicamente o comando SET ARCHIVE. Isso significa que as mudanças serão aplicadas na próxima vez que o gerenciador de filas arquivar um arquivo de log e persistir depois que o gerenciador de filas for reiniciado.

## **Procedimento**

1. Mudar para que os logs de arquivo sejam armazenados em DASD em vez de fita:

- <span id="page-176-0"></span>a) Leia a seção ["Arquivando em volumes DASD" na página 175](#page-174-0) e revise os parâmetros do CSQ6ARVP.
- b) Faça mudanças nos parâmetros a seguir no CSQ6ARVP
	- Atualize o UNIT e, se necessário, os parâmetros UNIT2.
	- Atualize o parâmetro BLKSIZE, pois a configuração ideal para DASD difere da fita.
	- Defina os parâmetros PRIQTY e SECQTY para serem grandes o suficiente para conter o maior do log ativo ou BSDS.
	- Configure o parâmetro CATALOG como YES.
	- Confirme se a configuração ALCUNIT é o que você deseja. É necessário usar o BLK porque ele é independente do tipo de dispositivo.
	- Defina o parâmetro ARCWTOR como NO se ainda não tiver feito isso.
- 2. Mudar para que os logs de arquivo sejam armazenados em fita em vez de DASD:
	- a) Leia a seção ["Arquivando em fita" na página 175](#page-174-0) e revise os parâmetros CSQ6ARVP.
	- b) Faça mudanças nos parâmetros a seguir no CSQ6ARVP:
		- Atualize o UNIT e, se necessário, os parâmetros UNIT2.
		- Atualize o parâmetro BLKSIZE, pois a configuração ideal para fita é diferente daquela para DASD.
		- Confirme se a configuração ALCUNIT é o que você deseja. É necessário usar o BLK porque ele é independente do tipo de dispositivo.
		- Revise a configuração do parâmetro ARCWTOR.

#### $z/0S$ *Quanto tempo preciso manter os logs de archive*

Use as informações nesta seção para ajudar a planejar sua estratégia de backup.

Especifique quanto tempo os logs de archive são mantidos em dias, usando o parâmetro ARCRETN em USING CSQ6ARVP ou o comando SET SYSTEM . Após este período, os conjuntos de dados podem ser excluídos pelo z/OS.

É possível excluir manualmente os conjuntos de dados de log de archive quando eles não forem mais necessários.

• O gerenciador de filas pode precisar dos logs de archive para recuperação.

O gerenciador de filas pode manter apenas os 1.000 archives mais recentes no BSDS. Quando os logs de archive não estão no BSDS, eles não podem ser usados para recuperação e serem apenas para uso em auditoria, análise ou para propósitos de tipo de reprodução.

• Você pode desejar manter os logs de archive para que possa extrair as informações dos logs. Por exemplo, extrair as mensagens do log e revisar qual ID do usuário mandou ou recebeu a mensagem.

O BSDS contém informações sobre logs e outras informações de recuperação. Esse conjunto de dados é um tamanho fixo. Quando o número de logs de archive atinge o valor de MAXARCH no CSQ6LOGP, ou quando o BSDS é preenchido, as informações mais antigas do log de archive são substituídas.

Há utilitários para remover entradas de log de archive do BSDS, mas, em geral, o BSDS agrupa e sobrepõe o registro de log de archive mais antigo.

# **Quando um log de archive é necessário**

Você precisa fazer backup de seus conjuntos de páginas regularmente. A frequência de backups determina quais logs de archive serão necessários no caso da perda de um conjunto de páginas.

Você precisa fazer backup de suas estruturas CF regularmente. A frequência de backups determina quais logs de archive são necessários no caso da perda de dados na estrutura de CF.

O log de archive pode ser necessário para recuperação. As informações a seguir explicam quando o log de archive pode ser necessário, onde há problemas com diferentes recursos do IBM MQ.

## **Perda de um conjunto de páginas**

Deve-se recuperar seu sistema a partir de seu backup e reiniciar o gerenciador de filas.

<span id="page-177-0"></span>São necessários os logs de quando o backup foi feito, bem como até três conjuntos de dados de log antes de o backup ter sido feito.

### **Todas as LPARs perdem a conectividade com uma estrutura CF ou a estrutura está indisponível** Use o comando RECOVER CFSTRUCT para recuperar a estrutura.

A recuperação de estrutura requer os logs de todos os gerenciadores de filas que acessaram a estrutura desde o último backup (até o horário em que o backup foi feito) mais o próprio backup de estrutura no log do gerenciador de filas que fez o backup.

Se você estiver fazendo backups frequentes das estruturas CF, os dados deverão estar em logs ativos e logs de archive não serão necessários.

Se não houver nenhum backup recente da estrutura CF, logs de archive poderão ser necessários.

**Nota:** Todas as mensagens não persistentes serão perdidas e todas as mensagens persistentes serão recriadas executando as tarefas a seguir:

- 1. Lendo o último backup de estrutura CF por meio do log
- 2. Lendo os logs de todos os gerenciadores de filas que utilizaram a estrutura
- 3. Mesclar as atualizações desde o backup

### **Reconstrução da estrutura de administração**

Se for necessário reconstruir a estrutura de administração, as informações serão lidas por meio do último ponto de verificação do log de cada gerenciador de filas no QSG.

Se um gerenciador de filas não estiver ativo, outro gerenciador de filas no QSG lerá o log.

Logs de archive não devem ser necessários.

### **Perda de um conjunto de dados SMDS**

Se você perder um conjunto de dados SMDS ou o conjunto de dados for corrompido, o conjunto de dados se tornará inutilizável e o status dele será configurado para FAILED. A estrutura de CF fica inalterada.

Para restaurar o conjunto de dados SMDS, é necessário:

- 1. Redefinir o conjunto de dados SMDS e
- 2. Recupere a estrutura CF emitindo o comando RECOVER CFSTRUCT.

**Nota:** Todas as mensagens não persistentes na estrutura de CF serão perdidas; todas as mensagens persistentes serão restauradas.

O requisito para logs do gerenciador de filas é o mesmo que para a recuperação de uma estrutura que está indisponível.

# *Planejando para aumentar o intervalo de log endereçável máximo*

É possível aumentar o intervalo de log endereçável máximo, configurando seu gerenciador de filas para usar um endereço de bytes relativo (RBA) de log maior.

O tamanho de RBA do log foi aumentado de IBM MQ for z/OS 8.0. Para obter uma visão geral desta mudança, consulte Endereço de bytes relativo de log maior.

 $\rightarrow$  V S.3.0  $\sim$  Os gerenciadores de filas criados no IBM MQ 9.3.0 ou mais recente têm o RBA de log de 8 bytes ativado por padrão e, portanto, não requerem conversão

É possível converter seus gerenciadores de filas para usar valores RBA de log de 8 bytes a qualquer momento. Um grupo de filas compartilhadas pode conter alguns gerenciadores de fila com RBA de log de 8 bytes ativado e alguns gerenciadores de filas com RBA de log de 6 bytes ativado.

## **Desfazendo a mudança**

A mudança não pode ser restaurada.

# **Quanto tempo demora?**

A mudança requer uma reinicialização do gerenciador de filas. Pare o gerenciador de filas, execute o utilitário CSQJUCNV no conjunto ou conjuntos de dados de autoinicialização (BSDS) para criar novos conjuntos de dados, renomeie esses conjuntos de dados de autoinicialização e reinicie o gerenciador de filas. O utilitário CSQJUCNV geralmente leva alguns segundos para ser executado.

# **Qual o impacto disso?**

- Com o RBA de log de 8 bytes em uso, cada gravação de dados nos conjuntos de dados de log possui bytes adicionais. Portanto, para uma carga de trabalho que consiste em mensagens persistentes, há um pequeno aumento na quantidade de dados gravados nos logs.
- Os dados gravados em um conjunto de páginas ou na estrutura do recurso de acoplamento (CF), não são afetados.

## **Tarefas relacionadas**

Implementando o maior Endereço de Bytes Relativo de log

# **Planejando seu inicializador de canais**

O inicializador de canais fornece comunicações entre os gerenciadores de filas e é executado em seu próprio espaço de endereço.

Há dois tipos de conexões:

- 1. Conexões de aplicativo com um gerenciador de filas em uma rede. Estas são conhecidas como canais de cliente.
- 2. Gerenciador de filas para conexões do gerenciador de filas. Estas são conhecidas como canais MCA.

## **Listeners**

Um programa listener de canal atende a solicitações de rede recebidas e inicia o canal apropriado quando esse canal é necessário. Para processar as conexões de entrada, o inicializador de canais precisa de pelo menos uma tarefa de ouvinte do IBM MQ configurada. Um listener pode ser um listener de TCP ou um listener de LU 6.2.

Cada listener requer uma porta TCP ou o nome da LU.

Observe que você pode ter mais de um listener para cada inicializador de canais.

# **TCP/IP**

Um inicializador de canais pode operar com mais de uma pilha TCP na mesma imagem do z/OS. Por exemplo, uma pilha TCP poderia ser para conexões internas e outra pilha TCP para conexões externas.

Quando você define um canal de saída:

- 1. Você configura o host de destino e a porta da conexão. Isso pode ser:
	- um endereço IP, por exemplo, 10.20.4.6
	- um nome do host, por exemplo, mvs-prod.myorg.com

Se você usar um nome do host para especificar o destino, o IBM MQ usará o Sistema de Nomes de Domínio (DNS) para resolver o endereço IP do destino.

2. Se você estiver usando múltiplas pilhas TCP, poderá especificar o parâmetro **LOCLADDR** na definição de canal, que especifica o endereço da pilha IP a ser usado.

É necessário planejar ter um ou vários servidores DNS altamente disponíveis. Se o DNS não estiver disponível, os canais de saída talvez não possam ser iniciados e não será possível processar as regras de autenticação de canal que mapeiam uma conexão recebida usando um nome de host.

# **APPC e LU 6.2**

Se você estiver usando APPC, o inicializador de canais precisará de um nome da LU e da configuração no APPC.

## **Grupos de compartilhamento de filas**

Para fornecer uma imagem de sistema único e permitir uma solicitação de conexão do IBM MQ recebida para acessar qualquer gerenciador de filas no grupo de filas compartilhadas, você precisa fazer algumas configurações. Por exemplo:

- 1. Um roteador de rede de hardware. Esse roteador tem um endereço IP visto pela empresa e pode rotear a solicitação inicial para qualquer gerenciador de filas conectado a esse hardware.
- 2. Um endereço IP virtual (VIPA). Um endereço IP geral da empresa é especificado e pode ser roteado para qualquer uma das pilhas TCP em um sysplex. A pilha TCP então pode roteá-lo para qualquer gerenciador de filas de atendimento no sysplex.

# **Protegendo o tráfego do IBM MQ**

É possível configurar o IBM MQ para usar conexões TLS para proteger dados na ligação. Para usar TLS, você precisa usar certificados digitais e conjuntos de chaves.

Você também precisa trabalhar com a equipe na extremidade remota do canal para assegurar-se de ter certificados e definições compatíveis com o IBM MQ.

É possível controlar quais conexões podem se conectar ao IBM MQ e o ID do usuário, com base em:

- endereço IP
- ID de usuário cliente
- Gerenciador de filas remotas ou
- Certificado digital (consulte Registros de autenticação de canal)

Também é possível restringir os aplicativos clientes, assegurando que eles forneçam um ID de usuário e uma senha válidos (consulte Autenticação de conexão).

É possível ter o inicializador de canais funcionando e depois configurar cada canal para usar TLS, um de cada vez.

## **Monitorando o Inicializador de Canais**

Há comandos MQSC que fornecem informações sobre o inicializador de canais e os canais:

- O comando DISPLAY CHINIT fornece informações sobre o inicializador de canais e os listeners ativos.
- O comando DISPLAY CHSTATUS exibe a atividade e o status de um canal.

O inicializador de canais também pode produzir registros SMF com informações sobre as tarefas do inicializador de canais e a atividade do canal. Consulte ["Planejando dados SMF do inicializador de canais"](#page-181-0) [na página 182](#page-181-0) para obter mais informações.

O inicializador de canais emite mensagens para o log da tarefa quando os canais são iniciados ou interrompidos. A automação em sua empresa pode usar essas mensagens para captura de status. Como alguns canais ficam ativos por apenas alguns segundos, muitas mensagens podem ser produzidas. É possível suprimir essas mensagens usando o recurso de processamento de mensagem do z/OS ou configurando **EXCLMSG** com o comando SET SYSTEM

# **Configurando as definições de canal do IBM MQ**

Quando você tem muitos gerenciadores de filas conectados juntos, pode ser difícil gerenciar todas as definições de objeto. O uso do armazenamento em cluster do IBM MQ pode simplificar isso.
Você especifica dois gerenciadores de filas como repositórios completos. Os outros gerenciadores de filas precisam de uma conexão com/de um dos repositórios. Quando conexões com outros gerenciadores de filas são necessárias, o gerenciador de filas cria e inicia canais automaticamente.

Se você estiver planejando ter um grande número de gerenciadores de filas em um cluster, deverá planejar ter gerenciadores de filas que ajam como repositórios dedicados e não tenham tráfego de aplicativo.

Consulte ["Planejando filas distribuídas e clusters" na página 20](#page-19-0) para obter mais informações.

## **Ações antes de configurar o inicializador de canais**

- 1. Decida se você está usando TCP/IP ou APPC.
- 2. Se você estiver usando TCP, aloque pelo menos uma porta para o IBM MQ.
- 3. Se você precisar de um servidor DNS, configure o servidor para ser altamente disponível, se necessário.
- 4. Se você estiver usando APPC, aloque um nome de LU e configure o APPC.

## **Ações após você ter configurado o inicializador de canais, antes de ir para produção**

- 1. Planeje quais conexões você terá:
	- a. Conexões do cliente a partir de aplicativos remotos.
	- b. Canais MCA com/de outros gerenciadores de filas. Geralmente, você tem um canal para/de cada gerenciador de filas remotas.
- 2. Configure o armazenamento em cluster ou se associe a um ambiente de armazenamento em cluster existente.
- 3. Considere se você precisa usar várias pilhas TCP, VIPA ou um roteador externo para disponibilidade na frente do inicializador de canais.
- 4. Se você estiver planejando usar TLS:
	- a. Configure o conjunto de chaves
	- b. Configure certificados
- 5. Se você estiver planejando usar autenticação de canal:
	- a. Decida os critérios para mapear sessões de entrada para IDs do usuário MCA
	- b. Ative a consulta de DNS reverso definindo o parâmetro do gerenciador de filas **REVDNS**
	- c. Revise a segurança. Por exemplo, exclua os canais padrão e especifique os IDs de usuário com somente a autoridade necessária no atributo **MCAUSER** para um canal.
- 6. Capture os registros SMF de contabilidade e estatísticas produzidos pelo inicializador de canais e processe-os posteriormente.
- 7. Automatize o monitoramento de mensagens de log da tarefa.
- 8. Se necessário, ajuste seu ambiente de rede para melhorar o rendimento. Com TCP, buffers grandes de envio e recebimento melhoram o rendimento. É possível forçar o MQ a usar tamanhos de buffer TCP específicos utilizando os comandos:

RECOVER QMGR(TUNE CHINTCPRBDYNSZ nnnnn) RECOVER QMGR(TUNE CHINTCPSBDYNSZ nnnnn)

que configura o SO\_RCVBUF e o SO\_SNDBUF para os canais para o tamanho em bytes especificado em nnnnn.

#### **Conceitos relacionados**

["Planejando seu gerenciador de filas" na página 150](#page-149-0)

Quando você estiver configurando um gerenciador de filas, seu planejamento deve permitir que ele cresça para que atenda às necessidades de sua empresa.

#### z/0S **Planejando dados SMF do inicializador de canais**

É necessário planejar a implementação de coleta de dados SMF para o inicializador de canais.

O inicializador de canais produz dois tipos de registro:

- Dados estatísticos com informações sobre o inicializador de canais e as tarefas nele contidas.
- Dados de contabilidade de canal com informações semelhantes ao comando DISPLAY CHSTATUS.

É possível iniciar a coleta de dados estatísticos utilizando o comando:

START TRACE(STAT) CLASS(4)

e interrompê-la utilizando o comando:

STOP TRACE(STAT) CLASS(4)

É possível iniciar a coleta de dados contábeis utilizando o comando:

START TRACE(ACCTG) CLASS(4)

e interrompê-la utilizando o comando:

STOP TRACE(ACCTG) CLASS(4)

É possível controlar quais canais têm dados contábeis coletados para uso do atributo **STATCHL** na definição de canal ou no gerenciador de filas.

- Para canais do cliente, deve-se configurar **STATCHL** no nível do gerenciador de filas.
- Para canais do emissor de cluster definidos automaticamente, é possível controlar a coleta de dados contábeis com o atributo do gerenciador de filas **STATACLS**.

O valor padrão de **STATCHL** do gerenciador de filas é OFF. Para coletar dados contábeis do canal, deve-se mudar o valor de **STATCHL** do padrão no gerenciador de filas ou na definição de canal, além de iniciar o rastreio contábil de classe 4.

Os registros SMF são produzidos quando:

- V 9.3.0 De IBM MO for z/OS 9.3.0 em diante, o intervalo de tempo indicado pelos parâmetros CSQ6SYSP **STATIME** ou **ACCTIME** decorreu ou **STATIME** ou **ACCTIME** é zero na transmissão de coleta de dados SMF. As solicitações para coletar dados SMF para o inicializador de canais e o gerenciador de filas são sincronizados.
- Um comando STOP TRACE(ACCTG) CLASS(4) ou STOP TRACE(STAT) CLASS(4) é emitido ou
- O inicializador de canais é encerrado. Neste momento, quaisquer dados SMF são gravados.

Se um canal parar durante o intervalo do SMF, os dados contábeis serão gravados no SMF na próxima vez em que o processamento do SMF for executado. Se um cliente se conecta, faz algum trabalho e desconecta, em seguida reconecta e desconecta, existem dois conjuntos de dados contábeis do canal produzidos.

Os dados estatísticos normalmente se ajustam em um registro SMF, no entanto, múltiplos registros SMF poderão ser criados se um grande número de tarefas estiver em uso.

Os dados contábeis são reunidos para cada canal para o qual ele está ativado e normalmente se ajustam em um registro SMF. No entanto, vários registros SMF podem ser criados, se um grande número de canais estiverem ativos.

O custo da coleta de dados SMF do inicializador de canais é pequeno. Geralmente o aumento no uso da CPU está sob uma baixa porcentagem, e muitas vezes, dentro dos erros de medição.

Antes de usar essa função, é necessário trabalhar com o seu programador de sistemas do z/OS para assegurar que o SMF tem a capacidade para os registros adicionais, e que eles mudem seus processos para extrair registros SMF para incluir os novos dados SMF.

Para dados estatísticos do inicializador de canais, o tipo de registro SMF é 115 e o subtipo é 231.

Para dados contábeis do inicializador de canais, o tipo de registro SMF é 116 e o subtipo é 10.

É possível gravar seus próprios programas para processar esses dados ou usar o SupportPac [MP1B](https://www.ibm.com/support/pages/node/572457) que contém um programa, MQSMF, para impressão dos dados e criação de dados no formato Valores Separados por Vírgula (CSV) adequado para importação em uma planilha de difusão.

Se você estiver tendo problemas com a captura de dados SMF do inicializador de canais, consulte Lidando com problemas ao capturar dados SMF para o inicializador de canais (CHINIT) para obter informações adicionais.

#### **Tarefas relacionadas**

Interpretando estatísticas de desempenho do IBM MQ Resolução de problemas de dados contábeis do canal

#### *z/*0\$ **Planejando seu ambiente de TCP/IP do z/OS**

Para obter o melhor rendimento através de sua rede, deve-se usar os buffers de envio e recebimento de TCP/IP com um tamanho de 64 KB, ou superior. Com este tamanho, o sistema otimiza seus tamanhos de buffer.

Consulte [O que é o dimensionamento correto dinâmico para redes de alta latência?](https://www.ibm.com/support/pages/node/437217) para obter informações adicionais.

É possível verificar o tamanho do buffer do seu sistema usando o comando Netstat a seguir, por exemplo:

TSO NETSTAT ALL (CLIENT csq1CHIN

Os resultados exibem muitas informações, incluindo os dois valores a seguir:

ReceiveBufferSize: 0000065536 SendBufferSize: 0000065536

65536 é 64 KB. Se os tamanhos do buffer são menores que 65536, deve-se trabalhar com sua equipe de rede para aumentar os valores **TCPSENDBFRSIZE** e **TCPRCVBUFRSIZE** no PROFILE DDName no procedimento de TCPIP. Por exemplo, é possível usar o seguinte comando:

TCPCONFIG TCPSENDBFRSZE 65536 TCPRCVBUFRSIZE 65536

Se não for possível mudar as configurações **TCPSENDBFRSIZE** ou **TCPRCVBUFRSIZE** em todo o sistema, entre em contato com seu Centro de Suporte de Software IBM.

#### $z/0S$ **Planejando seu grupo de filas compartilhadas (QSG)**

A maneira mais fácil de implementar um ambiente de filas compartilhadas é configurar um gerenciador de filas, incluí-lo em um QSG e, em seguida, incluir outros gerenciadores de filas no QSG.

Um grupo de filas compartilhadas usa tabelas do Db2 para armazenar informações de configuração. Há um conjunto de tabelas usadas por todos os QSGs que compartilham o mesmo grupo de compartilhamento de dados do Db2 .

As mensagens na fila compartilhada são armazenadas em uma estrutura em um recurso de acoplamento (CF). Cada QSG possui seu próprio conjunto de estruturas CF. Você precisa configurar as estruturas para atender às suas necessidades.

Mensagens acima de 63KB em tamanho não podem ser armazenadas no CF. É necessário usar Conjuntos de dados de mensagens compartilhadas (SMDS) ou Db2 para essas mensagens.

## **Perfis de mensagem e planejamento de capacidade**

É necessário entender o perfil de mensagens da fila compartilhada. Veja a seguir exemplos de fatores que você precisa considerar:

- Tamanho de mensagem médio e máximo
- A profundidade da fila comum e a profundidade da fila de exceção. Por exemplo, você pode precisar ter capacidade suficiente para reter as mensagens por um dia inteiro e a profundidade da fila comum está abaixo de 100 mensagens.

Se o perfil de mensagem for mudado, será possível aumentar o tamanho das estruturas ou implementar o SMDS em uma data posterior.

Se você quiser ser capaz de lidar com um volume grande de pico de mensagens, poderá configurar o IBM MQ para transferir mensagens para SMDS quando o uso da estrutura atingir os limites especificados pelo usuário.

Você precisa decidir se deseja duplexar as estruturas CF. Isso é controlado pela definição de estrutura CF na política CFRM:

- 1. Uma estrutura duplexada usa dois recursos de acoplamento. Se houver um problema com um CF, não haverá interrupção do serviço e a estrutura poderá ser reconstruída em um terceiro CF, se um estiver disponível. As estruturas duplexadas podem afetar significativamente o desempenho de operações em filas compartilhadas.
- 2. Se a estrutura não for duplexada, um problema com o CF significará que as filas compartilhadas em estruturas desse CF se tornarão indisponíveis até que a estrutura possa ser reconstruída em outro CF.

O IBM MQ pode ser configurado para automaticamente reconstruir estruturas em outro CF nesse caso. As mensagens persistentes serão recuperadas dos logs dos gerenciadores de filas.

Observe que é fácil mudar as definições de CF.

É possível definir uma estrutura para que possa manter apenas mensagens não persistentes ou para que possa manter mensagens persistentes e não persistentes.

As estruturas que podem conter mensagens persistentes precisam ser submetidas a backup periodicamente. Faça backup de suas estruturas CF pelo menos a cada hora para minimizar o tempo necessário para recuperar a estrutura no caso de uma falha. O backup é armazenado no conjunto de dados de log do gerenciador de filas que executa o backup.

Se você estiver esperando ter um rendimento alto das mensagens em suas filas compartilhadas, a melhor prática é ter um gerenciador de filas dedicado para fazer backup das estruturas CF. Isso reduz o tempo necessário para recuperar as estruturas, visto que menos dados precisam ser lidos nos logs do gerenciador de filas.

## **Canais**

Para fornecer uma imagem de sistema único para aplicativos que se conectam a um QSG do IBM MQ, é possível definir canais de entrada compartilhada. Se eles forem configurados, uma conexão entrando no ambiente do grupo de filas compartilhadas poderá acessar qualquer gerenciador de filas no QSG.

Você poderá precisar configurar um roteador de rede ou endereços IP virtual (VIPA) para esses canais.

É possível definir canais de saída compartilhada. Uma instância do canal de saída compartilhada pode ser iniciada de qualquer gerenciador de filas no QSG.

Veja Canais compartilhados para obter mais informações.

### **Segurança**

Proteja os recursos do IBM MQ usando um gerenciador de segurança externa. Se você estiver usando o RACF, os perfis do RACF serão prefixados com o nome do gerenciador de filas. Por exemplo, uma fila denominada APPLICATION.INPUT seria protegida usando um perfil na classe MQQUEUE denominada qmgrName.APPLICATION.INPUT.

Ao usar um grupo de filas compartilhadas, é possível continuar protegendo recursos com os perfis prefixados com o nome do gerenciador de filas ou é possível prefixar perfis com o nome do grupo de filas compartilhadas. Por exemplo, qsgName.APPLICATION.INPUT.

Procure usar o prefixo de perfis com o nome do grupo de filas compartilhadas, já que isso significa que há uma única definição para todos os gerenciadores de filas, o que economiza trabalho e evita uma incompatibilidade nas definições entre os gerenciadores de filas.

#### **Conceitos relacionados**

["Planejando seu gerenciador de filas" na página 150](#page-149-0)

Quando você estiver configurando um gerenciador de filas, seu planejamento deve permitir que ele cresça para que atenda às necessidades de sua empresa.

# **Planejando seu Recurso de Acoplamento e Ambiente de Armazenamento de Transferência**

Use este tópico ao planejar os tamanhos iniciais, formatos de estruturas do recurso de acoplamento (CF) e o ambiente do conjunto de dados de mensagens compartilhadas (SMDS) ou ambiente do Db2.

Esta seção contém as informações sobre os seguintes tópicos:

- "Definindo Recursos de Acoplamento" na página 185
	- Decidindo seu mecanismo de armazenamento de transferência
	- – [Planejando suas estruturas](#page-185-0)
	- – [Planejando o tamanho de suas estruturas](#page-185-0)
	- – [Mapeando filas compartilhadas para as estruturas](#page-190-0)
- • ["Planejando o Ambiente do Shared Message Data Set \(SMDS\)" na página 191](#page-190-0)
- • ["Planejando seu Ambiente do Db2" na página 195](#page-194-0)

#### **Definindo Recursos de Acoplamento**

Caso pretenda usar filas compartilhadas, você deverá definir as estruturas do recurso de acoplamento que o IBM MQ usará na política CFRM. Para fazer isso, primeiro você deve atualizar a sua política CFRM com informações sobre as estruturas e, em seguida, ativar a política.

Sua instalação provavelmente tem uma política CFRM existente que descreve os recursos de acoplamento disponíveis. O [Utilitário de dados administrativos](https://www.ibm.com/docs/en/zos/3.1.0?topic=sysplex-administrative-data-utility) é usado para modificar o conteúdo da política com base em instruções textuais que você fornece. Deve-se incluir instruções na política que define os nomes das novas estruturas, os recursos de acoplamento em que eles estão definidos e qual tamanho as estruturas são.

A política CFRM também determina se as estruturas do IBM MQ são duplexadas e como elas são realocadas em cenários de falha. Recuperação de fila compartilhada contém recomendações para configurar CFRM para resiliência a falhas que afetam a instalação de acoplamento.

### **Decidindo seu Ambiente de Armazenamento de Transferência**

Os dados da mensagem para filas compartilhadas podem ser transferidos do recurso de acoplamento e armazenados em uma tabela Db2 ou em um conjunto de dados gerenciado IBM MQ denominado *conjunto de dados de mensagem compartilhada* (SMDS). Mensagens que são muito grandes para serem armazenadas no recurso de acoplamento (ou seja, maiores que 63 KB) devem sempre ser transferidas, e mensagens menores podem ser transferidas opcionalmente para reduzir o uso do espaço do recurso de acoplamento.

Para obter mais informações, consulte Especificando opções de offload para mensagens compartilhadas.

## <span id="page-185-0"></span>**Planejando sua Estruturas**

Um grupo de filas compartilhadas (QSG) requer um mínimo de duas estruturas a serem definidas. A primeira estrutura, conhecida como a estrutura administrativa, é usada para coordenar a atividade interna do IBM MQ através do grupo de filas compartilhadas. Nenhum dado de usuário é retido nessa estrutura. Ele tem um nome fixo de *qsg-name*CSQ\_ADMIN (em que *qsg-name* é o nome de seu grupo de filas compartilhadas). As estruturas subsequentes são conhecidas como estruturas do aplicativo e são usadas para conter as mensagens em filas compartilhadas do IBM MQ Cada estrutura pode reter até 512 filas compartilhadas.

Uma estrutura de aplicativo denominada *qsg-name*CSQSYSAPPL é usada para filas do sistema. A definição dessa estrutura é opcional, mas é necessária para usar determinados recursos. Por padrão, as filas SYSTEM.QSG.CHANNEL.SYNCQ e SYSTEM.QSG.UR.RESOLUTION.QUEUE são definidas na estrutura *qsg-name*CSQSYAPPL.

#### **Usando diversas estruturas**

Um grupo de filas compartilhadas pode se conectar a até 64 estruturas de recurso de acoplamento. Um desses. As estruturas devem ser a estrutura administrativa. Se ele estiver definido, outra dessas estruturas poderá ser a estrutura *qsg-name*CSQSYSAPPL. É possível usar até 63 (62 se *qsg-name*CSQSYSAPPL for definido) estruturas para dados da mensagem. Você pode optar por usar diversas estruturas de aplicativos para qualquer uma das razões a seguir:

- Você tem algumas filas que provavelmente retêm um grande número de mensagens e, assim, requerem todos os recursos de um recurso de acoplamento inteiro.
- Você tem um requisito para um grande número de filas compartilhadas; portanto, devem ser divididos entre estruturas diversas porque cada estrutura pode conter apenas 512 filas.
- Os relatórios RMF sobre a característica de uso de uma estrutura sugerem que você deve distribuir o as filas que ele contém em vários recursos de acoplamento.
- Você quer que alguns dados sejam retidos em um recurso de acoplamento fisicamente diferente de outros dados da fila por motivos de isolamento de dados.
- A recuperação das mensagens compartilhadas persistentes é executada usando os atributos de nível de estrutura e comandos, por exemplo, BACKUP CFSTRUCT. Para simplificar o backup e a recuperação, você poderia designar filas que retém mensagens não persistentes a estruturas diferentes das estruturas que retêm mensagens persistentes.

Ao escolher quais instalações de acoplamento alocar as estruturas, considere os pontos a seguir:

- Seus requisitos de isolamento de dados.
- A volatilidade do recurso de acoplamento (ou seja, sua capacidade de preservar dados por meio da indisponibilidade de energia).
- independência de falha entre os sistemas de acesso e o recurso de acoplamento ou entre os recursos de acoplamento;
- O nível de código de controle do recurso de acoplamento (CFCC) instalado no recurso de acoplamento (IBM MQ requer Nível 9 ou superior).

### **Planejando o Tamanho das Suas Estruturas**

#### **A estrutura administrativa**

A estrutura administrativa (*qsg-name*CSQ\_ADMIN) deve ser grande o suficiente para conter 1.000 entradas de lista para cada gerenciador de filas no grupo de filas compartilhadas. Quando um gerenciador de filas é iniciado, a estrutura é verificada para ver se ela é grande o suficiente para o número de gerenciadores de filas atualmente *definidos* para o grupo de filas compartilhadas. Os gerenciadores de filas são considerados como sendo definidos para o grupo de filas compartilhadas <span id="page-186-0"></span>se eles tiverem sido incluídos pelo utilitário CSQ5PQSG. É possível verificar quais gerenciadores de filas são definidos para o grupo com o comando MQSC DISPLAY GROUP.

**Nota:** Ao calcular o tamanho da estrutura, você deve permitir o tamanho de grandes unidades de trabalho, além do número de gerenciadores de fila no grupo de filas compartilhadas

Tabela 22 na página 187 mostra o tamanho mínimo necessário para a estrutura administrativa para vários números de gerenciadores de filas definidos no grupo de filas compartilhadas. Esses tamanhos foram estabelecidos para uma estrutura do recurso de acoplamento de CFCC de nível 14; para níveis superiores de CFCC, provavelmente eles precisam ser maiores.

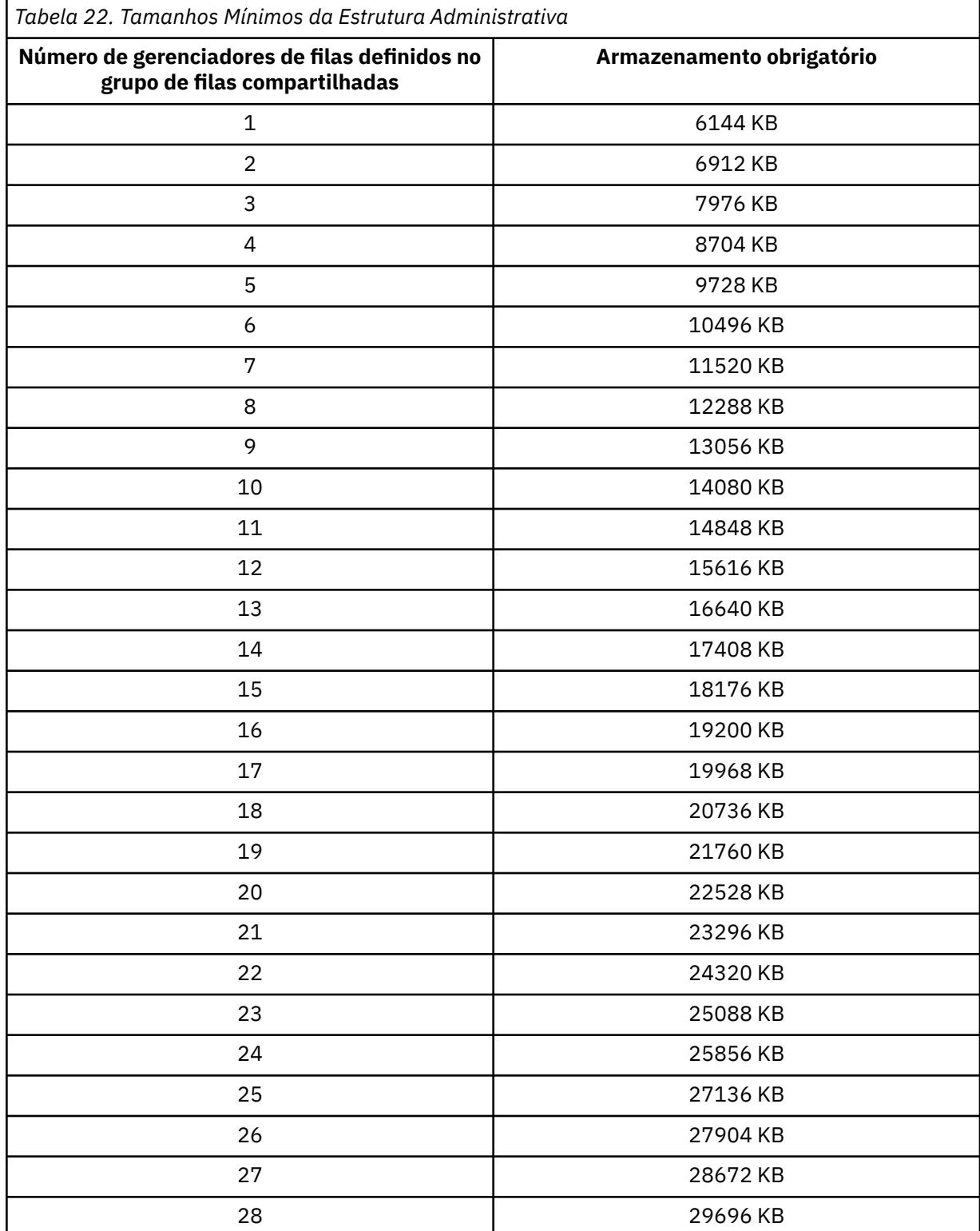

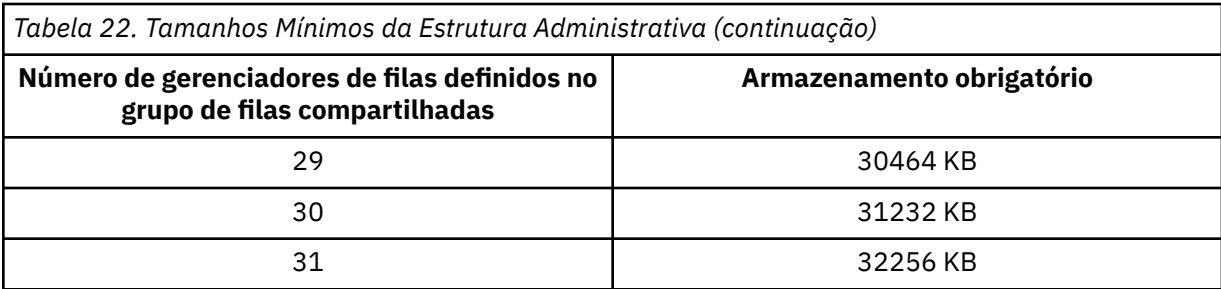

Quando você inclui um gerenciador de filas em um grupo de filas compartilhadas existente, o requisito de armazenamento pode ter aumentado além do tamanho recomendado em [Tabela 22 na página](#page-186-0) [187](#page-186-0). Se sim, use o procedimento a seguir para estimar o armazenamento necessário para a estrutura *qsg-name*CSQ\_ADMIN:

- 1. emita o comando do MQSC **DISPLAY CFSTATUS(CSQ\_ADMIN)** em um membro existente do grupo de filas compartilhadas;
- 2. extraia as informações ENTSMAX para a estrutura CSQ\_ADMIN;
- 3. se esse número for menor que 1.000 vezes o número total de gerenciadores de filas que você deseja definir no grupo de filas compartilhadas, aumente o tamanho da estrutura.

#### **Estruturas de aplicativos**

O tamanho das estruturas do aplicativo necessárias para manter o IBM MQ mensagens dependem do número provável e do tamanho das mensagens a serem mantidas em uma estrutura simultaneamente.

O gráfico no [Figura 42 na página 189](#page-188-0) mostra a dimensão que você deve tornar suas estruturas CF para reter mensagens em suas filas compartilhadas. Para para calcular o tamanho da alocação, você precisa das seguintes informações:

- o tamanho médio de mensagens em suas filas;
- o número total de mensagens que provavelmente serão armazenadas na estrutura.

Localize o número de mensagens ao longo do eixo horizontal. Selecione a curva que corresponde ao seu tamanho de mensagem e determine o valor necessário do eixo vertical. Por exemplo, para 200.000 mensagens de comprimento, 1 KB fornece um valor no intervalo de 256 a 512 MB.

O [Tabela 23 na página 189](#page-188-0) fornece as mesmas informações no formulário tabular.

<span id="page-188-0"></span>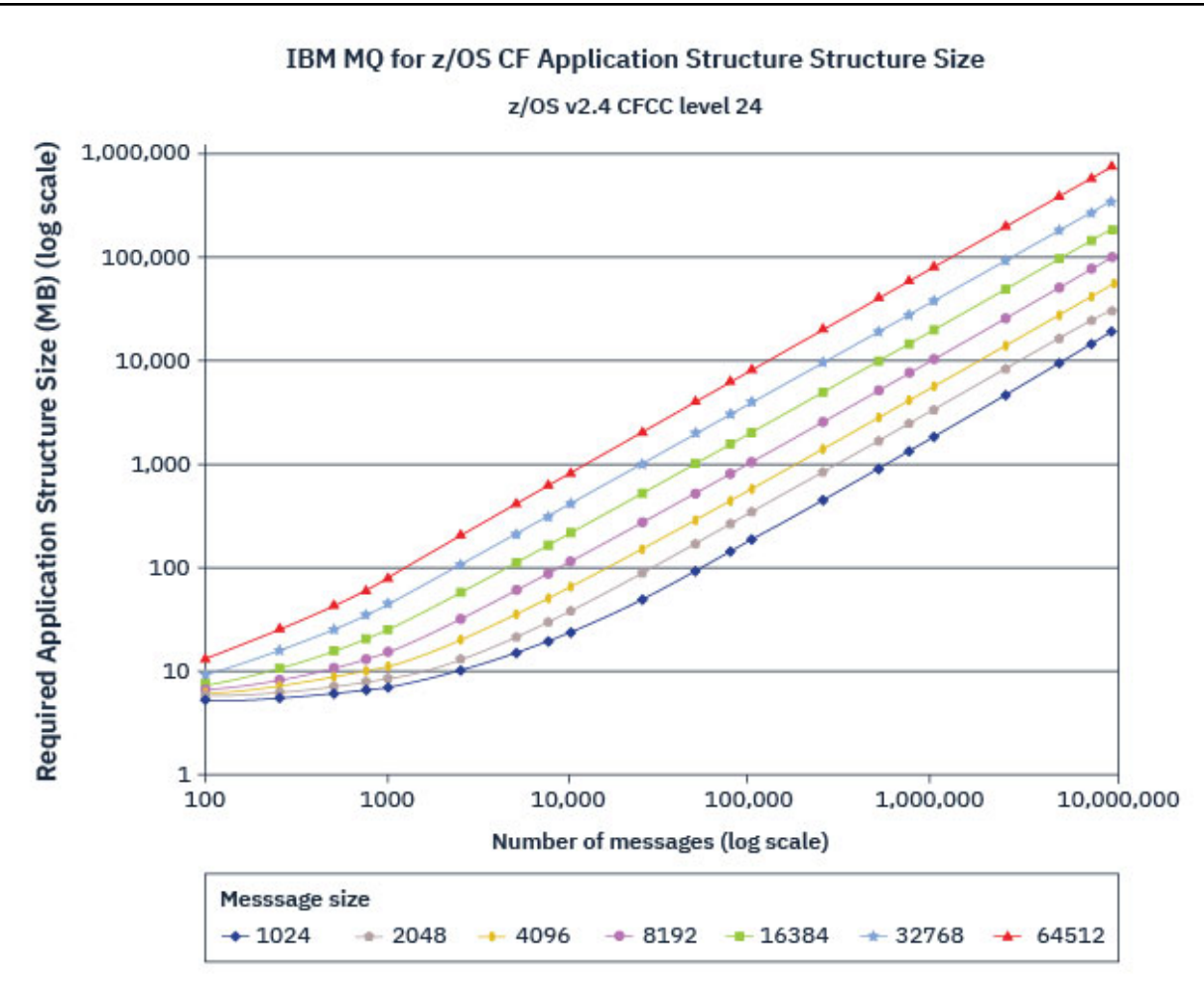

*Figura 42. Calculando o Tamanho de uma Estrutura do Recurso de Acoplamento*

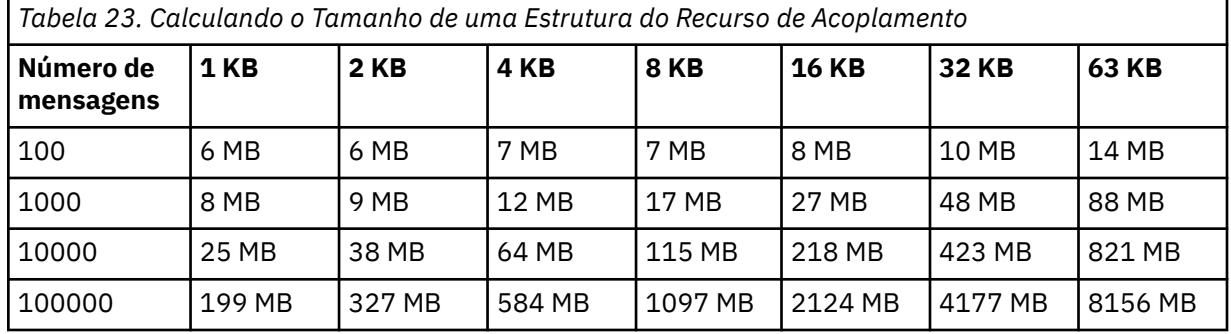

Use esta tabela para ajudá-lo a calcular o tamanho das estruturas do recurso de acoplamento:

Sua política CFRM deve incluir as seguintes instruções:

- INITSIZE é o tamanho em KB com que a estrutura é alocada quando o primeiro gerenciador de filas se conecta a ela.
- SIZE é o tamanho máximo que a estrutura pode alcançar.
- FULLTHRESHOLD configura o valor da porcentagem do limite em que o z/OS emite a mensagem IXC585E para indicar que a estrutura está ficando cheia.

Uma prática recomendada é assegurar que INITSIZE e SIZE estejam dentro de um fator de 2. Por exemplo, com as figuras determinadas anteriormente, você pode incluir as instruções a seguir:

```
STRUCTURE NAME(structure-name)
INITSIZE(value from graph in KB, that is, multiplied by 1024)
SIZE(something larger)
FULLTHRESHOLD(85)
```

```
STRUCTURE NAME(QSG1APPLICATION1)
INITSIZE(262144) /* 256 MB */<br>SIZE(524288) /* 512 MB */
SIZE(524288)
FULLTHRESHOLD(85)
```
Se o uso de estrutura atingir o limite no qual as mensagens de aviso são emitidas, a intervenção será necessária. É possível usar o IBM MQ para inibir operações do MQPUT para algumas das filas na estrutura, a fim de evitar que os aplicativos gravem mais mensagens, iniciar mais aplicativos para obter mensagens das filas ou colocar em modo quiesce alguns dos aplicativos que estão colocando mensagens na fila.

Como alternativa, é possível usar os recursos do z/OS para alterar o tamanho da estrutura no local. O comando z/OS a seguir:

SETXCF START,ALTER,STRNAME=*structure-name*,SIZE=*newsize*

altera o tamanho da estrutura para *newsize*, em que *newsize* é um valor que é menor que o valor de SIZE especificado na política CFRM para a estrutura, mas maior que o tamanho do recurso de acoplamento atual.

É possível monitorar o uso de uma estrutura do recurso de acoplamento com o comando MQSC DISPLAY CFSTATUS.

Se nenhuma ação for executada e uma estrutura de fila for preenchida, um código de retorno MQRC\_STORAGE\_MEDIUM\_FULL será retornado para o aplicativo. Se a estrutura de administração ficar cheia, os sintomas exatos dependem de quais processos apresentam o erro, mas podem incluir os seguintes problemas:

- Nenhuma resposta aos comandos.
- Falha no gerenciador de filas como um resultado de problemas durante o processamento de confirmação.

#### **A estrutura CSQSYSAPPL**

A estrutura CSQSYSAPPL *qsg-name* é uma estrutura de aplicativo para filas do sistema. A Tabela 3 demonstra um exemplo de como estimar os tamanhos de dados da mensagem para as filas padrão definidas na estrutura *qsg-name*CSQSYSAPPL.

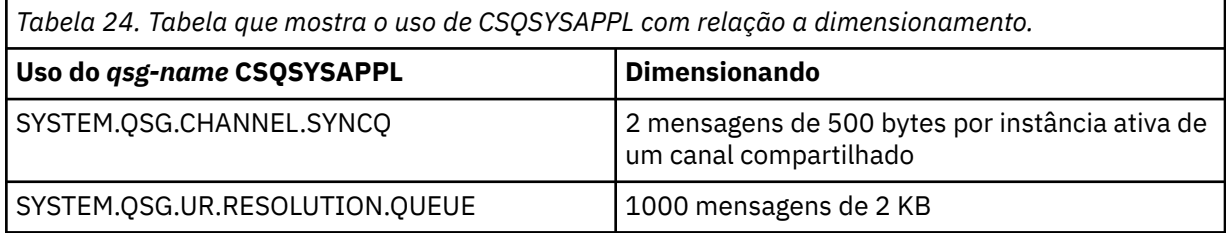

Os valores de definição de estrutura inicial sugeridos são os seguintes:

STRUCTURE NAME(*qsg-name*CSQSYSAPPL) INITSIZE(20480) /\* 20 MB \*/ SIZE(30720) /\* 30 MB \*/ FULLTHRESHOLD(85)

<span id="page-190-0"></span>Esses valores podem ser ajustados dependendo do uso dos canais compartilhados e unidades de recuperação do grupo.

## **Mapeando Filas Compartilhadas para Estruturas**

Para definir uma estrutura de aplicativo para o IBM MQ, use o comando DEFINE CFSTRUCT. Quando você definir uma estrutura para o IBM MQ, não inclua o prefixo de nome QSG no nome da estrutura. Por exemplo, para definir uma estrutura de aplicativo para o IBM MQ que tenha o nome *qsg-name*APPLICATION1 na política de CFRM, emita o comando a seguir:

DEFINE CFSTRUCT(APPLICATION1)

O atributo CFSTRUCT da definição de fila é usado para mapear a fila para uma estrutura. Especifique o nome da estrutura de CF sem o prefixo de nome QSG nesse atributo. Por exemplo, o comando a seguir define uma fila compartilhada na estrutura APPLICATION1:

DEFINE QLOCAL(*myqueue*) QSGDISP(SHARED) CFSTRUCT(APPLICATION1)

#### *z/*08 *Planejando o Ambiente do Shared Message Data Set (SMDS)*

Se você estiver usando grupos de filas compartilhadas com a transferência SMDS, o IBM MQ precisará se conectar a um grupo de conjuntos de dados de mensagem compartilhada. Use este tópico para ajudar a entender os requisitos do conjunto de dados e a configuração necessária para armazenar os dados da mensagem do IBM MQ.

Um *Shared Message Data Set* (descrito pela palavra-chave SMDS) é um conjunto de dados usado por um gerenciador de filas para armazenar dados de mensagem transferidos para mensagens compartilhadas armazenadas em uma estrutura do recurso de acoplamento.

**Nota:** Ao definir conjuntos de dados SMDS para uma estrutura, deve-se ter um para cada gerenciador de filas.

Quando essa forma de transferência de dados é ativada, o **CFSTRUCT** requer um grupo associado de conjuntos de dados de mensagem compartilhada, um conjunto de dados para cada gerenciador de filas no grupo de filas compartilhadas. O grupo de conjunto de dados de mensagens compartilhadas é definido para o IBM MQ usando o parâmetro **DSGROUP** na definição **CFSTRUCT**. Os parâmetros adicionais podem ser usados para fornecer informações opcionais adicionais, como o número de buffers a ser usado e atributos de expansão para os conjuntos de dados.

Cada gerenciador de filas pode gravar no conjunto de dados que ele possui, para armazenar dados de mensagem compartilhada para mensagens gravadas por meio desse gerenciador de filas e pode ler todos os conjuntos de dados no grupo.

Uma lista que descreve o status e os atributos para cada conjunto de dados associado à estrutura é mantida internamente como parte da definição do **CFSTRUCT**; portanto, cada gerenciador de filas pode verificar a definição para descobrir quais conjuntos de dados estão atualmente disponíveis.

Essas informações do conjunto de dados podem ser exibidas usando o comando **DISPLAY CFSTATUS TYPE(SMDS)** para exibir o status atual e a disponibilidade, e o comando **DISPLAY SMDS** para exibir as configurações de parâmetros para os conjuntos de dados associados a um **CFSTRUCT**especificado

Os conjuntos de dados de mensagem compartilhada individuais são identificados efetivamente pela combinação do nome do gerenciador de filas de propriedade (geralmente especificado usando a palavrachave **SMDS**) e o nome da estrutura **CFSTRUCT**.

Esta seção descreve os seguintes tópicos:

- • [O parâmetro DSGROUP](#page-191-0)
- • [O parâmetro DSBLOCK](#page-191-0)
- • [Características do conjunto de dados de mensagens compartilhadas](#page-191-0)
- <span id="page-191-0"></span>• [Gerenciamento do espaço do conjunto de dados de mensagens compartilhadas](#page-192-0)
- • [Acesso aos conjuntos de dados de mensagens compartilhadas](#page-192-0)
- • [Criando um conjunto de dados de mensagens compartilhadas](#page-192-0)
- • [Considerações de desempenho e capacidade do conjunto de dados de mensagens compartilhadas](#page-193-0)
- • [Ativando um conjunto de dados de mensagens compartilhadas](#page-193-0)

Consulte DEFINE CFSTRUCT para obter detalhes destes parâmetros.

Para obter informações sobre o gerenciamento de conjuntos de dados de mensagens compartilhadas, consulte Gerenciando conjuntos de dados de mensagens compartilhadas para obter mais detalhes.

# **O Parâmetro DSGROUP**

O parâmetro **DSGROUP** na definição **CFSTRUCT** identifica o grupo de conjuntos de dados no qual grandes mensagens para essa estrutura devem ser armazenadas. Os parâmetros adicionais podem ser usados para especificar o tamanho do bloco lógico a ser usado para propósitos de alocação de espaço e valores para o tamanho do buffer pool e opções de expansão do conjunto de dados automático.

O parâmetro **DSGROUP** deve ser configurado antes que a transferência para os conjuntos de dados possa ser ativada.

- Se um novo **CFSTRUCT** estiver sendo definido em **CFLEVEL(5)** e a opção **OFFLOAD(SMDS)** for especificada ou assumida, o parâmetro **DSGROUP** deve ser especificado no mesmo comando.
- Se um **CFSTRUCT** existente estiver sendo alterado para aumentar o **CFLEVEL** para **CFLEVEL(5)** e a opção **OFFLOAD(SMDS)** estiver especificada ou assumida, o parâmetro **DSGROUP** deve ser especificado no mesmo comando se ainda não estiver configurado.

# **O parâmetro DSBLOCK**

O espaço em cada conjunto de dados é alocado para as filas como blocos lógicos de um tamanho fixo (geralmente 256 KB) especificado usando o parâmetro **DSBLOCK** na definição **CFSTRUCT** e, em seguida, alocado a mensagens individuais como intervalos de páginas de 4 KB (correspondentes ao tamanho do bloco físico e tamanho do intervalo de controle) em cada bloco lógico. O tamanho do bloco lógico também determina a quantia máxima dos dados da mensagem que podem ser lidos ou gravados em uma única operação de E/S, que tem o mesmo tamanho de buffer para o buffer pool SMDS.

Um maior valor do parâmetro **DSBLOCK** pode melhorar o desempenho para mensagens muito grandes reduzindo o número de operações de E/S separadas. No entanto, um valor menor diminui a quantia de armazenamento de buffer necessária para cada solicitação ativa. O valor padrão para o parâmetro **DSBLOCK** é 256 KB, que fornece um equilíbrio razoável entre esses requisitos, portanto, normalmente pode não ser necessário especificar esse parâmetro.

# **Características do Conjunto de Dados de Mensagem Compartilhada**

Um conjunto de dados de mensagem compartilhada é definido como um conjunto de dados linear VSAM (LDS). Cada mensagem transferida é armazenada em um ou mais blocos no conjunto de dados. Os dados armazenados são endereçados diretamente pelas informações nas entradas do recurso de acoplamento, como uma forma estendida de armazenamento virtual. Não há índice separado ou informações de controle semelhantes armazenadas no próprio conjunto de dados.

O esquema de endereçamento direto significa que para as mensagens que cabem em um bloco, apenas uma única operação de E/S é necessária para ler ou gravar o bloco. Quando uma mensagem ultrapassa mais do que um bloco, as operações de E/S para cada bloco podem ser totalmente sobrepostas para minimizar o tempo decorrido, contato com que os buffers suficientes estejam disponíveis.

O conjunto de dados de mensagem compartilhada também contém uma pequena quantia de informações de controle geral, consistindo em um cabeçalho na primeira página, que inclui informações de status de recuperação e de reinício, e uma área de ponto de verificação de mapa de espaço que é usada para salvar o mapa de espaço de bloco livre na terminação normal do gerenciador de filas.

## <span id="page-192-0"></span>**Gerenciamento de Espaço do Conjunto de Dados de Mensagem Compartilhada**

Como informações de segundo plano para capacidade, considerações operacionais e de desempenho, pode ser útil entender os conceitos de como o espaço nos conjuntos de dados de mensagens compartilhadas é gerenciado pelos gerenciadores de fila.

O espaço livre em cada conjunto de dados de mensagem compartilhada é controlado por seu gerenciador de filas de propriedade usando um mapa de espaço que indica o número de páginas em uso em cada bloco lógico. O mapa de espaço é mantido no armazenamento principal enquanto o conjunto de dados estiver aberto e salvo no conjunto de dados quando é fechado normalmente. (Em situações de recuperação o mapa de espaço é reconstruído automaticamente varrendo as mensagens na estrutura do recurso de acoplamento para localizar quais páginas do conjunto de dados estão atualmente em uso).

Quando uma mensagem compartilhada com dados de mensagens transferidas estiver sendo gravada, o gerenciador de filas alocará um intervalo de páginas para cada bloco de mensagens. Se houver um bloco lógico atual parcialmente usado para a fila especificada, o gerenciador de filas alocará o espaço que é iniciada na próxima página livre nesse bloco; caso contrário, alocará um novo bloco lógico. Se a mensagem inteira não couber no bloco lógico atual, o gerenciador de filas dividirá os dados da mensagem na extremidade do bloco lógico e alocará um novo bloco lógico para o próximo bloco de mensagens. Isso é repetido até que o espaço tenha sido alocado para a mensagem inteira. Qualquer espaço não usado no último bloco lógico será salvo como o novo bloco lógico atual para a fila. Quando o conjunto de dados é fechado normalmente, quaisquer páginas não usadas nos blocos lógicos atuais serão retornadas para o mapa de espaço antes de serem salvas.

Quando uma mensagem compartilhada com dados da mensagem transferida tiver sido lida e estiver pronta para ser excluída, o gerenciador de filas processará a solicitação de exclusão, transferindo a entrada do recurso de acoplamento para a mensagem para uma lista de limpeza monitorada pelo gerenciador de filas de propriedade (que pode ser o mesmo gerenciador de filas). Quando as entradas chegarem nessa lista, o gerenciador de filas de propriedade lerá e excluirá as entradas e retornará os intervalos liberados de páginas para o mapa de espaço. Quando todas as páginas usadas em um bloco lógico tiverem sido liberadas, o bloco ficará disponível para reutilização.

## **Acesso aos Conjuntos de Dados de Mensagem Compartilhada**

Cada conjunto de dados de mensagem compartilhada deve estar no armazenamento de acesso direto compartilhado que é acessível a todos gerenciadores de filas no grupo de filas compartilhadas.

Durante a execução normal, cada gerenciador de filas abre seu próprio conjunto de dados de mensagem compartilhada para acesso de leitura/gravação e abre qualquer conjunto de dados de mensagem compartilhada para outros gerenciadores de fila para acesso apenas de leitura; portanto, ele pode ler mensagens armazenadas por esses gerenciadores de fila. Isso significa que cada ID do usuário do gerenciador de filas requer, pelo menos, acesso de UPDATE para seus próprios conjuntos de dados de mensagem compartilhada e acesso READ a todos os conjuntos de dados de mensagem compartilhada para a estrutura.

Se for necessário recuperar conjuntos de dados de mensagem compartilhada usando **RECOVER CFSTRUCT**, o processo de recuperação poderá ser executado por meio de qualquer gerenciador de filas no grupo de filas compartilhadas. Um gerenciador de filas que pode ser usado para executar o processamento de recuperação requer acesso UPDATE a todos os conjuntos de dados que possa precisar recuperar

## **Criando um Conjunto de Dados de Mensagem Compartilhada**

Cada conjunto de dados de mensagem compartilhada deve ser criado normalmente antes que a definição **CFSTRUCT** correspondente seja criada ou alterada para ativar o uso desse formulário de transferência de mensagens, porque as mudanças da definição **CFSTRUCT** entrarão em vigor imediatamente e o conjunto de dados será necessário assim que um gerenciador de fila tentar acessar uma fila compartilhada que tenha sido designada a essa estrutura. Uma tarefa de amostra para alocar a pré-formatar um conjunto de dados de mensagem compartilhada é fornecida em SCSQPROC(CSQ4SMDS). A tarefa deve

<span id="page-193-0"></span>ser customizada e executada para alocar um conjunto de dados de mensagem compartilhada para cada gerenciador de filas que usa um CFSTRUCT com OFFLOAD(SMDS).

Se o gerenciador de filas achar que o suporte de transferência foi ativado e tentar abrir seu conjunto de dados de mensagem compartilhada, mas ainda não tiver sido criado, o conjunto de dados de mensagem compartilhada será sinalizado como indisponível. O gerenciador de filas então não conseguirá armazenar quaisquer mensagens grandes até que o conjunto de dados tenha sido criado e o gerenciador de filas tenha sido notificado para tentar novamente, por exemplo, usando o comando **START SMDSCONN**.

Um conjunto de dados de mensagem compartilhada é criado como um conjunto de dados linear VSAM usando o comando **DEFINE CLUSTER** do Access Method Services. A definição deve especificar **SHAREOPTIONS(2 3)** para permitir que um gerenciador de filas o abra para acesso de gravação e que qualquer número de gerenciadores de filas o leia ao mesmo tempo. O tamanho do intervalo de controle padrão de 4 KB deve ser usado. Se o conjunto de dados precisar expandir além de 4 GB, ele deve ser definido usando a classe de dados SMS que tem o atributo de endereçabilidade estendida VSAM. Um conjunto de dados de mensagem compartilhada é elegível para residir na parte do espaço de endereçamento estendido (EAS) de um volume de endereço estendido (EAV)

Cada conjunto de dados de mensagem compartilhada pode estar vazio ou pré-formatado para zeros binários (usando **CSQJUFMT** ou um utilitário semelhante como a tarefa de amostra SCSQPROC(CSQ4SMDS)), antes do seu uso inicial. Se estiver vazio ou apenas parcialmente formatado quando aberto, o gerenciador de filas formata automaticamente o espaço automaticamente para zeros binários.

## **Considerações sobre Capacidade e Desempenho do Shared Message Data Set**

Cada conjunto de dados de mensagem compartilhada é usado para armazenar os dados transferidos para as mensagens compartilhadas gravadas no **CFSTRUCT** associado pelo gerenciador de filas de propriedade, a partir de regiões dentro do mesmo sistema. Cada mensagem transferida leva até 768 bytes de armazenamento de CF, compostos por 256 bytes para a entrada e 512 bytes para os dois elementos de cabeçalho e descritor. Cada mensagem transferida é armazenada em uma ou mais páginas (blocos físicos de 4 KB de tamanho) no conjunto de dados.

Portanto, o espaço do conjunto de dados necessário para um determinado número de mensagens transferidas pode ser estimado arredondando o tamanho geral da mensagem (incluindo o descritor) para o próximo múltiplo de 4 KB e, em seguida, multiplicando pelo número de mensagens.

Como para um conjunto de páginas, quando um conjunto de dados de mensagem compartilhada estiver quase cheio, ele poderá ser opcionalmente expandido automaticamente. O comportamento padrão para essa expansão automática poderá ser configurado usando o parâmetro **DSEXPAND** na definição **CFSTRUCT**. Esta configuração pode ser substituída para cada gerenciador de filas usando o parâmetro **DSEXPAND** no comando **ALTER SMDS**. A expansão automática é acionada quando o conjunto de dados fica 90% cheio e mais espaço é necessário. Se a expansão for permitida, mas a tentativa de expansão for rejeitada pelo VSAM porque nenhuma alocação de espaço secundário foi especificada quando o conjunto de dados foi definido, a expansão será tentada novamente usando uma alocação secundária de 20% do tamanho total do conjunto de dados.

Contanto que o conjunto de dados de mensagem compartilhada seja definido com o atributo de endereçabilidade estendida, o tamanho máximo é limitado apenas pelas considerações VSAM para um máximo de 16 TB ou 59 volumes. Isso é significativamente maior do que o tamanho máximo de 64 GB de um conjunto de páginas local.

### **Ativando um Conjunto de Dados de Mensagem Compartilhada**

Quando um gerenciador de filas tiver sido conectado com êxito à estrutura do recurso de acoplamento do aplicativo, ele verificará se a definição da estrutura especifica a transferência usando um parâmetro **DSGROUP** associado. Nesse caso, o gerenciador de filas aloca e abre seu próprio conjunto de dados de mensagem compartilhada para acesso de gravação e, em seguida, abre para acesso de leitura quaisquer conjuntos de dados de mensagem compartilhada de propriedade de outros gerenciadores de filas.

<span id="page-194-0"></span>Quando um conjunto de dados de mensagem compartilhada é aberto pela primeira vez (antes de ter sido registrado como ativo dentro do grupo de filas compartilhadas), a primeira página ainda não conterá um cabeçalho válido. O gerenciador de filas preenche as informações do cabeçalho para identificar o grupo de filas compartilhadas, o nome da estrutura e o gerenciador de filas proprietário.

Depois que o cabeçalho tiver sido concluído, o gerenciador de filas registrará o novo conjunto de dados de mensagem compartilhada como ativo e transmitirá um evento para notificar qualquer outro gerenciador de filas ativo sobre o novo conjunto de dados.

Sempre que um gerenciador de filas abrir um conjunto de dados de mensagem compartilhada ele validará as informações do cabeçalho para assegurar que o conjunto de dados correto ainda está sendo usado e que ainda não foi danificado.

#### $z/0S$ *Planejando seu Ambiente do Db2*

Se você estiver usando grupos de filas compartilhadas, o IBM MQ precisará se conectar a um subsistema Db2 que é um membro de um grupo de compartilhamento de dados. Use este tópico para ajudar a entender os requisitos do Db2 usados para manter dados do IBM MQ.

O IBM MQ precisa saber o nome do grupo de compartilhamento de dados ao qual ele está conectado, e o nome de um subsistema Db2 (ou grupo do Db2) ao qual se conectar, para atingir esse grupo de compartilhamento de dados. Estes nomes são especificados no parâmetro QSGDATA da macro do parâmetro do sistema CSQ6SYSP (descrito em Usando CSQ6SYSP).

Dentro do grupo de compartilhamento de dados, as tabelas do Db2 compartilhadas são usadas para reter:

- As informações de configuração para o grupo de filas compartilhadas.
- As propriedades de objetos de grupo e compartilhados do IBM MQ.
- Opcionalmente, os dados relativos a mensagens do IBM MQ transferidas.

O IBM MQ fornece um único conjunto de tarefas de amostra para definir os espaços de tabela, as tabelas e os índices necessários do Db2. Essas tarefas usam espaços de tabela universal (UTS). As versões anteriores do produto tinham dois conjuntos de tarefas, um para o UTS e outro para os tipos mais antigos de espaço de tabela que foram descontinuados pelas versões mais recentes do Db2.

O IBM MQ ainda pode ser usado com tipos mais antigos de espaço de tabela e isso será apropriado se você já tiver um grupo de filas compartilhadas existente. No entanto, se você estiver criando um novo grupo de filas compartilhadas, ele deverá usar o UTS.

Db2 V12 [O nível de função 508](https://www.ibm.com/docs/en/db2-for-zos/12?topic=d1fl-function-level-508-activation-enabled-by-apar-ph29392-october-2020) fornece um processo de migração sem interrupção para migrar espaços de tabela de várias tabelas para espaços de tabela universais É possível usar essa abordagem para migrar os espaços de tabelas multitabelas usados por grupos de filas compartilhadas existentes para espaços de tabelas universais sem interromper todo o grupo de filas compartilhadas.

No Db2 V13, use a opção MOVE TABLE da instrução ALTER TABLESPACE. Consulte [Movendo tabelas de](https://www.ibm.com/docs/en/db2-for-zos/13?topic=ats-moving-tables-from-multi-table-table-spaces-partition-by-growth-table-spaces) [espaços de tabelas de várias tabelas para espaços de tabelas de partição por crescimento](https://www.ibm.com/docs/en/db2-for-zos/13?topic=ats-moving-tables-from-multi-table-table-spaces-partition-by-growth-table-spaces) para obter mais informações..

Por padrão, o Db2 usa o ID de usuário da pessoa que está executando as tarefas como o proprietário dos recursos do Db2. Se este ID do usuário for excluído, os recursos associados a ele serão excluídos e, portanto, a tabela será excluída. Considere usar um ID do grupo para possuir as tabelas, em vez de um ID do usuário individual. É possível fazer isso incluindo GROUP=groupname no cartão JOB e especificando SET CURRENT SQLID='groupname' antes de qualquer instrução SQL

O IBM MQ usa o recurso de Conexão RRS do Db2. Isso significa que é possível especificar o nome de um grupo do Db2 com o qual você deseja se conectar. A vantagem de se conectar a um nome de conexão do grupo do Db2 (em vez de um subsistema Db2 específico), é que o IBM MQ pode se conectar (ou reconectar) a qualquer subsistema Db2 disponível na imagem do z/OS que é um membro desse grupo. Deve haver um subsistema Db2 que é um membro do grupo de compartilhamento de dados ativos em cada imagem do z/OS no qual você pretende executar uma fila de subsistema IBM MQ, e o RRS deve estar ativo.

## **Armazenamento do Db2**

Para a maioria das instalações, a quantidade de armazenamento do Db2 requerida é de aproximadamente 20 ou 30 cilindros em um dispositivo 3390. No entanto, se você deseja calcular o seu requisito de armazenamento, a tabela a seguir fornece algumas informações para ajudar a determinar a quantidade de armazenamento que o Db2 requer para os dados do IBM MQ. A tabela descreve o comprimento de cada linha do Db2 e quando cada linha é incluída ou excluída da tabela relevante do Db2. Use essas informações juntamente com as informações sobre o cálculo dos requisitos de espaço para as tabelas do Db2 e seus índices no *Guia de instalação do Db2 for z/OS*.

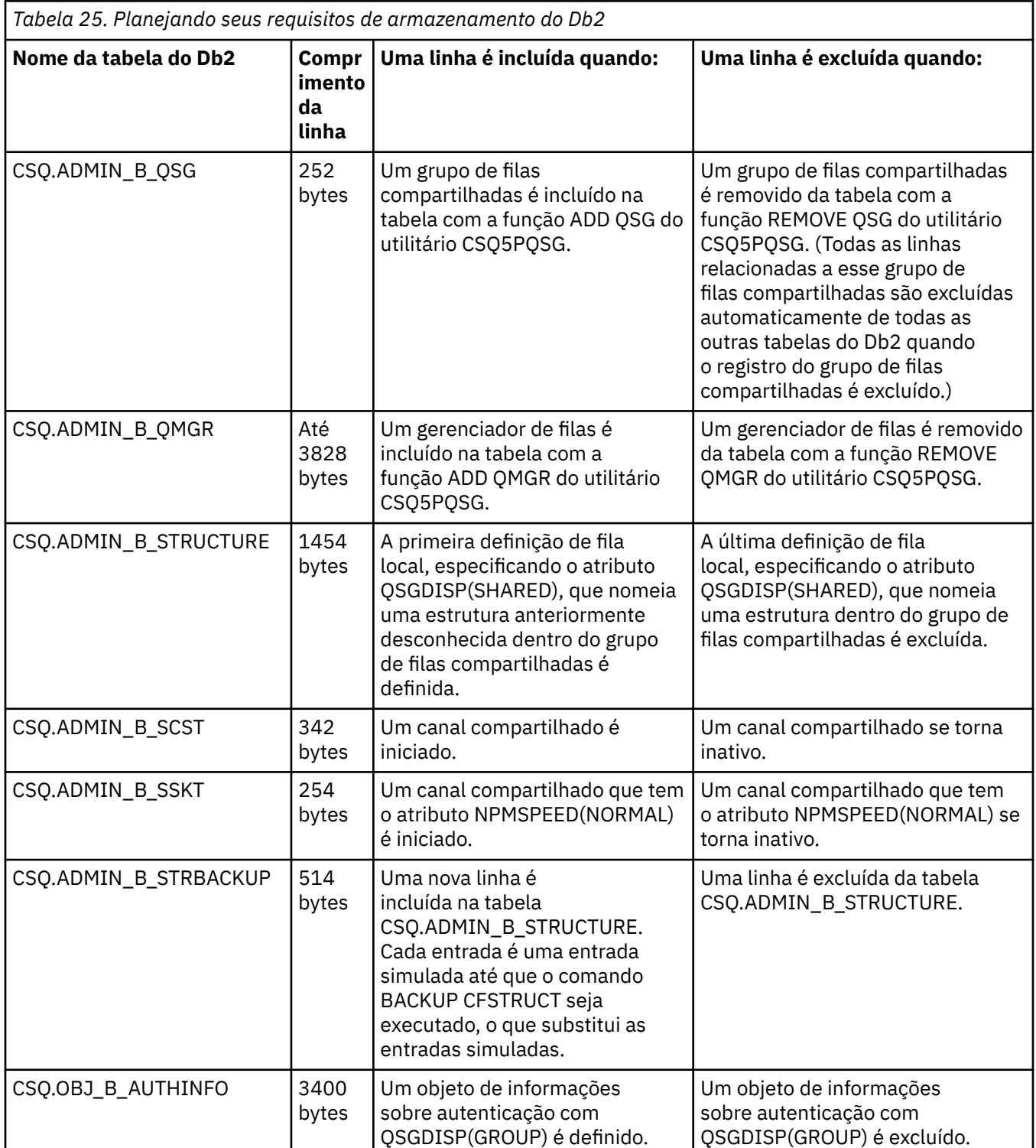

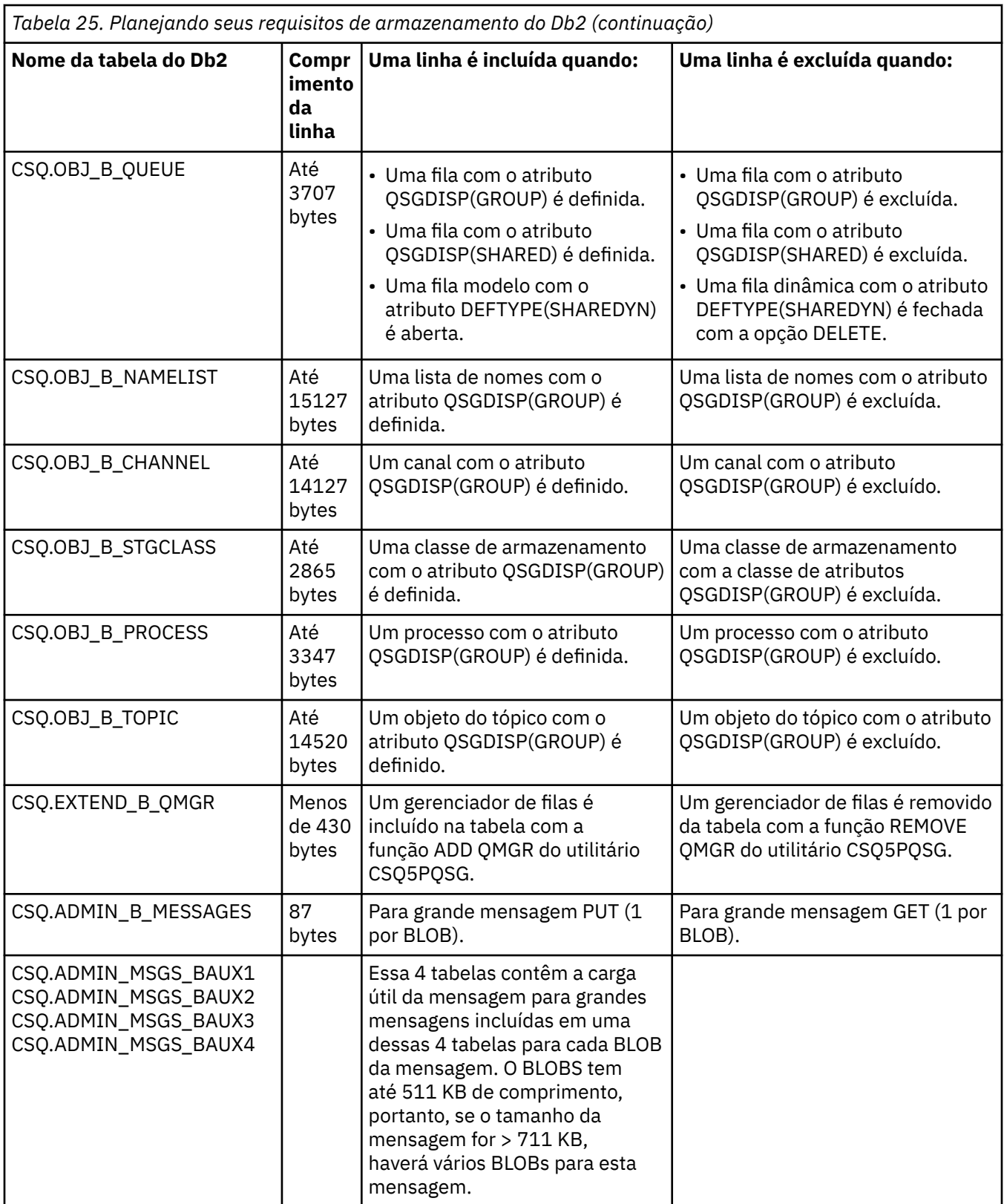

O uso de grandes números de mensagens da fila compartilhada de tamanho maiores que 63 KB pode ter implicações de desempenho significativas no seu sistema IBM MQ. Para obter mais informações, consulte SupportPac MP16, planejamento e ajuste de capacidade para o IBM MQ for z/OS, em: [SupportPacs para o](https://www.ibm.com/support/pages/node/318481) [IBM MQ e outras áreas do projeto](https://www.ibm.com/support/pages/node/318481).

#### **Planejamento para backup e recuperação**  $z/0S$

Desenvolver os procedimentos de backup e recuperação em seu site é vital para evitar perdas de dados onerosas e demoradas. O IBM MQ fornece meios para recuperar as filas e as mensagens para seu estado atual após uma falha do sistema.

Este tópico contém as seguintes seções:

- "Procedimentos de Recuperação" na página 198
- "Dicas para backup e recuperação" na página 198
- • ["Recuperando os Conjuntos de Páginas" na página 201](#page-200-0)
- • ["Recuperando estruturas de CF" na página 202](#page-201-0)
- • ["Atingindo metas de recuperação específicas" na página 203](#page-202-0)
- • ["Considerações sobre backup para outros produtos" na página 204](#page-203-0)
- • ["Recuperação e CICS" na página 204](#page-203-0)
- • ["Recuperação e IMS" na página 205](#page-204-0)
- • ["Preparando para recuperação em um local alternativo" na página 205](#page-204-0)
- • ["Exemplo de atividade de backup do gerenciador de filas" na página 205](#page-204-0)

## **Procedimentos de Recuperação**

Desenvolva os procedimentos a seguir para o IBM MQ:

- Criar um ponto de recuperação.
- Fazer backup dos conjuntos de páginas.
- Fazer backup de estruturas CF.
- Recuperar conjuntos de páginas.
- Recuperar condições de falta de espaço (logs e conjuntos de páginas do IBM MQ).
- Recuperar estruturas CF.

Consulte Administrando IBM MQ for z/OS para obter informações sobre isso.

Familiarize-se com os procedimentos usados no seu site para o seguinte:

- Recuperar-se de uma falha de hardware ou de energia.
- Recuperando a partir de uma falha de componente do z/OS.
- Recuperar-se de uma interrupção de site, usando a recuperação externa.

#### $z/0S$ **Dicas para backup e recuperação**

Use este tópico para entender algumas tarefas de backup e recuperação.

O processo de reinicialização do gerenciador de filas recupera seus dados para um estado consistente, aplicando as informação de log nos conjuntos de páginas. Se seus conjuntos de páginas estiverem danificadas ou indisponíveis, será possível resolver o problema usando as suas cópias de backup dos seus conjuntos de páginas (se todos os logs estiverem disponíveis). Se os conjuntos de dados de log estiverem danificados ou indisponíveis, talvez não seja possível recuperar completamente.

Considere os seguintes pontos:

- • [Fazer cópias de backup periodicamente](#page-198-0)
- • [Não descartar logs de archive que podem ser necessários](#page-199-0)
- • [Não mudar o DDname para a associação do conjunto de páginas](#page-200-0)

## <span id="page-198-0"></span>**Fazer cópias de backup periodicamente**

Um *ponto de recuperação* é o termo usado para descrever um conjunto de cópias de backup dos conjuntos de páginas do IBM MQ e os conjuntos de dados do log correspondentes necessários para recuperar esses conjuntos de páginas. Essas cópias de backup fornecem um ponto de reinício potencial no caso de perda do conjunto de páginas (por exemplo, erro de E/S do conjunto de páginas). Se você reiniciar o gerenciador de filas usando essas cópias de backup, os dados em IBM MQ serão consistentes até o ponto em que essas cópias foram obtidas. Contanto que todos os logs estejam disponíveis a partir desse ponto, o IBM MQ pode ser recuperado a partir do ponto de falha.

Quanto mais recente suas cópias de backup, mais rápido o IBM MQ poderá recuperar os dados nos conjuntos de páginas. A recuperação dos conjuntos de páginas depende que todos os conjuntos de dados do log necessários estejam disponíveis.

No planejamento para recuperação, é necessário determinar a frequência para fazer cópias de backup e quantos ciclos de backup completos manter. Esses valores informam quanto tempo deve-se manter os conjuntos de dados do log e cópias de backup dos conjuntos de páginas para a recuperação do IBM MQ.

Ao decidir a frequência para fazer cópias de backup, considere o tempo necessário para recuperar um conjunto de páginas. O tempo necessário é determinado pelo seguinte:

- A quantidade de log para atravessar.
- O tempo que um operador leva para montar e remover volumes da fita de archive.
- O tempo que se leva para ler a parte do log necessária para recuperação.
- O tempo necessário para reprocessar as páginas mudadas.
- O armazenamento médio usado para as cópias de backup.
- O método usado para fazer e restaurar cópias de backup.

Em geral, quanto mais frequentemente você faz cópias de backup, menos tempo a recuperação leva, mas mais tempo é gasto fazendo cópias.

Para cada gerenciador de filas, deve-se fazer cópias de backup dos seguintes:

- Os conjuntos de dados do log de archive
- As cópias BSDS criadas no momento do archive
- Os conjuntos de páginas
- As definições de objeto
- As estruturas de CF

Para reduzir o risco de suas cópias de backup serem perdidas ou danificadas, considere:

- Armazenar as cópias de backup em volumes de armazenamento diferentes para as cópias originais.
- Armazenar as cópias de backup em um local diferente para as cópias originais.
- Fazer pelo menos duas cópias de cada backup de seus conjuntos de páginas e, se estiver usando a criação de log única ou um único BSDS, duas cópias de seus logs de archive e BSDS. Se estiver usando duas criações de log ou BSDS duplo, faça uma cópia única de ambos os logs de archive ou BSDS.

Antes de mover o IBM MQ para um ambiente de produção, teste completamente e documente seus procedimentos de backup.

#### **Fazendo backup de seus conjuntos de páginas**

Você precisa fazer backup dos conjuntos de páginas regularmente. Algumas empresas fazem isso duas vezes por dia.

Você precisa dos logs ativos e de archive desde um backup para poder recuperar usando o backup. Dados do log suficientes são necessários para voltar quatro pontos de verificação, caso o backup tenha sido feito quando gerenciador de filas estava em execução.

<span id="page-199-0"></span>É possível usar ADRDSSU FastReplication para backup de conjuntos de páginas e você pode fazer isso enquanto o gerenciador de filas está ativo. Observe que você precisa assegurar que haja espaço suficiente no conjunto de armazenamento.

#### **Fazendo Backup das Definições de Objeto**

Crie cópias de backup de suas definições de objeto. Para fazer isso, use o recurso MAKEDEF da função COMMAND do programa utilitário (descrito em Usando a função COMMAND de CSQUTIL).

É necessário fazer isso sempre que fizer cópias de backup dos conjuntos de dados do gerenciador de filas, e manter a versão mais atual.

#### **Faça backup das estruturas do recurso de acoplamento**

Se você tiver configurado quaisquer grupos de filas compartilhadas, mesmo se você não as estiver usando, deverá fazer backups periódicos de suas estruturas de CF. Para fazer isso, use o comando IBM MQ BACKUP CFSTRUCT. É possível usar este comando somente nas estruturas de CF que são definidas com o atributo RECOVER(YES). Se quaisquer entradas de CF para mensagens compartilhadas persistentes se referirem a dados da mensagem transferidos armazenados em um conjunto de dados de mensagem compartilhada (SMDS) ou Db2, os dados transferidos são recuperados e passam por backup em conjunto com as entradas de CF. Os conjuntos de dados de mensagem compartilhada não devem passar por backup separadamente.

É recomendado fazer um backup de todas as suas estruturas de CF sobre cada hora, para minimizar o tempo que ele leva para restaurar uma estrutura de CF.

É possível executar backups de todas as suas estruturas de CF em um único gerenciador de filas, que tem a vantagem de limitar o aumento no uso de log a um único gerenciador de filas. Como alternativa, seria possível executar backups em todos os gerenciadores de filas no grupo de filas compartilhadas, o que tem a vantagem de difundir a carga de trabalho através do grupo de filas compartilhadas. Independentemente da estratégia que você usar, o IBM MQ poderá localizar o backup e executar um RECOVER CFSTRUCT por meio de qualquer gerenciador de filas no grupo de filas compartilhadas. Os logs de todos os gerenciadores de filas no grupo de filas compartilhadas precisam ser acessados para recuperar a estrutura de CF.

#### **Fazendo backup de suas políticas de segurança de mensagens**

Se você estiver usando o Advanced Message Security para criar um backup de suas políticas de segurança de mensagens, crie um backup usando o utilitário de política de segurança da mensagem (CSQ0UTIL) para executar **dspmqspl** com o parâmetro -export e, em seguida, salve as definições de política que são saídas para o EXPORT DD.

É necessário criar um backup de suas políticas de segurança de mensagens sempre que você fizer cópias de backup de seus conjuntos de dados do gerenciador de filas e manter a versão mais atual.

### **Não descartar logs de archive que podem ser necessários**

O IBM MQ pode precisar usar logs de archive durante a reinicialização. Deve-se manter logs de archive suficientes para que o sistema possa ser totalmente restaurado. O IBM MQ pode usar um log de archive para recuperar um conjunto de páginas a partir de uma cópia de backup restaurada. Se você tiver descartado este log de archive, o IBM MQ não poderá restaurar o conjunto de páginas para seu estado atual. Quando e como descartar os logs de archive é descrito em Descartando conjuntos de dados do log de archive.

É possível usar o comando /cpf DIS USAGE TYPE(ALL) para exibir o RBA do log e o log range sequence number (LRSN) que você precisa para recuperar os conjuntos de páginas do gerenciador de filas e as estruturas do grupo de filas compartilhadas. É necessário, então, usar o utilitário de mapa de log de impressão (CSQJU004) para imprimir informações do conjunto de dados de autoinicialização (BSDS) para o gerenciador de filas localizar os logs que contêm o RBA de log.

Para estruturas de CF, é necessário executar o utilitário CSQJU004 em cada gerenciador de filas no grupo de filas compartilhadas para localizar os logs que contêm o LRSN. Você precisa desses logs e quaisquer logs posterior para poder recuperar os conjuntos de páginas e estruturas.

## <span id="page-200-0"></span>**Não mudar o DDname para a associação do conjunto de páginas**

O IBM MQ associa o número 00 do conjunto de páginas com DDname CSQP0000, o número 01 do conjunto de páginas com DDname CSQP0001, e assim por diante, até CSQP0099. O IBM MQ grava registros de log de recuperação para um conjunto de páginas baseado no DDname com o qual o conjunto de páginas está associado. Por esse motivo, não se deve mover conjuntos de páginas que já foram associados a um DDname PSID.

#### $z/0S$ **Recuperando os Conjuntos de Páginas**

Use este tópico para entender os fatores envolvidos ao recuperar conjuntos de páginas, e como minimizar os tempos de reinicialização.

Um fator importante na estratégia de recuperação envolve o tempo durante o qual é possível tolerar uma indisponibilidade do gerenciador de filas. O tempo total da indisponibilidade pode incluir o tempo que se levou para recuperar um conjunto de páginas a partir de um backup, ou reiniciar o gerenciador de filas após uma finalização anormal. Fatores que afetam o tempo de reinicialização incluem a frequência com a qual você faz backup de seus conjuntos de páginas, e quantos dados são gravadas no log entre pontos de verificação.

Para minimizar o tempo de reinicialização após uma finalização anormal, mantenha as unidades de trabalho curtas, de modo que dois logs ativos sejam usados quando o sistema reiniciar. Por exemplo, se você estiver projetando um aplicativo do IBM MQ, evite colocar uma chamada MQGET que possui um longo intervalo de espera entre a primeira chamada de MQI em ponto de sincronização e o ponto de confirmação, pois isso pode resultar em uma unidade de trabalho com uma longa duração. Outra causa comum de unidades de trabalho longas é intervalo de lote de mais de 5 minutos para o inicializador de canais.

É possível usar o comando DISPLAY THREAD para exibir o RBA de unidades de trabalho e para ajudar a resolver os antigos.

# **Com que frequência deve-se fazer backup de um conjunto de páginas?**

O backup do conjunto de páginas frequente é essencial se um tempo de recuperação razoavelmente curto for requerido. Isto se aplica mesmo quando um conjunto de páginas é muito pequeno ou quando há uma pequena quantidade de atividade em filas nesse conjunto de páginas.

Se você usar mensagens persistentes em um conjunto de páginas, a frequência de backup deve ser em horas, em vez de dias. Este é também o caso para o conjunto de páginas zero.

Para calcular uma frequência de backup aproximada, comece determinando o tempo total de recuperação de destino. Isso consiste no seguinte:

- 1. O tempo gasto para reagir ao problema.
- 2. O tempo gasto para restaurar a cópia de backup do conjunto de páginas.

Se você usar backup/restauração de captura instantânea, o tempo gasto para executar esta tarefa será de alguns segundos. Para obter informações sobre captura instantânea, consulte o *Guia de Administração do DFSMSdss Storage*.

3. O tempo que o gerenciador de filas requer para reiniciar, incluindo o tempo adicional necessário para recuperar o conjunto de páginas.

Isso depende mais significativamente da quantidade de dados do log que deve ser lida a partir de logs ativos e de archive, desde que o conjunto de páginas fez backup pela última vez. Todos os dados do log devem ser lidos, além de serem associados diretamente ao conjunto de páginas danificadas.

**Nota:** Ao usar o *backup difuso* (em que uma captura instantânea é feita dos logs e conjuntos de páginas enquanto uma unidade de trabalho está ativa), pode ser necessário ler até três pontos de verificação adicionais, e isso pode resultar na necessidade de ler um ou mais logs adicionais.

<span id="page-201-0"></span>Ao decidir sobre quanto tempo permitir a recuperação do conjunto de páginas, os fatores que precisam ser considerados são:

• A taxa na qual os dados são gravados nos logs ativos durante o processamento normal depende de como as mensagens chegam em seu sistema, além da taxa de mensagens.

As mensagens recebidas ou enviadas através de um canal resultam na criação de mais logs de dados que mensagens geradas e recuperadas localmente.

• A taxa na qual os dados podem ser lidos a partir dos logs de archive e logs ativos.

Ao ler os logs, a taxa de dados que pode ser obtida depende dos dispositivos usados e da carga total em seu subsistema do DASD específico.

Com a maioria das unidades de fita, é possível atingir taxas de dados mais altas para logs arquivados com um tamanho de bloco maior. No entanto, se um log de archive é necessário para recuperação, todos os dados nos logs ativos devem ser lidos também.

#### z/0S **Recuperando estruturas de CF**

Use este tópico para entender o processo de recuperação para estruturas de CF.

Pelo menos um gerenciador de filas no grupo de filas compartilhadas deve estar ativo para processar um comando RECOVER CFSTRUCT. A recuperação de estrutura de CF não afeta o horário de reinicialização do gerenciador de filas, porque a recuperação é executada por um gerenciador de filas já ativo.

O processo de recuperação consiste em duas etapas lógicas que são gerenciadas pelo comando RECOVER CFSTRUCT:

- 1. Localizando e restaurando o backup.
- 2. Mesclando todas as atualizações registradas em log para mensagens persistentes que são mantidas na estrutura CF a partir do logs de todos os gerenciadores de filas no grupo de filas compartilhadas que tenham usado a estrutura CF, e aplicar as mudanças ao backup.

A segunda etapa é provavelmente mais longa, pois muitos dados do log podem precisar ser lidos. É possível reduzir o tempo gasto se você executar backups frequentes, ou se recuperar diversas estruturas de CF ao mesmo tempo, ou ambos.

O gerenciador de filas que está executando a recuperação localiza os backups relevantes em todos os outros logs de gerenciadores de filas usando os dados no Db2 e os conjuntos de dados de autoinicialização. O gerenciador de filas reproduz esses backups na sequência de tempo correto no grupo de filas compartilhadas, pouco antes do último backup até o ponto de falha.

O tempo que leva para recuperar uma estrutura de CF depende da quantidade de dados de log de recuperação que deve ser reproduzida, que, por sua vez, depende da frequência dos backups. Na pior das hipóteses, leva-se mais tempo para ler o log de um gerenciador de filas gravado nele. Portanto, se, por exemplo, você tiver um grupo de filas compartilhadas contendo seis gerenciadores de filas, um valor de uma hora de atividade de log poderá levar seis horas para reproduzir. Em geral, leva menos tempo do que isso, porque a leitura pode ser feita em massa, e porque os logs diferentes do gerenciador de filas podem ser lidos em paralelo. Como um ponto de partida, recomendamos que você faça backup de suas estruturas de CF a cada hora.

Todos os gerenciadores de filas podem continuar a trabalhar com filas não compartilhadas e filas em outras estruturas de CF enquanto houver uma estrutura de CF com falha. Se a estrutura de administração também tiver falhado, pelo menos um dos gerenciadores de filas no grupo de filas compartilhadas deverá ser iniciado antes de você poder emitir o comando RECOVER CFSTRUCT.

Fazer backup de estruturas de CF pode requerer considerável capacidade de gravação de log e, portanto, pode impor uma carga grande no gerenciador de filas que faz o backup. Escolha um gerenciador de filas levemente carregado para fazer backups; para sistemas ocupados, inclua um gerenciador de filas adicional no grupo de filas compartilhadas e dedique-o exclusivamente para fazer backups.

#### <span id="page-202-0"></span>**Atingindo metas de recuperação específicas**  $z/0S$

Use este tópico para obter orientação sobre como é possível atingir os tempos de metas de recuperação específicas ajustando a frequência de backup.

Se você tiver metas de recuperação específicas para atingir, por exemplo, a conclusão da recuperação do gerenciador de filas e o processamento de reinicialização, além do tempo de inicialização normal dentro de *xx* segundos, será possível usar o cálculo a seguir para estimar a frequência de backup (em horas):

```
Formula (A)
               Required restart time \star System recovery log read rate
 (in secs) (in MB/sec)
Backup frequency = -----------------------------------------------------
   (in hours) Application log write rate (in MB/hour)
```
**Nota:** Os exemplos fornecidos são destinados a destacar a necessidade de fazer backup de seus conjuntos de páginas com frequência. Os cálculos supõem que a maioria das atividades de log é derivada de um grande número de mensagens persistentes. No entanto, há situações em que a quantidade de atividade de log não é facilmente calculada. Por exemplo, em um ambiente de grupo de filas compartilhadas, uma unidade de trabalho em que filas compartilhadas são atualizadas, além de outros recursos, pode resultar em registros de UOW sendo gravados no log do IBM MQ. Por essa razão, a taxa de gravação de log do Aplicativo na Fórmula (A) pode ser derivada com precisão somente na taxa observada, na qual os logs do IBM MQ são preenchidos.

Por exemplo, considere um sistema no qual o IBM MQ MQI clients gera uma carga total de 100 mensagens persistentes em um segundo. Neste caso, todas as mensagens são geradas localmente.

Se cada mensagem do usuário tem o comprimento de 1 KB, a quantidade de dados registrados a cada hora é de aproximadamente:

```
100 * (1 + 1.3) KB * 3600 = approximately 800 MB
where
 100 = the message rate a second
(1 + 1.3) KB \, = the amount of data logged for
                    each 1 KB of persistent messages
```
Considere um tempo de recuperação de meta geral de 75 minutos. Se você tiver permitido 15 minutos para reagir ao problema e restaurar a cópia de backup do conjunto de páginas, a recuperação e a reinicialização do gerenciador de filas devem, então, concluir dentro de 60 minutos (3.600 segundos) a aplicação da fórmula (A). Supondo que todos os dados do log necessários estão no DASD RVA2-T82, que tem uma taxa de recuperação de aproximadamente 2.7 MB por segundo, isto exige uma frequência de backup do conjunto de páginas de pelo menos:

 $3600$  seconds  $*$  2.7 MB a second / 800 MB an hour = 12.15 hours

Se o seu dia de aplicativo IBM MQ dura aproximadamente 12 horas, fazer um backup de cada dia é apropriado. No entanto, se o dia de aplicação dura 24 horas, dois backups por dia é o mais apropriado.

Outro exemplo pode ser um sistema de produção em que todas as mensagens são para aplicativos de solicitação/resposta (ou seja, uma mensagem persistente é recebida em um canal receptor e uma mensagem de resposta persistente é gerada e enviada para um canal emissor).

Neste exemplo, o tamanho do lote atingido é um, e, portanto, há um lote para cada mensagem. Se houver 50 respostas de solicitações em um segundo, o carregamento total é de 100 mensagens persistentes por <span id="page-203-0"></span>segundo. Se cada mensagem possui 1 KB de comprimento, a quantidade de dados registrados a cada hora é de aproximadamente:

 $50((2 \times (1+1.3) \text{ KB}) + 1.4 \text{ KB} + 2.5 \text{ KB}) \times 3600 = \text{approximately } 1500 \text{ MB}$ where: 50 = the message pair rate a second  $(2 \times (1 + 1.3)$  KB) = the amount of data logged for each message pair  $1.4$  KB  $=$  the overhead for each batch of messages received by each channel<br>2.5 KB = the overhead for each ba = the overhead for each batch of messages sent by each channel

Para atingir a recuperação e a reinicialização do gerenciador de filas dentro de 30 minutos (1.800 segundos), novamente supondo que todos os dados do log necessários estão no DASD RVA2-T82, isto requer que o backup do conjunto de páginas seja feito pelo menos a cada:

```
1800 seconds \star 2.7 MB a second / 1500 MB an hour = 3.24 hours
```
## **Revisão periódica de frequência de backup**

Monitore o uso do seu log do IBM MQ em termos de MB por hora. Periodicamente, execute essa verificação e corrija a frequência de seu conjunto de páginas, se necessário.

#### $z/0S$ **Considerações sobre backup para outros produtos**

Se você estiver usando o IBM MQ com o CICS ou IMS, deverá também considerar as implicações para sua estratégia de backup com esses produtos. O gerenciador de armazenamento hierárquico do recurso de dados (DFHSM) gerencia o armazenamento de dados e pode interagir com o armazenamento usado pelo IBM MQ.

## **Backup e recuperação com DFHSM**

O gerenciador de armazenamento hierárquico do recurso de dados (DFHSM) executa gerenciamento automático de disponibilidade de espaço e disponibilidade de dados entre dispositivos de armazenamento em seu sistema. Se você usá-lo, será necessário saber que ele move dados para e a partir do armazenamento do IBM MQ automaticamente.

O DFHSM gerencia o espaço de seu DASD de forma eficiente, movendo os conjuntos de dados que não foram usados recentemente para o armazenamento alternativo. Ele também torna seu dados disponíveis para recuperação, copiando automaticamente os conjuntos de dados novos ou alterados para volumes de backup de fita ou DASD. Ele pode excluir conjuntos de dados ou movê-los para outro dispositivo. As suas operações ocorrem diariamente, em um horário especificado, e permitem manter um conjunto de dados por um período pré-determinado antes de excluí-lo ou movê-lo.

Também é possível executar todas as operações de DFHSM manualmente. Para obter mais informações sobre DFHSM, consulte a documentação do produto [z/OS DFSMS](https://www.ibm.com/docs/en/zos/3.1.0?topic=zos-dfsms) . Se você usar o DFHSM com o IBM MQ, observe que DFHSM faz o seguinte:

- Usa conjuntos de dados catalogados.
- Opera em conjuntos de páginas e logs.
- Suporta conjuntos de dados de VSAM.

## **Recuperação e CICS**

<span id="page-204-0"></span>A recuperação de recursos do CICS não é afetada pela presença de IBM MQ. O CICS reconhece o IBM MQ como um recurso não CICS (ou gerenciador de recursos externos) e inclui o IBM MQ como um participante em quaisquer solicitações de coordenação de ponto de sincronização que usa a interface do gerenciador de recursos (RMI) do CICS. Para obter mais informações sobre a recuperação CICS e a interface do gerenciador de recursos CICS , consulte a documentação do produto [CICS](https://www.ibm.com/docs/en/cics-ts/6.1) .

## **Recuperação e IMS**

O IMS reconhece o IBM MQ como um subsistema externo e como um participante na coordenação do ponto de sincronização. A recuperação do IMS para recursos do subsistema externo é descrita na documentação do produto [IMS](https://www.ibm.com/docs/en/ims/15.4.0)

#### $z/0S$ **Preparando para recuperação em um local alternativo**

Se houver uma perda total de um centro de recuperação do IBM MQ, será possível recuperar em outro sistema IBM MQ em um site de recuperação.

Para recuperar um sistema IBM MQ em um site de recuperação, deve-se fazer backup regularmente dos conjuntos de páginas e dos logs. Como ocorre com todas as operações de recuperação de dados, os objetivos da recuperação de desastre são para perder o mínimo de dados, processamento de carga de trabalho (atualizações) e tempo quanto possível.

No site de recuperação:

- O gerenciador de filas do IBM MQ de recuperação **deve** ter o mesmo nome que o gerenciador de filas perdido.
- Certifique-se de que o módulo de parâmetro do sistema usado no gerenciador de filas de recuperação contenha os mesmos parâmetros que os do gerenciador de filas perdido.

Consulte Administrando IBM MQ for z/OS e Resolvendo problemas do IBM MQ for z/OS para obter mais informações

#### **Exemplo de atividade de backup do gerenciador de filas**  $z/0S$

Este tópico é exibido como um exemplo de atividade de backup do gerenciador de filas.

Ao planejar a estratégia de backup do gerenciador de filas, uma consideração-chave é a da retenção da quantidade correta de dados do log. Gerenciando os logs descreve como determinar quais conjuntos de dados de log são necessários, por referência ao sistema RBA de recuperação do gerenciador de filas. IBM MQ determina o RBA de recuperação do sistema RBA usando informações sobre o seguinte:

- Unidades de trabalho ativas atualmente.
- As atualizações do conjunto de páginas que ainda não foram enviadas dos conjuntos de buffers para o disco.
- Backups da estrutura de CF, e se o log deste gerenciador de contém as informações necessárias em qualquer operação de recuperação que as usa.

É necessário reter os dados de log suficientes para ser capaz de executar a recuperação de mídia. Enquanto o RBA de recuperação do sistema aumenta ao longo do tempo, a quantidade de dados do log que deve ser retida diminui apenas quando os backups subsequentes são executados. Os backups da estrutura de CF são gerenciados pelo IBM MQ e, portanto, são levados em consideração ao relatar o RBA do sistema de recuperação. Isso significa que, na prática, a quantidade de dados do log que deve ser conservada é reduzida apenas quando os backups do conjunto de páginas são executados.

[Figura 43 na página 206](#page-205-0) mostra um exemplo da atividade de backup em um gerenciador de filas que é membro de um grupo de filas compartilhadas, como o RBA de recuperação varia com cada backup e como isso afeta a quantidade de dados do log que deve ser retida. No exemplo, o gerenciador de filas usa recursos locais e compartilhados: conjuntos de páginas e duas estruturas de CF, STRUCTURE1 e STRUCTURE2.

<span id="page-205-0"></span>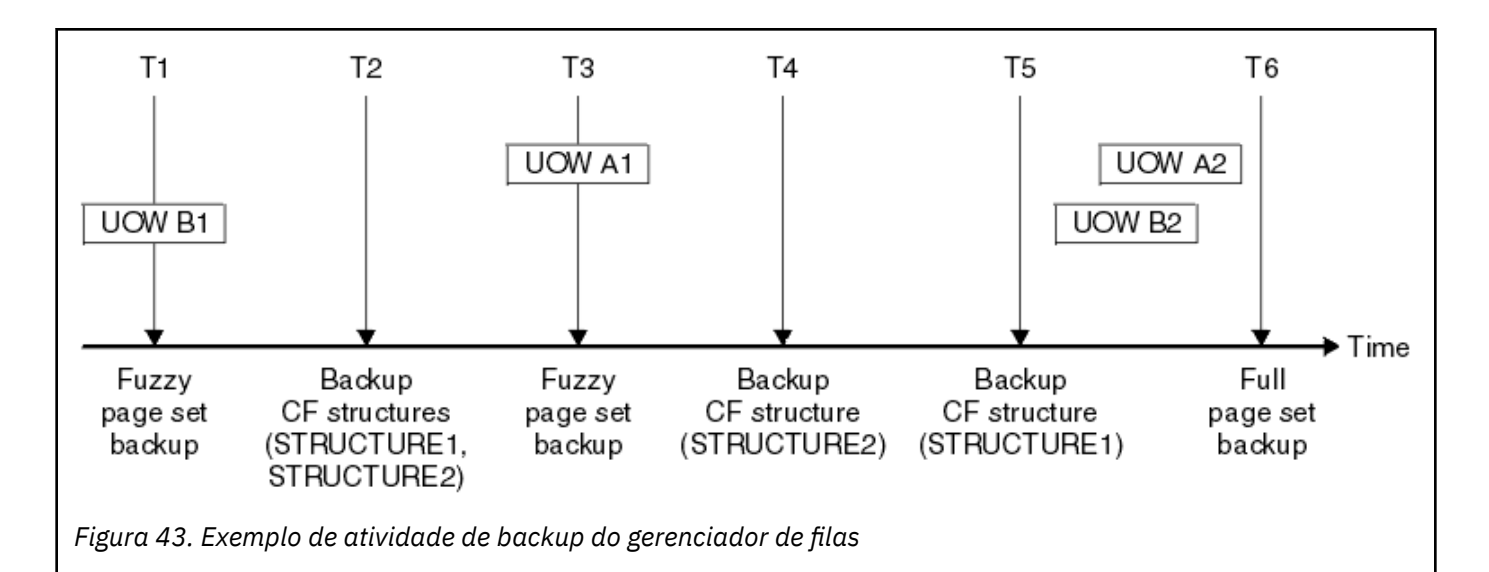

Isso é o que acontece em cada momento:

#### **Momento T1**

Um backup difuso é criado de seus conjuntos de páginas, conforme descrito em Como fazer backup e recuperar conjuntos de páginas.

O RBA de recuperação do sistema do gerenciador de filas é o mais baixo dos seguintes:

- Os RBAs de recuperação dos conjuntos de páginas que estão sendo submetidos a backup neste momento.
- O RBA de recuperação mais baixo requerido para recuperar as estruturas do aplicativo de CF. Isto se relaciona com a recuperação de backups de STRUCTURE1 e STRUCTURE2 criada anteriormente.
- O RBA de recuperação para a unidade de trabalho ativa atualmente mais antiga dentro do gerenciador de filas (UOWB1).

O RBA de recuperação do sistema para este momento é fornecido por mensagens emitidas pelo comando DISPLAY USAGE, que faz parte do processo de backup difuso.

#### **Momento T2**

Backups das estruturas de CF são criados. A estrutura de CF, STRUCTURE1, passa por backup primeiro, seguida por STRUCTURE2.

A quantidade de dados do log que deve ser retida será inalterada, porque os mesmos dados, conforme determinado a partir do RBA do sistema de recuperação em T1, ainda são necessários para recuperação, usando os backups do conjunto de páginas obtidos em T1.

#### **Momento T3**

Outro backup difuso é criado.

O RBA de recuperação do sistema do gerenciador de filas é o mais baixo dos seguintes:

- Os RBAs de recuperação dos conjuntos de páginas que estão sendo submetidos a backup neste momento.
- O RBA de recuperação mais baixo necessário para recuperar a estrutura de CF, STRUCTURE1, porque STRUCTURE1 passou por backup antes de STRUCTURE2.
- O RBA de recuperação para a unidade de trabalho ativa atualmente mais antiga dentro do gerenciador de filas (UOWA1).

O RBA de recuperação do sistema para este momento é fornecido por mensagens emitidas pelo comando DISPLAY USAGE, que faz parte do processo de backup difuso.

Agora é possível reduzir os dados do log retidos, conforme determinado por este novo RBA do sistema de recuperação.

#### **Momento T4**

Um backup da estrutura de CF, STRUCTURE2, é executado. O RBA de recuperação para a recuperação do backup da estrutura de CF requerida mais antiga está relacionado ao backup da estrutura de CF STRUCTURE1, que foi submetida a backup no momento T2.

A criação do backup desta estrutura de CF não tem efeito sobre a quantidade de dados do log que deve ser retida.

#### **Momento T5**

Um backup da estrutura de CF, STRUCTURE1, é executado. O RBA de recuperação para recuperação do backup da estrutura de CF requerida mais antiga agora é relacionado à recuperação da estrutura de CF, STRUCTURE2, que foi submetida a backup no momento T4.

A criação do backup desta estrutura de CF não tem efeito sobre a quantidade de dados do log que deve ser retida.

#### **Momento T6**

É feito um backup completo de seus conjuntos de páginas conforme descrito em Como fazer backup e recuperar conjuntos de páginas.

O RBA de recuperação do sistema do gerenciador de filas é o mais baixo dos seguintes:

- Os RBAs de recuperação dos conjuntos de páginas que estão sendo submetidos a backup neste momento.
- O RBA de recuperação mais baixo requerido para recuperar as estruturas de CF. Isto é relacionado à recuperação da estrutura de CF STRUCTURE2.
- O RBA de recuperação para a unidade de trabalho ativa atualmente mais antiga dentro do gerenciador de filas. Neste caso, não existem unidades de trabalho atuais.

O RBA de recuperação do sistema para este momento é fornecido por mensagens emitidas pelo comando DISPLAY USAGE, que faz parte do processo de backup completo.

Novamente, os dados do log retidos podem ser reduzidos, porque o RBA de recuperação do sistema associado ao backup completo é mais recente.

# **Planejando seu Ambiente do z/OS UNIX**

Certos processos dentro do gerenciador de filas do IBM MQ, do inicializador de canais e do servidor mqweb usam o z/OS UNIX System Services (z/OS UNIX) para seu processamento normal.

Os IDs de usuário de tarefa iniciada do gerenciador de filas e do inicializador de canais precisam de um segmento OMVS com um ID do usuário definido para serem capazes de acessar o z/OS UNIX. Os IDs do usuário não requerem permissões especiais no z/OS UNIX.

**Nota:** Embora o gerenciador de filas e o inicializador de canais façam uso das instalações do z/OS UNIX (por exemplo, para criar interface com serviços TCP/IP ), eles não precisam acessar nenhum conteúdo do diretório de instalação do IBM MQ no sistema de arquivos do z/OS UNIX. Como resultado, o gerenciador de filas e o iniciador de canais não requerem nenhuma configuração para especificar o caminho para o sistema de arquivos z/OS UNIX.

O servidor mqweb, que hospeda o IBM MQ Console e o REST API, faz uso de arquivos no diretório de instalação do IBM MQ no sistema de arquivos do z/OS UNIX. Ele também precisa acessar outro sistema de arquivos que é usado para armazenar dados, como arquivos de configuração e de log. A JCL da tarefa iniciada mqweb precisa ser customizada para referenciar esses sistemas de arquivos do z/OS UNIX.

O conteúdo do diretório do IBM MQ no sistema de arquivos do z/OS UNIX também é usado pelos aplicativos que se conectam ao IBM MQ. Por exemplo, aplicativos usando as interfaces do IBM MQ classes for Java ou IBM MQ classes for JMS.

Consulte os tópicos a seguir para obter as instruções de configuração relevantes:

- Variáveis de ambiente relevantes para IBM MQ classes for Java
- IBM MQ classes for Java bibliotecas
- Definindo Variáveis de Ambiente
- Configurando as bibliotecas da interface nativa Java (JNI)

# **Planejamento para o Advanced Message Security**

TLS (ou SSL) pode ser usado para criptografar e proteger mensagens que fluem em uma rede, mas isso não protege as mensagens quando elas estão em uma fila ("em repouso"). O Advanced Message Security (AMS) protege as mensagens desde o momento em que são colocadas na fila pela primeira vez, até serem recebidas, para que apenas os destinatários pretendidos da mensagem possam ler essa mensagem. As mensagens são criptografadas e assinadas durante o processamento da colocação (put) e desprotegidas durante o processamento obtenção (get).

O AMS pode ser configurado para proteger as mensagens de diferentes maneiras:

- 1. Uma mensagem pode ser assinada. A mensagem está em texto não criptografado, mas há uma soma de verificação, que é assinada. Isso permite que quaisquer mudanças no conteúdo da mensagem sejam detectadas. Pelo conteúdo assinado, você pode identificar quem assinou os dados.
- 2. Uma mensagem pode ser criptografada. O conteúdo não é visível a qualquer pessoa sem a chave de decriptografia. A chave de decriptografia é criptografada para cada destinatário.
- 3. Uma mensagem pode ser criptografada e assinada. A chave de decriptografia é criptografada para cada destinatário e pela assinatura é possível identificar quem enviou a mensagem.

A criptografia e a assinatura usam certificados digitais e conjuntos de chaves.

É possível configurar um cliente para usar o AMS; assim, os dados são protegidos antes de serem colocados no canal do cliente. As mensagens protegidas podem ser enviadas para um gerenciador de filas remotas e você precisa configurar o gerenciador de filas remotas para processar essas mensagens.

## **Configurando AMS**

Um espaço de endereço do AMS é usado para fazer o AMS funcionar. Isso tem segurança adicional configurada, para fornecer acesso e proteger o uso de conjuntos de chaves e certificados.

Configure quais filas deverão ser protegidas usando um programa utilitário (CSQ0UTIL) para definir as políticas de segurança para filas.

# **Depois que o AMS estiver configurado**

Você precisa configurar um certificado digital e um conjunto de chaves para as pessoas que colocam mensagens e as pessoas que obtêm mensagens.

Se uma usuária, Alice, no z/OS precisar enviar uma mensagem para Bob, o AMS precisará de uma cópia do certificado público para Bob.

Se Bob desejar processar uma mensagem de Alice, o AMS precisará do certificado público para Alice ou do mesmo certificado de autoridade de certificação usado por Alice.

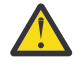

### **Atenção:** É necessário:

- Planejar cuidadosamente quem pode colocar ou obter nas filas
- Identificar as pessoas e os nomes dos seus certificados.

É fácil cometer erros e os problemas podem ser difíceis de resolver.

#### **Conceitos relacionados**

["Planejando seu gerenciador de filas" na página 150](#page-149-0)

Quando você estiver configurando um gerenciador de filas, seu planejamento deve permitir que ele cresça para que atenda às necessidades de sua empresa.

#### **Planejamento para o Managed File Transfer**  $z/0S$

Use esta seção como orientação sobre como você precisa configurar o seu sistema para executar o Managed File Transfer (MFT) no z/OS.

#### $z/0S$ **Planejamento para Managed File Transfer - Requisitos de hardware e software**

Use este tópico como orientação sobre como você precisa configurar requisitos de hardware e software em seu sistema para executar o Managed File Transfer (MFT) no z/OS.

## **Requisitos de software**

O Managed File Transfer é escrito em Java, com alguns shell scripts e JCL para configurar e operar o programa.

**Importante:** Deve-se estar familiarizado com o z/OS UNIX System Services (z/OS UNIX) para configurar o Managed File Transfer. Por exemplo:

- A estrutura do diretório de arquivos, com nomes como /u/userID/myfile.txt
- Comandos do z/OS UNIX, por exemplo:
	- cd (alterar diretório)
	- ls (Lista)
	- chmod (alterar as permissões do arquivo)
	- chown (alterar propriedade do arquivo ou grupos que podem acessar o arquivo ou diretório)

Você requer que os produtos a seguir em z/OS UNIX possam configurar e executar MFT:

- 1. Java, por exemplo, no diretório /java/java80\_bit64\_GA/J8.0\_64/
- 2. IBM MQ 9.3.0, por exemplo, no diretório /mqm/V9R3M0
- 3. Se você deseja usar o Db2 para status e histórico, é necessário instalar bibliotecas Db2 JDBC, por exemplo, no diretório /db2/db2v10/jdbc/libs.

## **Registro do Produto**

Na inicialização, o Managed File Transfer verifica a concatenação de registro em sys1.parmlib(IFAPRDxx). O código a seguir é um exemplo de como você registra o MFT:

```
PRODUCT OWNER('IBM CORP')
NAME('WS MQ FILE TRANS')
ID(5655-MFT)
VERSION(*) RELEASE(*) MOD(*)
FEATURENAME('WS MQ FILE TRANS')
STATE(ENABLED)
```
### **Espaço em disco**

O IBM MQ for z/OS Program Directory declara os requisitos de armazenamento DASD e zFS para o Managed File Transfer. Para obter links de download para o Diretório do Programa para IBM MQ for z/OS, consulte IBM MQ 9.3 arquivos PDF para documentação do produto e Diretórios do Programa.

#### $z/0S$ **Planejamento para Managed File Transfer - topologias**

Use este tópico como orientação sobre qual topologia você precisa em seu sistema para executar o Managed File Transfer (MFT) em z/OS.

## **Gerenciadores de filas do Managed File Transfer**

As topologias do IBM MQ Managed File Transfer consistem em:

#### **Agentes e seus gerenciadores de filas associados**

O agente usa filas de sistema hospedadas em seu gerenciador de filas de agente para manter informações do estado e receber solicitações de trabalho.

#### **Um gerenciador de filas de comando**

Isso age como um gateway em uma topologia do MFT. Ele é conectado aos gerenciadores de filas do agente através de canais emissor e receptor ou armazenamento em cluster. Quando determinados comandos são executados, eles se conectam diretamente ao gerenciador de filas de comandos e enviam uma mensagem ao agente especificado. Essa mensagem é roteada pela rede do IBM MQ para o gerenciador de filas do agente, onde é coletada pelo agente e processada.

#### **Um gerenciador de filas de coordenação**

Este é um hub central que tem conhecimento de toda a topologia. O gerenciador de filas de coordenação está conectado a todos os gerenciadores de filas do agente em uma topologia por meio dos canais emissor e receptor ou usando armazenamento em cluster. Os agentes regularmente publicam informações de status e armazenam os seus modelos de transferência no gerenciador de filas de coordenação.

É possível que um único gerenciador de filas execute múltiplas funções dentro de uma topologia. Por exemplo, o mesmo gerenciador de filas pode ser configurado como gerenciador de filas de coordenação e gerenciador de filas de comando para uma topologia.

Se você estiver usando vários gerenciadores de filas, precisará configurar os canais entre os gerenciadores de filas. É possível fazer isso usando armazenamento em cluster ou usando conexões ponto-a-ponto.

Ao usar o IBM MQ Managed File Transfer for z/OS, há várias coisas a serem consideradas ao determinar quais gerenciadores de filas devem ser usados para as diferentes funções em uma topologia.

### **Gerenciadores de filas do agente**

O gerenciador de filas do agente para um agente do IBM MQ Managed File Transfer for z/OS deve estar em execução no z/OS.

Se:

- O agente está executando o Managed File Transfer for z/OS em IBM MQ 9.1 ou mais recente
- E, o gerenciador de filas do agente é licenciado para IBM MQ Advanced for z/OS Value Unit Edition (Advanced VUE)

o agente pode se conectar ao gerenciador de filas utilizando o transporte CLIENTE.

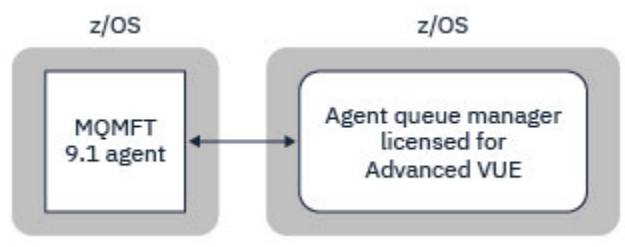

*Figura 44. Agentes MFT 9.1 no z/OS podem se conectar a um gerenciador de filas usando o transporte CLIENTE, assumindo que o gerenciador de filas é licenciado para Advanced VUE.*

Se:

- O agente está executando o Managed File Transfer for z/OS em IBM MQ 9.0 ou anterior
- Ou, o gerenciador de filas do agente está em execução Managed File Transfer for z/OS em IBM MQ 9.0 ou mais recente, e o gerenciador de filas do agente é licenciado para MFT, IBM MQ Advanced for z/OS ou Advanced VUE

o agente deve se conectar ao gerenciador de filas utilizando o transporte LIGAÇÕES.

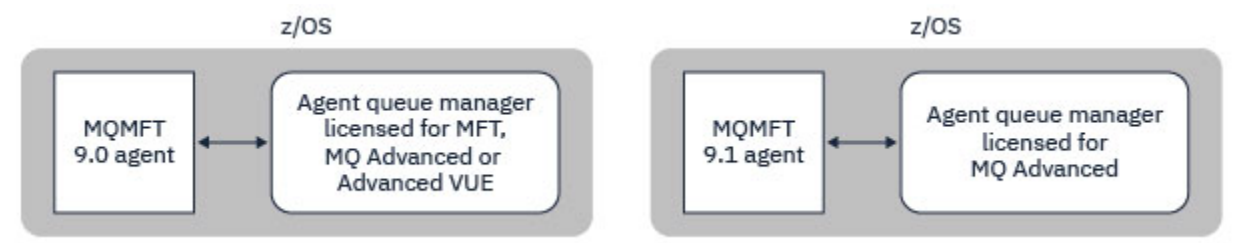

*Figura 45. Agentes MFT 9.0 no z/OS e agente 9.1 que possuem um gerenciador de filas de agente licenciado para o MFT ou IBM MQ Advanced, devem se conectar usando o transporte LIGAÇÕES.*

#### **Gerenciadores de filas de comandos**

O tópico Quais MFT comandos e processos se conectam a qual gerenciador de filas mostra todos os comandos que se conectam ao gerenciador de filas de comandos para uma topologia Managed File Transfer.

**Nota:** Ao executar esses comandos no z/OS, o gerenciador de filas de comandos também deve estar em z/OS.

Se o gerenciador de filas de comandos for licenciado para Advanced VUE, os comandos podem se conectar ao gerenciador de filas usando o transporte CLIENTE. Caso contrário, os comandos devem se conectar ao gerenciador de filas de comandos usando o transporte LIGAÇÕES.

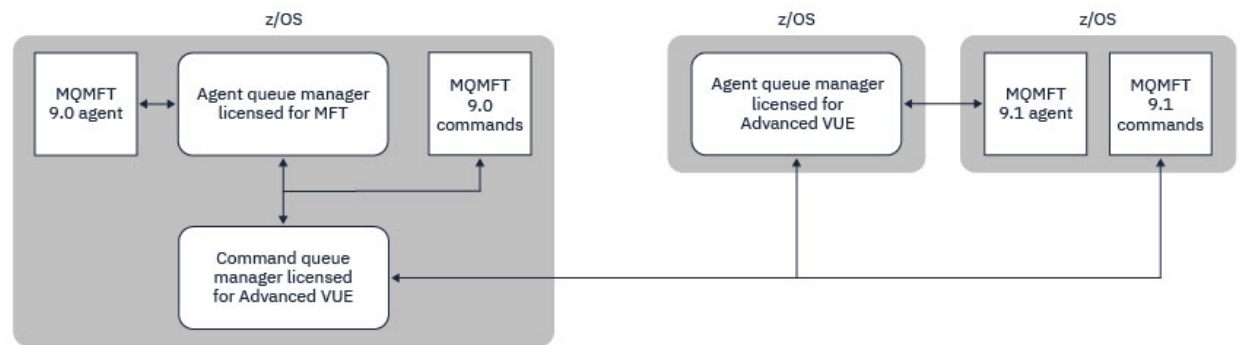

*Figura 46. Comandos conectam-se ao gerenciador de filas de comandos para uma topologia MFT. Ao executar esses comandos no z/OS, o gerenciador de filas de comandos também deve estar em z/OS*

#### **Gerenciadores de filas de coordenação**

Agentes do IBM MQ Managed File Transfer for z/OS podem fazer parte de uma topologia onde o gerenciador de filas de coordenação está executando em z/OS, ou está em execução em uma multiplataforma.

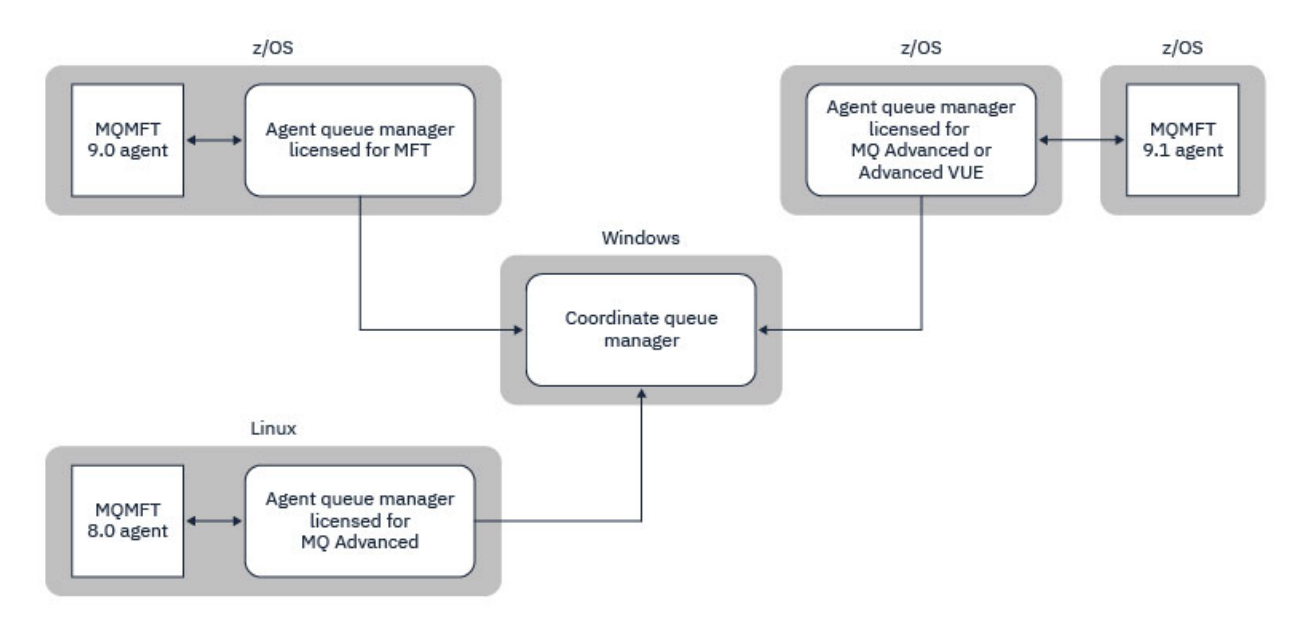

*Figura 47. Agentes do MFT em execução em z/OS podem fazer parte de uma topologia MFT onde o gerenciador de filas de coordenação está em execução em uma multiplataforma IBM MQ.*

O tópico Quais MFT comandos e processos se conectam a qual gerenciador de filas mostra os comandos que se conectam ao gerenciador de filas de coordenação para uma topologia Managed File Transfer. É possível executar esses comandos no z/OS e, então, ter conexão com o gerenciador de filas de coordenação executando em uma plataforma diferente.

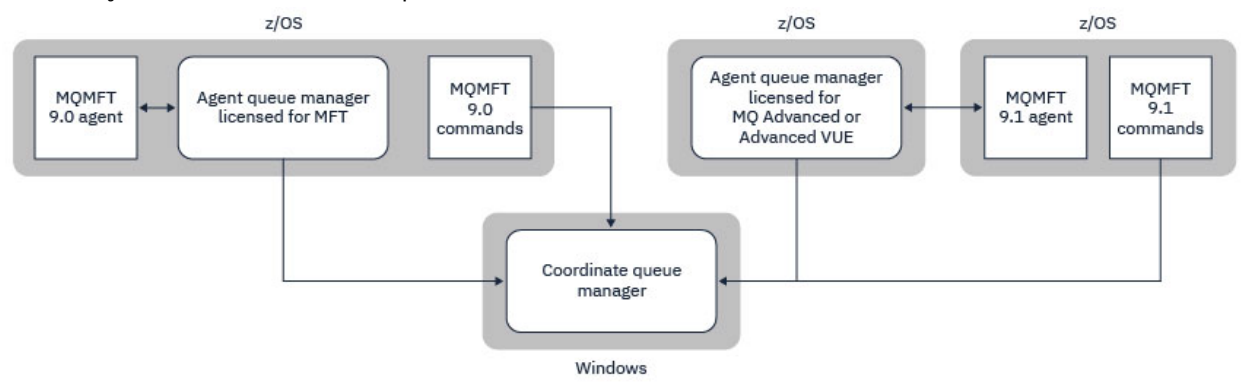

*Figura 48. Certos comandos, como fteListAgents, conectam-se diretamente ao gerenciador de filas de coordenação para uma topologia MFT.*

#### **De quantos agentes eu preciso?**

Os agentes executam o trabalho na transferência de dados, e quando você faz uma solicitação para transferir dados, você especifica o nome de um agente.

Por padrão, um agente pode processar 25 solicitações de envio e 25 solicitações de recebimento simultaneamente. É possível configurar esses processos. Consulte as opções de configuração do Managed File Transfer no z/OS para obter mais informações.

Se o agente está ocupado, o trabalho é enfileirado. O tempo gasto para processar uma solicitação depende de diversos fatores, por exemplo, a quantidade de dados a serem enviados, a largura da banda da rede e o atraso na rede.

Você pode desejar ter vários agentes para processar o trabalho em paralelo.

Também é possível controlar quais recursos um agente pode acessar, portanto, você pode desejar que alguns agentes trabalhem com um subconjunto limitado de dados.

Se desejar processar solicitações com prioridade diferente, você pode usar vários agentes e usar o gerenciador de carga de trabalho para configurar a prioridade das tarefas.

## **Executando os agentes**

Geralmente, os agentes são processos em execução longos. Os processos podem ser enviados como tarefas que são executadas em lote ou como tarefas iniciadas.

# **Planejamento para Managed File Transfer - considerações de**

### **segurança**

Use este tópico como orientação sobre quais as considerações de segurança que você precisa em seu sistema para executar Managed File Transfer (MFT) no z/OS.

### **Segurança**

É necessário identificar quais IDs do usuário serão usados para a configuração do MFT e para a operação MFT.

É necessário identificar os arquivos ou filas transferidos, e quais IDs do usuário irão enviar solicitações de transferência ao MFT.

Ao customizar os agentes e o criador de logs, especifique o grupo de usuários que tem permissão para executar serviços do MFT ou executar administração do MFT.

Você deve configurar esse grupo antes de iniciar a customização de MFT. Como o MFT usa as filas do IBM MQ, se você tiver a segurança ativada no gerenciador de filas, o MFT irá requer acesso aos recursos a seguir:

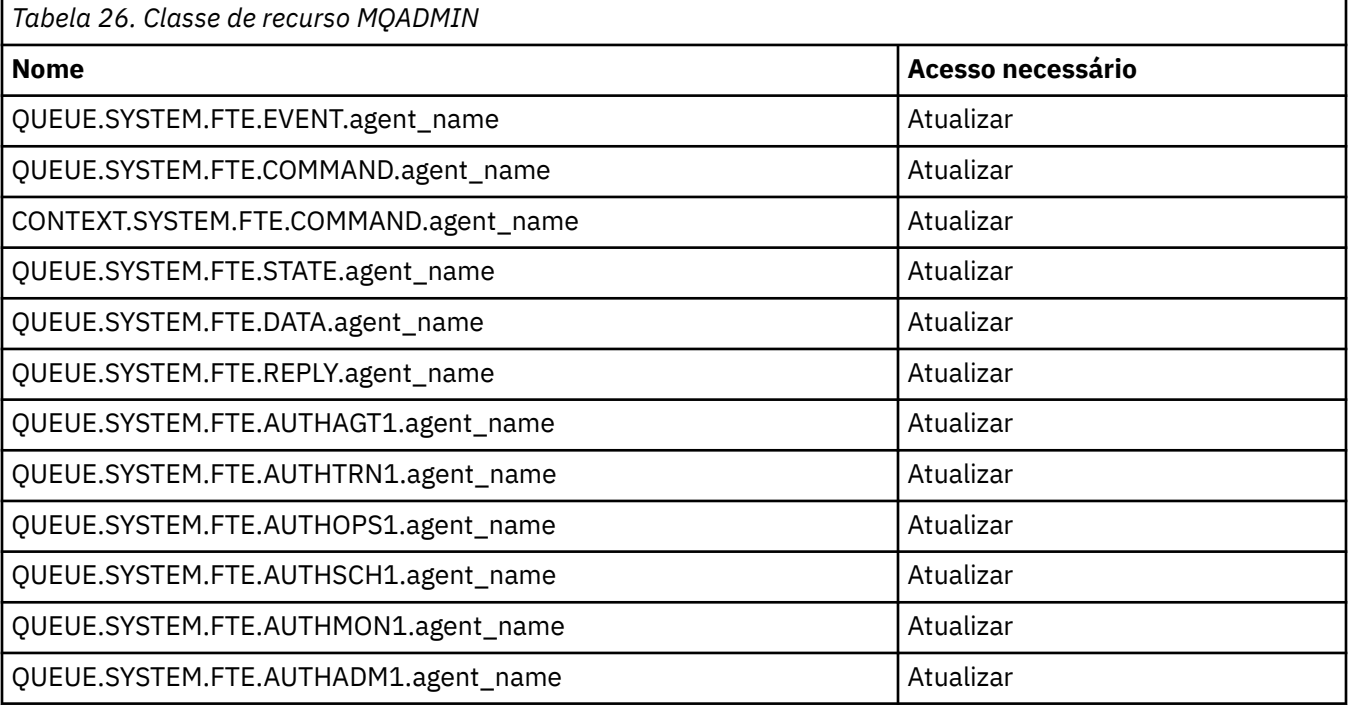

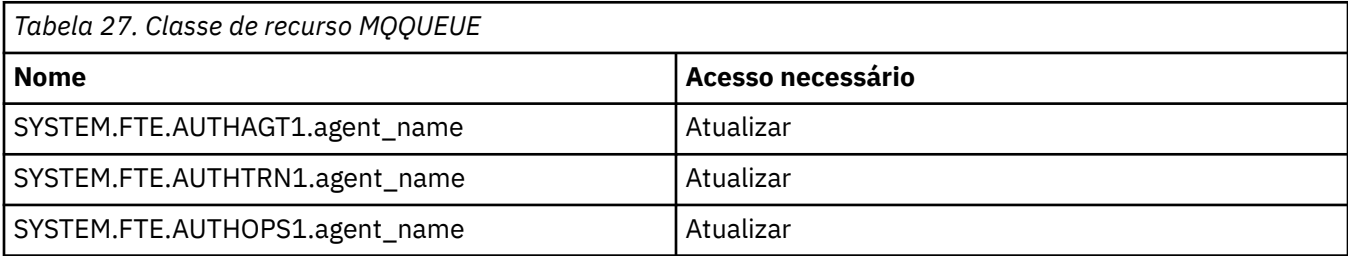

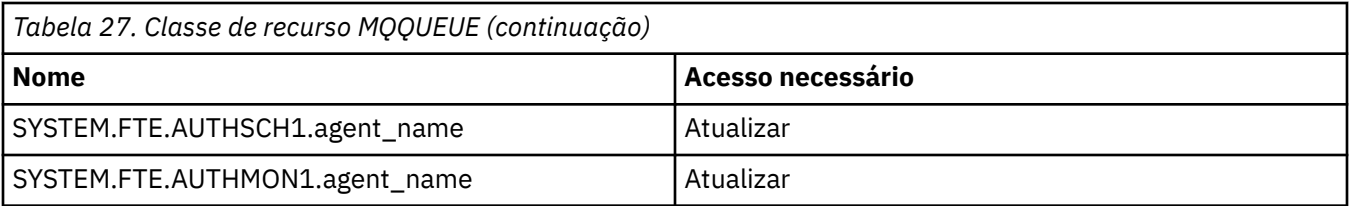

É possível usar a criação de ambiente de simulação do usuário para determinar quais partes do sistema de arquivos o usuário que solicita a transferência pode acessar.

Para ativar a criação de ambiente de simulação do usuário, inclua a instrução userSandboxes=true no arquivo *agent.properties* para o agente que você deseja restringir, e inclua valores apropriados no arquivo MO\_DATA\_PATH/mqft/config/coordination\_qmgr\_name/agents/ agent name/UserSandboxes.xml.

Consulte Trabalhando com ambientes de simulação do usuário para obter informações adicionais.

Este ID de usuário é configurado em arquivos UserSandboxes.xml.

Este arquivo XML possui informações como ID do usuário ou ID\* do usuário e uma lista de recursos que podem ser usados (incluídos) ou não podem ser usados (excluídos). É necessário definir IDs do usuário específicos que podem acessar quais recursos, por exemplo:

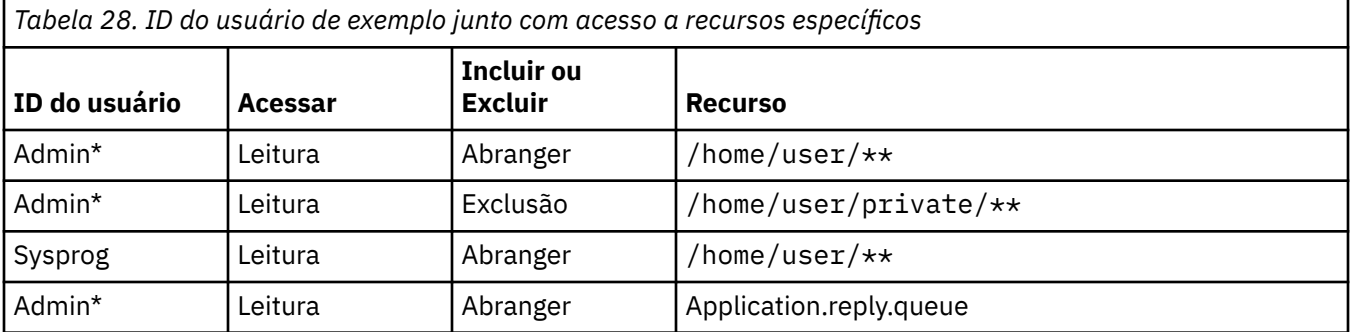

#### **Notas:**

- 1. Se type=queue for especificado, o recurso é um nome da fila ou queue@qmgr.
- 2. Se o recurso for iniciado com //, ele será um conjunto de dados; caso contrário, ele será um arquivo no z/OS UNIX.
- 3. O ID do usuário é o ID do usuário da estrutura MQMD, portanto, isto pode não refletir o ID do usuário que realmente coloca a mensagem.
- 4. Para solicitações no gerenciador de filas locais, é possível usar MQADMIN CONTEXT.\* para limitar quais usuários podem configurar esse valor.
- 5. Para solicitações que chegam por um gerenciador de filas remotas, você precisa assumir que os gerenciadores de filas distribuídos têm a segurança ativada para evitar configuração desautorizada do ID do usuário na estrutura MQMD.
- 6. Um ID de usuário de SYSPROG1 em uma máquina Linux é o mesmo ID de usuário SYSPROG1 para a verificação de segurança no z/OS.

#### $z/0S$ **Planejando o uso do IBM MQ Console e da REST API em z/OS**

O IBM MQ Console e REST API são aplicativos que são executados em um servidor WebSphere Liberty (Liberty) conhecido como mqweb. O servidor mqweb é executado como uma tarefa iniciada. O IBM MQ Console permite que um navegador da web seja usado para administrar gerenciadores de filas. A REST API fornece uma interface programática simples para aplicativos para executar a administração do gerenciador de filas e para executar o sistema de mensagens.

# **Arquivos de instalação e configuração**

É necessário instalar o recurso IBM MQ for z/OS UNIX System Services Web Components, que instalará os arquivos necessários para executar o servidor mqweb em z/OS UNIX System Services (z/OS UNIX). Você precisa estar familiarizado com o z/OS UNIX para ser capaz de configurar e gerenciar o servidor mqweb.

Consulte IBM MQ for z/OS Arquivos PDF do Diretório do Programa para obter informações sobre a instalação do IBM MQ for z/OS UNIX System Services Components

Os arquivos do IBM MQ no z/OS UNIX são instalados com vários atributos configurados que são necessários para a operação de correção do servidor mqweb. Se for necessário copiar os arquivos de instalação do IBM MQ z/OS UNIX, por exemplo, se você tiver instalado o IBM MQ em um sistema e executar o IBM MQ em um sistema diferente, será necessário copiar o IBM MQ ZFS criado durante a instalação e montá-lo como somente leitura no destino. Copiar os arquivos de outras maneiras pode fazer com que alguns atributos de arquivo sejam perdidos.

É necessário decidir sobre o local e criar um diretório do usuário do Liberty ao criar o servidor mqweb. Este diretório contém arquivos de configuração e de log e o local pode ser algo similar a /var/mqm/ mqweb.

## **Usando o IBM MQ Console e a REST API com gerenciadores de filas em níveis diferentes**

O REST API pode interagir diretamente apenas com gerenciadores de filas que são executados na mesma Versão, Liberação e Modificação (VRM) que o servidor mqweb que executa o REST API. Por exemplo, o IBM MQ 9.3.0 REST API pode interagir diretamente apenas com os gerenciadores de fila locais em IBM MQ 9.3.0e o IBM MQ 9.2.5 REST API pode interagir diretamente com os gerenciadores de filas locais em IBM MQ 9.2.5

É possível usar o REST API para administrar um gerenciador de filas em uma versão diferente do servidor mqweb, configurando um gerenciador de fila de gateway No entanto, você precisa de pelo menos um gerenciador de filas na mesma versão que o servidor mqweb para agir como o gerenciador de filas de gateway. Para obter mais informações, veja Administração remota usando a REST API.

O IBM MQ Console pode ser usado para gerenciar gerenciadores de filas locais que são executados na

mesma versão do IBM MO Console.  $\sim$  V 9.3.0  $\parallel$  A partir de IBM MQ 9.3.0, também é possível usar o IBM MQ Console para administrar um gerenciador de filas em execução em um sistema remoto ou em uma versão diferente para o IBM MQ Console Para obter mais informações, consulte Incluindo um gerenciador de filas remotas no IBM MQ Console.

## **migração**

Se você tiver somente um gerenciador de filas, será possível executar o servidor mqweb como uma única tarefa iniciada e mudar as bibliotecas que ele usa ao migrar seu gerenciador de filas.

Se você tiver mais de um gerenciador de filas, durante a migração, será possível iniciar os servidores mqweb em diferentes versões, usando tarefas iniciadas com nomes diferentes. Esses nomes podem ser qualquer nome que você desejar. Por exemplo, é possível iniciar um servidor mqweb do IBM MQ 9.1.0 usando uma tarefa iniciada chamada MQWB0910 e um servidor mqweb do IBM MQ 9.0.5 usando uma tarefa iniciada chamada MQWB0905.

Então, ao migrar os gerenciadores de filas de uma versão para uma versão mais recente, os gerenciadores de filas se tornarão disponíveis no servidor mqweb para a versão mais recente e não estarão mais disponíveis no servidor mqweb para a versão anterior.

Depois de ter migrado todos os gerenciadores de filas para a versão mais recente, é possível excluir o servidor mqweb para a versão anterior.

# **Portas HTTP**

O servidor mqweb usa até duas portas para HTTP:

- Um para HTTPS, com um valor padrão de 9443.
- Um para HTTP. O HTTP não é ativado por padrão, mas, se ativado, tem um valor padrão de 9080.

Se os valores de porta padrão estão uso, deve-se alocar outras portas. Se você tem mais de um servidor mqweb em execução simultaneamente para mais de uma versão do IBM MQ, deve-se alocar portas separadas para cada versão. Para obter mais informações sobre como configurar as portas que o servidor mqweb usa, veja Configurando as portas HTTP e HTTPS.

É possível usar o comando TSO a seguir para exibir informações sobre uma porta:

NETSTAT TCP *tcpip* (PORT *portNumber*)

em que *tcpip* é o nome do espaço de endereço TCP/IP e *portNumber* especifica o número da porta para exibir informações sobre ela.

## **Segurança-iniciando o servidor mqweb**

O ID do usuário do servidor mqweb precisa de determinadas autoridades. Para obter mais informações, veja Autoridade requerida pelo ID do usuário da tarefa iniciada do servidor mqweb.

## **Segurança-usando o IBM MQ Console e o REST API**

Ao usar o IBM MQ Console e a REST API, você deve se autenticar como um usuário que está incluído em um registro configurado. Esses usuários são designados a funções específicas que determinam as ações que os usuários podem executar. Por exemplo, para usar a messaging REST API, um usuário deve ter a função MQWebUser designada. Para obter mais informações sobre as funções disponíveis para o IBM MQ Console e a REST API e o acesso que essas funções concedem, veja Funções no IBM MQ Console e REST API.

Para obter mais informações sobre como configurar a segurança para o IBM MQ Console e para a REST API, consulte Segurança do IBM MQ Console e do REST API.
Estas informações foram desenvolvidas para produtos e serviços oferecidos nos Estados Unidos.

É possível que a IBM não ofereça os produtos, serviços ou recursos discutidos nesta publicação em outros países. Consulte seu representante local do IBM para obter informações sobre produtos e serviços disponíveis atualmente em sua área. Qualquer referência a produtos, programas ou serviços IBM não significa que apenas produtos, programas ou serviços IBM possam ser utilizados. Qualquer outro produto, programa ou serviço, funcionalmente equivalente, poderá ser utilizado em substituição daqueles, desde que não infrinja nenhum direito de propriedade intelectual da IBM. Entretanto, a avaliação e verificação da operação de qualquer produto, programa ou serviço não IBM são de responsabilidade do Cliente.

A IBM pode ter patentes ou aplicativos de patentes pendentes relativas aos assuntos tratados nesta publicação. O fornecimento desta publicação não garante ao Cliente nenhum sobre tais patentes. é possível enviar pedidos de licença, por escrito, para:

Gerência de Relações Comerciais e Industriais da IBM Brasil Av. Pasteur, 138-146 Botafogo Rio de Janeiro, RJ U.S.A.

Para pedidos de licença relacionados a informações de DBCS (Conjunto de Caracteres de Byte Duplo), entre em contato com o Departamento de Propriedade Intelectual da IBM em seu país ou envie pedidos de licença, por escrito, para:

Intellectual Property Licensing Legal and Intellectual Property Law IBM Japan, Ltd. 19-21, Nihonbashi-Hakozakicho, Chuo-ku Tokyo 103-8510, Japan

disposição pode não se aplicar ao Cliente.

## **O parágrafo a seguir não se aplica a nenhum país em que tais disposições não estejam de acordo com a legislação local:** A INTERNATIONAL BUSINESS MACHINES CORPORATION FORNECE ESTA PUBLICAÇÃO "NO ESTADO EM QUE SE ENCONTRA", SEM GARANTIA DE NENHUM TIPO, SEJA EXPRESSA OU IMPLÍCITA, INCLUINDO, MAS A ELAS NÃO SE LIMITANDO, AS GARANTIAS IMPLÍCITAS DE NÃO INFRAÇÃO, COMERCIALIZAÇÃO OU ADEQUAÇÃO A UM DETERMINADO PROPÓSITO. Alguns países não permitem a exclusão de garantias expressas ou implícitas em certas transações; portanto, essa

Essas informações podem conter imprecisões técnicas ou erros tipográficos. São feitas alterações periódicas nas informações aqui contidas; tais alterações serão incorporadas em futuras edições desta publicação. IBM pode aperfeiçoar e/ou alterar no produto(s) e/ou programa(s) descritos nesta publicação a qualquer momento sem aviso prévio.

Referências nestas informações a websites não IBM são fornecidas apenas por conveniência e não representam de forma alguma um endosso a esses websites. Os materiais contidos nesses websites não fazem parte dos materiais desse produto IBM e a utilização desses websites é de inteira responsabilidade do Cliente.

A IBM pode utilizar ou distribuir as informações fornecidas da forma que julgar apropriada sem incorrer em qualquer obrigação para com o Cliente.

Os licenciados deste programa que desejarem obter informações sobre este assunto com o propósito de permitir: (i) a troca de informações entre programas criados independentemente e outros programas (incluindo este) e (ii) o uso mútuo das informações trocadas, deverão entrar em contato com:

Av. Pasteur, 138-146 Av. Pasteur, 138-146 Botafogo Rio de Janeiro, RJ U.S.A.

Tais informações podem estar disponíveis, sujeitas a termos e condições apropriadas, incluindo em alguns casos o pagamento de uma taxa.

O programa licenciado descrito nesta publicação e todo o material licenciado disponível para ele são fornecidos pela IBM sob os termos do IBM Customer Agreement, IBM Contrato de Licença do Programa Internacional ou qualquer contrato equivalente entre as partes.

Todos os dados de desempenho aqui contidos foram determinados em um ambiente controlado. Portanto, os resultados obtidos em outros ambientes operacionais podem variar significativamente. Algumas medidas podem ter sido tomadas em sistemas em nível de desenvolvimento e não há garantia de que estas medidas serão iguais em sistemas geralmente disponíveis. Além disto, algumas medidas podem ter sido estimadas através de extrapolação. Os resultados reais podem variar. usuários deste documento devem verificar os dados aplicáveis para seu ambiente específico.

As informações relativas a produtos não IBM foram obtidas junto aos fornecedores dos respectivos produtos, de seus anúncios publicados ou de outras fontes disponíveis publicamente. A IBM não testou estes produtos e não pode confirmar a precisão de seu desempenho, compatibilidade nem qualquer outra reivindicação relacionada a produtos não IBM. Dúvidas sobre os recursos de produtos não IBM devem ser encaminhadas diretamente a seus fornecedores.

Todas as declarações relacionadas aos objetivos e intenções futuras da IBM estão sujeitas a alterações ou cancelamento sem aviso prévio e representam somente metas e objetivos.

Essas informações contêm exemplos de dados e relatórios utilizados em operações diárias de negócios. Para ilustrá-los da forma mais completa possível, os exemplos incluem nomes de indivíduos, empresas, marcas e produtos. Todos estes nomes são fictícios e qualquer semelhança com os nomes e endereços utilizados por uma empresa real é mera coincidência.

## LICENÇA DE COPYRIGHT:

Estas informações contêm programas de aplicativos de amostra na linguagem fonte, ilustrando as técnicas de programação em diversas plataformas operacionais. O Cliente pode copiar, modificar e distribuir estes programas de amostra sem a necessidade de pagar à IBM, com objetivos de desenvolvimento, uso, marketing ou distribuição de programas aplicativos em conformidade com a interface de programação de aplicativo para a plataforma operacional para a qual os programas de amostra são criados. Esses exemplos não foram testados completamente em todas as condições. Portanto, a IBM não pode garantir ou implicar a confiabilidade, manutenção ou função destes programas.

Se estiver visualizando estas informações em formato eletrônico, as fotografias e ilustrações coloridas poderão não aparecer.

## **Informações sobre a Interface de Programação**

As informações da interface de programação, se fornecidas, destinam-se a ajudá-lo a criar software aplicativo para uso com este programa.

Este manual contém informações sobre interfaces de programação desejadas que permitem que o cliente grave programas para obter os serviços do WebSphere MQ.

No entanto, estas informações também podem conter informações sobre diagnósticos, modificações e ajustes. As informações sobre diagnósticos, modificações e ajustes são fornecidas para ajudá-lo a depurar seu software aplicativo.

**Importante:** Não use essas informações de diagnóstico, modificação e ajuste como uma interface de programação, pois elas estão sujeitas a mudanças

## **Marcas comerciais**

IBM, o logotipo IBM , ibm.com, são marcas registradas da IBM Corporation, registradas em várias jurisdições no mundo todo Uma lista atual de marcas registradas da IBM está disponível na Web em "Informações de copyright e marca registrada"www.ibm.com/legal/copytrade.shtml. Outros nomes de produtos e serviços podem ser marcas comerciais da IBM ou de outras empresas.

Microsoft e Windows são marcas registradas da Microsoft Corporation nos Estados Unidos e/ou em outros países.

UNIX é uma marca registrada do The Open Group nos Estados Unidos e em outros países.

Linux é uma marca registrada de Linus Torvalds nos Estados Unidos e/ou em outros países.

Este produto inclui software desenvolvido pelo Projeto Eclipse (https://www.eclipse.org/).

Java e todas as marcas registradas e logotipos baseados em Java são marcas ou marcas registradas da Oracle e/ou de suas afiliadas.

Planejando o IBM MQ

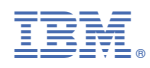

Part Number: